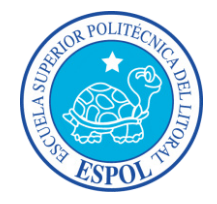

## **ESCUELA SUPERIOR POLITÉCNICA DEL LITORAL**

## **Facultad de Ingeniería en Mecánica y Ciencias de la Producción**

"Diseño de un Puente Grúa con Vigas Laminadas para un Galpòn de una Planta Metalmecánica en Operaciòn"

## **TRABAJO FINAL DE GRADUACIÓN**

## **(PROYECTO DE GRADUACIÓN)**

Previa a la obtención del Título de:

## **INGENIERO MEC£NICO**

Presentada por:

Juan Sebastián Santacruz Bermeo

GUAYAQUIL - ECUADOR

Año: 2015

### **AGRADECIMIENTO**

Al Ing. Ernesto Martínez y al Ing. Jorge Marcial que con su ayuda, experiencia y conocimiento, brindó de una invalorable colaboración a este trabajo. A todas esas personas que ayudaron con su conocimiento, su experiencia y su paciencia para poder cumplir con este trabajo.

**Juan Sebastián Santacruz Bermeo** 

## **DEDICATORIA**

A Dios, quien me dio la fuerza cada vez que estuve cerca de rendirme. A mis hermanos que apoyaron mi formación durante mi vida. A mi esposa, mi razón para seguir adelante. En especial a mi madre, porque sé que aún se pregunta si pudo haberme dado más, cuando ya lo hizo todo por mí.

### **Juan Sebastián Santacruz Bermeo**

## **TRIBUNAL DE SUSTENTACIÓN**

 $\overline{a}$  , and the contribution of the contribution of  $\overline{a}$  , and  $\overline{a}$  , and  $\overline{a}$  , and  $\overline{a}$  , and  $\overline{a}$ 

Ing. Jorge Duque R. Ing. Ernesto Martínez L. DECANO DE LA FIMCP DIRECTOR DEL TFG PRESIDENTE

Ing. Jorge Marcial H. VOCAL

\_\_\_\_\_\_\_\_\_\_\_\_\_\_\_\_\_\_\_\_

## **DECLARACIÓN EXPRESA**

"La responsabilidad del contenido de este Trabajo Final de Graduación, me corresponde exclusivamente; y el patrimonio intelectual del mismo a la ESCUELA SUPERIOR POLITÉCNICA DEL LITORAL"

(Reglamento de Graduación de la ESPOL).

Juan Sebastián Santacruz Bermeo

\_\_\_\_\_\_\_\_\_\_\_\_\_\_\_\_\_\_\_\_\_\_\_\_\_\_\_\_

### **RESUMEN**

<span id="page-5-0"></span>Una empresa metalmecánica dedicada a la fabricación y montaje de estructuras varias formadas en acero, empieza a tener dificultades para afrontar nuevos proyecto dado que su infraestructura se encuentra por debajo de su necesidad. Puesto que el lugar donde está ubicada esta planta se encuentra rodeado de otras empresas, se ve incapacitado de expandirse con una estructura nueva y mejor equipada. Esta situación conlleva a la necesidad de incorporar un nuevo sistema de izaje a las estructuras existentes y de esta manera obtener una mejor producción en el mismo espacio físico.

Este Proyecto de Graduación tuvo como objetivo realizar el diseño de un puente grúa junto a sus respectivas carrileras, de forma que se acople a la estructura existente. Se planteó dos alternativas para la capacidad del puente grúa (05 y 10 toneladas). Una vez que se realizó el diseño de los elementos mencionados, se procedió a analizar y verificar, entre las opciones de capacidad, que la estructura existente sea estructuralmente adecuada para receptar el nuevo sistema de izaje. Finalmente, se seleccionó una opción para la implementación del nuevo sistema de izaje, circunstancialmente que este cumpla con la necesidad requerida y bajo un criterio ingenieril formado.

El proceso de diseño del puente grúa y carrileras junto a la verificación de la capacidad de carga de la estructura existente, se realizó bajo la norma del Instituto Americano de la Construcción del Acero (AISC). El proceso de selección de equipos auxiliares del puente grúa se hizo mediante el uso de catálogos comerciales de industrias fabricantes. El uso de un software de diseño asistido fue necesario como medio de verificación y como complemento en el proceso de diseño/verificación.

Este proyecto de graduación se realizó bajo el supuesto que la actual cimentación soporta esta adecuación basado en el fundamento que su diseño preliminar fue homogéneo para ambos galpones y que su cubierta se mantiene sin cambio alguno.

## ÍNDICE GENERAL

<span id="page-7-0"></span>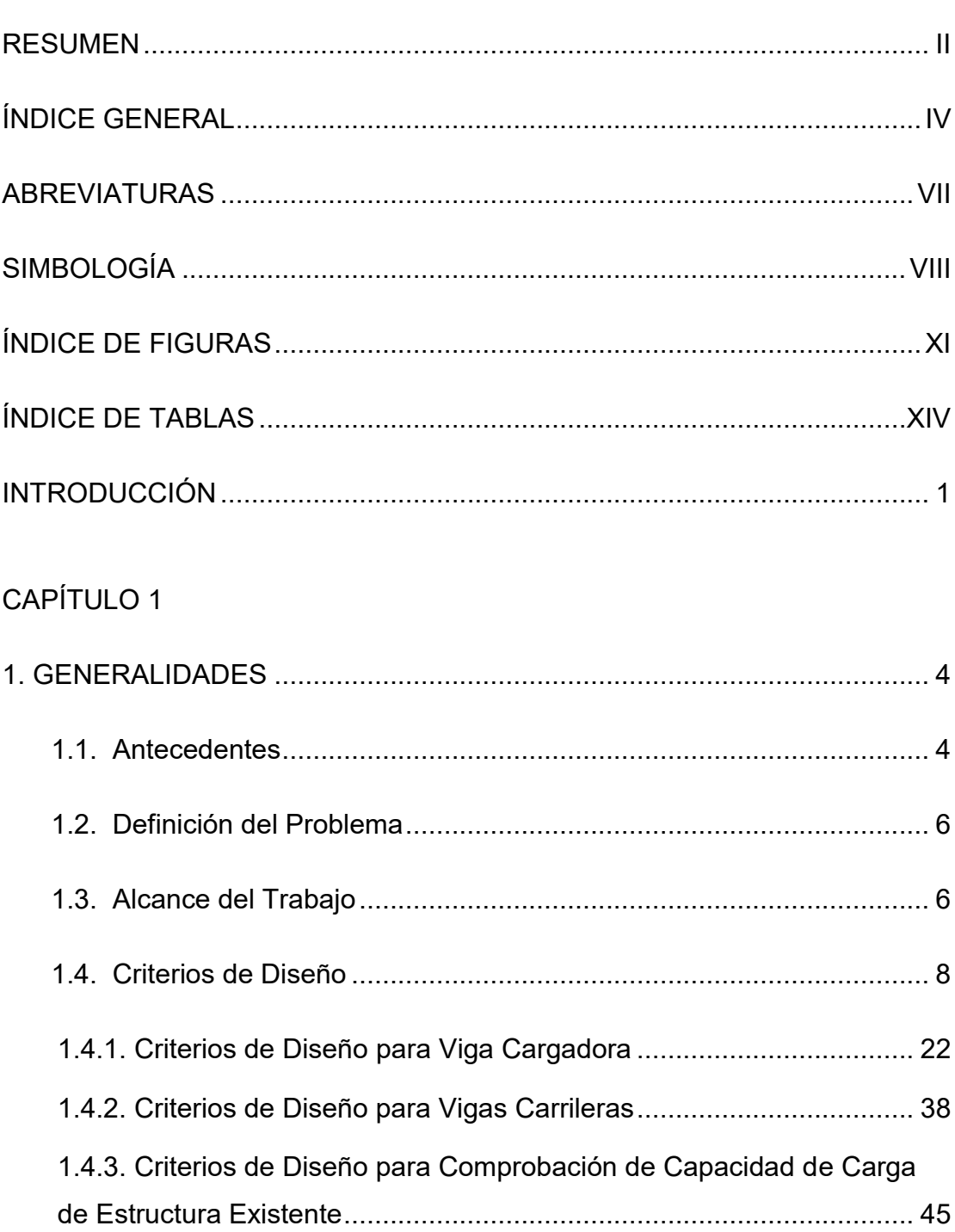

Pág.

## CAPÍTULO 2

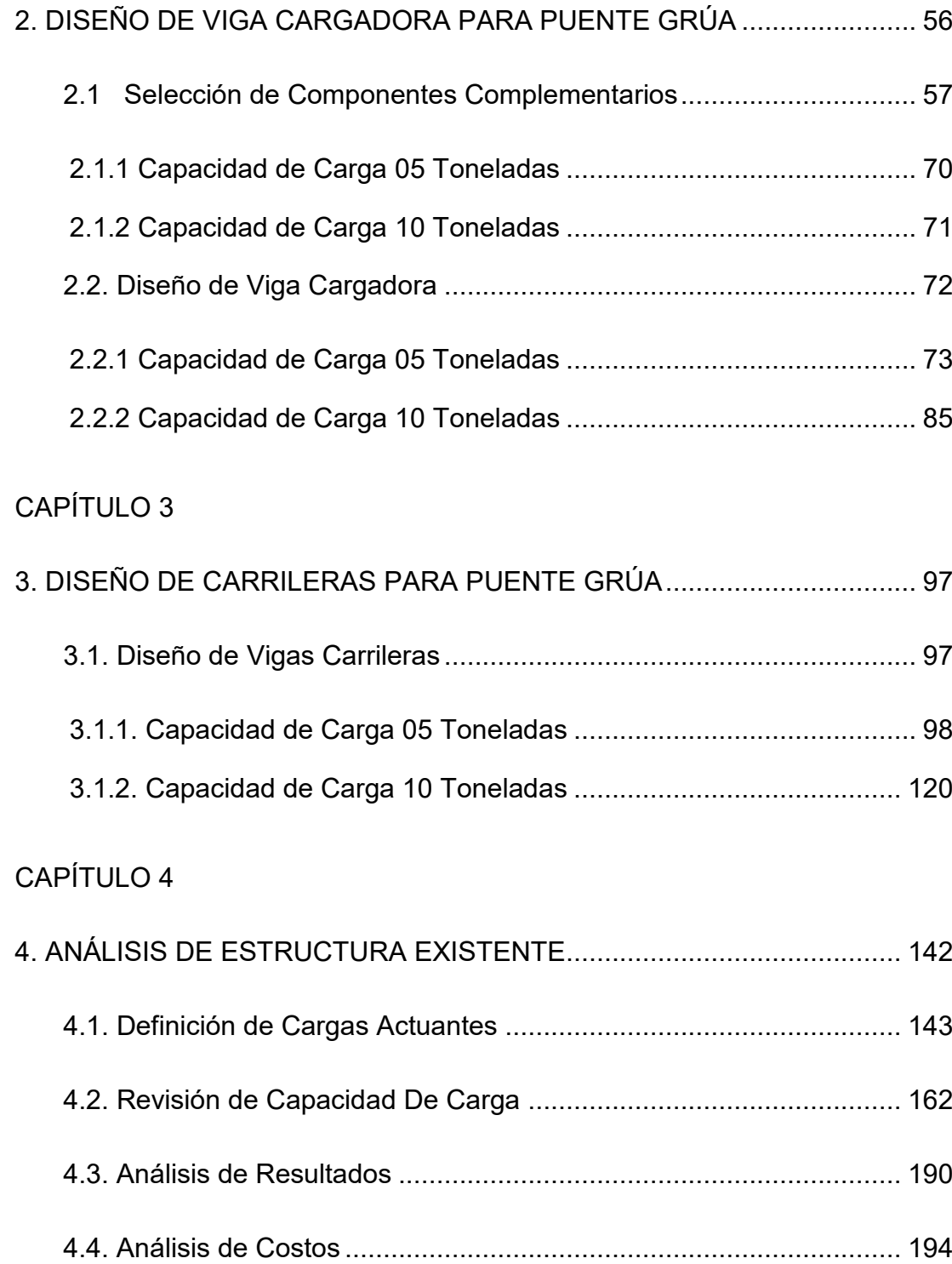

## CAPÍTULO 5

<span id="page-9-0"></span>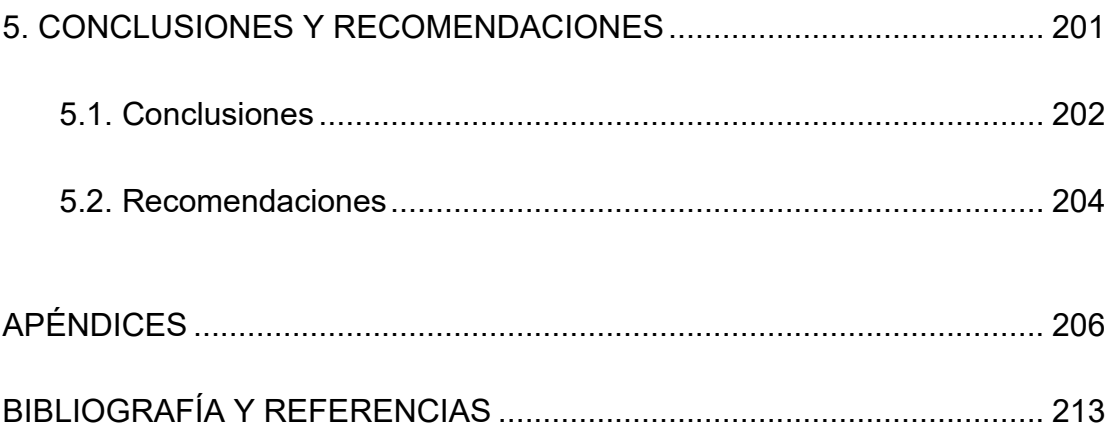

## **ABREVIATURAS**

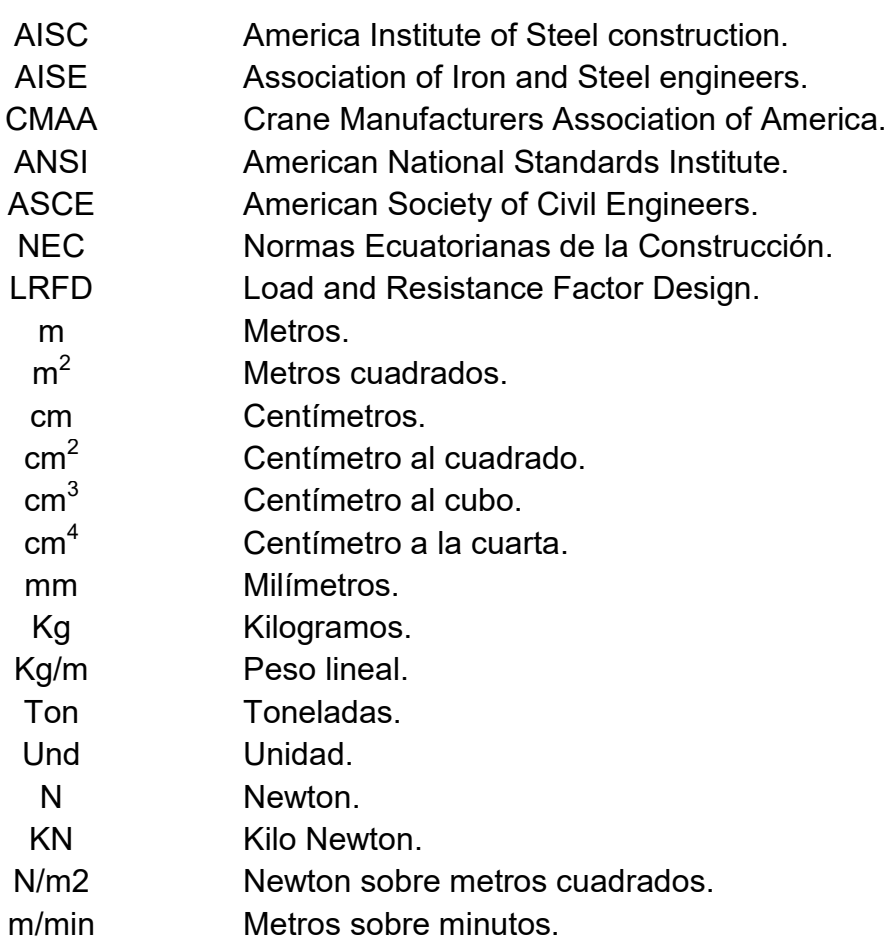

## **SIMBOLOGÍA**

<span id="page-11-0"></span>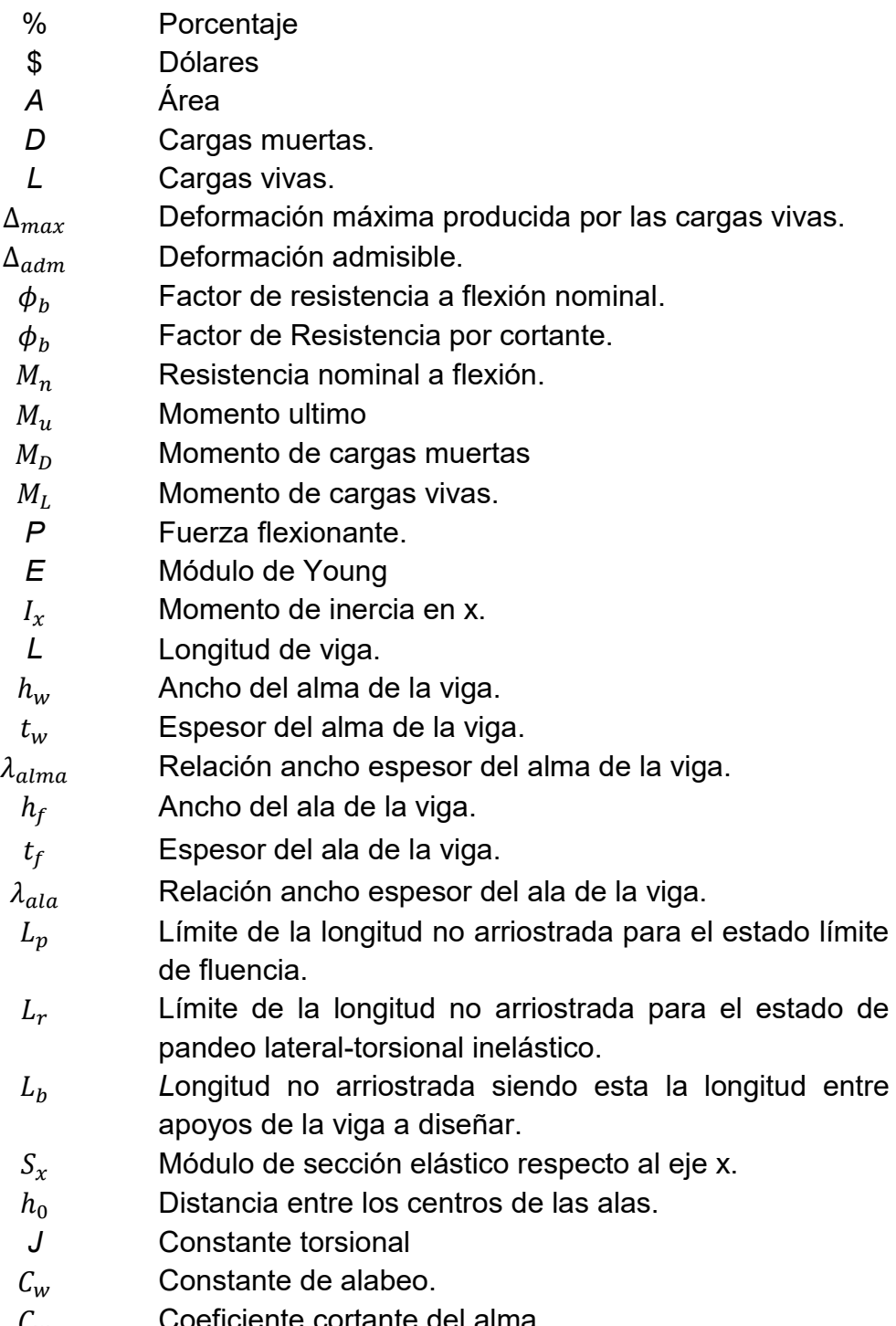

 $C_w$  Coeficiente cortante del alma.<br>C Constante para doblemente si Constante para doblemente simétrica para perfiles i.

- $r_v$  Radio de giro alrededor del eje y de la sección transversal en (mm ó in).
- $r_{ts}$  Radio efectivo de giro en (mm ó in).
- $C<sub>b</sub>$  Factor de modificación de pandeo lateral para los diagramas de momento no uniforme.
- $M_{max}$  Momento máximo.
- $M_A$  Momento a 1/4 de la luz de la viga.
- $M_{\rm B}$  Momento a  $\frac{1}{2}$  de la luz de la viga.
- $M_c$  Momento a  $\frac{3}{4}$  de la luz de la viga.
- $F_{cr}$  Esfuerzo crítico.
- $\lambda$  Parámetro de esbeltez.
- $\lambda_p$  Parámetro de esbeltez limitante para elementos compactos.
- $\lambda_{\textit{nf}}$  Parámetro de esbeltez limitante para un ala compacta.
- $\lambda_r$  Esbeltez limitante para elementos no compactos.
- $\lambda_{rf}$  Esbeltez limitante para un ala no compacta.
- $V_n$  Fuerza nominal cortante (kips ó N).
- $\phi_{v}$  Factor de Resistencia por cortante.
- $k<sub>c</sub>$  Coeficiente para elementos esbeltos no rigidizados.
- $F_v$  Fuerza de fluencia mínima.
- $A_w$   $A$ rea del alma, profundidad del espesor del alma.
- $R_n$  Esfuerzo nominal.
- $R_n$  Resistencia nominal del patín.
- $F_{yf}$  Esfuerzo mínimo de influencia del ala.
- $t_f$  Espesor del ala.
- $t_f$  Espesor de patín cargado.
- $a$  Distancia libre entre rigidizadores transversales.
- $l$  Longitud real de la soldadura final cargada.
- $Z_{\rm r}$  Modulo plástico alrededor del eje x.
- $Z_{\rm v}$  Modulo plástico alrededor del eje y.
- $M_{ux}$  Momento último en x.
- $M_{\text{uv}}$  Momento último en y.
- $M_{nx}$  Resistencia nominal a flexión en eje x.
- $M_{\text{av}}$  Resistencia nominal a flexión en eje y.
- $V_u$  Fuerza nominal cortante último.
- $b_f$  Ancho de ala.
- $C_r$  Coeficiente de pandeo lateral del alma.
- $M_{\rm v}$  Momento de fluencia.
- $T_m$  Tiempo medio de uso diario.
- $C_e$  Altura total en metros que eleva el mecanismo.<br> $C/h$ . Número de ciclos por hora de elevaciones.
- Número de ciclos por hora de elevaciones.
- $T_i$  Lapso de horas de trabajo.<br>  $V$  Velocidad de izaie en m/mi
- Velocidad de izaje en m/min
- $\phi_c$  Factor de Resistencia por compresión.
- $P_n$  Resistencia nominal a compresión.
- $F_{cr}$  Esfuerzo crítico.
- $A_{q}$   $A$ rea de la sección.
- $P_u$  Fuerza axial necesaria en compresión.
- $r$  Radio de giro de la sección.
- $F_e$  Esfuerzo de pandeo elástico.<br>K Factor de longitud efectiva.
- Factor de longitud efectiva.
- $L$  Longitud no arriostrada del elemento.
- $\Omega$  Factor de reducción debido a elementos esbeltos de la sección.
- $\mathbb{Q}_s$  Factor que aplica para miembros que tengan elementos no rigidizados.
- $Q_a$  Factor que aplica cuando se tienen elementos rigidizados.
- $A_g$   $A$ rea gruesa del miembro.
- $A_{e}$   $A_{r}$  Área efectiva sección transversal basada en ancho/altura efectivo *be*.
- $b_e$  Reducción de anchura efectiva.
- 
- $T_n$  Fuerza torsional nominal.<br> $T_n$  Fuerza de tensión requer Fuerza de tensión requerida usando las combinaciones de carga LFRD.
- $\phi_t$  Factor de Resistencia por tensión.

## **ÕNDICE DE FIGURAS**

<span id="page-14-0"></span>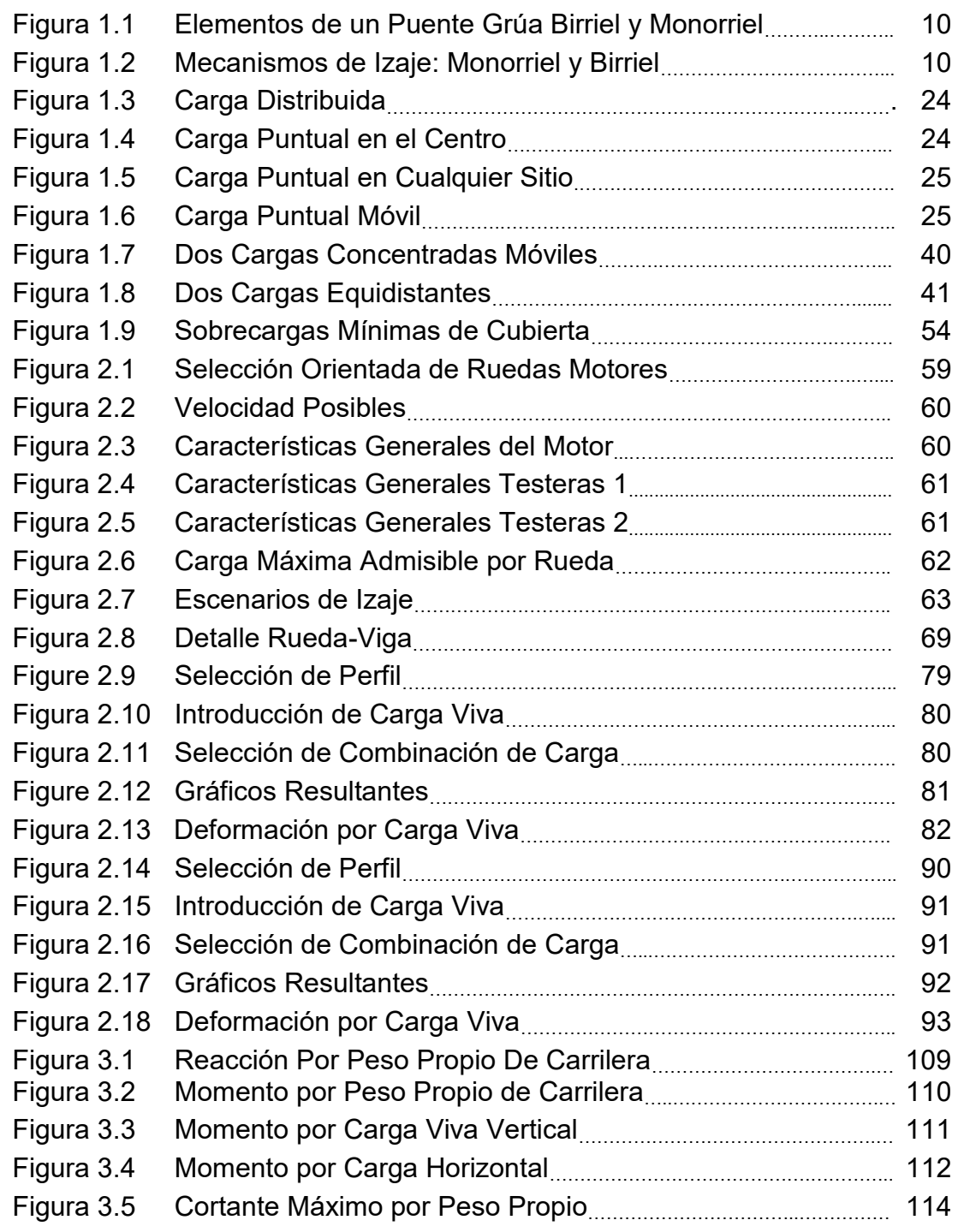

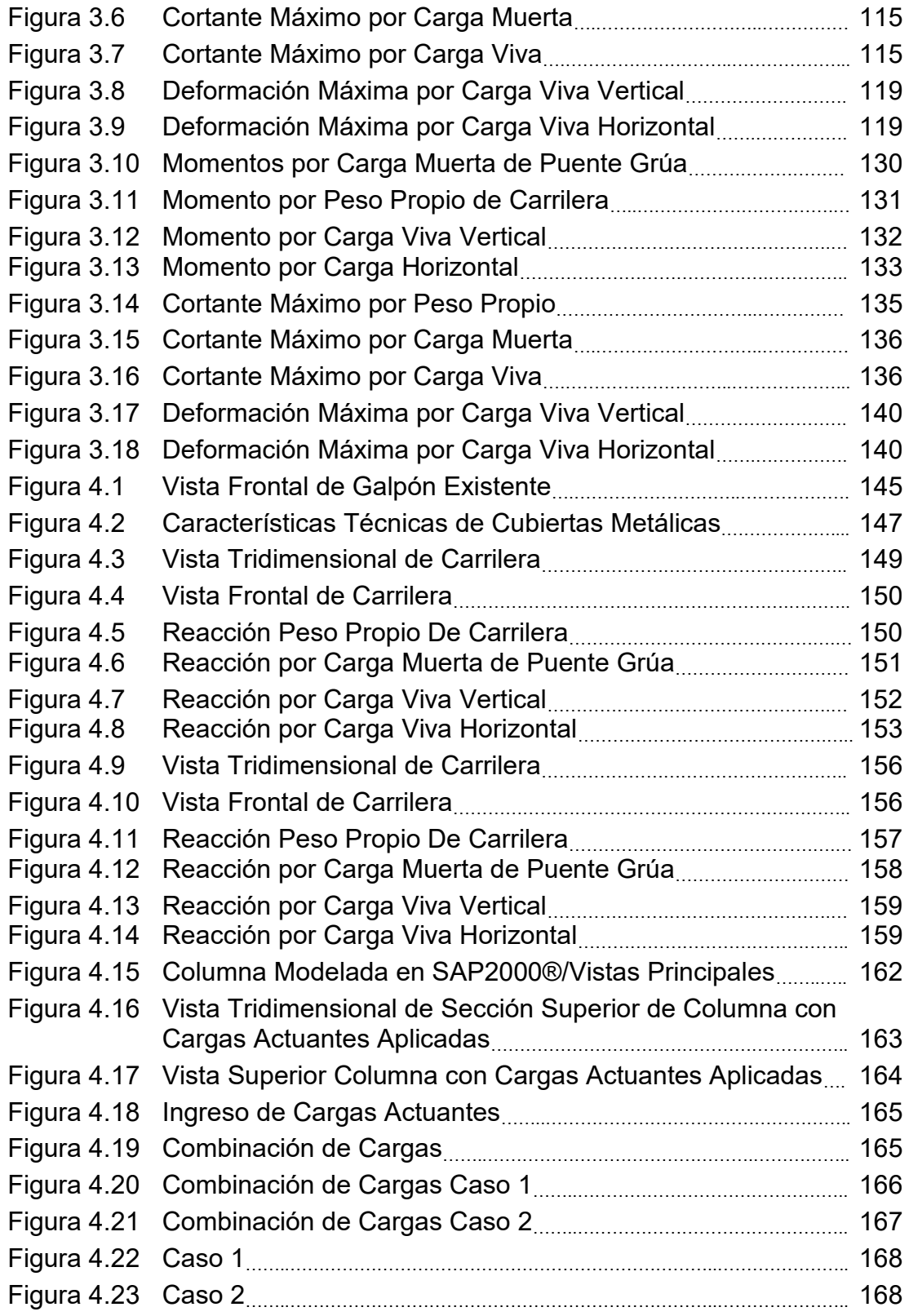

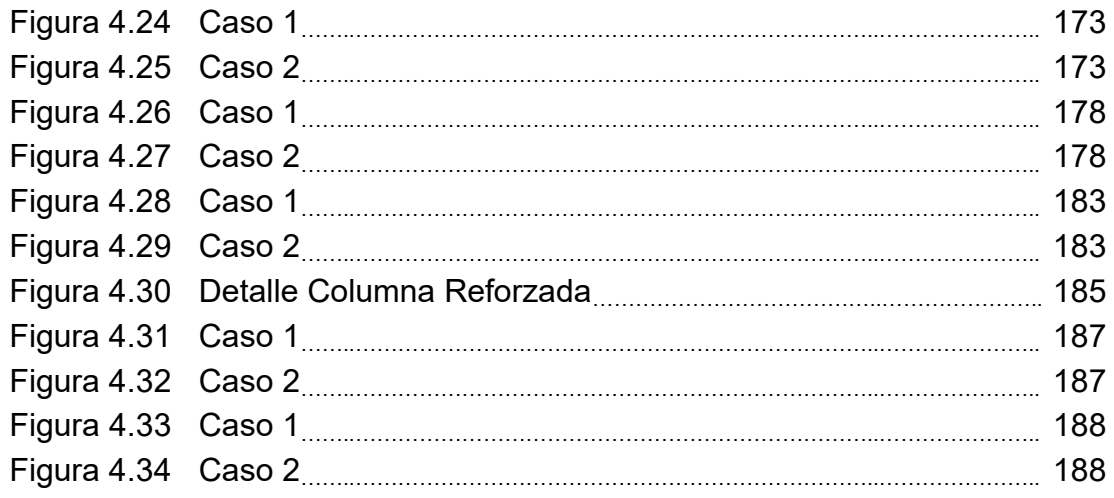

## **ÕNDICE DE TABLAS**

<span id="page-17-0"></span>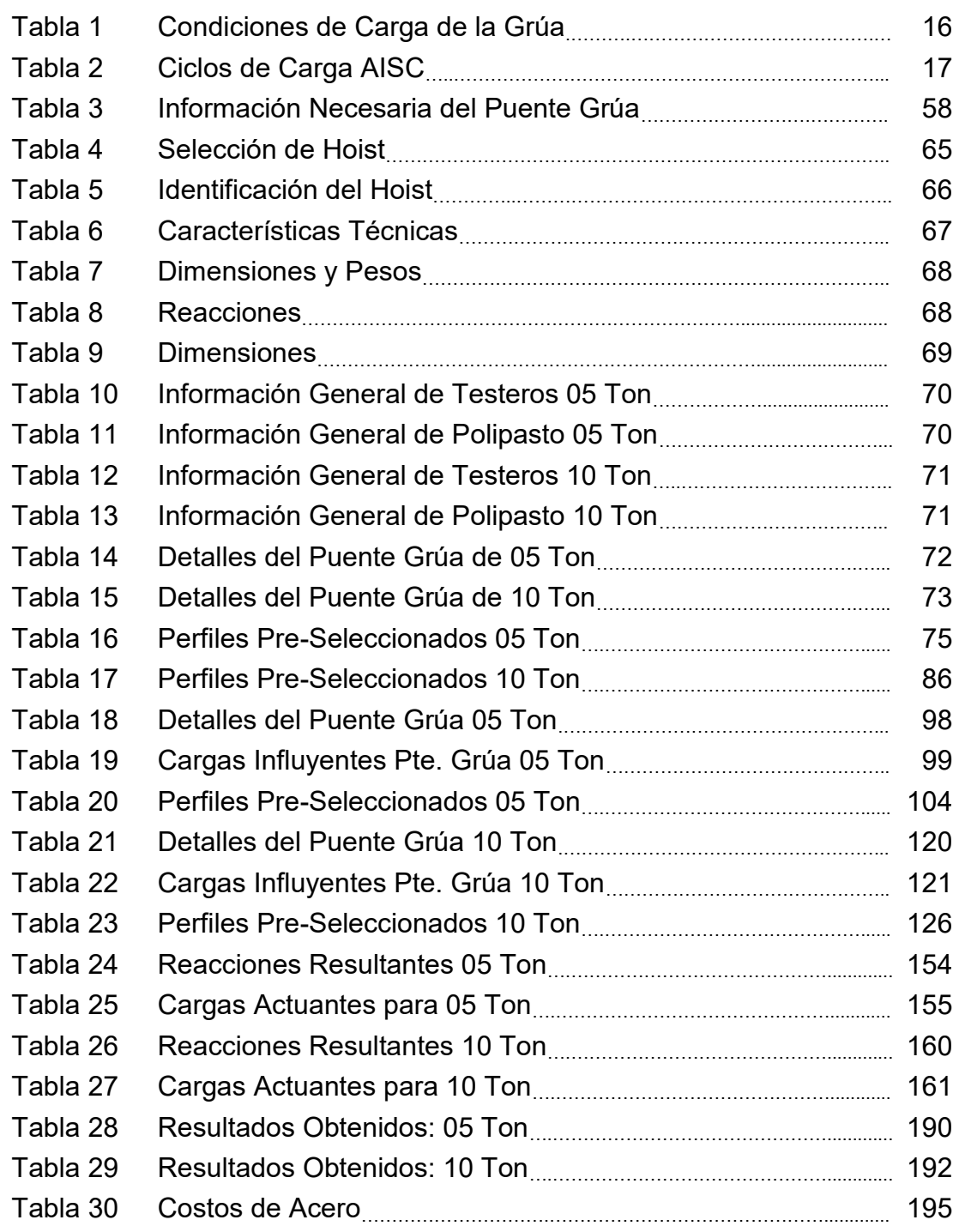

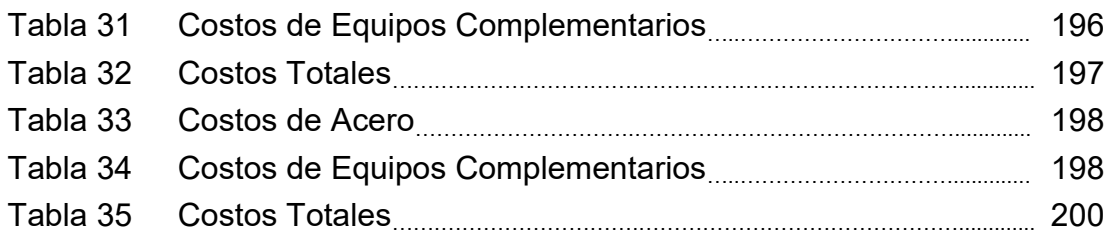

### **INTRODUCCIÓN**

<span id="page-19-0"></span>Este proyecto de graduación se desarrolla en una empresa metalmecánica dedicada a la fabricación y montaje de estructuras varias formadas en acero. El objetivo de este proyecto es realizar el diseño de un puente grúa junto a sus respectivas carrileras, de forma que este se acople a la estructura existente. Se plantearon dos alternativas para la capacidad del puente grúa (05 ó 10 toneladas). Luego, en función de estos resultados, se analizó la estructura existente pues se realizó una revisión de la capacidad de carga de las columnas.

El capítulo 1 realiza una presentación del proyecto de graduación, iniciando con una revisión de los antecedentes para así explicar el entorno que rodea al problema. Luego, se define el problema y a su vez se limita su alcance. Finalmente, se exponen todos los criterios de diseño necesarios para el desarrollo del proyecto de graduación. Todos los criterios se encuentran basados en la norma del Instituto Americano de la Construcción del Acero (AISC) bajo el método de diseño de Factores de Carga y Resistencia (LRFD).

El capítulo 2 muestra los resultados numéricos de las ecuaciones establecidas anteriormente, respecto a la viga cargadora. Esta sección inicia con la selección de los mecanismos complementarios a través de catálogos comerciales. Luego, se define el resto de variables que intervienen en el proceso de diseño y finalmente se expone paso a paso, la resolución de las ecuaciones planteadas en el capítulo 1, respecto al diseño de la viga cargadora y por cada caso de izaje. La resolución de las ecuaciones es homologada y complementada mediante el software de diseño asistido SAP2000Æ.

El capítulo 3 muestra el resultado numérico de las ecuaciones establecidas anteriormente, respecto a las vigas carrileras. De similar forma, se inicia con una recopilación de cada una de las variables que intervienen pero enfocado en la resolución de ecuaciones planteadas en el capítulo 1, respecto al diseño de vigas carrileras. El uso del software de diseño asistido SAP2000®, toma más participación en esta sección puesto que el escenario de diseño es más complejo.

El capítulo 4 se dedica a realizar la evaluación de la capacidad de carga de la estructura existente. Inicia con una definición de las cargas actuantes para cada caso de izaje. Luego, en función de esa información se realiza la revisión de capacidad para cada elemento que conforma a la columna. Cada revisión está fundamentada en las ecuaciones establecidas en los criterios de diseño en el capítulo 1. Finalmente, se realiza un análisis de resultados y se expone un estudio de costos relativo a los resultados obtenidos.

El capítulo 5 consiste en la presentación de conclusiones y recomendaciones del proyecto de graduación. Se plantea una solución en función de los análisis de resultados y del estudio de costos en base a un criterio ingenieril formado y que cumple con la necesidad requerida.

# **CAPÍTULO 1**

### <span id="page-22-1"></span><span id="page-22-0"></span>**1. GENERALIDADES**

En este capítulo se realiza la presentación del proyecto de graduación. Se inicia con una revisión de sus antecedentes, explicando así el entorno que rodea al problema. Luego, se define el problema y se limita su alcance para evitar incurrir en incógnitas adicionales. Finalmente, se exponen los criterios de diseño utilizados en el desarrollo de este proyecto de graduación.

### <span id="page-22-2"></span>**1.1. Antecedentes**

El tema de este proyecto de graduación se desarrolla en una empresa metalmecánica dedicada a la fabricación y montaje de estructuras varias formadas en acero. En el albor de su trayectoria, sus productos estaban alineados sobre una tendencia en la rama de la carrocería, obteniendo réditos que le proporcionaron crecimiento

para asÌ diversificar su cartera de clientes e incursionar en la fabricación y montaje de estructuras metálicas varias.

Las instalaciones de esta empresa se reparten entre dos galpones fabricados en estructura de acero. Tienen una cubierta metálica soportada por correas y cerchas triangulares. Sus columnas fueron fabricadas tipo cercha. Toda la planta se encuentra sobre una obra civil derivada de hormigón pero no se sabe a ciencia cierta qué tipo de cimentación posee. Ambos galpones,  $#1$  y  $#2$ , cuentan con limitaciones dimensionales similares pero solo uno de ellos está equipado con puentes grúas. El galpón #1 está equipado con 2 puentes grúas de 5 y 10 toneladas, proveyéndolo de la capacidad para manejar la fabricación de productos de mayores dimensiones y tonelaje.

Manteniendo aparte los beneficios que puedan obtenerse al modificar el talento humano que participa en la empresa, la más adecuada alternativa para obtener el crecimiento deseado y así sobrellevar nuevos proyectos, es habilitar un sistema de izaje en el galpón #2. Esto provocaría que se obtenga una mayor producción sobre el mismo espacio físico. Sin embargo, se desconoce que potencial posee la estructura existente puesto que las memorias

técnicas de los diseños preliminares se han extraviado con los años.

### <span id="page-24-0"></span>**1.2. Definición del Problema**

Teniendo en cuenta los antecedentes del problema, se establece que la empresa requiere generar una mayor producción sobre el mismo espacio físico mediante la implementación de un nuevo sistema de izaje y que a su vez debe estar dentro de la capacidad de carga de la estructura existente.

Este proyecto de graduación propone realizar el diseño de un puente grúa junto a sus respectivas carrileras. Se plantea dos alternativas para la capacidad del puente grúa: 05 y 10 toneladas. Luego, en función de estos resultados, se analizará la estructura existente al realizar una revisión de la capacidad de carga de las columnas y así presentar cual es la posible capacidad de izaje por adoptar.

#### <span id="page-24-1"></span>**1.3. Alcance del Trabajo**

Como se menciona previamente, este proyecto de graduación abarca el diseño de un puente grúa con capacidad de 05 y 10 toneladas. Dentro de este diseño se realiza lo siguiente:

- 1. Diseño de Viga Cargadora
- 2. Diseño de Vigas Carrileras
- 3. Análisis de Capacidad de Carga de Columnas Existentes

La normativa utilizada en este proyecto de graduación para establecer los criterios de diseño será en base a la AISC: America *Institute of Steel Construction*. Tanto la viga cargadora como las carrileras, serán diseñadas usando vigas laminadas de acero y por lo tanto, los criterios de diseño por utilizar serán afines a esta característica. Para la comprobación de la capacidad de carga de la columna tipo cercha, sus diversos componentes s

Los distintos elementos que complementan al puente grúa como: testeras, motores de testeras, polipasto, motores de polipasto y pateca son establecidos por selección desde un catálogo de alguna marca fabricante. Cabe recalcar que todos estos equipos cubren las necesidades para el diseño e implementación del mencionado puente grúa y que la finalidad de este proyecto de graduación es proveer de una solución a la problemática planteada.

Se asume que la capacidad de la actual cimentación soporta esta adecuación basado en el fundamento que su diseño preliminar fue homogéneo para ambos galpones. Por lo tanto, no se realizará análisis o diseño alguno respecto a obra civil.

Para el análisis de costos, las cotizaciones por usarse servirán como referencia para ilustrar el valor aproximado de la implementación del nuevo sistema de izaje. Las cotizaciones no necesariamente se relacionan con los equipos seleccionados de catálogos comerciales, puesto que depende de la disponibilidad del mercado local. Cabe recalcar que, estas referencias cumplen con lo necesario para el desarrollo de este proyecto de graduación.

#### <span id="page-26-0"></span>**1.4. Criterios de DiseÒo**

Para poder cumplir con el objetivo del proyecto, se debe primero comprender ciertas criterios necesarios, que formarán la pauta del procedimiento de diseño en este trabajo. A continuación, se revisan conceptos generales allegados a la temática del proyecto y se definen criterios de diseño.

### **Definiciones Generales**

Los puentes grúa son estructuras metálicas utilizadas generalmente en el interior de naves industriales para el izaje y movimiento de cargas en desplazamientos tanto horizontales como verticales. Sus bondades consisten en brindar capacidades de manejo de productos de mayor tonelaje haciendo así posible la producción de mayores cantidades de producto terminado.

Generalmente está compuesto por una estructura metálica acoplada a testeros automotores sincronizados dotados de ruedas con doble pestaña para su encarrilamiento. Apoyado en dicha estructura y con capacidad para discurrir encarrilado a lo largo de la misma, un carro automotor soporta un polipasto cuyo cableado de izamiento se descuelga de la estructura. La combinación de movimientos de estructura y carro permite actuar sobre cualquier punto de una superficie delimitada por la longitud de los rieles por los que se desplazan los testeros y por la separación entre ellos. Los rieles de desplazamiento están aproximadamente en el mismo plano horizontal que el carro y su altura determina el alcance vertical máximo operativa de la máquina.

Resumiendo, un puente grúa en su más simple forma consiste de las siguientes partes:

- 1. Mecanismo de elevación
- 2. Vigas Testeras
- 3. Viga Cargadora
- 4. Tablero de control eléctrico
- 5. Componentes Eléctricos

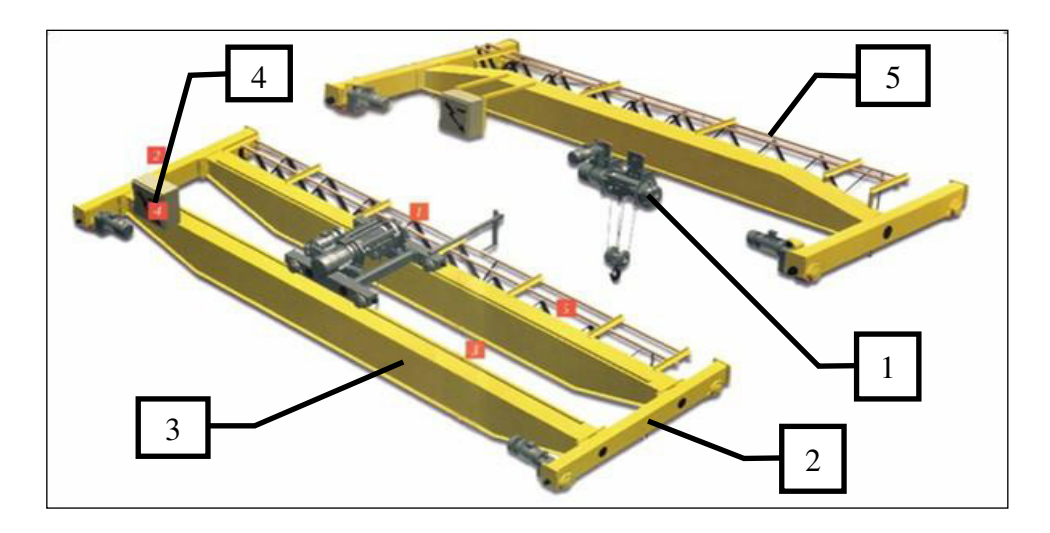

**FIGURA 1.1 ELEMENTOS DE UN PUENTE GRÚA BIRRIEL Y** 

**MONORRIEL (1)**

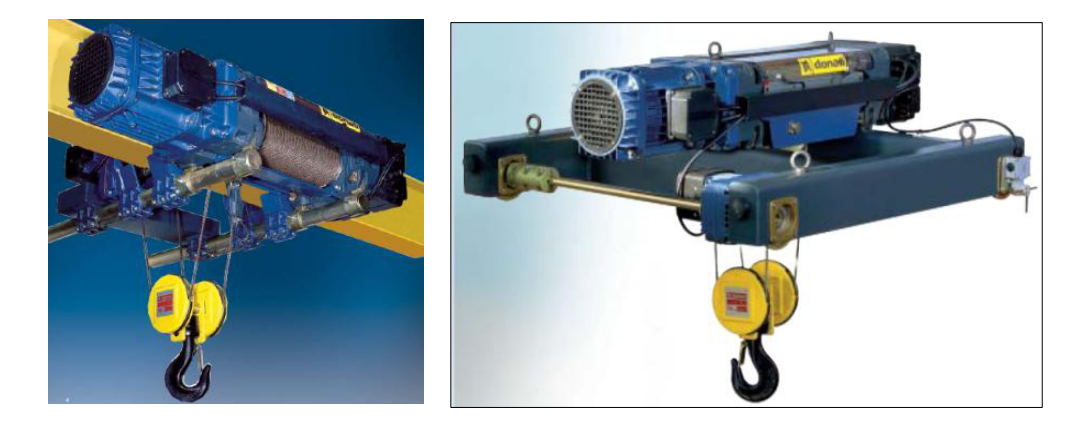

**FIGURA 1.2 MECANISMOS DE IZAJE: MONORRIEL Y BIRRIEL(2)** 

#### Clasificación de Puentes Grúas y su Estructura de Soporte

Existen varias formas de clasificar a los puentes grúas, siendo posible encasillarlas: en función de su forma estructural (monorriel/birriel), su capacidad de carga (03 Ton, 05 Ton, 10 Ton, etc.) o por el tipo de viga cargadora (simple, compuesta, laminada). Sin embargo, la más grande diferencia entre estructuras de soporte para puentes grúa y otras estructuras industriales, reside en la frecuencia de cargas/descargas sobre la misma, provocadas por la manipulación de elementos por el puente grúa. Es por esta principal razón que se debe clasificar estas estructuras, para propósitos de diseño, en función de su servicio. Esta clasificación hace irrelevante las características antes mencionadas y dan principal importancia a la frecuencia de uso. El fundamento teórico que se detalla en este capítulo fue extraído de la guía de diseño de la AISC, Design Guide 07: Industrial Buildings. Esta quía de diseño recopila información de otras fuentes bibliográficas, consolidándolas para una fácil consulta del diseñador.  $(3)$ 

### **Clasificación de las Estructuras** (3)

El reporte técnico del AISE, Technical Report N° 13, divide las estructuras en función de la frecuencia de uso, en cuatro categorías. Se describe a continuación cada una de estas:

- CLASE A: Son todas aquellas estructuras cuyos miembros experimenten entre 500.000 a 2'000.000 de repeticiones o por encima de 2'000.000 de repeticiones, dentro de una vida útil estimada de 50 años.
- CLASE B: estructuras cuyos miembros experimenten entre 100.000 y 500.000 ciclos de una carga específica. Otra categorización propone un escenario donde la estructura oscile entre 5 a 25 repeticiones diarias de una carga determinada durante un periodo de vida de 50 años.
- > CLASE C: estructuras cuyos miembros experimentan entre 20.000 y 100.000 ciclos de una carga especifica en el tiempo de vida útil estimado. Otra categorización seria si la estructura percibe de 1 a 5 repeticiones diarias de una carga definida por una vida útil aproximada de 50 años.
- $\triangleright$  CLASE D: es toda estructura cuyos miembros estén sujetos a un máximo de 20.000 repeticiones de una carga específica durante la vida útil estimada de la estructura.

### **Clasificación de las Grúas (3)**

La *CMAA Specification #70*, establece su clasificación de forma que se obtenga la grúa más económica en acorde con las especificaciones de la misma. Este tipo de clasificación se basa en un "espectro de carga" la cual refleja las condiciones actuantes de servicio siendo estas tan cercanas como sea posible a la realidad.

El espectro de carga es una carga media efectiva, distribuida uniformemente sobre una escala de probabilidad y aplicada al equipo en una frecuencia establecida. El dimensionamiento apropiado del equipo para cumplir con una función dada, es determinado por las magnitudes de cargas variables y ciclos de carga, siendo posible expresarlos en términos del factor de carga media efectiva, de la siguiente forma:

$$
k = \sqrt[3]{w_1^3 P_1 + w_2^3 P_2 + w_3^3 P_3 + \dots + w_n^3 P_n}
$$
ec (1)

Donde,

W = Magnitud de la carga; expresada como porcentaje de cada elevación de la carga nominal.

P = Probabilidad de la carga; expresada como porcentaje de los ciclos bajo cada condición de carga del total de ciclos. La sumatoria de probabilidades de carga P debe ser igual a 1.

k = Media efectiva del factor de carga. Usada solo para establecer clase de servicio de la grúa.

Todas las clases de grúas son afectadas por las condiciones de operación, es así que para propósitos de la clasificación, se asume que el puente grúa opera en condiciones climáticas normales, a temperatura ambiente  $(-17.7^\circ \text{ a } 40^\circ \text{C})$  y a condiciones atmosféricas regulares (libre de polvo excesivo, humedad y humos corrosivos).

Por lo tanto, las grúas pueden ser clasificadas en grupos de carga acorde a las condiciones de servicio de la sección más crítica de la grúa. En base a lo que se ha mencionado hay lo siguiente:

- CLASE A Servicio No Frecuente o "Stand by": Esto cubre grúas en instalaciones comunes donde es preciso manejar equipos a bajas velocidades con largos periodos detenido. Cargas a la capacidad nominal son muy poco frecuentes.
- $\triangleright$  CLASE B Servicio Ligero: Esta clasificación encasilla instalaciones cuyos requerimientos de servicio son ligeros y de baja velocidad. Las cargas varían desde casi nulas hasta llegar ocasionalmente a la carga nominal con un rango entre 2 a 5 elevaciones por hora.
- CLASE C Servicio Moderado: Los requerimientos de servicio se incrementan a un nivel moderado. Las grúas manejaran cargas del 50% de la carga nominal en un rango de 5 a 10

elevaciones por hora pero sin sobrepasar el 50% de izajes a carga nominal.

- ▶ CLASE D Servicio Pesado: En esta clasificación se manejan constantemente cargas cercanas al 50% de la capacidad nominal con un rango de 10 a 20 elevaciones por hora. Las altas velocidades son deseables. Sin embargo, no sobrepasan un 65% de elevaciones a capacidad nominal.
- CLASE E Servicio Severo: Las cargas manejadas en esta clasificación son cercanas a la capacidad nominal y a lo largo de su vida útil. El rango aumenta a 20 o más elevaciones por hora a capacidad nominal.
- CLASE F Servicio Severo Continuo: Los requerimientos en este tipo de grúa son cargas siempre cercanas a la capacidad nominal de forma continua a lo largo de la vida útil de la grúa. Usualmente son grúas con diseño especial para aplicaciones de trabajo crítico.

La clasificación de grúas de la *CMAA 70* no se relaciona directamente con las condiciones de carga por fatiga del *AISC*. Basados en el promedio de elevaciones de cada clasificación de grúa *CMAA 70*, la clase de grúa correspondiente a las condiciones de carga del AISC, se muestran en la siguiente tabla:

### **TABLA 1 (3)**

### **CONDICIONES DE CARGA DE LA GRÚA**

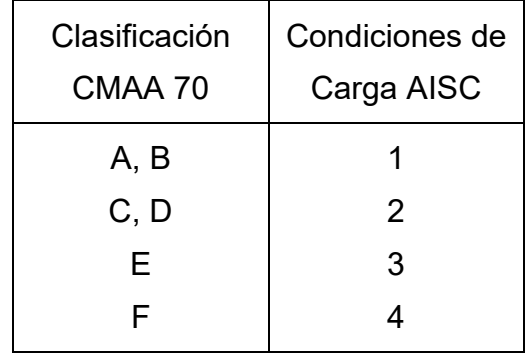

Tabla extraída del AISC Steel Design Guide 07

El número aproximado de ciclos de carga por cada condición de carga, según el AISC, se representa en la siguiente tabla:

### **TABLA 2 (3)**

### **CICLOS DE CARGA AISC**

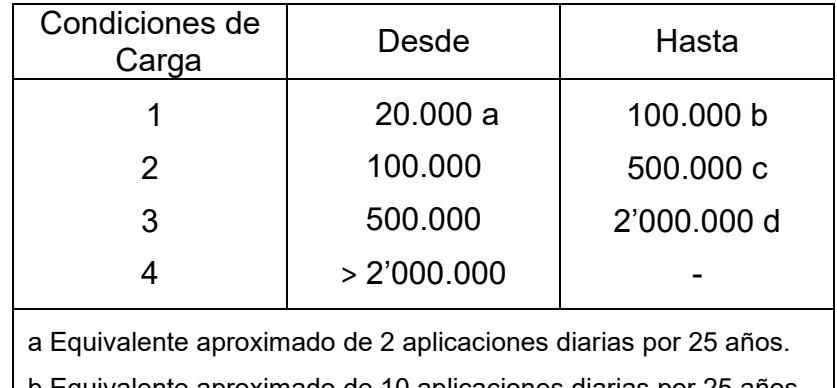

b Equivalente aproximado de 10 aplicaciones diarias por 25 años.

c Equivalente aproximado de 50 aplicaciones diarias por 25 años.

d Equivalente aproximado de 200 repeticiones diarias por 25 años.

Tabla extraída del AISC Steel Design Guide 07

En base a la experiencia laboral de esta planta metalmecánica, se establece un promedio de 05 elevaciones por hora por lo que su clasificación recaería en una Clase C - Servicio Moderado, de acuerdo a la clasificación CMAA 70

#### **Cargas**

Las cargas debido a grúas y afines, son consideradas cargas separadas de otras cargas vivas que usualmente se basan en la ocupación y en efectos ambientales tales como la lluvia, nieve, viento, fuerzas sísmicas, cargas laterales causadas por presión del suelo y el agua, y efectos por temperatura ya que son independientes de todo esto. Se establecerá conceptos básicos de las cargas que intervienen en este proyecto de graduación, para lo cual se hace referencia a la guía de diseño de la CISC, Crane-*Supporting Steel Structures Design Guide* y al código, *ASCE 7-05 Minimum Design Loads for buildings and other Structures*.

Las cargas de grúas poseen características únicas que llevan a las siguientes consideraciones:

a. Factor de Impacto, aplicado a cargas verticales en las ruedas para satisfacer los efectos dinámicos del movimiento de la grúa
y otros efectos como el izaje de cargas desde el suelo y por el frenado del mecanismo de traslación.

- b. Para grúas simples, la improbabilidad de ciertas cargas, algunas de corta duración, de actuar simultáneamente.
- c. Para grúas múltiples de un solo pasillo o de varios pasillos, las combinaciones de carga están restringidas a aquellas con una razonable probabilidad de ocurrencia.
- d. Las cargas laterales están aplicadas al riel de la grúa para contabilizar por efectos tales como las fuerzas de aceleración y frenado del polipasto con carga izada, la variación de la grúa mientras viaja sobre el riel, desalineamiento del riel y el izaje no vertical de cargas.
- e. Fuerzas longitudinales por aceleración y frenado del puente grúa y el izaje no lateral son considerados.
- f. Los topes finales de las carrileras son diseñados para posibles impactos accidentales a velocidad máxima del puente grúa.
- g. Ciertas clases especializadas de puentes grúas tales como las magnéticas, de cuchara, de mástil rígido requieren consideraciones especiales. (4)

### **Carga Muerta (5)**

Consiste de todas las cargas ejercidas por aquello que esté incorporado a la estructura y siempre están presentes durante cualquier interacción de la misma. Ejemplos de estas cargas son: el peso de la estructura metálica, mecanismos varios y equipos fijos que se sostienen al puente grúa.

### **Carga Viva (5)**

Una carga que es producto del uso y ocupación de estructuras, distintas de cualquier carga considerada como Carga Muerta, será referida como Carga Viva. Entre estas se encuentran fuerzas resultantes de movimientos sesgados, cargas en pasarelas y pasamanos recaen bajo esta clasificación también.

# **Impacto Vertical (3)**

El concepto de impacto vertical es considerado como una carga inducida puesto que su aplicación se limita a las cargas verticales, resultantes de la influencia del puente grúa, y ejercido sobre las ruedas de las testeras. Se establece como la resultante de la multiplicación de la carga viva por un factor de mayorización. La guía de diseño AISC Steel Design Guide 07 Industrial Buildings: *Roofs to Achor Rods*, propone dos aproximaciones: según el código

*ASCE 7-05 Minimum Design Loads for buildings and other*  Structures y según el reporte técnico *AISE Technical Report N° 13.* 

Para el caso del *ASCE 7-05*, el impacto vertical depende del tipo de control existente sobre el puente grúa. A continuación se detallan los valores del factor de mayorización en cada caso:

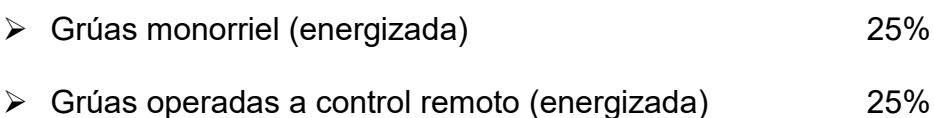

- $\triangleright$  Grúas operadas por control pendular (energizada) 10%
- $\triangleright$  Grúas de operación manual (no energizada) 0%

Es más sencillo para el caso del reporte técnico N° 13 del *AISE*, puesto que establece el factor de mayorización en un 25% para todos los tipos de grúa, excepto para el caso de puentes grúas usadas en cuartos de mantenimiento, donde su factor se propone en 20%.

Para el caso de este proyecto, el factor de incremento usado será del 10%, según lo establecido en el código *ASCE 7-05*, pues se define la operación del puente grúa a través de una botonera a nivel del suelo. Esto característica del puente es decisión de la empresa metalmecánica.

# **Empuje Lateral (3)**

Es una fuerza lateral de corta duración aplicada transversalmente por la ruedas de la grúa hacia las rieles. Esta fuerza surge de una, o más de una, de las siguientes causas:

- $\triangleright$  Aceleración o frenado del polipasto.
- $\triangleright$  El impacto del polipasto con los topes de fin de carrera.
- $\triangleright$  Izaje no vertical.
- $\triangleright$  El movimiento sesgado del puente grúa sobre las carrileras.
- $\triangleright$  Desalineamiento de las rieles del puente grúa.

El código *ASCE 7-05 Minimum Design Loads for buildings and other* Structures, considera al efecto del empuje lateral en el diseño al calcularlo como el veinte por ciento de la resultante de la sumatoria entre la capacidad de carga del puente grúa y el peso total del equipo de izaje.

### Combinaciones de Carga (5.6)

El fundamento teórico para el diseño del puente grúa, se basa en el código ANSI/AISC 360-10: Specification for Structural Steel Buildings. Respecto a las combinaciones de carga, usualmente los distintos códigos para el diseño de estructuras metálicas no contienen información de cómo combinar las distintas cargas relacionadas al puente grúa. Sin embargo, el ANSI/AISC 360-10 establece que en la ausencia de cualquier código de diseño especifico, se debe utilizar las combinaciones de carga estipuladas en el ASCE 7-05 Minimum Design Loads for buildings and other **Structures** 

Se conoce que no existe en el medio un factor climático extremo que oblique a considerar sus efectos sobre el diseño, por lo tanto serán despreciados en este proyecto de graduación. Es así que de entre las distintas opciones de combinaciones que refiere el ASCE 7-05, la más crítica combinación de carga utilizada será la siguiente:

$$
1,2D+1,6L
$$
ec (2)

### 1.4.1. Criterios de Diseño para Viga Cargadora

Para el diseño de la viga cargadora, se harán referencia las siguientes manuales, especificaciones y guías de diseño:

- *ANSI/AISC 360-10: Specification For Structural Steel Buildings*
- *AISC Manual Of Steel Construction: Load & Resistence Factor Design*
- *AISC Design Guide 07 Industrial Buildings Roofs To Achor Rods*

La guía de diseño AISC Design Guide 07 presenta, entre la diversa información de diseño, criterios para establecer deformaciones permisibles bajo cargas del puente grúa, en función de su clase acorde al *CMAA 70*. Por tanto se tiene:

- 1. CMAA 70 Clase A, B y C: Deformación máxima < L/600
- 2. CMAA 70 Clase D: Deformación máxima < L/800
- 3. CMAA 70 Clase E y F: Deformación máxima < L/1000

Para deflexiones laterales se establece que, indiferente de la clase *CMAA 70*, la deflexión permisible siempre estará por debajo de  $L/400$ . (3)

El *AISC Manual Of Steel Construction*, provee casos predeterminados, siendo los más adecuados para el escenario de este proyecto de graduación, los siguientes:

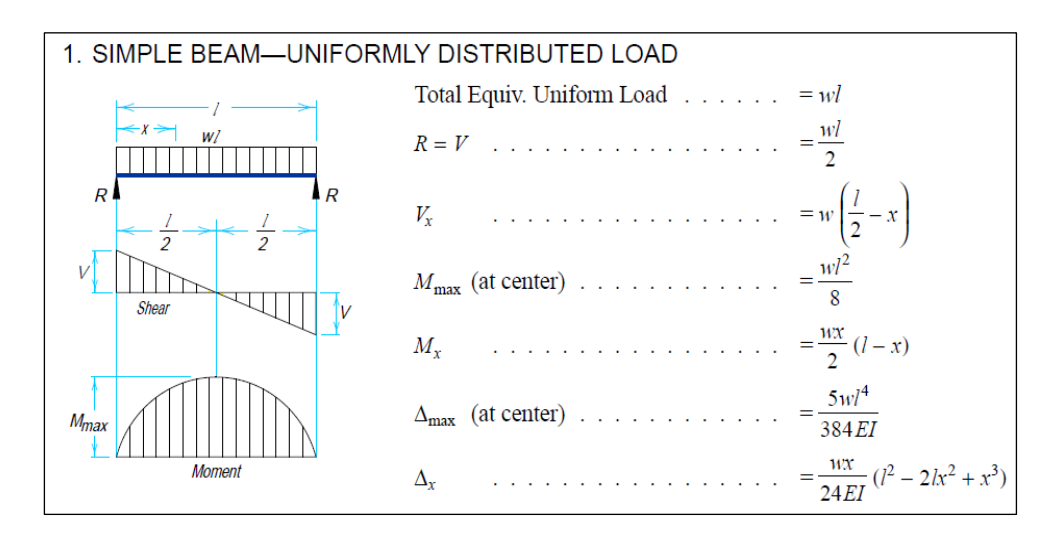

**FIGURA 1.3 CARGA DISTRIBUIDA (7)**

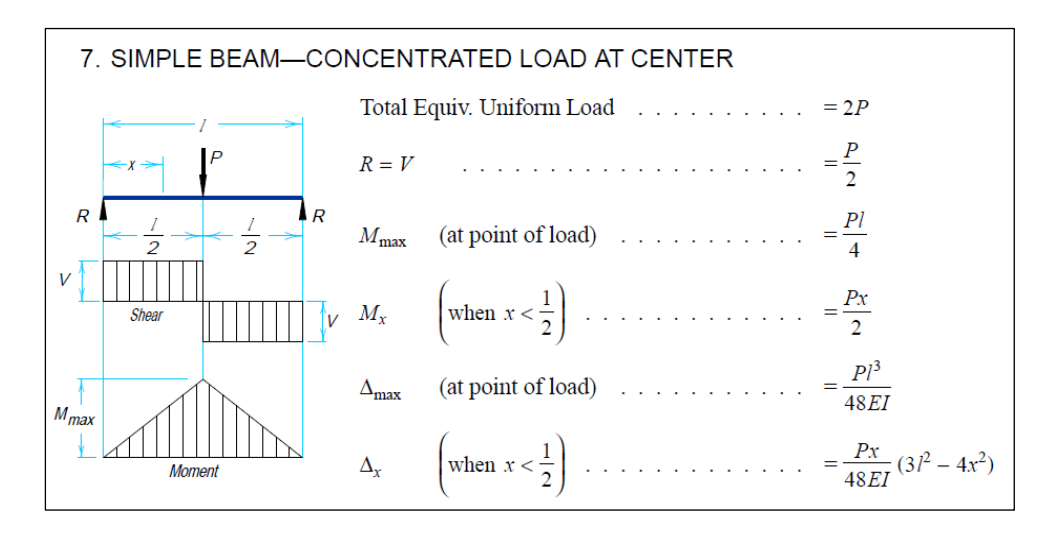

**FIGURA 1.4 CARGA PUNTUAL EN EL CENTRO (7)**

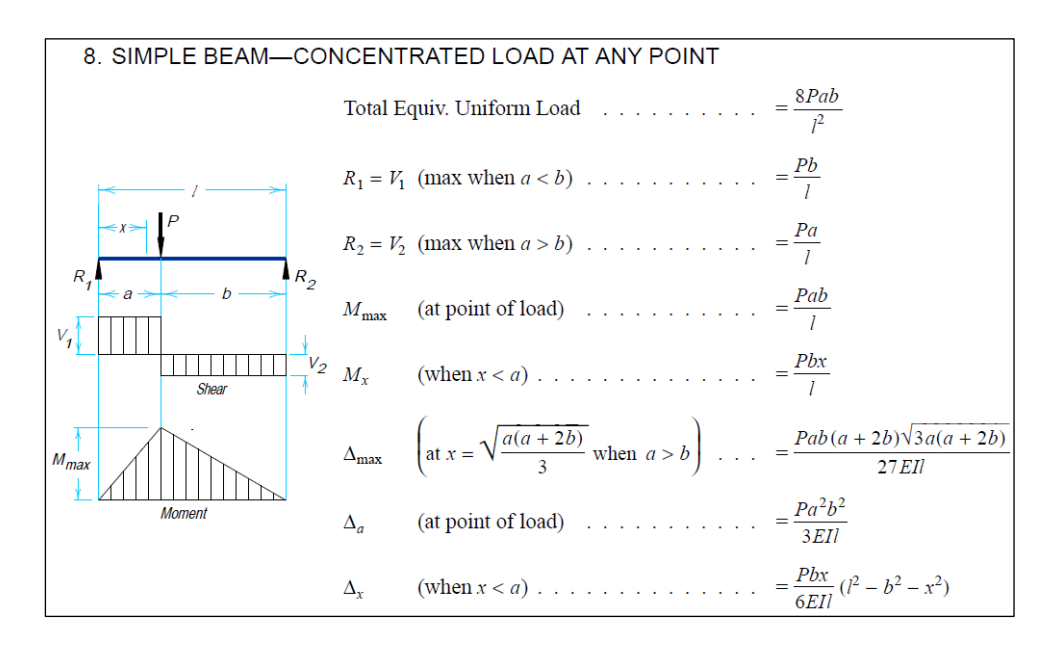

**FIGURA 1.5 CARGA PUNTUAL EN CUALQUIER SITIO (7)**

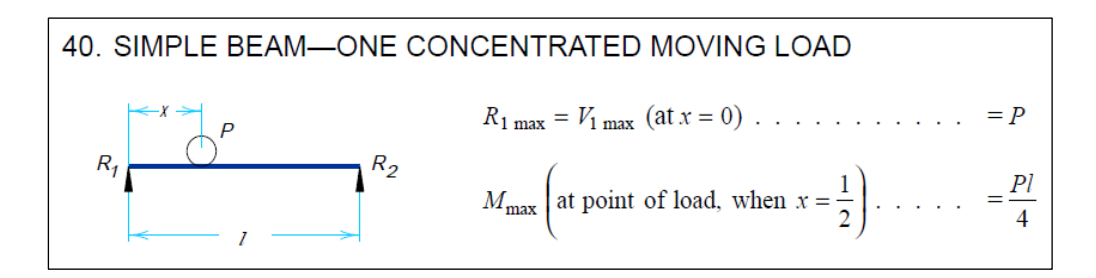

**FIGURA 1.6 CARGA PUNTUAL MOVIL (7)**

El diseño a realizar, se centra en el capítulo *F: Design for Member for Flexure del ANSI/AISC 360-10: Specification For Structural Steel*  Buildings, que describe el diseño de elementos a flexión simple alrededor de uno de sus ejes principales.

Para hallar la resistencia de diseño a flexión,  $φ_bM_n$ , se establece un valor de  $\phi_b = 0.9$ . La resistencia a flexión nominal  $M_n$ , se determina en función del tipo de perfil, relaciones ancho-espesor, longitud no arriostrada y del estado límite que gobierna el diseño los cuales son descritos en cada subcapítulo.

El proyecto establece el uso de una viga I laminada con doble simetría, centrando su análisis entre los subcapítulos *F2: Doubly symmetric compact I-shaped members and channels bent about their major axis* y *F3: Doubly symmetric I-shaped members with compact webs and noncompact or slender flanges bent about their major axis*. La diferencia entre ellos depende de la esbeltez de los elementos del perfil. Para realizar el diseño deseado, se siguió los siguientes pasos:

### 1. Determinar Momento *M<sup>u</sup>*

El valor  $M_u$  se determina por medio de la siguiente combinación:

$$
M_u = 1.2M_D + 1.6M_L
$$
ec (3)

Para obtener el momento por carga muerta *MD*, se considera el peso propio del perfil. Se calcula al utilizar las ecuaciones del caso 1 ilustrado en la figura 1.3. Al no conocer el perfil y con el afán de realizar una aproximación preliminar, se hará caso omiso de la influencia del peso propio del perfil sobre la ecuación de momento ˙ltimo *Mu*.

El momento por carga viva  $M_L$  está relacionado a cargas en movimiento sobre el perfil, es decir, la carga izada por el puente grúa más el peso del mecanismo de izaje. Recordar que debe ser mayorada mediante el factor de impacto. Se tiene lo siguiente:

$$
M_u = 1.6 M_L \cdot Factor \, de \, Impacto \qquad \qquad \text{ec (4)}
$$

Al final, se realizará una comprobación que incluya la influencia del peso propio del perfil seleccionado sobre el momento ˙ltimo *Mu*.

### 2. Obtener Modulo Plástico Z<sub>x</sub>

El momento nominal bajo el estado límite de fluencia, se establece bajo la siguiente ecuación:

$$
M_n = M_P = F_Y \cdot Z_X \qquad \qquad \text{ec (5)}
$$

Donde,

*Fy* = Resistencia a la fluencia del acero

 $Z_x$  = Modulo plástico alrededor del eje x

La resistencia de diseño en flexión,  $\phi_b M_n$ , debe ser mayor que el momento ultimo  $M_u$ . Esta comparación determinará si el perfil seleccionado posee la capacidad para soportar la situación de carga actuante. Por lo tanto se tiene que:

$$
M_u \le \varphi_b M_n = \varphi_b \cdot F_Y \cdot Z_X \qquad \qquad \text{ec (6)}
$$

Si se iguala el momento ultimo  $M_u$  a la resistencia de diseño en flexión  $\phi_b M_n$ , se obtendrá la siguiente expresión que permitirá despejar el mínimo valor del módulo plástico Z<sub>x</sub>:

$$
Z_X = \frac{M_u}{\varphi_b \cdot F_Y} \qquad \qquad \text{ec (7)}
$$

# 3. Obtener Inercia  $I_x$

La deformación máxima producida por la carga viva, utilizando las ecuaciones del caso 7 (viga simplemente apoyada con carga puntual en el centro), ilustradas en la figura 1.4, tiene la siguiente ecuación:

$$
\Delta_{max} = \frac{PL^3}{48EI_x} \qquad \qquad \text{ec (8)}
$$

El criterio de las deformaciones máximas admisibles descrito por la *AISC Design Guide 07* establece lo siguiente:

$$
\Delta_{max} \leq \Delta_{adm} \qquad \qquad \text{ec (9)}
$$

Es así como se puede despejar un valor de la inercia  $I_x$  con la siguiente ecuación:

$$
I_x = \frac{PL^3}{48E\Delta_{adm}} \qquad \text{ec (10)}
$$

Donde,

*E* = Modulo de Elasticidad

 $I_x$  = Inercia mínima alrededor del eje x

La deformación admisible  $\Delta_{\text{adm}}$ , puede tomar un valor entre L/600, L/800 o L/1000, dependiendo de la clase de puente grúa según la *CMAA 70*. Los valores de  $I_x$  y  $Z_x$ , dan información suficiente para seleccionar un perfil preliminar.

4. Determinar la resistencia de diseño en flexión,  $φ<sub>b</sub>M<sub>n</sub>$ 

El valor del momento nominal *Mn* depende si el alma o alas de la sección son compactas. Una *sección compacta* es aquella que tiene un perfil lo suficientemente robusto de manera que es capaz de desarrollar una distribución de esfuerzos totalmente plástica antes de pandearse. Para establecer esto se debe obtener las relaciones ancho-espesor y compararse con los límites  $\lambda p$  y  $\lambda r$  de la tabla B4.1b de la especificación ANSI/AISC 360-10. Esta tabla se encuentra en el apéndice A, al final de este proyecto de graduación.

$$
\lambda_{alma} = \frac{h_w}{t_w} \qquad \qquad \text{ec (11)}
$$

$$
\lambda_{p\text{ alma}} = 3.76 \sqrt{\frac{E}{F_y}}
$$
 \t\tec (12)

Si  $\lambda_{alma} \leq \lambda_{p\ alma}$ : Alma es Compacta

$$
\lambda_{r\,alma} = 5.70 \sqrt{\frac{E}{F_{y}}}
$$
ec (13)

Si 
$$
\lambda_{alma} > \lambda_{r\,alma} \cdot A lma
$$
es Esbelta

$$
\lambda_{ala} = \frac{b_f}{2t_f} \qquad \qquad \text{ec (14)}
$$

$$
\lambda_{p \text{ ala}} = 0.38 \sqrt{\frac{E}{F_y}}
$$
ec (15)

Si  $\lambda_{ala} \leq \lambda_{p\,ala}$  : Ala es Compacta

$$
\lambda_{r\,ala} = 1.00 \sqrt{\frac{E}{F_y}}
$$
 \tec (16)

$$
\lambda_{ala} > \lambda_{r\,ala} \therefore Ala \, es \, Esbeta t\,
$$

En caso que la sección sea compacta, se regirá el diseño por lo establecido en el subcapítulo *F2*, de lo contrario se hará uso del *F3*.

El subcapítulo F2, está dirigido a secciones con alas y almas compactas donde rigen dos estados lÌmites: *Fluencia* y *Pandeo* Lateral-Torsional. En el subcapítulo F3, las secciones analizadas tienen alma compacta y alas no compactas o esbeltas, donde rigen dos estados lÌmites: *Pandeo Lateral-Torsional* y *Pandeo Local del*  Ala. A continuación se describirán los estados límites mencionados.

### **A. Fluencia**

$$
M_n = M_P = F_Y \cdot Z_X \qquad \qquad \text{ec (17)}
$$

### **B. Pandeo Lateral-Torsional**

Este estado de fluencia depende de los valores *Lp*, *Lb* y *Lr*. Por definición, L<sub>p</sub> es el límite de la longitud no arriostrada para el estado límite de fluencia. Se conoce al valor L<sub>r</sub> como el límite de la longitud no arriostrada para el estado de pandeo lateral-torsional inelástico y al valor *Lb* como la longitud no arriostrada, siendo esta la longitud entre apoyos de la viga a diseñar puesto que por su uso no es posible proveer de arriostramientos laterales a la viga. Una más detallada explicación respecto a los valores limites  $L_p$ ,  $L_b$  y  $L_r$ , puede

encontrarse en el apéndice B, al final de este proyecto de graduación.

Longitud *L<sup>p</sup>*

$$
L_p = 1.76 \cdot r_y \sqrt{\frac{E}{F_y}}
$$
ec (18)

Longitud *L<sup>r</sup>*

$$
L_r = 1.95 \cdot r_{ts} \cdot \frac{E}{0.7 \cdot F_y} \sqrt{\frac{J \cdot c}{S_x \cdot h_o} + \sqrt{\left(\frac{J \cdot c}{S_x \cdot h_o}\right)^2 + 6.76 \left(\frac{0.7 \cdot F_y}{E}\right)^2}} \quad \text{ec (19)}
$$

$$
r_{ts}^2 = \frac{\sqrt{I_y \cdot C_w}}{S_x} \qquad \qquad \text{ec (20)}
$$

La especificación *ANSI/AISC 360-10: Specification for Structural* Steel Buildings, establece que para perfiles I doblemente simétricos, el coeficiente *c* es igual a 1. (6)

Con los valores de *Lp*, *Lb* y *Lr*, existen tres posibles casos que conllevan a sus respectivos métodos para obtener el valor del momento nominal *Mn*.

*Caso* #1  $L_b \le L_p$ 

El estado límite de pandeo lateral-torsional no aplica.

*Caso #2*  $L_p < L_b \le L_r$ 

$$
M_n = C_b \left[ M_p - \left( M_p - 0.7 \cdot F_y \cdot S_x \right) \left( \frac{L_b - L_p}{L_r - L_p} \right) \right] \le M_p \qquad \text{ec (21)}
$$

$$
C_b = \frac{12.5 \cdot M_{max}}{2.5 \cdot M_{max} + 3 \cdot M_A + 4 \cdot M_B + 3 \cdot M_C}
$$
ec (22)

Donde,

 $M_{max}$ , es el momento máximo.

 $M_A$ , es el momento a  $\frac{1}{4}$  de la luz de la viga.

*MB*, es el momento a ½ de la luz de la viga.

 $M<sub>C</sub>$ , es el momento a  $\frac{3}{4}$  de la luz de la viga.

 $\text{Case } #3 \quad L_h > L_r$ 

$$
M_n = F_{cr} S_X \le M_p \qquad \qquad \text{ec (23)}
$$

$$
F_{cr} = \frac{c_b \pi^2 E}{\left(\frac{L_b}{r_{ts}}\right)^2} \sqrt{1 + 0.078 \frac{Jc}{S_x h_o} \left(\frac{L_b}{r_{ts}}\right)^2} \qquad \text{ec (24)}
$$

# **C. Pandeo Local del Ala**

En este estado límite, el momento nominal  $M_n$  depende de que las alas de la sección sean no compactas o esbeltas.

 $\triangleright$  Para secciones con alas no compactas:

$$
M_n = M_p - (M_p - 0.7F_y S_x) \left(\frac{\lambda - \lambda_{pf}}{\lambda_{rf} - \lambda_{pf}}\right)
$$
ec (25)

 $\triangleright$  Para secciones con alas esbeltas:

$$
M_n = \frac{0.9 E k_c S_x}{\lambda^2}
$$
 ec (26)

Donde,

$$
\lambda = \frac{b_f}{2t_f}
$$

 $\lambda_{pf} = \lambda_p = 0.38 \sqrt{\frac{E}{F_A}}$  $F_{y}$  , esbeltez limitante para alas compactas.  $\lambda_{rf} = \lambda_r = 1.0 \sqrt{\frac{E}{F_1}}$  $F_{y}$ , esbeltez limitante para alas no compactas.  $k_c = \frac{4}{\sqrt{h_c}}$  $\sqrt{\frac{h}{t_w}}$ , no podrá ser menor que 0,35 o mayor a 0,76.

Por lo tanto se tiene que dependiendo del estado límite y sus respectivas condiciones puntuales, se puede obtener un valor para la resistencia de diseño en flexión  $φ_bM_n$ , donde  $φ_b$  es 0,9.

# 5. Comparar  $M_u \leq \phi_b M_n$

Es necesario comparar los términos del momento último  $M_u$  y la resistencia de diseño en flexión  $φ_bM_n$ , para garantizar que el perfil seleccionado este en capacidad de soportar la carga actuante. Antes de realizar esta comparación, se debe agregar la influencia del peso propio del perfil como carga muerta *MD*.

$$
M_u = (1.2M_D) + (1.6M_L \cdot Factor \, de \, Impacto) \qquad \text{ec (27)}
$$

$$
M_u \le \varphi_b M_n \qquad \qquad \text{ec (28)}
$$

### Revisión de Cortante sobre Diseño de Viga Cargadora

Esta sección se encargará de comprobar la resistencia a cortante que tiene la viga cargadora diseñada acorde a la sección anterior. A pesar de que esta condición no gobierna el diseño, este cumplimiento dará más confianza y seguridad.

Se hará uso del capítulo G: Design of Member for Shear de la especificación ANSI/AISC 360-10: Specification For Structural Steel Buildings, que describe el diseño de almas sujetas a cortante en el mismo plano, perteneciente a elementos con simple o doble simetría.

La resistencia de diseño a cortante  $\phi_v V_n$ , se halla al establecer un valor de  $\phi_v = 0.9$ . La resistencia a cortante permisible  $V_n$ , de acuerdo al subcapítulo G2 de perfiles doblemente simétricos con almas arriostradas o no arriostradas, se determina de acuerdo a la siguiente ecuación:

$$
V_n = 0.6 * F_v * A_w * C_v
$$
ec (29)

Sin embargo, este subcapítulo establece coeficientes de  $\phi_v = 1$  y  $C_v = 1$ , cuando el perfil de diseño es una viga I laminada que cumpla la siguiente relación:

$$
\frac{h_w}{t_w} \leq 2.24 \sqrt{\frac{E}{F_y}}
$$
 \tec (30)

Para homologar que el perfil seleccionado cumple con los requerimientos por cortante se debe cumplir lo siguiente:

$$
V_u \le \varphi_v V_n \qquad \qquad \text{ec (31)}
$$

Adicionalmente, el diseño de la viga no requerirá de rigidizadores transversales si se cumple la siguiente relación:

$$
\frac{h_w}{t_w} \leq 2.46 \sqrt{\frac{E}{F_y}}
$$
 \tec (32)

# Revisión ante Concentración de Cargas Puntuales sobre **Diseño de Viga Cargadora**

La aplicación de cargas puntuales concentradas provenientes del equipo de izaje viajando sobre el ala de la viga cargadora, obliga a revisar su efecto sobre la misma. Se hará uso del subcapítulo J10: **Flanges and Webs with Concentrated Forces, especificamente el** 

J10.1: Flange Local Bending de la especificación ANSI/AISC 360-*10: Specification For Structural Steel Buildings*, que analiza la concentración de cargas sobre alas de secciones I.

La resistencia de diseño para el estado límite de pandeo local del ala  $\phi R_n$ , se halla al establecer un valor de  $\phi = 0.9$  y definir la resistencia permisible  $R_n$  bajo la siguiente ecuación:

$$
R_n = 6.25 * F_{yf} * (t_f^2) \qquad \qquad \text{ec (33)}
$$

Donde,

*F<sub>yf</sub>*, es la tensión de fluencia mínima específica del ala.

Este subcapítulo, también menciona que no hay necesidad de revisar este estado límite cuando la longitud de carga a través del ala del perfil es menor al 15% del ancho del ala de la viga (*Lcarga* < *0,15bf*). Tener en cuenta que para el caso de este proyecto de graduación la longitud de carga a través del ala del perfil equivale al ancho de la rueda del polipasto que se encuentra en contacto con el ala de la viga cargadora.

### 1.4.2. Criterios de Diseño para Vigas Carrileras

El procedimiento de diseño de las carrileras se asemeja bastante al de la viga cargadora, con la diferencia de ciertos detalles distintivos. Las cargas móviles generadas por el movimiento de traslación del puente grúa, producen fuerzas verticales y horizontales sobre las carrileras. Estas son transmitidas por cada rueda de las testeras, determinando así el número de cargas móviles actuantes.

Su configuración simula una viga continua con múltiples apoyos, pero para realizar un dimensionamiento preliminar se analizará solo un tramo considerándola como una viga simplemente apoyada. La guía de diseño AISC Steel Design Guide 07 Industrial Buildings: Roofs to Achor Rods, menciona que para el caso de un solo puente grúa, cada sección de viga que conforma la carrilera debe ser diseñada con la grúa en la peor ubicación posible. Sin embargo, el comportamiento real del perfil se determinará con la ayuda de un software de diseño asistido

### 1. Determinar el momento ultimo  $M_u$

El valor del momento último  $M_u$  se determina con la siguiente combinación:

$$
M_u = 1.2M_D + 1.6M_L(Factor\ Impacto) \qquad \text{ec (34)}
$$

Las carrileras están sujetas a fuerzas horizontales y verticales debido al sistema de izaje que transita sobre la misma. Consecuentemente, el momento ˙ltimo *Mu* debe ser analizado para cada caso.

Las cargas verticales actuantes son las siguientes:

- a. El peso del perfil de la viga principal y las testeras.
- b. El peso del mecanismo de izaje.
- c. La capacidad del puente grúa.

Las cargas horizontales actuantes son las siguientes:

- a. La capacidad del puente grúa.
- b. El peso del mecanismo de izaje.

Se tomará el peso del perfil de la viga cargadora y de las testeras como carga muerta vertical, ya que son variables que se mantienen inherentes al desplazamiento del puente grúa. El resto de fuerzas verticales será tomado como carga viva, sin embargo, la guía de diseño AISC Design Guide 07 recomienda un valor más conservador al tomar la diferencia de la carga máxima permisible de las ruedas y la carga muerta.

Al final, se realizará una comprobación que incluya la influencia del peso propio del perfil seleccionado sobre el momento ˙ltimo *Mu*.

Como se había mencionado antes, para el caso de las cargas horizontales, la guía de diseño AISC Design Guide 07 la define como el veinte por ciento de la sumatoria de la capacidad del puente grúa y el peso del mecanismo de izaje, sobre cada rueda.  $(3)$ 

El manual *AISC Manual Of Steel Construction*, provee casos predeterminados, siendo los más adecuados para esta sección del proyecto de graduación, los siguientes:

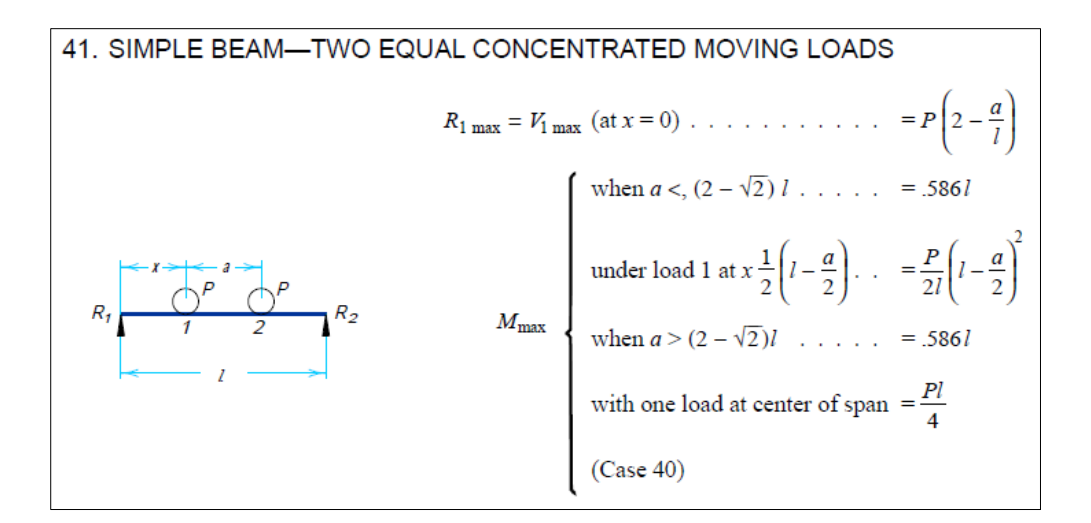

# **FIGURA 1.7 DOS CARGAS CONCENTRADAS MÓVILES (7)**

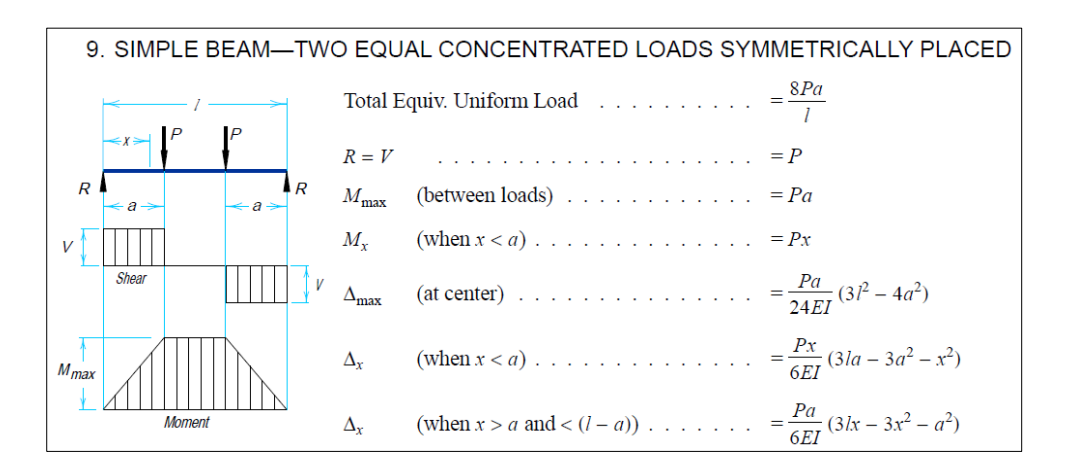

FIGURA 1.8 DOS CARGAS EQUIDISTANTES (7)

Obtener el módulo plástico Z<sub>x,y</sub> 2.

Similar procedimiento para la viga cargadora, pero para cada eje de rotación.

$$
Z_X = \frac{M_{uy}}{\varphi_b \cdot F_Y}
$$
ec (35)

$$
Z_{y} = \frac{M_{ux}}{\varphi_b \cdot F_Y} \qquad \qquad \text{ec (36)}
$$

#### 3. Obtener inercia  $I_{x,y}$

El valor de inercia  $I_{x,y}$  se comportaría, de acuerdo a las ecuaciones del caso 9 ilustradas en la figura 1.8:

$$
I_{x,y} = \frac{P_{x,y} * a}{24E\Delta_{adm}} (3l^2 - 4a^2) \quad \text{etc (37)}
$$

Donde  $\Delta_{adm}$  en el sentido del eje Y, puede tomar un valor entre L/600, L/800 o L/1000, dependiendo de la clase de puente grúa según la clasificación expuesta por la CMAA 70. En el sentido del eje X, el  $\Delta_{adm}$  tomará un valor de L/400. Los valores de  $I_{x,y}$  y  $Z_{x,y}$ dan información suficiente para escoger un perfil preliminar.

### 4. Determinar la resistencia de diseño en flexión,  $\phi_b M_n$

La metodología de diseño para hallar la resistencia de diseño en flexión  $\phi_{b}M_{ny}$ , se mantiene como la analizada en la sección 1.4.1 Criterios de Diseño para Viga Cargadora. Para obtener el momento nominal M<sub>n</sub> alrededor del eje débil, la guía AISC Design Guide 07 recomienda, de manera conservadora, obtener el momento plástico que desarrolla la mitad de la sección debido a que la carga horizontal se ejerce solo sobre esta zona del perfil. Se plantea la siguiente ecuación:

$$
M_{nx} = M_P = F_Y \binom{Z_y}{2} \qquad \qquad \text{ec (38)}
$$

#### Flexión Biaxial  $5<sub>1</sub>$

Debido a la presencia de cargas en los sentidos X y Y, se debe revisar la resistencia de la sección ante la flexión biaxial mediante la siguiente ecuación:

$$
\frac{M_{uy}}{\varphi_b M_{ny}} + \frac{M_{ux}}{\varphi_b M_{nx}} \leq 1 \quad \text{ec (39)}
$$

Donde  $\phi_b$  es igual a 0,9.

### 6. Cortante

De acuerdo a lo establecido en la sección Revisión De Cortante Sobre Diseño De Viga Cargadora, se usara el mismo fundamento para el caso de las vigas carrileras. Por lo tanto se tiene que:

$$
V_u \le \varphi_v V_n \qquad \qquad \text{ec (31)}
$$

### 7. Pandeo Lateral del Alma

Cuando existen fuerzas concentradas y aplicadas sobre un perfil no arriostrado, existe la posibilidad de que se induzca un movimiento lateral relativo entre el ala a compresión y a tensión. El subcapítulo J10: Flanges and Webs with Concentrated Forces, especificamente el J10.4: Web Sidesway Buckling de la especificación ANSI/AISC 360-10: Specification For Structural Steel Buildings, establece un valor de  $\phi = 0.85$  para así definir la resistencia a este estado límite como  $\phi R_n$ , donde la resistencia nominal  $R_n$  es función de la relación (hw/tw) / (Lb/bf) y si el ala a compresión se encuentra restringida contra la rotación. A continuación se detalla cada caso:

### Ala a compresión está restringida contra la rotación

a. Cuando *(hw / tw) / (Lb / bf)* ≤ 2,3

$$
R_n = \frac{c_r(t_w^3)(t_f)}{h_w^2} \left[ 1 + 0.4 \left( \frac{h_w/t_w}{L_b/b_f} \right)^3 \right]
$$
ec (40)

b. Cuando *(hw / tw) / (Lb / bf)* > 2,3  $\rightarrow$  El estado límite no aplica.

En caso que la resistencia requerida del alma exceda la resistencia  $φR<sub>n</sub>$ , el ala de tensión debe ser arriostrada o se debe emplear rigidizadores transversales.

### Ala a compresión NO está restringida contra la rotación

a. Cuando *(hw / tw) / (Lb / bf)* ≤ 1,7

$$
R_n = \frac{c_r(t_w^3)(t_f)}{h_w^2} \left[ 0.4 \left( \frac{h_w/t_w}{L_b/b_f} \right)^3 \right] \qquad \text{ec (41)}
$$

b. Cuando  $(hw/tw)/(Lb/bf) > 1.7 \rightarrow El$  estado límite no aplica.

En caso que la resistencia requerida del alma exceda la resistencia  $\phi$ R<sub>n</sub>, las dos alas, de tensión y compresión, deben ser arriostradas.

Considerar las siguientes definiciones:

$$
C_r
$$
 = 960000 ksi = 67,2x10<sup>6</sup> kg/cm<sup>2</sup>, cuando  $M_u$  <  $M_y$   
= 480000 ksi = 33,6x10<sup>6</sup> kg/cm<sup>2</sup>, cuando  $M_u$  ≥  $M_y$ 

- $M_v$  = Momento de fluencia =  $F_v$   $* S_x$
- $L_b$  = La mayor longitud sin arriostrar

 $b_f$  = Ancho del ala

 $h_w$  = Altura del alma

# 1.4.3. Criterios de Diseño para Comprobación de Capacidad de **Carga de Estructura Existente**

Nuevamente se hará uso de la especificación *ANSI/AISC 360-10:* Specification for Structural Steel Buildings, especificamente el capÌtulo *E: Design of Member for Compression*. (6)

Para hallar la resistencia de diseño a carga axial  $\phi_c P_n$ , se establece un valor de  $\Phi_c = 0.9$ . La resistencia a carga axial  $P_n$ , se determina en función del tipo de perfil, relaciones ancho-espesor, longitud no arriostrada y del estado límite que gobierna el diseño los cuales son descritos en cada subcapítulo. Como se mencionó anteriormente, el proyecto de graduación establece el uso de una columna tipo cercha conformada por canales y ángulos. Para el caso de ángulos se utilizarán los subcapítulos *E3*, *E5* y *E7*. Para los canales se usarán los subcapítulos E3 o E7. La diferencia entre ellos depende de la esbeltez de los elementos del perfil.

Para realizar el diseño deseado, se seguirá los siguientes pasos:

1. Determinar la carga ultima  $P_u$ 

El valor  $P_u$  se determina por medio de la siguiente combinación:

$$
P_u = 1.2P_D + 1.6P_L
$$
ec (42)

Este valor refiere a cargas axiales de compresión y tensión.

2. Obtener la resistencia de diseño a carga axial a compresión  $\phi_c P_n$ La resistencia nominal a compresión, se establece bajo la siguiente ecuación:

$$
P_n = F_{cr} A_g \qquad \qquad \text{ec (43)}
$$

Donde,

 $F_{cr}$  = Esfuerzo crítico

 $A_g$  = Área de la sección

La resistencia de diseño a carga axial  $\phi_c P_n$ , debe ser mayor que la carga axial última P<sub>u</sub>. Esta comparación determinará si el perfil seleccionado posee la capacidad para soportar la carga actuante. Por lo tanto se tiene que:

$$
P_u \leq \varphi_c P_n = \varphi_c \cdot F_{cr} \cdot A_g \qquad \qquad \text{ec (44)}
$$

El valor de  $P_n$  depende que el alma o alas de la sección sean esbeltas. Para establecer esto se debe obtener las relaciones ancho-espesor y compararse con el límite  $λ<sub>r</sub>$  de la tabla *B4.1a* de la especificación *ANSI/AISC 360-10*. Para que una sección no sea esbelta se debe cumplir que *λ* ≤ *λ<sub>r</sub>*. A continuación se desglosan las relaciones ancho-espesor para ángulos y canales.

 $\triangleright$  ANGULOS

$$
\lambda = \frac{b}{t}
$$
ec (45)

$$
\lambda_r = 0.45 \sqrt{\frac{E}{F_y}}
$$
 \t\tec (46)

 $\triangleright$  CANALES

$$
\lambda_{alma} = \frac{h_w}{t_w} \qquad \qquad \text{ec (47)}
$$

$$
\lambda_{r\,alma} = 1.49 \sqrt{\frac{E}{F_y}}
$$
 \tec (48)

$$
\lambda_{ala} = \frac{b}{t_f} \qquad \qquad \text{ec (49)}
$$

$$
\lambda_{r \, ala} = 0.56 \sqrt{\frac{E}{F_y}} \qquad \qquad \text{ec (50)}
$$

El subcapítulo *E3* de la especificación *ANSI/AISC 360-10*, está dirigido a secciones con elementos NO esbeltos sujetos a compresión. La resistencia a compresión  $P_n$ , bajo el estado límite de pandeo flexionante, actúa bajo la siguiente ecuación:

$$
P_n = F_{cr} A_g \qquad \qquad \text{ec (51)}
$$

Consecuentemente, el esfuerzo crítico  $F_{cr}$ , se determina de la siguiente forma:

Cuando, 
$$
\frac{KL}{r} \le 4.71 \sqrt{\frac{E}{Fy}}
$$
  $\rightarrow$   $F_{cr} = \left[ 0.658 \frac{F_y}{F_e} \right] F_y$  ec (52)

Cuando, 
$$
\frac{KL}{r} > 4.71 \sqrt{\frac{E}{Fy}}
$$
  $\rightarrow$   $F_{cr} = 0.877 F_e$  ec (53)

Donde,

- $K$ , Factor de longitud efectiva.  $(8)$
- *L*, Longitud no arriostrada del elemento.
- *r*, Radio de giro de la sección.

El esfuerzo de pandeo flexionante *Fe*, se obtiene mediante la siguiente ecuación:

$$
F_e = \frac{\pi^2 E}{\left(\frac{KL}{r}\right)^2} \qquad \text{ec (54)}
$$

El subcapítulo *E5* de la especificación *ANSI/AISC 360-10*, permite determinar el valor de la relación *KL/r* en ángulos que forman parte de una cercha plana, los valores son:

Cuando, 
$$
\frac{L}{r_x} \le 80 \to \frac{KL}{r} = 72 + 0.75 \frac{L}{r_x}
$$
 ec(55)

Cuando, 
$$
\frac{L}{r_x} > 80 \rightarrow \frac{KL}{r} = 32 + 1.25 \left(\frac{L}{r_x}\right) \le 200 \text{ ec}(56)
$$

El subcapítulo *E7* de la especificación *ANSI/AISC 360-10*, aplica a secciones con elementos esbeltos sujetos a compresión. La resistencia a compresión  $P_n$  debe ser el menor valor de los estados límite de pandeo flexionante, pandeo torsional y pandeo torsional flexionante. El esfuerzo crítico  $F_{cr}$  es determinado de la siguiente forma:

Cuando, 
$$
\frac{KL}{r} \le 4.71 \sqrt{\frac{E}{QFy}} \rightarrow F_{cr} = Q \left[ 0.658^{\frac{QF_y}{F_e}} \right] F_y \text{ ec(57)}
$$
  
Cuando,  $\frac{KL}{r} > 4.71 \sqrt{\frac{E}{QFy}} \rightarrow F_{cr} = 0.877 F_e$  ec(58)

Donde,

- *Fe*, Esfuerzo al pandeo flexionante.
- *Q*, Factor de reducción por elementos esbeltos del perfil.

$$
= Q_a^* Q_s \qquad \qquad \text{ec (59)}
$$

*Qs*, Factor para miembros con elementos no rigidizados.

*Qa*, Factor para miembros con elementos rigidizados.

Para ángulos simples, el valor de reducción Q<sub>s</sub> se determina de la siguiente manera:

$$
\frac{b}{t} \le 0.45 \sqrt{\frac{E}{F_y}} \qquad \rightarrow \qquad Q_s = 1.0 \qquad \text{ec (60)}
$$
\n
$$
0.45 \sqrt{\frac{E}{F_y}} < \frac{b}{t} \le 0.91 \sqrt{\frac{E}{F_y}} \rightarrow \qquad Q_s = 1.34 - 0.76 \left(\frac{b}{t}\right) \sqrt{\frac{F_y}{E}} \qquad \text{ec(61)}
$$
\n
$$
\frac{b}{t} > 0.91 \sqrt{\frac{E}{F_y}} \qquad \rightarrow \qquad Q_s = \frac{0.53E}{F_y \left(\frac{b}{t}\right)^2} \qquad \text{ec(62)}
$$

El valor de *Qa* es igual a 1 puesto que no hay elementos rigidizados.

Para alas de los canales (elemento no rigidizado) de un miembro sujeto a compresión, el valor de reducción Q<sub>s</sub> se determina de la siguiente manera:

$$
\frac{b}{t} \le 0.56 \sqrt{\frac{E}{F_y}}
$$
  $\rightarrow Q_s = 1.0$   $\text{ec}(63)$ 

$$
0.56\sqrt{\frac{E}{Fy}} < \frac{b}{t} < 1.03\sqrt{\frac{E}{Fy}} \rightarrow Q_s = 1.42 - 0.74\left(\frac{b}{t}\right)\sqrt{\frac{Fy}{E}} \quad \text{ec}(64)
$$

$$
\frac{b}{t} \ge 1,03 \sqrt{\frac{E}{F_y}} \qquad \qquad \rightarrow \qquad Q_s = \frac{0,69E}{F_y \left(\frac{b}{t}\right)^2} \qquad \qquad \text{ec(65)}
$$

Para elementos esbeltos rigidizados se usa el factor de reducción  $Q_a$  que se define como:

$$
Q_a = \frac{A_e}{A_g} \qquad \qquad \text{ec (66)}
$$

Donde,

 $A<sub>g</sub>$ Área gruesa del miembro.

Área efectiva, sección transversal basada en relación  $A_e$ ancho/altura efectivo be.

La relación ancho/altura efectivo be para almas (elemento rigidizado) sigue el comportamiento de la ecuación 67 si se cumple lo siguiente:

$$
\frac{b}{t} \ge 1.49 \sqrt{\frac{E}{f}}
$$

Entonces

$$
b_e = 1.92t \sqrt{\frac{E}{f}} \left[ 1 - \frac{0.34}{(b/t)} \sqrt{\frac{E}{f}} \right] \le b \qquad \text{ec (67)}
$$

Donde,

Se toma como  $F_{cr}$  considerando  $Q = 1$  $f_{\rm r}$ 

3. Obtener la resistencia de diseño a carga axial a tensión  $\phi_t T_n$ Puesto que los ángulos también están sujetos a fuerzas de tensión, se usará el subcapítulo D2: Resistencia a Tensión de la especificación ANSI/AISC 360-10.

$$
T_u \le \varphi_t T_n \qquad \qquad \text{ec (68)}
$$

Existen dos posibles estados límites: Fluencia y Fractura.

Caso #1: Tensión por fluencia

$$
\varphi_t = 0.90
$$
  

$$
\varphi_t T_n = \varphi_t F_y A_g
$$
ec (69)

Caso #2: Tensión por fractura

$$
\varphi_t = 0.75
$$
  
\n
$$
\varphi_t T_n = \varphi_t F_u A_e
$$
ec (70)

Donde,

 $A<sub>g</sub>$ , Área gruesa del miembro.

 $A_e$ , Área neta efectiva.

- $F_v$ , Resistencia a la fluencia del acero.
- $F_u$ , Resistencia a la tensión del acero.

El subcapítulo D3: Área Neta Efectiva de la especificación ANSI/AISC 360-10, establece que el área neta efectiva  $A_{e}$ , se halla bajo la siguiente ecuación:

$$
A_e = A_n \cdot U \qquad \qquad \text{ec (71)}
$$

Donde.

U, Factor de corte definido en la tabla D3.1 (Ver Apéndice C para más detalles de esta tabla)

Se debe escoger entre los dos estados límites, el mínimo valor de la resistencia a tensión  $\varphi_t T_n$ .

4. Obtener Carga Viva de Cubierta P<sub>LC (10)</sub>

Para esta sección se usa la norma ecuatoriana de la construcción NEC-SE-CG: Cargas No Sísmicas. La carga viva, o también denominada sobrecarga de uso, depende de la ocupación a la que está destinada la edificación y están conformadas por los pesos de personas, muebles, equipos y accesorios móviles o temporales, mercadería en transición, y otras. El subcapítulo 3.2.3 Reducción de Sobrecargas en Cubiertas, propone sobrecargas mínimas uniformes
$(kN/m<sup>2</sup>)$  y de carga concentrada (kN) en función del tipo de cubierta a través de la tabla 9. La figura 1.9 muestra el extracto del caso de cubiertas.

| Ocupación o Uso                                                                                                    | Carga<br>uniforme<br>(kN/m <sup>2</sup> )          | Carga concentrada<br>(kN) |
|----------------------------------------------------------------------------------------------------|----------------------------------------------------|---------------------------|
| <b>Cubiertas</b>                                                                                                    |                                                    |                           |
| Cubiertas planas, inclinadas y curvas<br>Cubiertas destinadas para áreas de paseo<br>Cubiertas destinadas en jardinería o patios de reunión.<br>Cubiertas destinadas para propósitos especiales<br>Toldos y carpas<br>Construcción en lona apoyada sobre una estructura ligera<br>Todas las demás | 0.70<br>3.00<br>4.80<br>$0.24$ (no reduc.)<br>1.00 |                           |
| Elementos principales expuestos a áreas de trabajo<br>Carga puntual en los nudos inferiores de la celosía de cubierta,<br>miembros estructurales que soportan cubiertas sobre fábricas,                                                                                                    |                                                    | 8.90                      |
| bodegas y talleres de reparación vehicular<br>Todos los otros usos<br>Todas las superficies de cubiertas sujetas a mantenimiento de<br>trabajadores                                                                                                    |                                                    | 140<br>1.40               |

**FIGURA 1.9 SOBRECARGAS MÍNIMAS DE CUBIERTA**  $(10)$ 

Esta sección plantea una metodología que permite reducir la sobrecarga de cubierta, siempre que esté en conformidad con la siguiente ecuación:

$$
L_r = L_o \cdot R_1 \cdot R_2 \qquad \qquad \text{ec (72)}
$$

$$
0{,}60 \leq L_r \leq 1{,}00
$$

Dónde,

L<sub>r</sub>, sobrecarga reducida de cubierta en proyección horizontal, en  $kN/m<sup>2</sup>$ 

L<sub>o</sub>, sobrecarga no reducida de cubierta en proyección horizontal, en  $kN/m<sup>2</sup>$ 

 $R_1$  y  $R_2$ , son factores de reducción que siguen el siguiente comportamiento:

Para valores de *R1*:

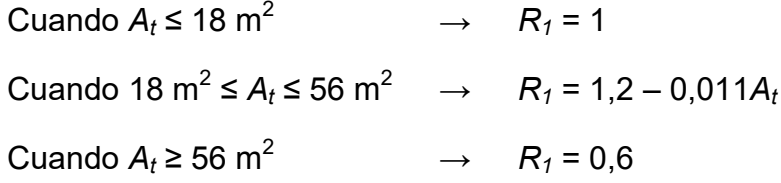

Para valores de *R2*:

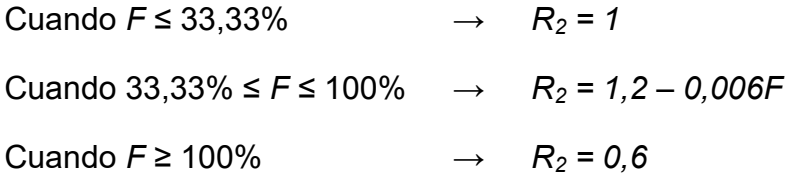

Tener en cuenta que:

- A<sub>t</sub>, Área tributaria en metros cuadrados soportada por el elemento.
- *F*, Pendiente de la cubierta, expresada en porcentaje.

# **CAPÍTULO 2**

# 2. DISEÑO DE VIGA CARGADORA PARA PUENTE GRÚA

Este capítulo muestra el resultado numérico de las ecuaciones establecidas anteriormente, respecto a la viga cargadora. Se inicia al establecer cada una de las variables que ingresan en las ecuaciones, partiendo desde la selección de los mecanismos complementarios hasta los detalles del puente grúa. Se expone una metodología que didácticamente, ilustre la selección de los componentes a través de los catálogos utilizados. Luego se recopila esta información en tablas para cada caso de izaje: 05 y 10 toneladas. Esta sección termina con la resolución de las ecuaciones planteadas en el capítulo 1, respecto al diseño de la viga cargadora, para cada caso de izaje. La resolución de las ecuaciones es homologada y complementada mediante el software de diseño asistido SAP2000®.

#### **2.1 Selección de Componentes Complementarios**

Este proyecto de graduación establece diseñar un puente grúa, con una posible capacidad de entre  $05 \times 10$  toneladas. En el capítulo 1.3 Alcance del Trabajo, se definió que se seleccionará los distintos elementos que complementan la estructura mencionada. Entre estos se tiene los siguientes:

- a. Testeras junto con sus moto-reductores y ruedas incorporadas.
- b. Polipasto completo con su respectiva pasteca.

Se hará uso de los siguientes catálogos para la selección de los accesorios:

- a. Catálogo comercial Componentes Para Grúa, Industrias GH  $_{(9)}$
- b. Catálogo comercial Electric Wire Rope Hoist, Donati (2)

Para seleccionar las testeras del puente grúa, se usa el catálogo comercial *Componentes Para Gr˙a* y por consiguiente el *Electric Wire Rope Hoist* será usado para seleccionar el polipasto. Estos catálogos plantean la selección de los componentes a través de tablas en función de datos esenciales tales como: capacidad del puente grúa, tipo de viga cargadora (monorriel/birriel), luz de viga

cargadora, velocidad promedio de traslación del puente grúa y tipo de testero (apoyado/suspendido). A continuación se desglosa la información necesaria para la selección de los componentes:

#### **TABLA 3**

#### **INFORMACIÓN NECESARIA DEL PUENTE GRÚA**

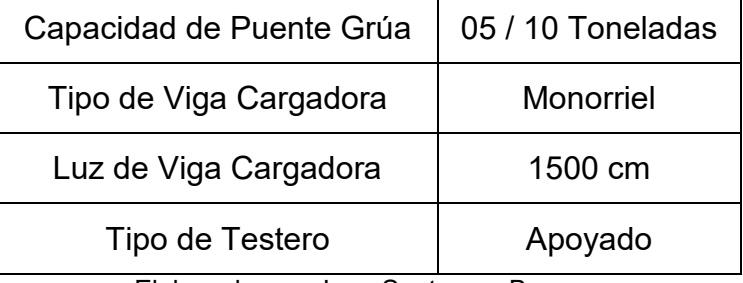

Elaborado por: Juan Santacruz Bermeo

En base a esta información, se realiza la selección de cada componente. Se debe recordar que inicialmente se plantea un procedimiento de selección y luego se detallan los datos finales, en función de la capacidad de carga.

#### **Proceso De Selección De Testeras**

Las testeras son seleccionadas en función de la capacidad del puente grúa, la luz de la viga viajera y su tipo. En función de esta información, se comienza obteniendo de la figura 2.1, el diámetro de las ruedas, la distancia entre centros y la identificación del motor.

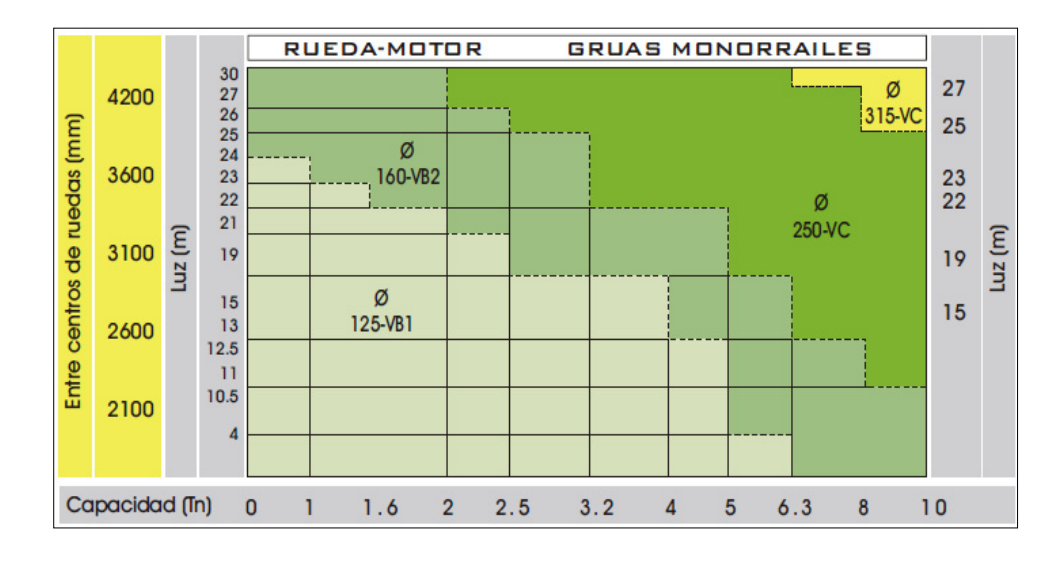

**FIGURA 2.1 SELECCIÓN ORIENTADA DE RUEDAS MOTORES(9)** 

El fabricante permite seleccionar un reductor de entre 3 hasta 4 trenes, para velocidades estándar y especiales respectivamente. La figura 2.2 muestra posibles velocidades, en función del diámetro de la rueda y número de trenes. Sin embargo, puesto que las cargas por manipular son de dimensiones significativas, la velocidad elegida será siempre la mínima posible. Esta selección puede ser arbitraria, no obstante debería estar basada sobre buenos conceptos de seguridad industrial.

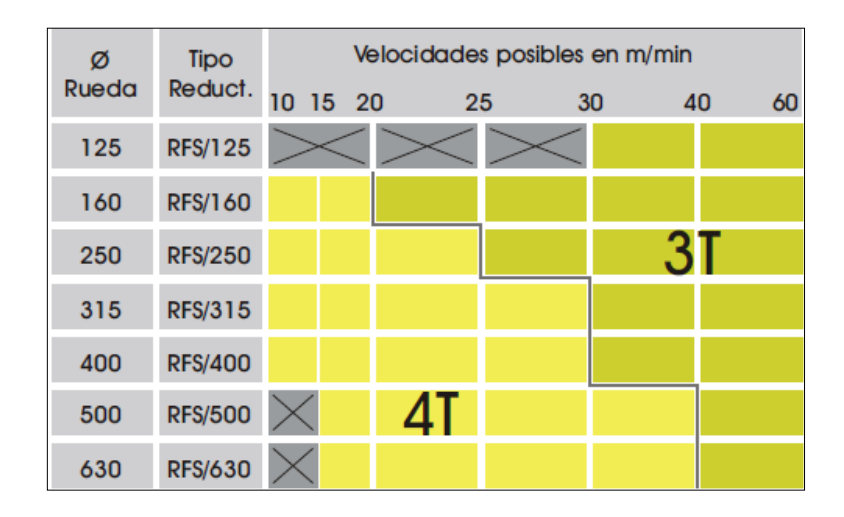

**FIGURA 2.2 VELOCIDADES POSIBLES (9)**

La figura 2.3 permite determinar el peso del moto-reductor utilizado en las testeras. También se ilustran dimensiones generales del componente. Su selección es en función de: diámetro de ruedas, motor y reductor.

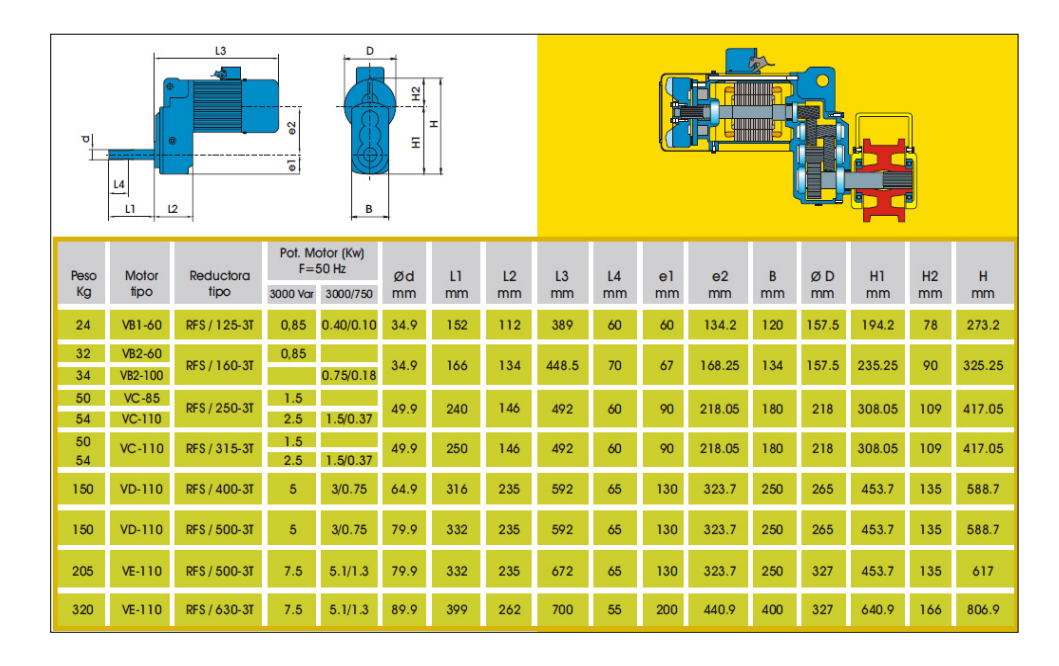

**FIGURA 2.3 CARACTERÍSTICAS GENERALES DEL MOTOR**  $(9)$ 

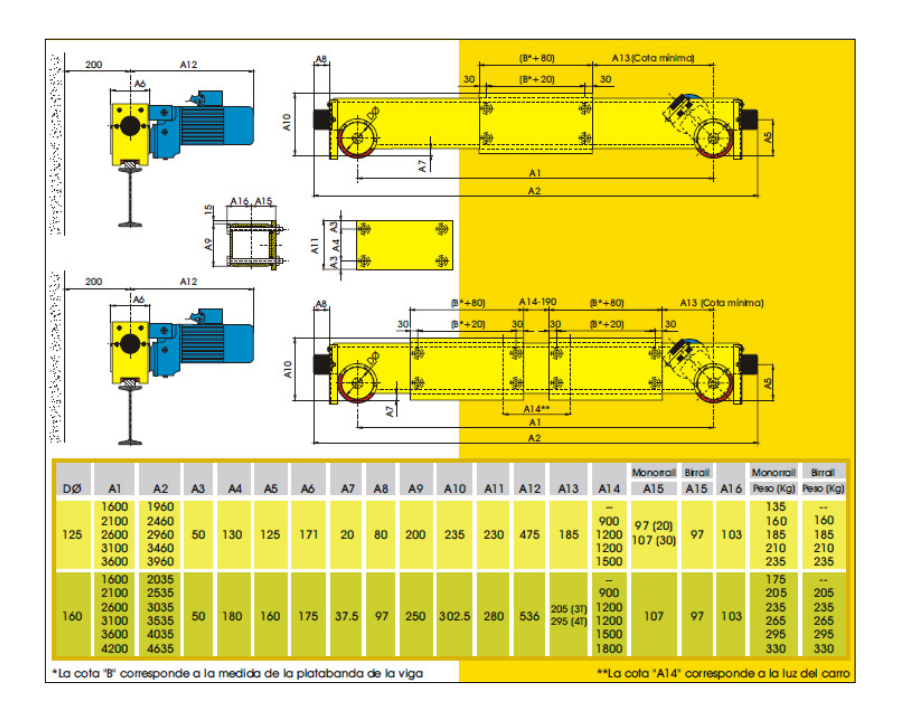

Las figuras 2.4 y 2.5 recopilan dimensiones y el peso del testero.

**FIGURA 2.4 CARACTERÍSTICAS GENERALES TESTEROS 1 (9)** 

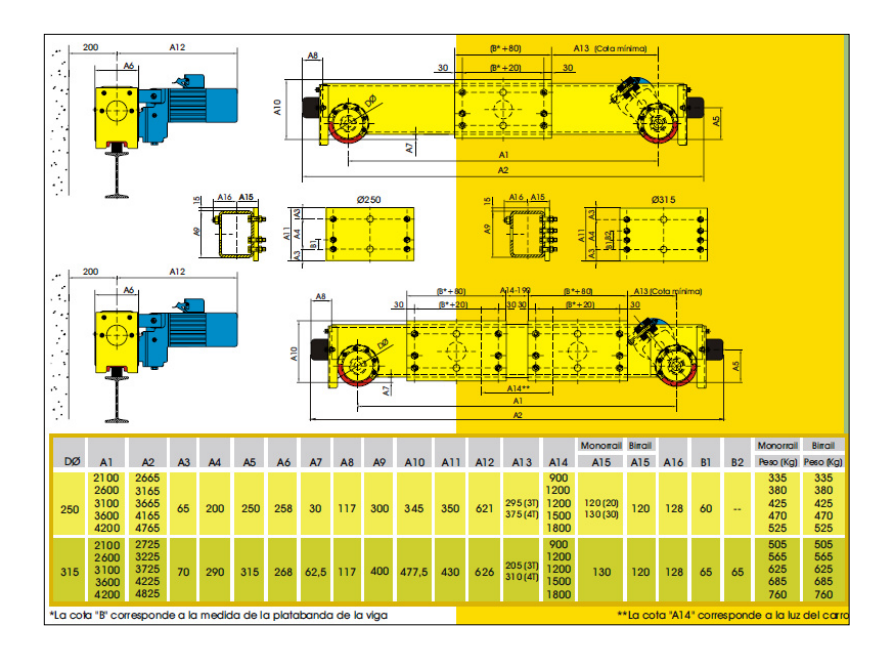

**FIGURA 2.5 CARACTERÍSTICAS GENERALES TESTEROS 2 (9)** 

Finalmente, la figura 2.6 determina la carga máxima admisible por rueda. Para esto es necesario conocer el diámetro de la rueda, la velocidad de traslación y el ancho del carril de rodadura (K). Este último se lo selecciona arbitrariamente con un valor K igual a 50 mm, en base a que es una medida frecuentemente utilizada.

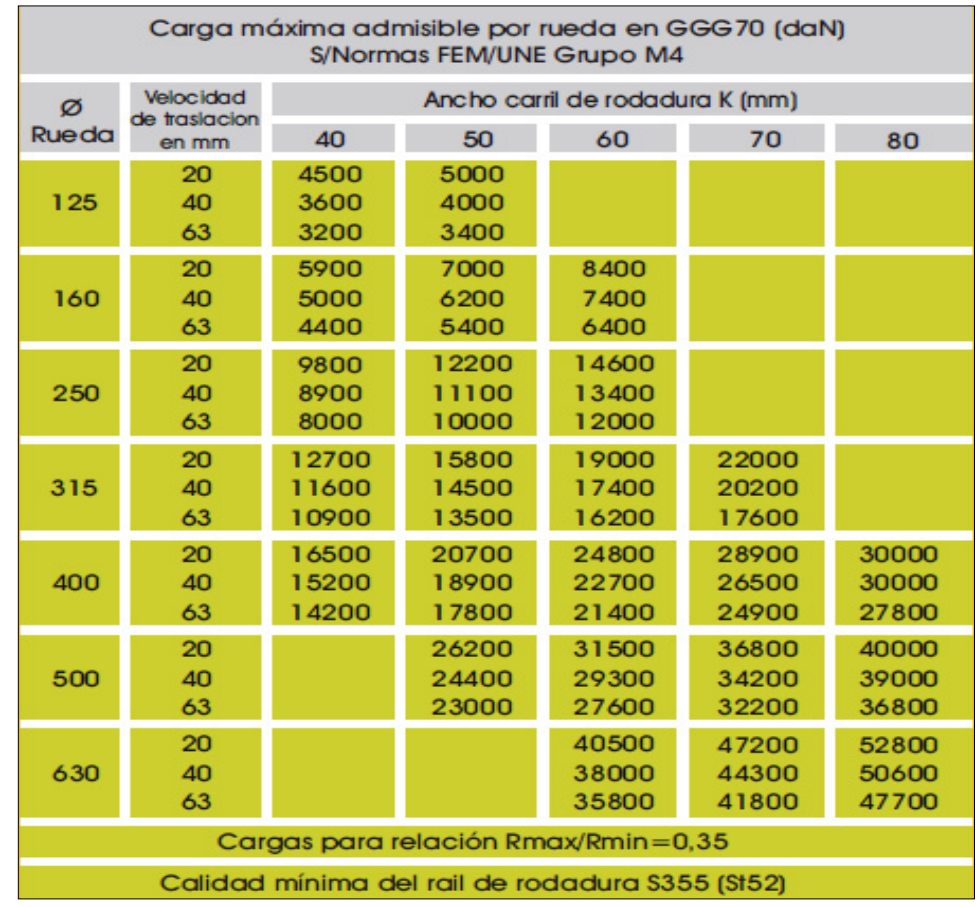

# **FIGURA 2.6 CARGA M£XIMA ADMISIBLE POR RUEDA (9)**

La información recopilada servirá para proceder con el dimensionamiento y diseño de los puentes grúa.

#### Proceso de Selección de Polipasto.

El catalogo establece 3 parámetros necesarios para la selección de un polipasto eléctrico de cable metálico: la capacidad de izaje, escenario de izaje y la duración de uso diario promedio. El primer parámetro refiere al máximo peso que el equipo elevará, por lo tanto se asocia a la capacidad del puente grúa, oscilando entre un valor de 05 y 10 toneladas. El siguiente parámetro se determina en función del escenario actual de izaje del puente grúa. El catalogo expone la figura 2.7 representando 4 escenarios básicos: Ligero, Medio, Pesado y Muy Pesado. Estos se incrementan a medida que el porcentaje de izajes a carga máxima aumenta en el mismo intervalo de tiempo. Este proyecto de graduación establece un escenario MEDIO, puesto que el porcentaje de izajes a carga máxima coincide con el de la clasificación de grúas acorde a la CMAA 70 (Clase C – Servicio Moderado), establecido en el capítulo anterior.

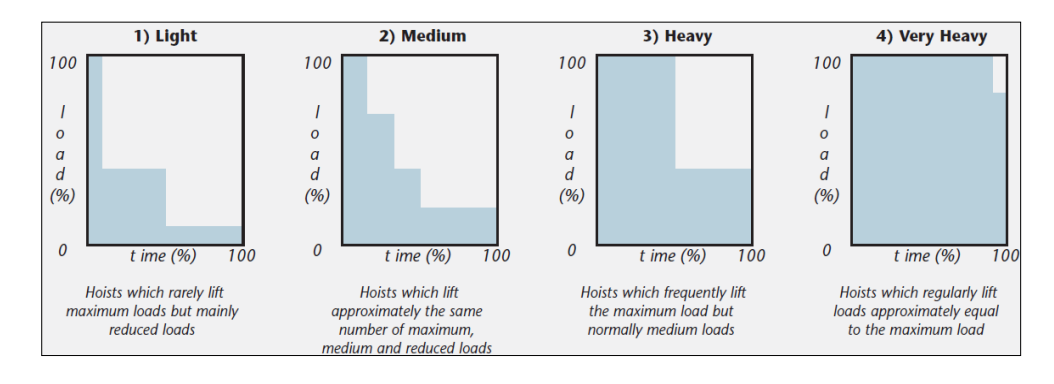

**FIGURA 2.7, ESCENARIOS DE IZAJE (2)**

Por último, la duración de uso diario promedio sigue la siguiente ecuación:

$$
Tm = \frac{Ce \times C/h \times Ti}{30 \times V}
$$
ec (73)

Donde,

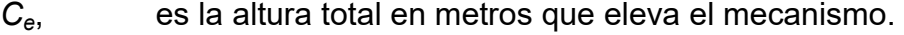

*C*/h, es el número de ciclos por hora de elevaciones.

*Ti*, es el lapso de horas de trabajo.

*V*, es la velocidad de izaje en m/min

El galpón que aloja el puente grúa tiene columnas con una altura de 6 metros (*Ce*), la planta trabaja una jornada laboral normal de 8 horas (*Ti*) y se promedia un total de 5 elevaciones por hora (*C/h*). A pesar de que el puente grúa puede no llegar a ser de gran tonelaje, las dimensiones de los objetos tienden a ser significativas por lo que es mejor manipularlas a bajas velocidades.

Se hará uso de la mínima velocidad establecida por el catalogo: 4 m/min para un mecanismo de izaje con reducción de 4 cables. En función de estos valores, se obtiene un Tm de 2 horas. Con los parámetros de selección establecidos, se usa la tabla 4 para determinar el tipo de mecanismo de izaje necesario.

#### **TABLA 4**

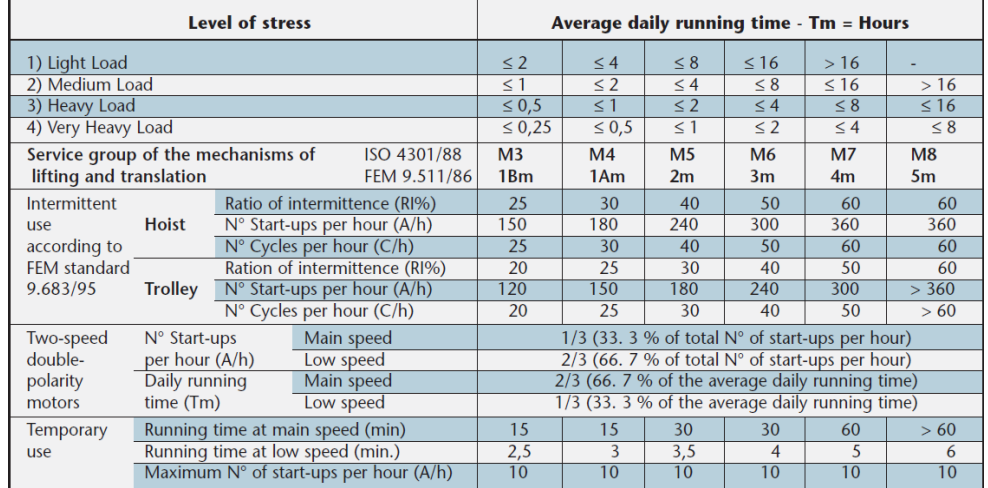

# SELECCIÓN DE HOIST (2)

Con la información acerca del mecanismo de izaje, se continúa con la tabla 5 para encontrar su identificación.

**TABLA 5** 

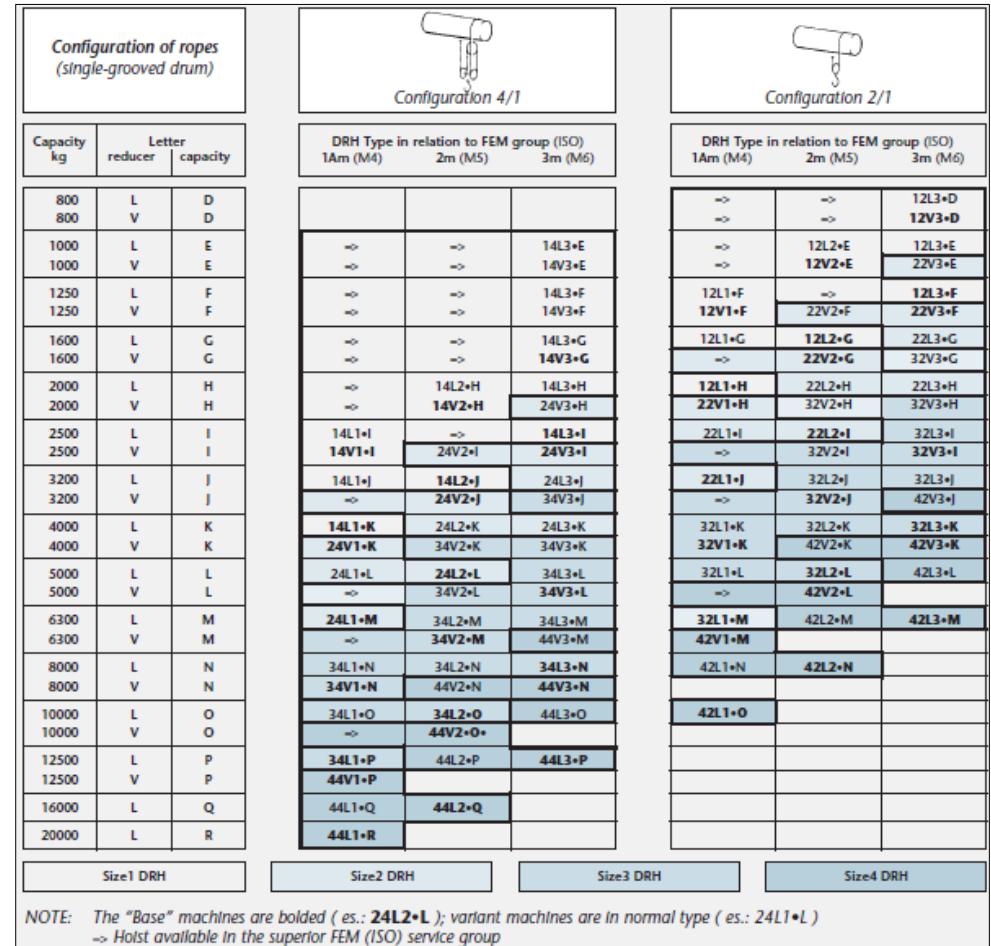

# **IDENTIFICACIÓN DEL HOIST <sup>(2)</sup>**

La tonalidad de la celda donde converge la información recopilada determina su identificación. Sin embargo, existe una nota al final de la tabla donde refiere que equipos tabulados en negrita pertenecen a equipos estándar. En base a esto, la identificación del mecanismo de izaje puede cambiarse a la mayor más próxima y de esta manera garantizar el uso de equipos estándar.

La tabla 6 describe más apropiadamente detalles del equipo pues acumula características técnicas al respecto. Esta información es complementaria al proyecto puesto que no representa significativa influencia sobre el diseño de los puentes grúa.

#### **TABLA 6**

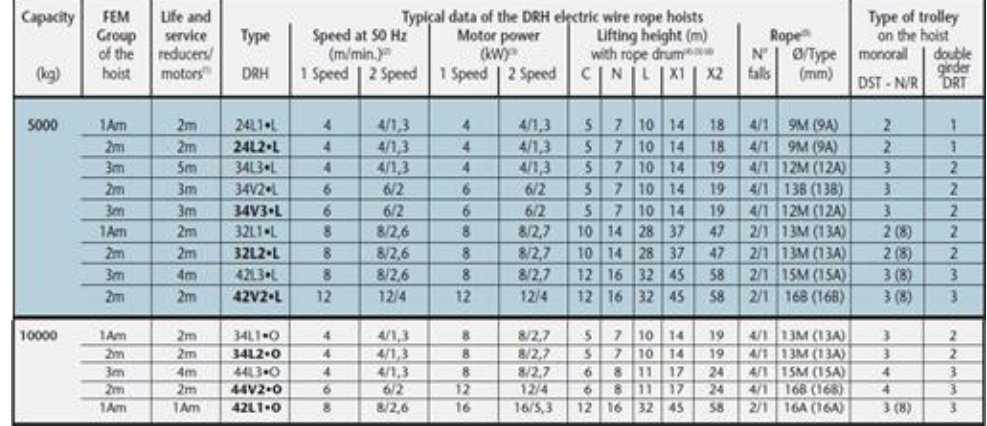

# **CARACTERÍSTICAS TÉCNICAS <sup>(2)</sup>**

La tabla 7 proporciona las dimensiones que posee el equipo junto a su respectivo peso. Luego, la tabla 8 provee las reacciones que ejercerá sobre la viga del puente grúa. Estas tablas están en función del número DRH del equipo seleccionado, el tipo de tambor y la carga de izaje.

**TABLA 7** 

# **DIMENSIONES Y PESOS (2)**

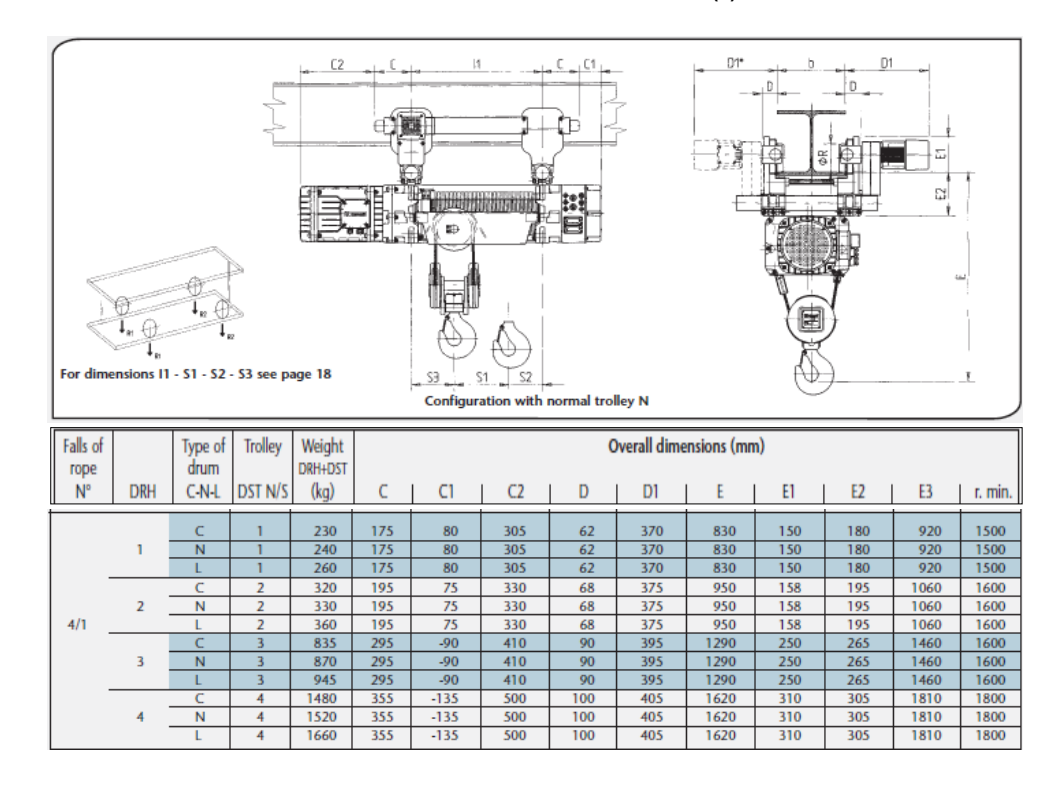

#### **TABLA 8**

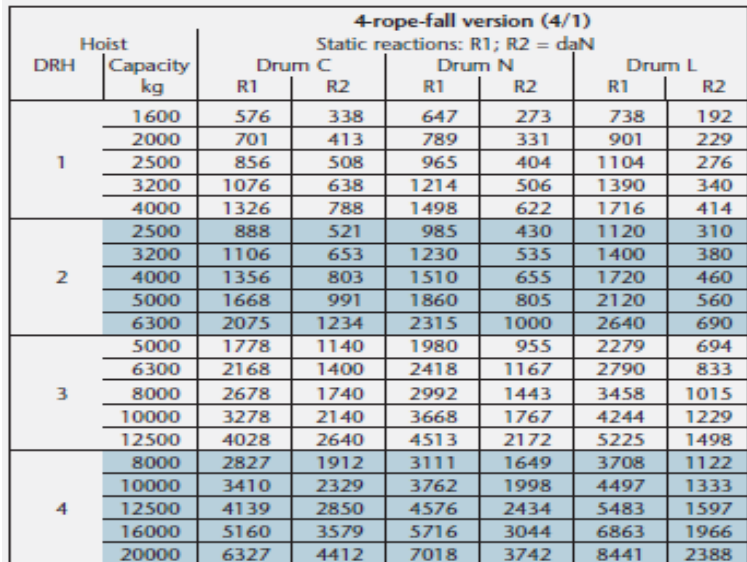

# **REACCIONES (2)**

Finalmente se tiene la figura 2.8 y la tabla 9, mostrando un mejor detalle del contacto entre la rueda del equipo de izaje y la viga del puente grúa.

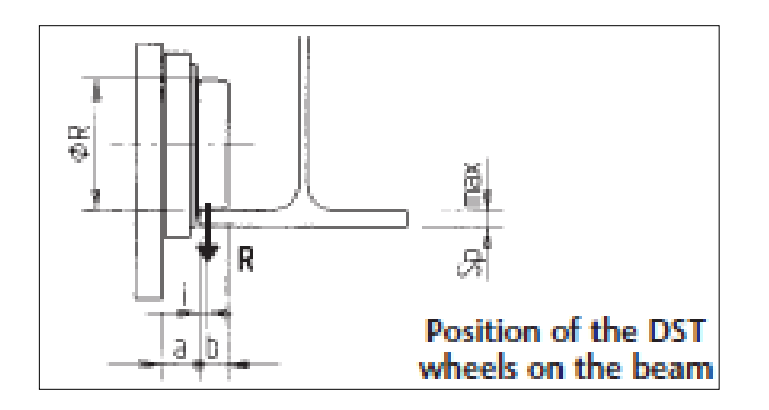

# **FIGURA 2.8 DETALLE RUEDA-VIGA (2)**

#### **TABLA 9,**

## **DIMENSIONES (2)**

Position of the DST wheels on the beam

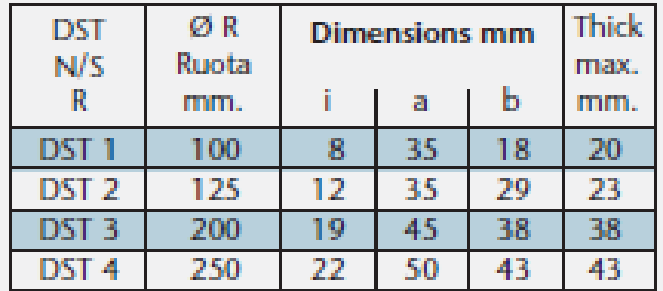

La información recopilada servirá para proceder con el dimensionamiento y diseño de los puentes grúa.

# **2.1.1 Capacidad de Carga 05 Toneladas**

A continuación se exponen los resultados para una capacidad de carga de 05 toneladas.

#### **TABLA 10**

# **INFORMACIÓN GENERAL DE TESTEROS 05 TON**

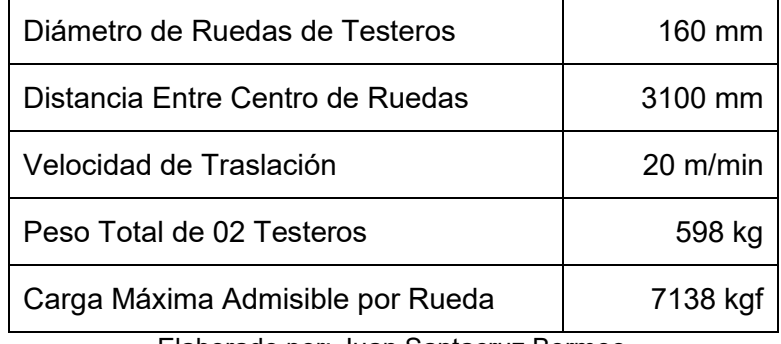

Elaborado por: Juan Santacruz Bermeo

## **TABLA 11**

#### **INFORMACIÓN GENERAL DE POLIPASTO 05 TON**

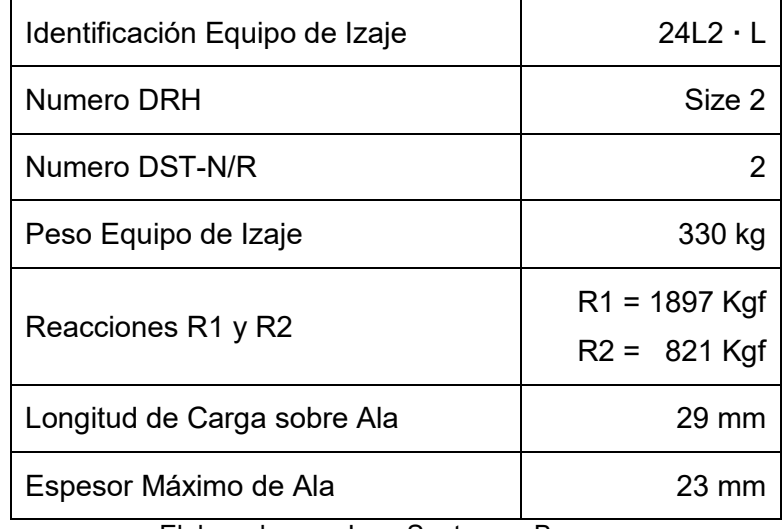

De similar manera, se exponen los resultados obtenidos al permutar con una capacidad de carga de 10 toneladas.

#### **TABLA 12**

# **INFORMACIÓN GENERAL DE TESTEROS 10 TON**

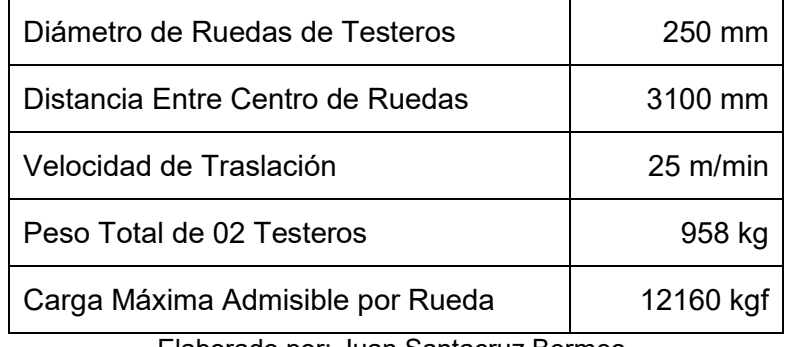

Elaborado por: Juan Santacruz Bermeo

# **TABLA 13**

#### **INFORMACIÓN GENERAL DE POLIPASTO 10 TON**

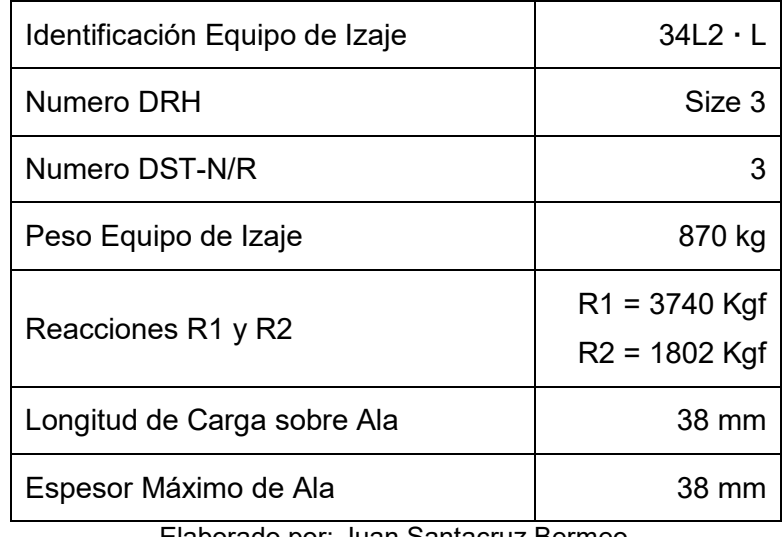

Para este capítulo, se hace uso de la metodología de diseño de la sección 1.4.1 Criterios de Diseño para Viga Cargadora, en función de la información que se recopila en las tablas 14 y 15.

## **TABLA 14**

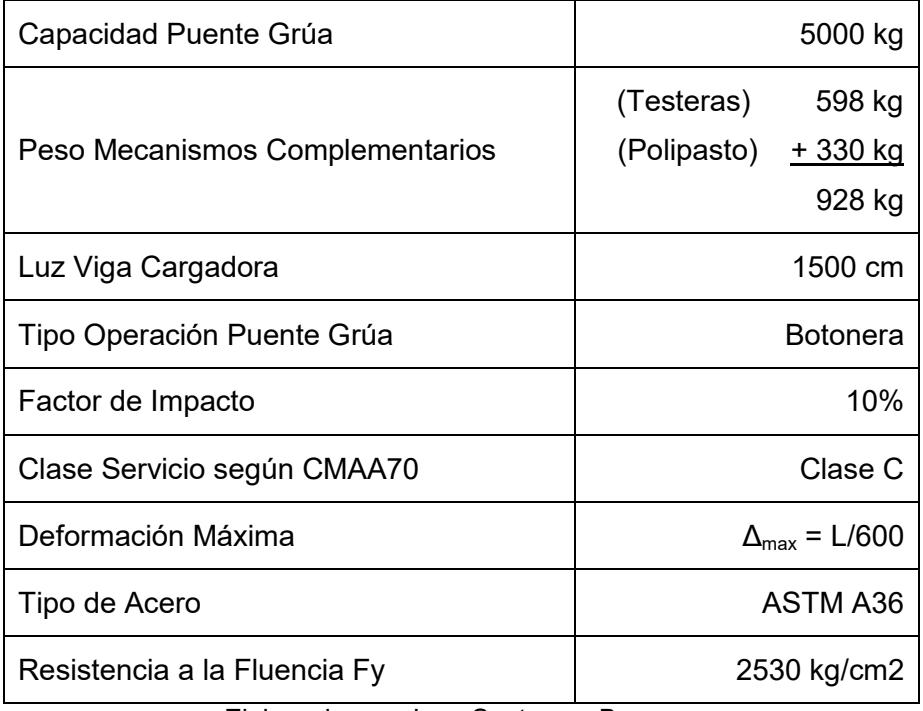

#### **DETALLES DEL PUENTE GRÚA DE 05 TONELADAS**

## **TABLA 15**

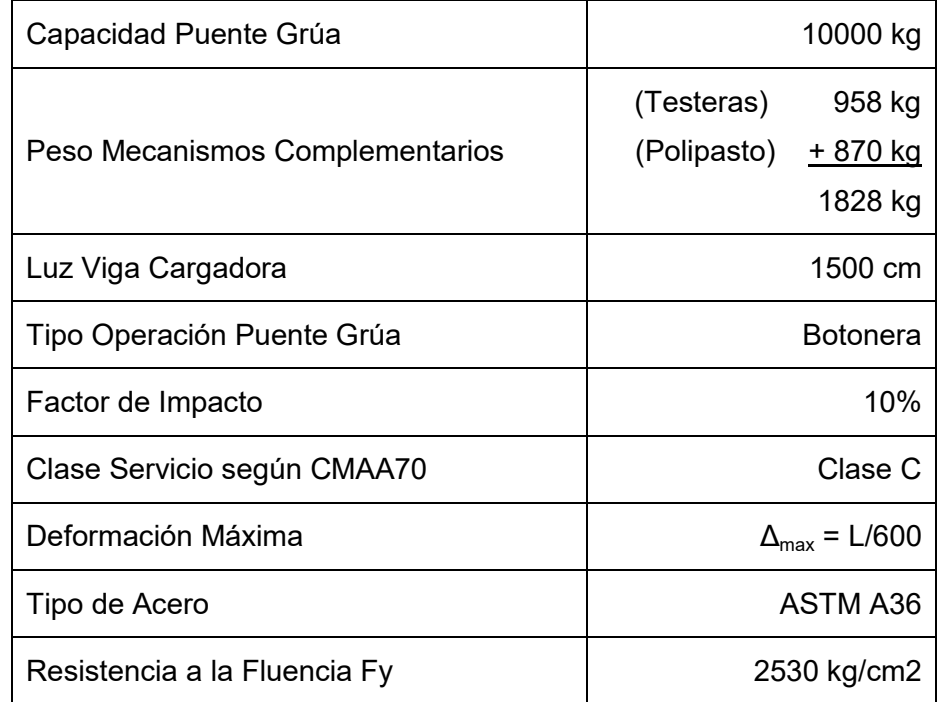

#### **DETALLES DEL PUENTE GRÚA DE 10 TONELADAS**

Elaborado por: Juan Santacruz Bermeo

# **2.2.1 Capacidad de Carga 05 Toneladas**

Gracias a la información de la tabla 14, se procede con el diseño al calcular un valor inicial de momento último  $M_u$ , haciendo uso de la ecuación (4).

 $M_u = 1.6$ (Momento Vivo)(Factor de Impacto)

Para hallar el valor del momento vivo *ML*, se hace uso del caso 7, ilustrado en la figura 1.4 donde se establece que el momento máximo se obtiene de la siguiente forma:

$$
M_L = \frac{Pl}{4} = \frac{(5000 + 928 kg)(1500 cm)}{4} = 2{,}223x10^6 Kg \cdot cm
$$
  

$$
M_L = 22{,}23 Ton \cdot m
$$

Por lo tanto, el momento último  $M_u$  toma el siguiente valor:

$$
M_u = 1,6(22,23 \text{ Ton} \cdot m)(1,10)
$$

$$
M_u = 39,12 \text{ Ton} \cdot m
$$

Luego se encuentra los valores de *Ix* y *Zx* mediante las ecuaciones (7) y (10), junto a sus respectivas respuestas.

$$
Z_x = \frac{M_u}{\varphi_b * F_y}
$$
  

$$
I_x = \frac{PL^3}{48 * E * \Delta_{adm}}
$$
  

$$
I_x = 82130,54 cm^4
$$

Se utiliza estos valores para aproximar el perfil necesario a diseñar. A continuación se muestra un listado de posibles perfiles:

#### **TABLA 16**

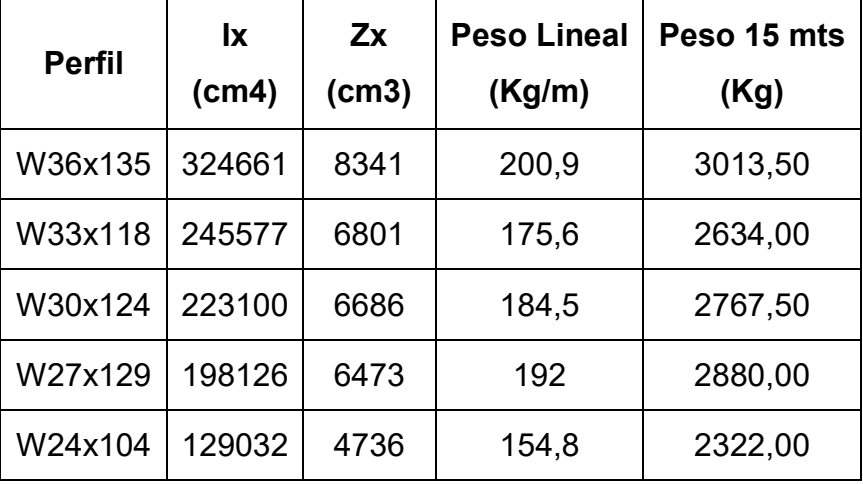

#### **PERFILES PRE-SELECCIONADOS 05 TON**

Elaborado por: Juan Santacruz Bermeo

Si bien es cierto que los perfiles que muestra la tabla 16, cumplen los prerrequisitos de  $I_x$  y  $Z_x$ , se debe recordar que el factor económico siempre está presente en todo proyecto y el costo de un perfil se relaciona al peso lineal del mismo. Bajo este razonamiento, el más indicado para el diseño de la viga cargadora será una **W24x104**.

Se procede con el diseño determinando valores consecuentes para hallar el valor de *ɸbMn*. Se usan las ecuaciones (11), (12) y (13) para inspeccionar el alma y las ecuaciones (14), (15) y (16) para inspeccionar las alas.

$$
\lambda_{alma} = \frac{h_w}{t_w} \qquad \lambda_{p \text{ alma}} = 3,76 \sqrt{\frac{E}{F_y}} \qquad \lambda_{r \text{ alma}} = 5,70 \sqrt{\frac{E}{F_y}}
$$
\n
$$
\lambda_{alma} = 42,00
$$
\n
$$
\lambda_{p \text{ alma}} = 106,51
$$
\n
$$
\lambda_{r \text{ alma}} = 161,46
$$

Alma es compacta

$$
\lambda_{ala} = \frac{b_f}{2t_f} \qquad \lambda_{p \text{ ala}} = 0,38 \sqrt{\frac{E}{F_y}} \qquad \lambda_{r \text{ ala}} = 1,00 \sqrt{\frac{E}{F_y}}
$$
\n
$$
\lambda_{ala} = 8,50
$$
\n
$$
\lambda_{p \text{ ala}} = 10,76
$$
\n
$$
\lambda_{r \text{ ala}} = 28,33
$$

Ala es Compacta

Ya que tanto las alas como el alma son compactas, se procede con el contenido del subcapítulo F2, comenzando con el momento nominal M<sub>n</sub> para el caso de fluencia bajo la ecuación (17):

$$
M_n = M_P = F_Y \cdot Z_X = 119{,}82
$$
 *Tom*  $\cdot$  *m*

Se continua con la obtención de los valores limites  $L_p$  y  $L_r$  bajo las ecuaciones (18) y (19). Recordar que  $L_b$  es igual a la luz de la viga cargadora.

$$
L_p = 1.76 \cdot r_y \sqrt{\frac{E}{F_y}} = 368.42 \text{ cm}
$$
  

$$
L_r = 1.95 \cdot r_{ts} \cdot \frac{E}{0.7 \cdot F_y} \sqrt{\frac{J \cdot c}{S_x \cdot h_o} + \sqrt{\left(\frac{J \cdot c}{S_x \cdot h_o}\right)^2 + 6.76 \left(\frac{0.7 \cdot F_y}{E}\right)^2}}
$$
  

$$
L_r = 1093.80 \text{ cm}
$$
  

$$
L_b = 1500 \text{ cm}
$$

Puesto que  $L_b > L_r$ , se aplica el caso 3 conforme al análisis de pandeo lateral torsional mediante la aplicación de la ecuación (21),  $(23)$  y  $(24)$ .

$$
C_b = \frac{12.5 \cdot M_{max}}{2.5 \cdot M_{max} + 3 \cdot M_A + 4 \cdot M_B + 3 \cdot M_C} = 1.14
$$

$$
F_{cr} = \frac{C_b \pi^2 E}{\left(\frac{L_b}{r_{ts}}\right)^2} \sqrt{1 + 0.078 \frac{Jc}{S_x h_o} \left(\frac{L_b}{r_{ts}}\right)^2} = 1278.62 kg/cm^2
$$
  

$$
M_n = F_{cr} S_X \le M_p
$$

$$
M_n = 54,06 \text{ Ton} \cdot m \le 119,82 \text{ Ton} \cdot m
$$

Se recalcula el momento ultimo  $M_u$ , bajo la ecuación (27), de forma que incluya la influencia del peso propio del perfil seleccionado.

*Momento Muerto* = 4,35 
$$
Ton \cdot m
$$
  
*Momento Vivo* = 22,23  $Ton \cdot m$ 

$$
M_u = 1,2M_D + 1,6M_L(Factor de Impacto)
$$
  

$$
M_u = 44,35 Ton \cdot m
$$

Finalmente se evalúa los resultados obtenidos, mediante la ecuación (28), para así corroborar el diseño.

$$
M_u \le \varphi_b M_n
$$
  
44,35  $Ton \cdot m \le (0,9)(54,06$   $Ton \cdot m$ )  
44,35  $Ton \cdot m \le 48,65$   $Ton \cdot m$ 

Como había sido mencionado, este proyecto de graduación hará uso de un software de diseño asistido: SAP2000®. Se lo realiza con la finalidad de comprobar los cálculos manuales obtenidos y también complementar el proceso de diseño. A continuación, se detallan imágenes donde que explican el uso del programa para esta primera sección del proyecto. Se inicia con la selección del tipo

de perfil y acero. El ingreso de estos datos se refleja en la figura 2.9.

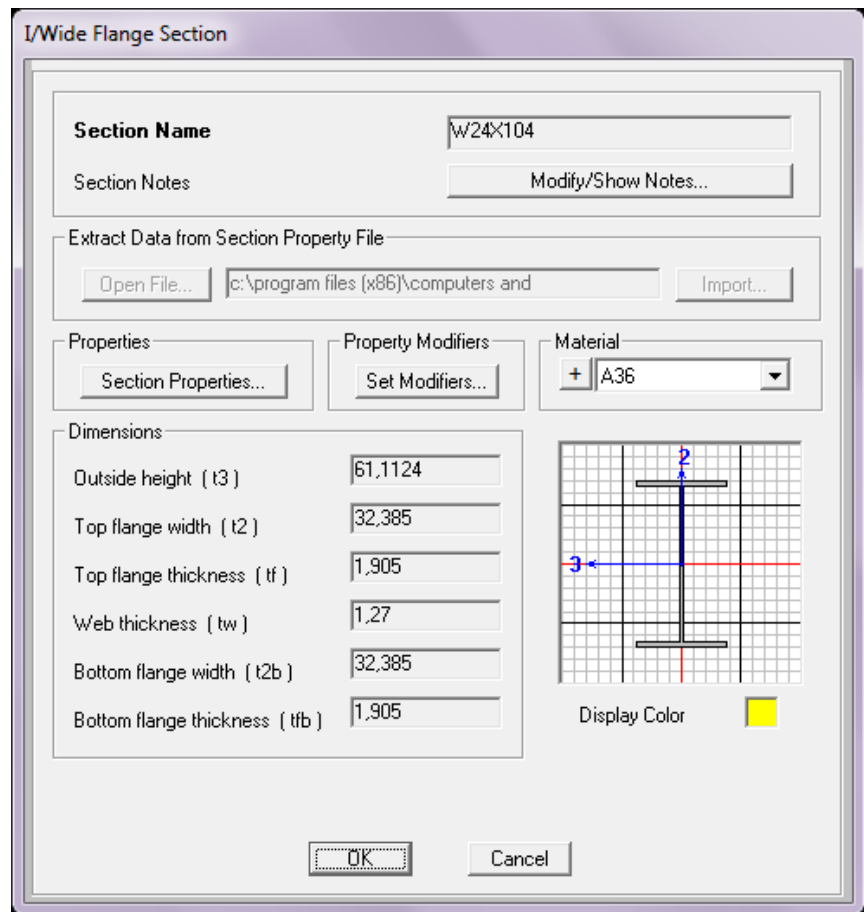

**FIGURA 2.9 SELECCIÓN DE PERFIL** 

Luego, en la figura 2.10, se expone la introducción de la carga viva en el modelo.

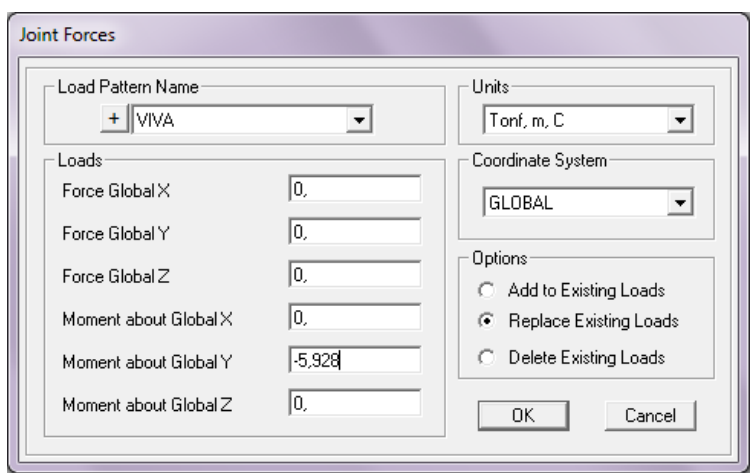

**FIGURA 2.10 INTRODUCCIÓN DE CARGA VIVA** 

El procedimiento continúa en la figura 2.11 con la definición de la combinación de carga.

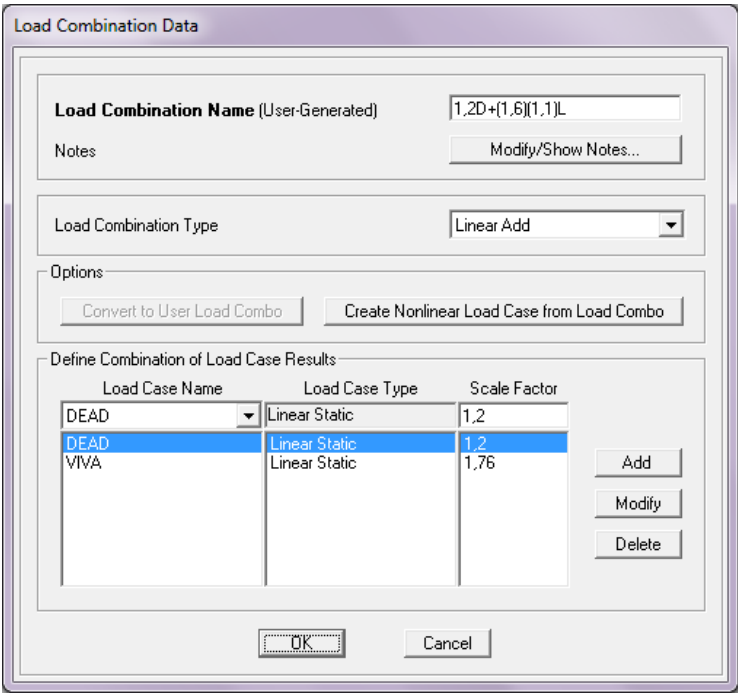

**FIGURA 2.11 SELECCIÓN DE COMBINACIÓN DE CARGA** 

La figura 2.12 muestra gráficos resultantes respecto a la combinación de cargas establecido para el perfil seleccionado. En la imagen se detallan valores de cortante ˙ltimo *Vu* y momento ˙ltimo *Mu*. Se debe recalcar que los valores coinciden con los establecidos a través de los cálculos desarrollados en esta sección.

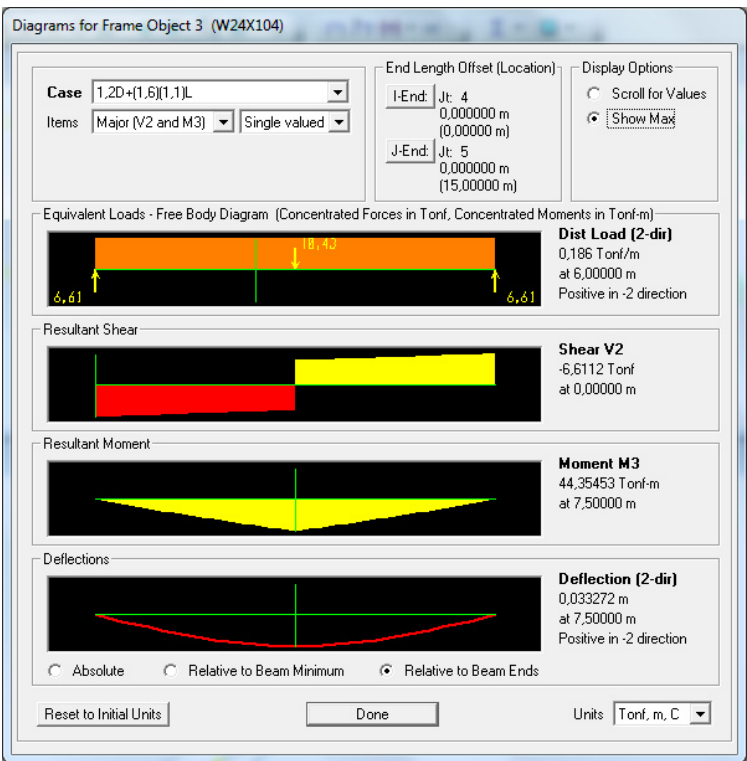

**FIGURA 2.12 GRÁFICOS RESULTANTES** 

Finalmente se debe revisar que la deformación resultante sobre el perfil este por debajo del permisible. Recordar que la viga cargadora tiene una luz de 1500 cm y que los límites permisibles de

deformación, de acuerdo a la guía de diseño AISC Design Guide 07 y a la clase de servicio de grúa, son los siguientes:

$$
\Delta_{adm} = \frac{L}{600} = 2.5 \; cm
$$

Se obtienen los valores de deformación por medio del software de diseño asistido SAP2000®. A continuación se detalla la figura 2.13 con los resultados de la simulación.

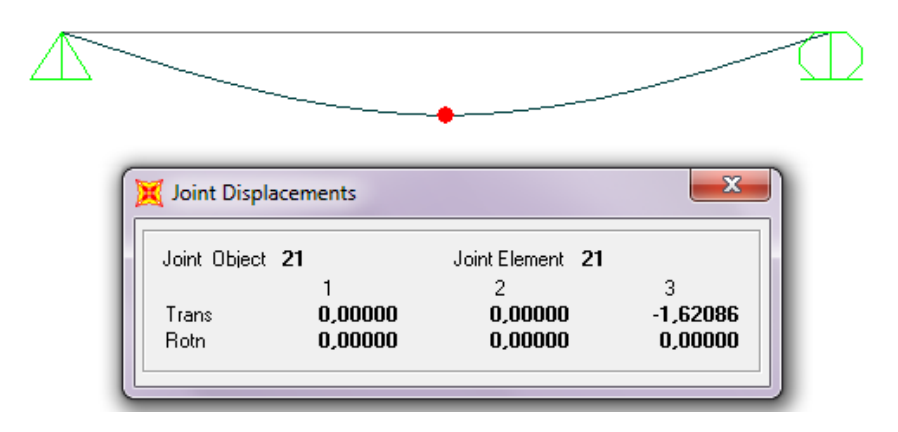

FIGURA 2.13 DEFORMACIÓN POR CARGA VIVA

Por lo tanto, se puede concluir lo siguiente:

$$
\Delta_{real} \leq \Delta_{adm}
$$

$$
1,62086 \, \text{cm} \leq 2,5 \, \text{cm}
$$

 $\therefore$  El perfil no sobrepasa la deformación admisible

Se revisará el diseño a cortante de acuerdo a la sección Revisión de Cortante sobre Diseño de Viga Cargadora. Se empleará inicialmente la ecuación (30).

$$
\frac{h_w}{t_w} \le 2.24 \sqrt{\frac{E}{F_y}}
$$
  
42.00 \le 63.45

Ya que se cumple esta relación,  $\phi_v = C_v = 1$  y por lo tanto se aplica la ecuación (29).

$$
V_n = 0.6 * F_y * A_w * C_v
$$
  

$$
V_n = 0.6 * F_y * (h_w \cdot t_w) * C_v
$$
  

$$
V_n = 0.6(2530 kg/cm^2)(53.30 * 1.27 cm^2)(1) = 102754.93 kg
$$
  

$$
V_n = 102.75 T on
$$

Por lo tanto, la resistencia de diseño a cortante  $\phi_v V_n$ ,

$$
\Phi_v V_n = 102{,}75 \text{ Ton}
$$

Se debe comprobar que el perfil seleccionado posee una resistencia de diseño a cortante  $\phi_v V_n$  superior al cortante último  $V_u$  mediante la ecuación (31). Primero se halla el valor del cortante ultimo  $V_u$ , usando el software de diseño asistido SAP2000®. De la figura 2.12, se puede extraer la siguiente información:

$$
V_u \leq \varphi_v V_n
$$
  
6,6112  $Ton \leq 102,75$   $Ton$ 

Bajo esta información se puede corroborar que el perfil seleccionado, W24x104, cumple la resistencia de diseño a cortante.

Finalmente, el perfil debe pasar una revisión ante una concentración de cargas puntuales sobre el ala, ocasionadas por el tránsito del equipo de izaje a lo largo del perfil, a carga máxima. Para esto se cita la ecuación (33):

$$
R_n = 6.25 * F_{yf} * (t_f^2)
$$

Sin embargo, la revisión de este estado límite se vuelve innecesaria cuando la longitud de carga a través del ala del perfil es menor a *0,15bf*. El perfil W24x104, posee un valor de *bf*. igual a 324 mm y el valor de la longitud de carga se extrae de la tabla 11, siendo igual a 29 mm. Por lo tanto, se tiene lo siguiente:

$$
L_{carga} < 0.15 \, b_f
$$
\n
$$
29 \, mm < 48.60 \, mm
$$

Bajo este concepto, la revisión es innecesaria y se puede establecer que el perfil seleccionado, W24x104, cumple bajo este estado límite.

#### 2.2.2 Capacidad de Carga 10 Toneladas

Con la información de la tabla 15, se procede con el cálculo del momento último  $M_u$ , haciendo uso de la ecuación (4).

$$
M_u = 1,6(Momento Vivo)(Factor de Impacto)
$$

Para hallar el valor del momento vivo ML, se hará uso del caso 7, ilustrado en la figura 1.4 donde se establece que el momento máximo se obtiene de la siguiente forma:

$$
M_L = \frac{Pl}{4} = \frac{(10000 + 1828 kg)(1500 cm)}{4}
$$
  

$$
M_L = 4,4355x10^6 Kg \cdot cm
$$
  

$$
M_L = 44,36 Ton \cdot m
$$

Por lo tanto, el momento último  $M_u$  toma el siguiente valor:

$$
M_u = 1,6(44,36 \text{ Ton} \cdot m)(1,10)
$$

$$
M_u = 78,06 \text{ Ton} \cdot m
$$

Luego se encuentra los valores de *Ix* y *Zx* mediante las ecuaciones (7) y (10), junto a sus respectivas respuestas.

$$
Z_x = \frac{M_u}{\varphi_b * F_y}
$$
  
\n
$$
I_x = \frac{PL^3}{48 * E * \Delta_{adm}}
$$
  
\n
$$
I_x = 163873,15 \text{ cm}^4
$$

Se utilizan estos valores para aproximar el perfil necesario a diseñar. A continuación un listado de posibles perfiles:

# **TABLA 17**

#### **PERFILES PRE-SELECCIONADOS 10 TON**

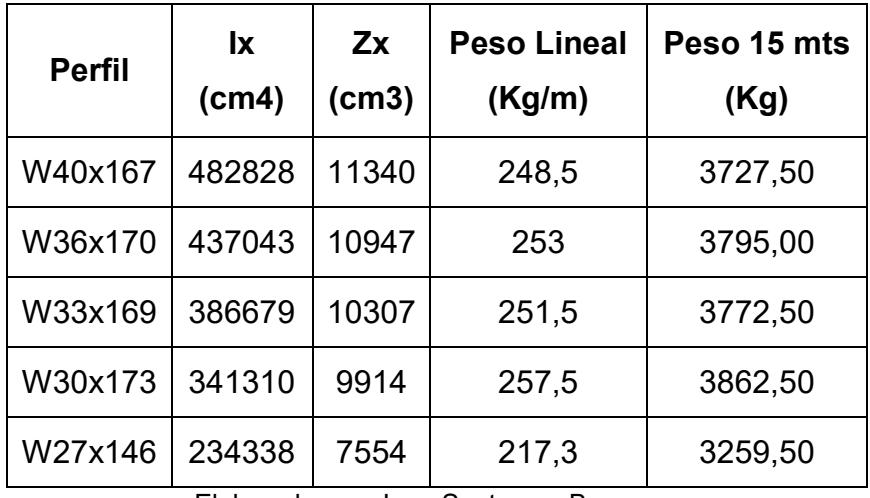

Si bien es cierto que los perfiles que muestra la tabla 17, cumplen los prerrequisitos de  $I_x$  y  $Z_x$ , recordar que el factor económico siempre está presente en todo proyecto y el costo de un perfil se relaciona al peso lineal del mismo. Bajo este razonamiento, el más indicado para el diseño de la viga cargadora será una W27x146, puesto que ofrece propiedades mecánicas superiores a un mínimo peso.

Se procede con el diseño determinando valores consecuentes para hallar el valor de *ɸbMn*. Se usan las ecuaciones (11), (12) y (13) para inspeccionar el alma y las ecuaciones (14), (15) y (16) para inspeccionar las alas.

$$
\lambda_{alma} = \frac{h_w}{t_w} \qquad \lambda_{p \text{ alma}} = 3,76 \sqrt{\frac{E}{F_y}} \qquad \lambda_{r \text{ alma}} = 5,70 \sqrt{\frac{E}{F_y}}
$$
\n
$$
\lambda_{alma} = 39,70
$$
\n
$$
\lambda_{p \text{ alma}} = 106,51
$$
\n
$$
\lambda_{r \text{ alma}} = 161,46
$$

**Alma es compacta** 

$$
\lambda_{ala} = \frac{b_f}{2t_f}
$$
\n
$$
\lambda_{p \text{ ala}} = 0.38 \sqrt{\frac{E}{F_y}}
$$
\n
$$
\lambda_{r \text{ ala}} = 1.00 \sqrt{\frac{E}{F_y}}
$$
\n
$$
\lambda_{ala} = 7.16
$$
\n
$$
\lambda_{p \text{ ala}} = 10.76
$$
\n
$$
\lambda_{r \text{ ala}} = 28.33
$$
\n
$$
\lambda_{a \text{ la es Compacta}}
$$

Ya que tanto las alas como el alma son compactas, se procede con el contenido del subcapítulo F2, comenzando con el momento nominal  $M_n$  bajo la ecuación (17):

$$
M_n = M_p = F_Y \cdot Z_X = 191,12
$$
 *Ton* · *m*

Se continua con la obtención de los valores limites  $L_p$  y  $L_r$  bajo las ecuaciones (18) y (19). Recordar que  $L_b$  es igual a la luz de la viga viajera.

$$
L_p = 1,76 \cdot r_y \sqrt{\frac{E}{F_y}} = 406,31 \text{ cm}
$$
  

$$
L_r = 1,95 \cdot r_{ts} \cdot \frac{E}{0.7 \cdot F_y} \sqrt{\frac{J \cdot c}{S_x \cdot h_o} + \sqrt{\left(\frac{J \cdot c}{S_x \cdot h_o}\right)^2 + 6,76 \left(\frac{0.7 \cdot F_y}{E}\right)^2}}
$$
  

$$
L_r = 1261,09 \text{ cm}
$$
  

$$
L_b = 1500 \text{ cm}
$$

Puesto que  $L_b > L_r$ , se aplica el caso 3 conforme al análisis de pandeo lateral torsional mediante la aplicación de la ecuación (21),  $(23)$  y  $(24)$ .

$$
C_b = \frac{12.5 \cdot M_{max}}{2.5 \cdot M_{max} + 3 \cdot M_A + 4 \cdot M_B + 3 \cdot M_C} = 1,1364
$$

$$
F_{cr} = \frac{C_b \pi^2 E}{\left(\frac{L_b}{r_{ts}}\right)^2} \sqrt{1 + 0.078 \frac{Jc}{S_x h_o} \left(\frac{L_b}{r_{ts}}\right)^2} = 1580.85 \text{ kg/cm}^2
$$

$$
M_n = F_{cr} S_X \le M_p
$$
  

$$
M_n = 106,47 \text{ Ton} \cdot m \le 191,12 \text{ Ton} \cdot m
$$

Se recalcula el momento ultimo  $M_u$  bajo la ecuación (27), de forma que incluya la influencia del peso propio del perfil.

*Momento Maerto* = 6,11 *Ton* · *m*  
*Momento Vivo* = 44,36 *Ton* · *m*  

$$
M_u = 1,2M_D + 1,6M_L(Factor de Impacto)
$$

$$
M_u = 85,40 \text{ Ton} \cdot m
$$
Finalmente se evalúan los resultados obtenidos, mediante la ecuación (28),

$$
M_u \le \varphi_b M_n
$$
  
85,40  $Ton \cdot m \le 95,82$   $Ton \cdot m$ 

De similar forma se realiza la comprobación de resultados y la complementación del proceso de diseño mediante el uso del software de diseño asistido SAP2000®, para una viga cargadora con capacidad de 10 toneladas. Se inicia con la selección del tipo de perfil y acero. El ingreso de estos datos se refleja en la figura  $2.14.$ 

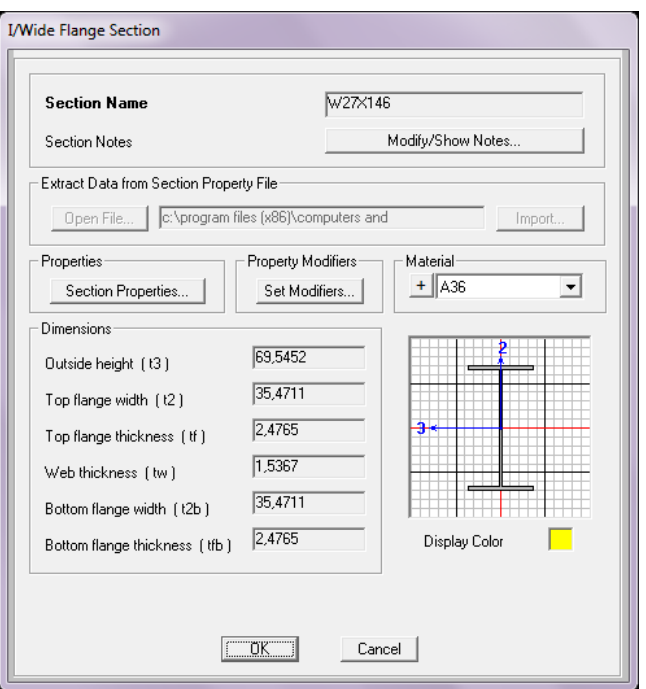

FIGURA 2.14, SELECCIÓN DE PERFIL

Luego, en la figura 2.15, se expone la introducción de la carga viva en el modelo.

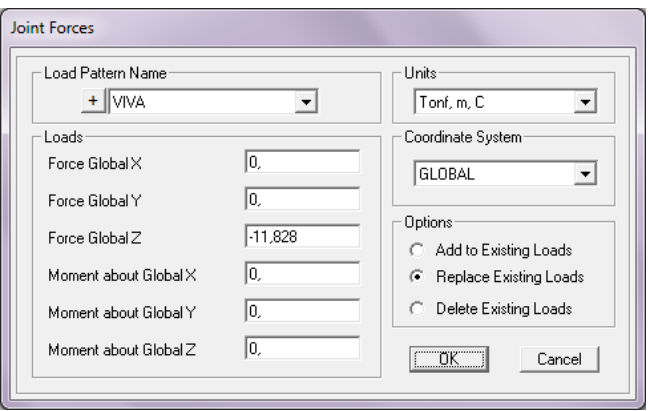

**FIGURA 2.15, INTRODUCCIÓN DE CARGA VIVA** 

El procedimiento continúa en la figura 2.16 con la definición de la combinación de carga.

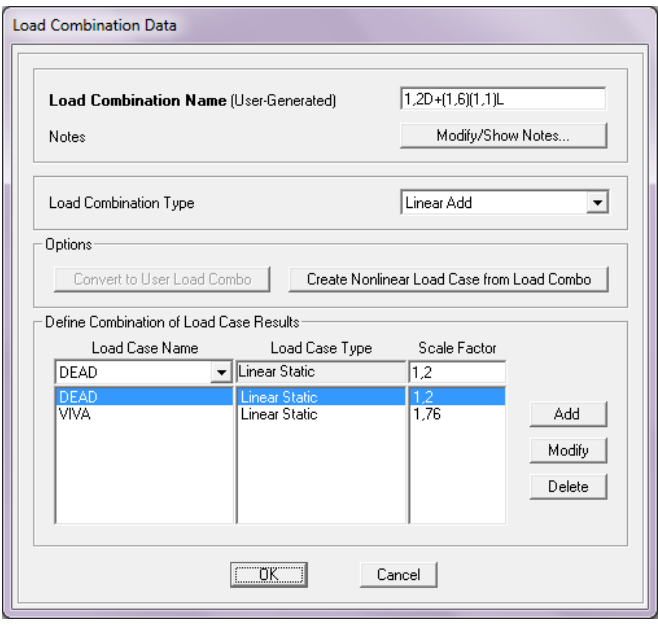

**FIGURA 2.16, SELECCIÓN DE COMBINACIÓN DE CARGA** 

La figura 2.17 muestra gráficos resultantes respecto a la combinación de cargas establecido para el perfil seleccionado. En la imagen se detallan valores de cortante ˙ltimo *Vu* y momento último  $M_u$ . Se debe recalcar que los valores coinciden con los establecidos a través de los cálculos desarrollados en esta sección.

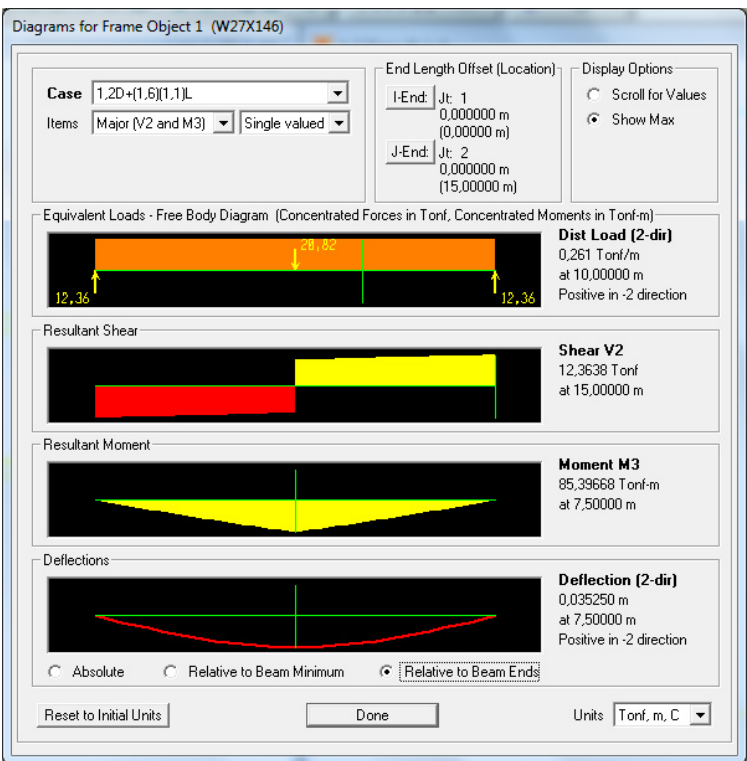

**FIGURA 2.17, GRÁFICOS RESULTANTES** 

Finalmente se debe revisar que la deformación resultante sobre el perfil este por debajo del permisible. Recordar que la viga cargadora tiene una luz de 1500 cm y que los límites permisibles de

deformación, de acuerdo a la guía de diseño AISC Design Guide 07 y a la clase de servicio de grúa, son los siguientes:

$$
\Delta_{adm} = \frac{L}{600} = 2.5 \; cm
$$

Se obtienen los valores de deformación por medio del software de diseño asistido SAP2000®. A continuación se detalla la figura 2.18 con los resultados de la simulación.

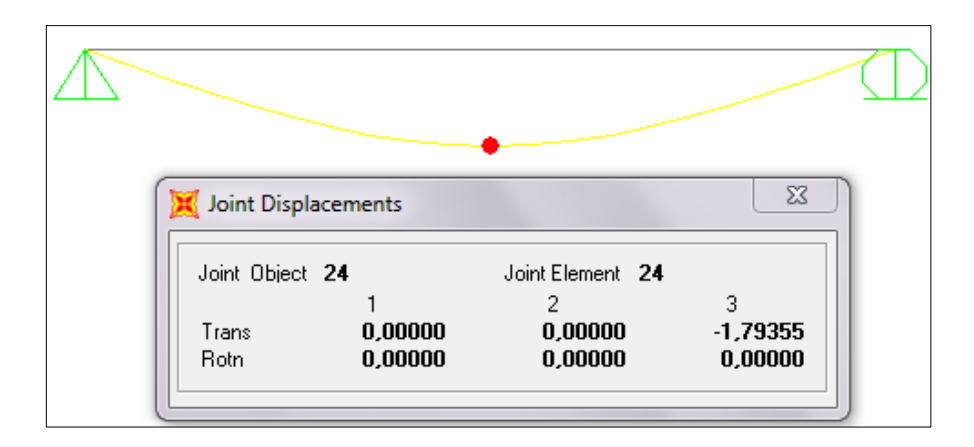

FIGURA 2.18, DEFORMACIÓN POR CARGA VIVA

Por lo tanto, se puede concluir lo siguiente:

$$
\Delta_{real} \leq \Delta_{adm}
$$

$$
1{,}79355\ cm\ \leq 2{,}5\ cm
$$

 $\therefore$  El perfil no sobrepasa la deformación admisible

Se revisará el diseño a cortante de acuerdo a la sección Revisión de Cortante sobre Diseño de Viga Cargadora. Se empleará inicialmente la ecuación (30).

$$
\frac{h_w}{t_w} \le 2.24 \sqrt{\frac{E}{F_y}}
$$
  
39.70 \le 63.45

Ya que se cumple esta relación,  $\phi_v = C_v = 1$  y por lo tanto se aplica la ecuación (29).

$$
V_n = 0.6 * F_y * A_w * C_v
$$
  
\n
$$
V_n = 0.6 * F_y * (h_w \cdot t_w) * C_v
$$
  
\n
$$
V_n = 0.6(2530 kg/cm^2)(61,00 * 1.54 cm^2)(1)
$$
  
\n
$$
V_n = 142,60 T on
$$

Por lo tanto, la resistencia de diseño a cortante  $\phi_v V_n$ ,

$$
\Phi_v V_n = 142,60 \; \text{Tom}
$$

Se debe comprobar que el perfil seleccionado posee una resistencia de diseño a cortante  $\phi_v V_n$  superior al cortante último  $V_u$ , se aplica la ecuación (31). Para hallar el valor del cortante ultimo  $V_u$ ,

se utiliza el software de diseño asistido SAP2000®. De la figura 2.17, se puede extraer la siguiente información:

$$
V_u \leq \varphi_v V_n
$$
  
12,36 *Ton*  $\leq$  142,60 *Ton*

Bajo esta información se puede corroborar que el perfil seleccionado, W27x146, cumple la resistencia de diseño a cortante.

Finalmente, el perfil debe pasar una revisión ante una concentración de cargas puntuales sobre el ala, ocasionadas por el tránsito del equipo de izaje a lo largo del perfil, a carga máxima. Para esto se cita la ecuación (33):

$$
R_n = 6.25 * F_{yf} * (t_f^2)
$$

Sin embargo, la revisión de este estado límite se vuelve innecesaria cuando la longitud de carga a través del ala del perfil es menor a *0,15bf*. El perfil W27x146, posee un valor de *bf* igual a 355 mm y el valor de la longitud de carga se extrae de la tabla 13, siendo igual a 38 mm. Por lo tanto, se tiene lo siguiente:

 $L_{carga} < 0.15\; b_f$  $38 \, mm < 53,25 \, mm$ 

Bajo este concepto, la revisión es innecesaria y se puede establecer que el perfil seleccionado, W27x146, cumple bajo este estado límite.

# **CAPÍTULO 3**

# 3. DISEÑO DE CARRILERAS PARA PUENTE GRÚA

Este capítulo muestra el resultado numérico de las ecuaciones establecidas anteriormente, respecto a las vigas carrileras. Comienza con una recopilación de la información que se generó en el capítulo anterior. De similar forma, se resuelven las ecuaciones planteadas en el capítulo 1. El uso del software de diseño asistido SAP2000®, toma más participación en esta sección puesto que el escenario de diseño es más complejo.

#### 3.1. Diseño de Vigas Carrileras

La resolución de las vigas carrileras es muy similar a la de la viga cargadora, con la excepción de la presencia de cargas sobre dos planos. Se debe recordar que en la sección 1.4.2. Criterios de Diseño para Vigas Carrilera, se menciona que su diseño debe ser ubicando el puente grúa en la posición más desfavorable posible. Las secciones tienen una longitud de 600 cm. El comportamiento real del perfil se determinará con la ayuda del software de diseño asistido, SAP2000Æ.

#### **3.1.1. Capacidad de Carga 05 Toneladas**

Este capítulo usará la metodología de diseño de la sección 1.4.2. Criterios de Diseño para Vigas Carrileras, en función de la siguiente información general recopilada de capítulos anteriores, en la tabla 18:

#### **TABLA 18**

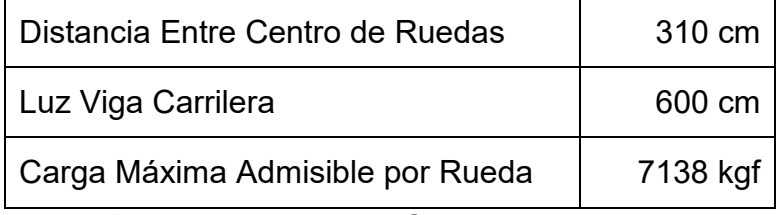

#### **DETALLES DEL PUENTE GRÚA 05 TON**

Elaborado por: Juan Santacruz Bermeo

Adicionalmente, se tiene la tabla 19 con el desglose de las cargas influyentes en el diseño:

#### **TABLA 19**

# Peso Puente Grúa (Viga Cargadora) 2322 kg  $(Testeras)$  + 598 kg 2920 kg Peso Mecanismo Izaje  $\vert$  (1995) 1330 kg Capacidad Puente Grúa | 5000 kg

**CARGAS INFLUYENTES PTE. GRÚA 05 TON** 

Elaborado por: Juan Santacruz Bermeo

Para hallar el momento último  $M_{UV}$  por cargas verticales, se usarán las siguientes cargas:

$$
P_D = P_{Puente\,Grua} = \frac{2920\ kg}{4} = 730\ kgf
$$

La carga muerta también se afecta por la influencia del peso propio de las carrileras, no obstante su valor se despreciará inicialmente hasta comprobar que el perfil seleccionado cumpla los requisitos de diseño. Eventualmente, se tomará en cuenta su influencia sobre el momento último  $M_{UV}$  para así realizar una confirmación definitiva del perfil.

Como se mencionó en la sección 1.4.5. Diseño de Vigas Carrileras, la guía de diseño AISC Design Guide 07 recomienda un valor más conservador para la carga viva, al tomar la diferencia de la carga máxima permisible de las ruedas y la carga muerta, como se muestra a continuación:

$$
P_L = P_{rueda} - P_D
$$

$$
P_L = 7138 - 730 \, kgf = 6408 \, kgf
$$

Con esta recopilación de información, a partir de la ecuación (34), se halla el valor de momento último  $M_{uv}$  para las cargas verticales.

$$
M_{uv} = 1.2M_D + 1.6M_L(Factor\ Impacto)
$$

El momento por carga muerta  $M_D$  y por carga viva  $M_L$ , se hallan al utilizar el caso 41 ilustrado en la figura 1.7, puesto que su situación refleja la de dos cargas idénticas concentradas en movimiento.

$$
M_D = \frac{P_{Puente \, Grua}}{2l} \left( l - \frac{a}{2} \right)^2
$$
  

$$
M_D = \frac{730 \, kgf}{2 * 600 \, cm} \left( 600 \, cm - \frac{310 \, cm}{2} \right)^2
$$
  

$$
M_D = 120465, 21 \, kgf \cdot cm
$$
  

$$
M_D = 1, 205 \, Ton \cdot m
$$
  

$$
M_L = \frac{P_L}{2l} \left( l - \frac{a}{2} \right)^2
$$

$$
M_L = \frac{6408 \, kgf}{2 * 600 \, cm} \left(600 \, cm - \frac{310 \, cm}{2}\right)^2
$$
\n
$$
M_L = 1057453,50 \, kgf \cdot cm
$$
\n
$$
M_L = 10,575 \, Ton \cdot m
$$

Por lo tanto,

$$
M_{uv} = 1.2(1,205 \text{ Ton} \cdot m) + 1.6(10,575 \text{ Ton} \cdot m)(1,10)
$$

$$
M_{uy} = M_{uv} = 20,06 \text{ Ton} \cdot m
$$

De similar manera, se determina el momento último  $M_{uh}$  por cargas horizontales, recordando la recomendación de la guía de diseño AISC Design Guide 07, la cual define la carga horizontal como el veinte por ciento de la sumatoria de la capacidad del puente grúa y el peso del mecanismo de izaje sobre cada rueda. Es así que tse tiene lo siguiente:

$$
P_L = 0.20 * \left(\frac{P_{Capacidad\,Puente} + P_{Mecanismo\,lzaje}}{4}\right)
$$

$$
P_L = 0.20 * \left(\frac{5000 + 330}{4}\right) = 266,50 kgf
$$

Luego se halla Muh,

$$
M_{uh} = 1,6M_L = 1,6 * \left[\frac{P_L}{2l} \left(l - \frac{a}{2}\right)^2\right]
$$

$$
M_{uh} = 1.6 * \left[ \frac{266,50 kgf}{2 * 600 cm} \left( 600 cm - \frac{310 cm}{2} \right)^2 \right]
$$

$$
M_{uh} = 70364,88 kgf \cdot cm
$$

$$
M_{ux} = M_{uh} = 0.704 \text{ Ton} \cdot m
$$

Ya que se obtuvo los valores de  $M_{ux}$  y  $M_{uy}$ , se sigue el proceso determinando valores de  $Z_{x,y}$  en base a las ecuaciones (35) y (36).

$$
Z_X = \frac{M_{uy}}{\varphi_b \cdot F_Y} = 880,84 \, \text{cm}^3
$$

$$
Z_{y} = \frac{M_{ux}}{\varphi_b \cdot F_Y} = 30,90 \text{ cm}^3
$$

De similar forma, a partir de la ecuación (37), se obtiene los valores de  $I_{x,y}$ . Recordar que esta ecuación viene derivada de la aplicación del caso 9, ilustrado en la figura 1.8, lo que significa una modificación sobre el valor de "a". Además, tener en cuenta que la deformación permisible sobre el eje Y disminuye al límite L/400.

$$
I_x = \frac{\sum P_y * a}{24E\Delta_{adm}} (3l^2 - 4a^2)
$$

$$
I_x = \frac{(730 + 6408)(145)}{24(2030000)(\frac{600}{600})} [3(600)^2 - 4(145)^2]
$$

$$
I_x = 21156{,}95 \, \text{cm}^4
$$

$$
I_y = \frac{\sum P_x * a}{24E\Delta_{adm}} (3l^2 - 4a^2)
$$

$$
I_y = \frac{(266.5)(145)}{24(2030000)\left(\frac{600}{400}\right)} [3(600)^2 - 4(145)^2]
$$

$$
I_y = 526,60 \, \text{cm}^4
$$

Hasta este punto, se ha generado la siguiente información:

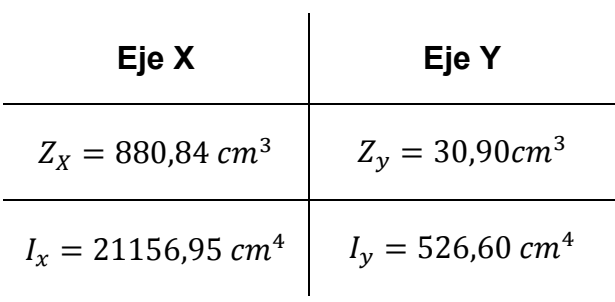

Con esta información, se hace un pre-dimensionamiento del perfil que se utilizará para las carrileras. A continuación se detalla un listado de posibles perfiles:

#### **TABLA 20**

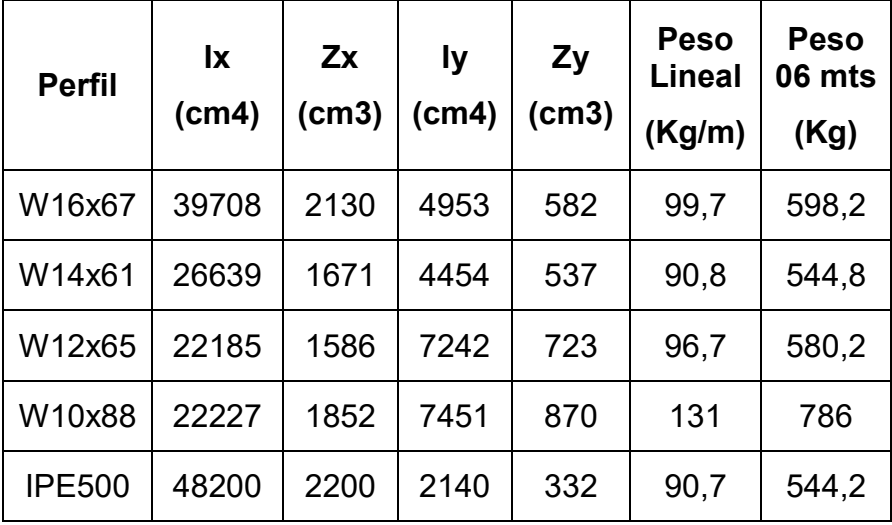

#### **PERFILES PRE-SELECCIONADOS 05 TON**

Elaborado por: Juan Santacruz Bermeo

Todos estos perfiles cumplen los requisitos, sin embargo el factor económico siempre está presente en todo proyecto y el costo de un perfil se relaciona al peso lineal del mismo. Bajo este razonamiento, el perfil más indicado para el diseño de la viga carrilera sería una **IPE500**.

Se procede con el diseño determinando valores consecuentes para determinar el valor de  $φ<sub>b</sub>M<sub>n</sub>$ . Se usará las ecuaciones (11), (12) y (13) para inspeccionar el alma y las ecuaciones (14), (15) y (16) para inspeccionar las alas.

$$
T\lambda_{alma} = \frac{h_w}{t_w} \left( \lambda_{p \text{ alma}} = 3,76 \sqrt{\frac{E}{F_y}} \right) \lambda_{r \text{ alma}} = 5,70 \sqrt{\frac{E}{F_y}}
$$

$$
\lambda_{alma} = 41,80
$$

$$
\lambda_{p \text{ alma}} = 106,51
$$

$$
\lambda_{r \text{ alma}} = 161,46
$$

Alma es compacta

$$
\lambda_{ala} = \frac{b_f}{2t_f} \qquad \lambda_{p\,ala} = 0,38 \sqrt{\frac{E}{F_y}} \qquad \lambda_{r\,ala} = 1,00 \sqrt{\frac{E}{F_y}}
$$
\n
$$
\lambda_{ala} = 6,25
$$
\n
$$
\lambda_{p\,ala} = 10,76
$$
\n
$$
\lambda_{r\,ala} = 28,33
$$

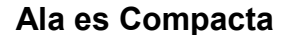

Ya que tanto las alas como el alma son compactas, se procederá con el contenido del subcapítulo F2, comenzando con el momento nominal M<sub>n</sub> para el caso de fluencia bajo la ecuación (17):

$$
M_n = M_P = F_Y \cdot Z_X = 55,66 \text{ Ton} \cdot m
$$

Se continúa con la obtención de los valores límites  $L_p$  y  $L_r$ , bajo las ecuaciones (18) y (19). Recordar que  $L_b$  es igual a la luz del tramo de viga carrilera, puesto que su configuración no permite arriostramiento lateral alguno.

$$
L_p = 1,76 \cdot r_y \sqrt{\frac{E}{F_y}} = 214,37 \text{ cm}
$$
  

$$
L_r = 1,95 \cdot r_{ts} \cdot \frac{E}{0.7 \cdot F_y} \sqrt{\frac{J_c}{S_x \cdot h_o} + \sqrt{\left(\frac{J_c}{S_x \cdot h_o}\right)^2 + 6,76 \left(\frac{0.7 \cdot F_y}{E}\right)^2}}
$$
  

$$
L_r = 560,19 \text{ cm}
$$
  

$$
L_b = 600 \text{ cm}
$$

Ya que  $L_b > L_r$ , entonces se aplica el caso 3 conforme al análisis de pandeo lateral torsional, mediante la aplicación de la ecuación (21), (23) y (24), para así determinar el valor  $M_{ny}$ .

$$
C_b = \frac{12.5 \cdot M_{max}}{2.5 \cdot M_{max} + 3 \cdot M_A + 4 \cdot M_B + 3 \cdot M_C} = 1.05
$$
  

$$
F_{cr} = \frac{C_b \pi^2 E}{\left(\frac{L_b}{r_{ts}}\right)^2} \sqrt{1 + 0.078 \frac{Jc}{S_x h_o} \left(\frac{L_b}{r_{ts}}\right)^2} = 1619.30 \text{ kg/cm}^2
$$

 $M_n = F_{cr} S_X \leq M_p$  $M_n = 31,25$  Ton  $\cdot m \le 55,66$  Ton  $\cdot m$  Por lo tanto, teniendo que  $\phi_b$  es igual a 0,9 se obtiene el valor de la resistencia de diseño,  $\phi_b M_{ny}$ :

$$
\varphi_b M_{ny} = 0.9 * 31.25 = 28.13 \text{ Ton} \cdot m
$$

Se prosigue con el proceso, hallando el valor de la resistencia de diseño,  $\phi_b M_{nx}$  con la ecuación (38).

$$
\varphi_b M_{nx} = \varphi_b M_P = \varphi_b F_Y \binom{Z_y}{2}
$$

$$
\varphi_b M_{nx} = 3{,}78 \text{ Ton} \cdot m
$$

Como se mencionó en la sección 1.4.2. Criterio de Diseño para Vigas Carrileras, la presencia de cargas en ambos sentidos, obliga a que se revise el diseño bajo el estado de flexión biaxial bajo la ecuación (39).

$$
\frac{M_{uy}}{\varphi_b M_{ny}} + \frac{M_{ux}}{\varphi_b M_{nx}} \le 1
$$

$$
\frac{20,06}{28,13} + \frac{0,70}{3,78} \le 1
$$

$$
0,90 \le 1
$$

Hasta este punto, el perfil seleccionado **IPE500**, cumple bajo el estado de flexión biaxial.

Puesto que se debe considerar la influencia del peso propio de la viga carrilera, se realiza un reajuste que incluya este comportamiento. Sin embargo, la naturaleza del caso analizado es más compleja al ser una viga continua, lo que obliga a extraer las fuerzas internas del perfil a través del software de diseño asistido SAP2000®. Se modeló una viga continua con el número real de tramos y las cargas fueron ingresadas como móviles para obtener el escenario más crítico.

$$
M_{uv} = 1,2M_D + 1,6M_L(F_{Impacto})
$$
  

$$
M_{uv} = 1,2(M_{Puente Grua} + M_{carrilera}) + 1,6(M_L)(F_{Impacto})
$$

 $\sim$ 

A continuación se ilustrará los resultados obtenidos del software de diseño asistido SAP2000®. Se detallan los momentos flectores en el tramo más crítico: por carga muerta de puente grúa, por peso propio de viga carrilera y por carga viva vertical.

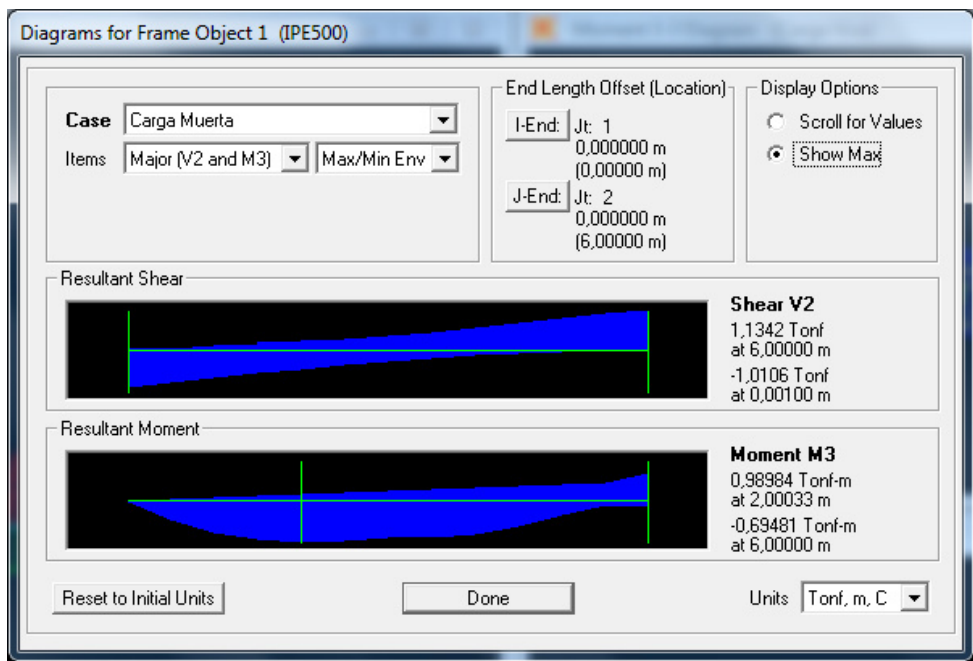

FIGURA 3.1 MOMENTO POR CARGA MUERTA DE PUENTE

## **GRÚA**

El valor del momento por carga muerta de puente grúa en la figura

3.1, es función del valor hallado  $P_D = 730$   $kgf$ .

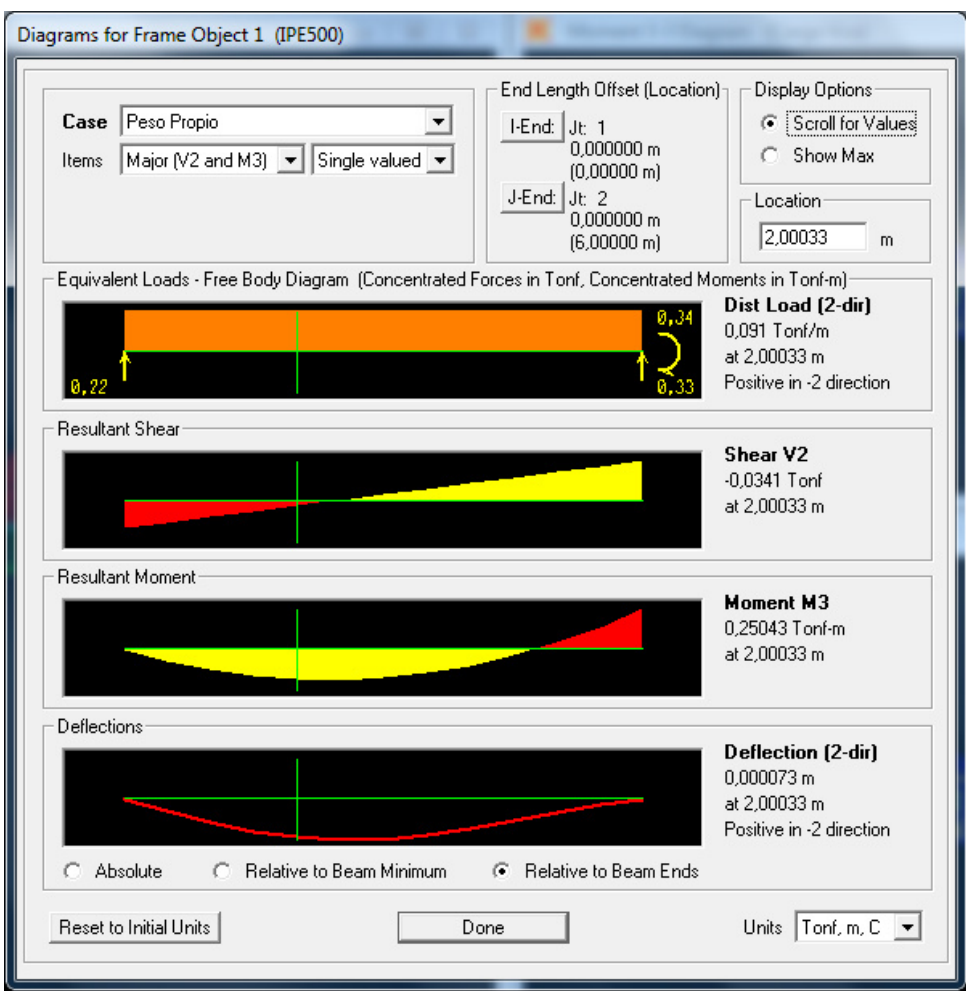

**FIGURA 3.2 MOMENTO POR PESO PROPIO DE CARRILERA** 

El valor del momento por peso propio de carrilera en la figura 3.2, es función del peso propio del perfil seleccionado IPE500.

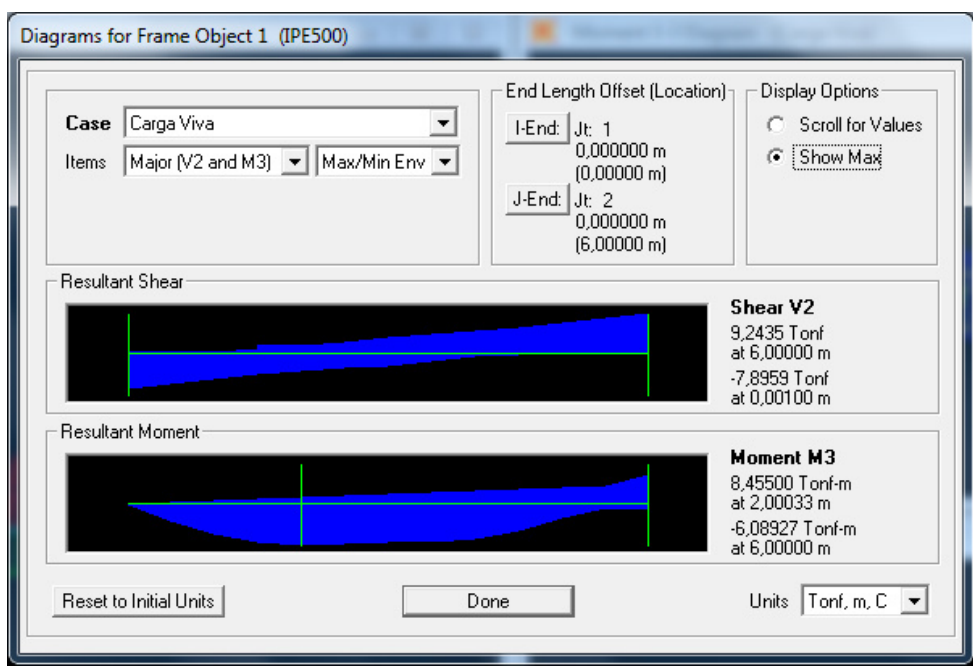

FIGURA 3.3 MOMENTO POR CARGA VIVA VERTICAL

El valor del momento por carga viva vertical en la figura 3.3, es función del valor hallado  $P_L = 6408$   $kgf$ .

Se ingresan los resultados obtenidos para determinar el momento último por cargas verticales,  $M_{uy}$ .

$$
M_{uv} = 1,2(0,98984 + 0,25043) + 1,6(8,455)(1,10)
$$

$$
M_{uy} = M_{uv} = 16,37 \text{ Ton·m}
$$

De manera similar, se recalculan los momentos por cargas horizontales.

$$
M_{uh} = 1,6M_L
$$

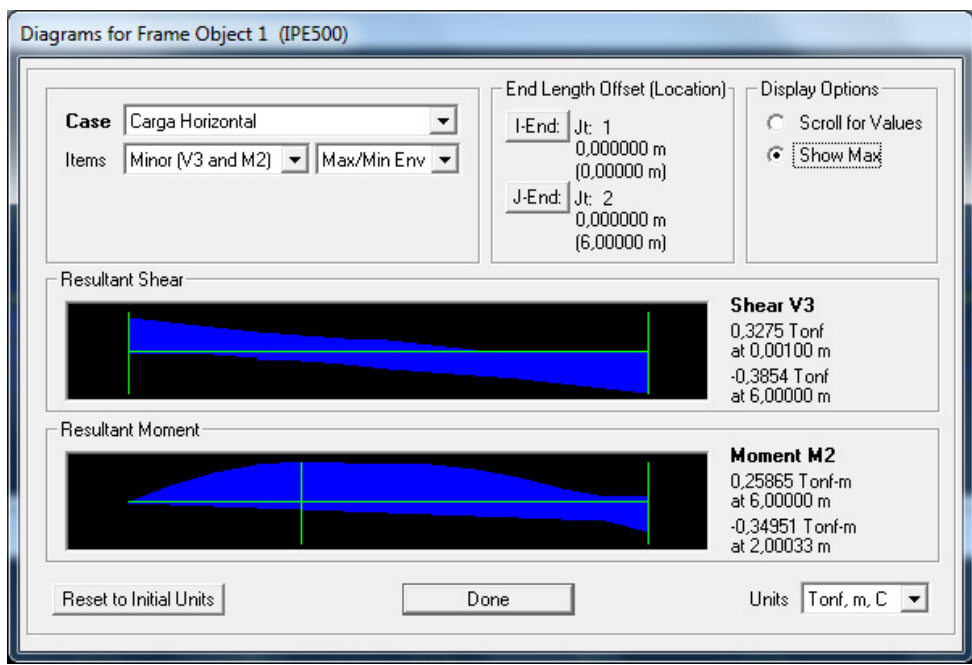

FIGURA 3.4 MOMENTO POR CARGA HORIZONTAL

El valor del momento por carga horizontal en la figura 3.4, es función del valor hallado  $P_L = 266,50 \ kgf$ .

Entonces,

$$
M_{uh} = 1,6(0,34951 \text{ Ton·m})
$$

$$
M_{ux} = M_{uh} = 0,56 \text{ Ton·m}
$$

Es necesario repetir la evaluación bajo el estado de flexión biaxial y así considerar la influencia del peso propio de la carrilera bajo una configuración de viga continua de once tramos.

$$
\frac{M_{uy}}{\varphi_b M_{ny}} + \frac{M_{ux}}{\varphi_b M_{nx}} \le 1
$$

$$
\frac{16,37}{28,13} + \frac{0,56}{3,78} \le 1
$$

$$
0,73 \le 1
$$

Por lo tanto, el perfil seleccionado IPE500 cumple bajo el estado de flexión biaxial.

A pesar de que el diseño a cortante es una condición que no gobierna sobre el diseño, su revisión da mayor seguridad al perfil seleccionado. A continuación su evaluación.

$$
\frac{h_w}{t_w} \le 2.24 \sqrt{\frac{E}{F_y}}
$$

 $41,76 \leq 63,45$ 

Ya que se cumple esta relación,  $\phi_v = C_v = 1$ 

$$
V_n = 0.6 * F_y * A_w * C_v
$$
  

$$
V_n = 0.6(2530 kg/cm^2)(43.45 cm^2)(1)
$$
  

$$
V_n = 65,96 Ton
$$

Por lo tanto, la resistencia de diseño a cortante  $\phi_v V_n$ ,

$$
\Phi_v V_n = 65,96
$$
 *Ton*

Nuevamente se hará uso de los resultados obtenidos del software de diseño asistido SAP2000® para determinar el cortante de diseño  $V_u$ .

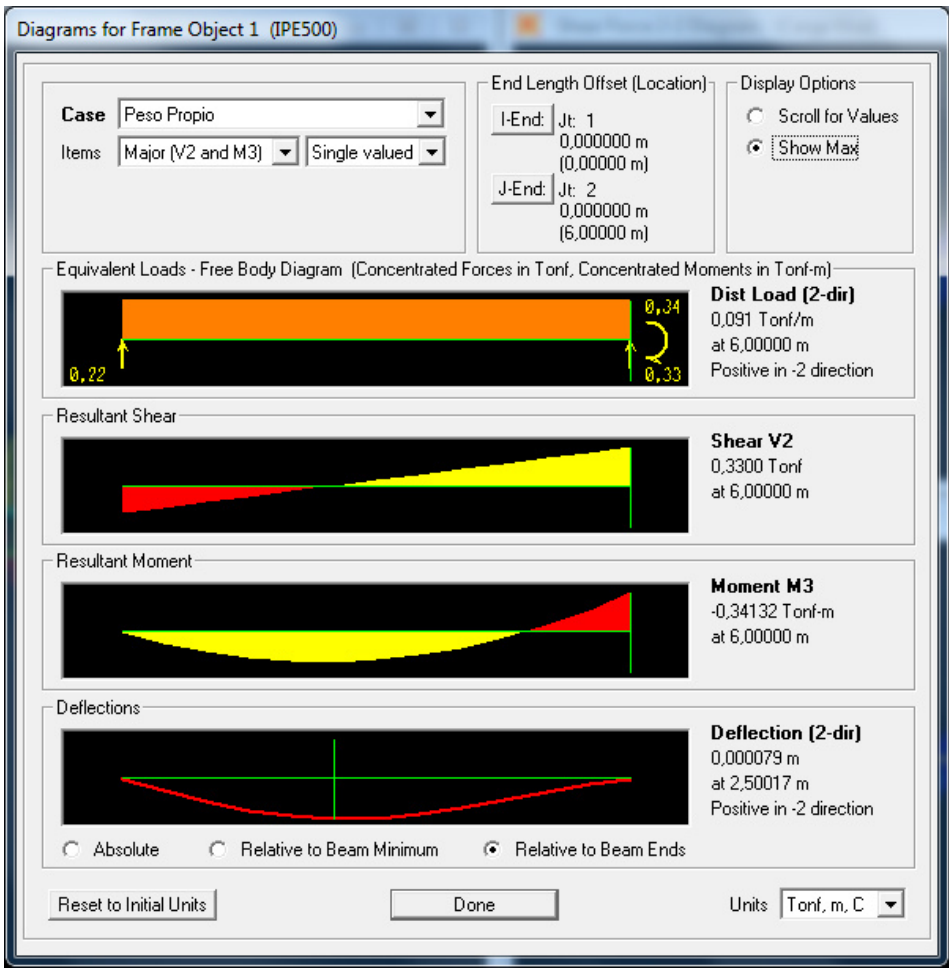

FIGURA 3.5 CORTANTE MÁXIMO POR PESO PROPIO

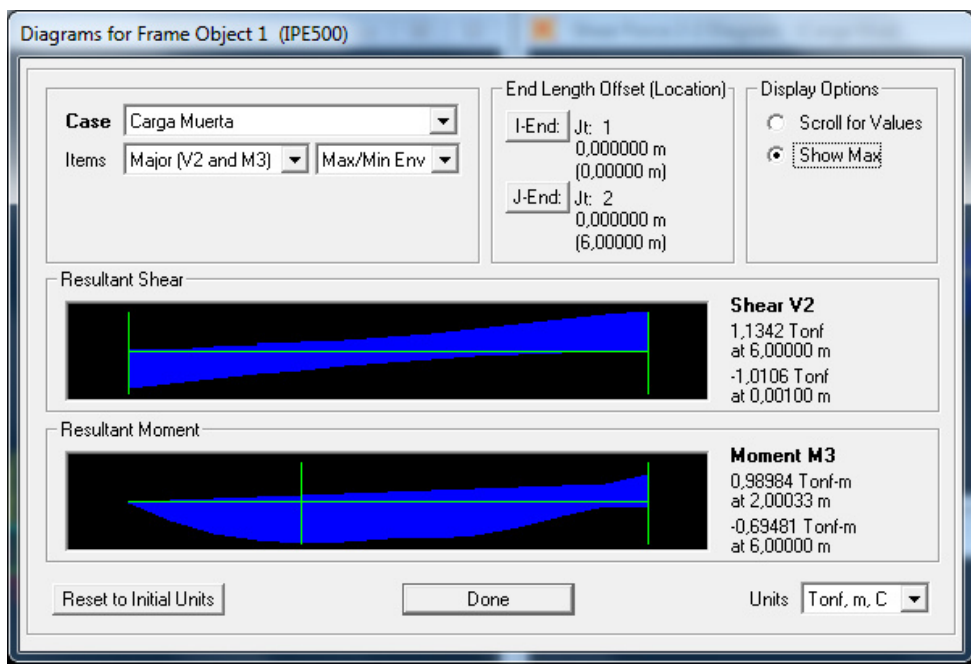

## **FIGURA 3.6 CORTANTE M£XIMO POR CARGA MUERTA**

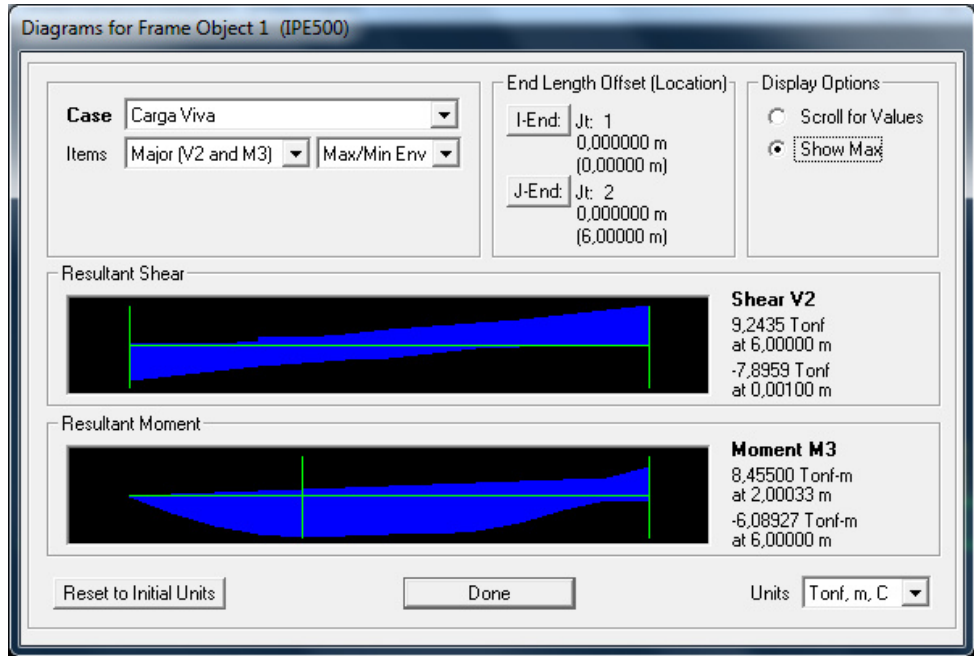

### **FIGURA 3.7 CORTANTE M£XIMO POR CARGA VIVA**

Los valores de cortante por Peso Propio, Carga Muerta y Carga Viva hallados en las figuras 3.5, 3.6 y 3.7 son función del peso propio del perfil IPE500 seleccionado, el valor hallado  $P_D = 730$   $kgf$ y  $P_L = 6408$  kgf respectivamente.

Por lo tanto se tiene lo siguiente,

$$
V_u = 1,2(V_{Peso\,Propio} + V_D) + 1,6(V_L)(Factor\,Impatch)
$$

$$
V_u = 1,2(0,33\, Ton + 1,1342\, Ton) + 1,6(9,2435\, Ton)(1,10)
$$

$$
V_u = 18,03\, Ton
$$

Entonces,

$$
V_u \le \Phi_v V_n
$$
  
18,03 *Ton*  $\le$  65,96 *Ton*

Por lo tanto, el perfil seleccionado IPE500 cumple ante la resistencia al corte.

La última comprobación se la realizará bajo el estado límite de pandeo lateral del alma. Debido a que las vigas carrileras no poseen ningún tipo de arriostramiento o rigidizador lateral, se aplica la ecuación (41):

$$
\frac{h_w/t_w}{L_b/b_f} = \frac{426/10,20}{6000/200} = 1,39 \le 1,7
$$

Ya que se tiene que,

$$
M_{y} = F_{y} * S_{x} = 2530 * 1930
$$

$$
M_{y} = 4,88x10^{6} kg \cdot cm = 48,83
$$

$$
M_{ux} < M_{y}
$$

$$
16,37
$$

$$
Ton \cdot m < 48,83
$$

$$
Ton \cdot m
$$

El valor de  $C_r$  es igual a 67,2x10<sup>6</sup> kg/cm<sup>2</sup>

Por lo tanto,

$$
R_n = \frac{C_r(t_w^3)(t_f)}{h_w^2} \left[ 0.4 \left( \frac{h_w/t_w}{L_b/b_f} \right)^3 \right]
$$
  

$$
R_n = \frac{(67,2x10^6)(1,02)^3(1,6)}{(42,6)^2} \left[ 0.4 \left( \frac{42,6/1,02}{600/20} \right)^3 \right]
$$
  

$$
R_n = 67857,07 \text{ kg} = 67,86 \text{ Ton}
$$

Entonces,

$$
\varphi R_n = 0.85(67.86 \text{ Ton}) = 57.68 \text{ Ton}
$$

Para establecer la carga ultima  $P_u$  y así corroborar el diseño, tiene lo siguiente:

$$
P_u = 1,2(P_D) + 1,6(P_L)(Factor\ de\ Impacto)
$$
  

$$
P_u = 1,2(0,730\ Ton) + 1,6(6,408\ Ton)(1,10)
$$

$$
P_u = 12{,}15\; Ton
$$

Finalmente.

$$
P_u \le \varphi R_n
$$
  
12,15  $Ton \le 57,68$   $Ton$ 

Por lo tanto, el perfil seleccionado IPE500 cumple ante el estado límite de pandeo lateral del alma.

Finalmente se debe revisar que la deformación resultante por carga viva sobre el perfil este por debajo del permisible. Puesto que la viga carrilera se ve influenciada por sus cargas actuantes sobre los ejes X y Y, la revisión será para cada caso. Recordar que la viga carrilera tiene una luz de 600 cm y que los límites permisibles de deformación, de acuerdo a la guía de diseño AISC Design Guide 07 y a la clasificación de las grúas según la especificación CMAA Specification #70, son los siguientes:

*Cargas Verticales* → 
$$
\Delta_{adm} = \frac{L}{600} = 1.0 \text{ cm}
$$
  
*Cargas Horizontales* →  $\Delta_{adm} = \frac{L}{400} = 1.5 \text{ cm}$ 

Se obtienen los valores de deformación por medio del software de diseño asistido SAP2000®. A continuación se detallan imágenes con los resultados de las simulaciones.

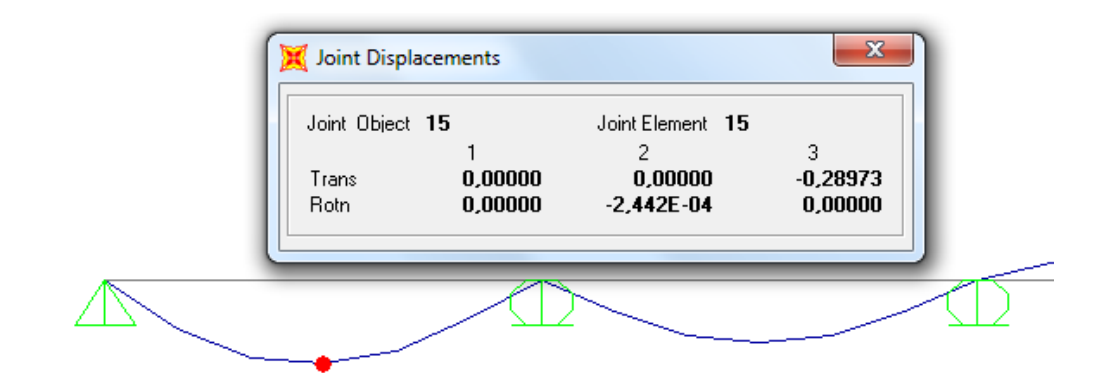

**FIGURA 3.8 DEFORMACIÓN MÁXIMA POR CARGA VIVA** 

**VERTICAL** 

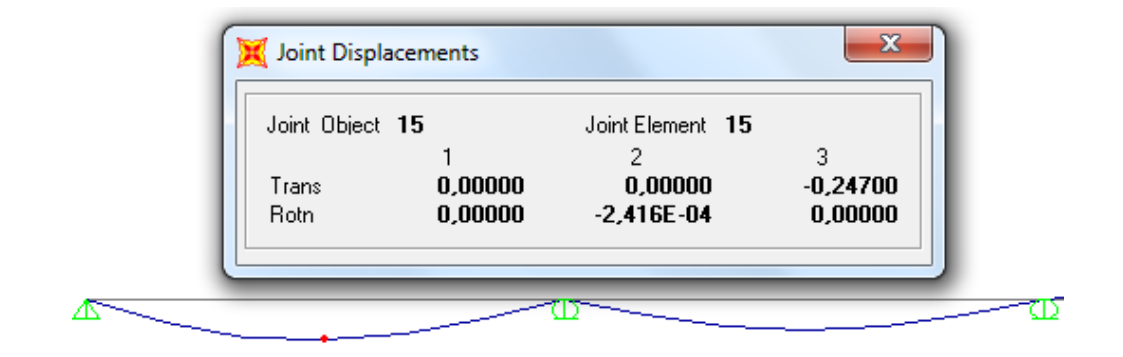

**FIGURA 3.9 DEFORMACIÓN MÁXIMA POR CARGA VIVA** 

**HORIZONTAL** 

Por lo tanto, se puede concluir lo siguiente:

Para cargas verticales,

$$
\Delta_{real} \leq \Delta_{adm}
$$

 $0,28973$  cm  $\leq 1,0$  cm

 $\therefore$  El perfil no sobrepasa la deformación admisible

Para cargas horizontales,

 $\Delta_{real} \leq \Delta_{adm}$ 

 $0,2470 \, \text{cm} \leq 1.5 \, \text{cm}$ 

 $\therefore$  El perfil no sobrepasa la deformación admisible

#### **3.1.2. Capacidad de Carga 10 Toneladas**

De similar forma se usa la metodología de diseño de la sección 1.4.2. Criterios de Diseño para Vigas Carrileras, en función de la siguiente información general recopilada de capítulos anteriores, en la tabla 21:

#### **TABLA 21**

#### **DETALLES DEL PUENTE GRÚA 10 TON**

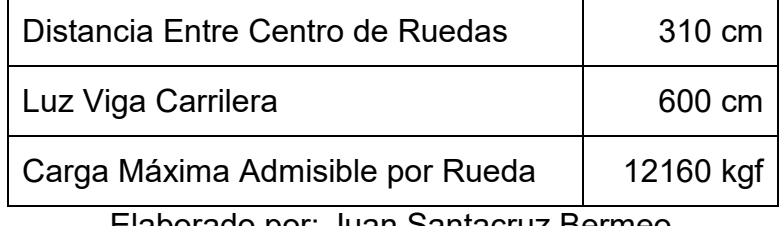

Elaborado por: Juan Santacruz Bermeo

Adicionalmente, se tiene la tabla 22 con el desglose de las cargas influyentes en el diseño:

#### **TABLA 22**

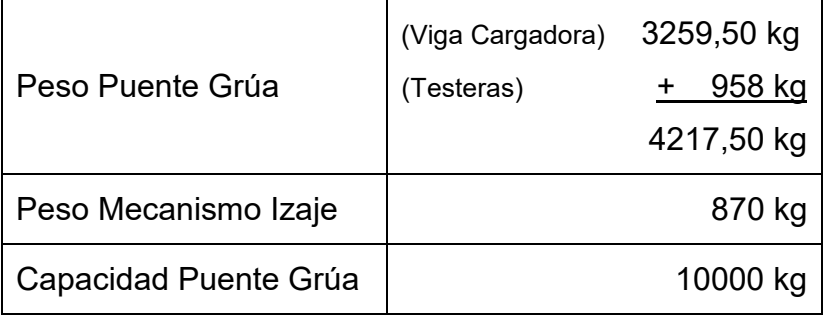

#### **CARGAS INFLUYENTES PTE GRÚA 10 TON**

Elaborado por: Juan Santacruz Bermeo

Para hallar el momento último  $M_{uv}$  por cargas verticales, se usaran las siguientes cargas:

$$
P_D = P_{puente\ Grua} = \frac{4217,50\ kg}{4} = 1054,38\ kgf
$$

La carga muerta también se afecta por la influencia del peso propio de las carrileras, no obstante su valor se despreciará inicialmente hasta comprobar que el perfil seleccionado cumpla los requisitos de diseño. Eventualmente, se tomará en cuenta su influencia sobre el momento último  $M_{uv}$  para así realizar una confirmación definitiva del perfil.

Como se mencionó en la sección 1.4.5. Diseño de Vigas Carrileras, la guía de diseño AISC Design Guide 07 recomienda un valor más conservador para la carga viva, al tomar la diferencia de la carga máxima permisible de las ruedas y la carga muerta, como se muestra a continuación:

$$
P_L = P_{rueda} - P_D
$$
  

$$
P_L = 12160 - 1054,38 \text{ kg}f = 11105,63 \text{ kg}f
$$

Con esta recopilación de información, a partir de la ecuación (34), se halla el valor de momento último  $M_{uv}$  para las cargas verticales.

$$
M_{uv} = 1.2M_D + 1.6M_L(Factor\ Impacto)
$$

El momento por carga muerta  $M_D$  y por carga viva  $M_L$ , se hallan al utilizar el caso 41 ilustrado en la figura 1.7, puesto que su situación refleja la de dos cargas idénticas concentradas y en movimiento.

$$
M_D = \frac{P_{Puente \, Grua}}{2l} \left( l - \frac{a}{2} \right)^2
$$

$$
M_D = \frac{1054,38 \, kgf}{2 \, * \, 600 \, cm} \left( 600 \, cm - \frac{310 \, cm}{2} \right)^2
$$

$$
M_D = 173994,67 \, kgf \cdot cm
$$

$$
M_D = 1,74 \, Ton \cdot m
$$

$$
M_L = \frac{P_L}{2l} \left( l - \frac{a}{2} \right)^2
$$
  

$$
M_L = \frac{11105,63 \text{ kg}f}{2 * 600 \text{ cm}} \left( 600 \text{ cm} - \frac{310 \text{ cm}}{2} \right)^2
$$
  

$$
M_L = 1832660,03 \text{ kg}f \cdot \text{cm}
$$
  

$$
M_L = 18,33 \text{ Ton} \cdot \text{m}
$$

Por lo tanto,

$$
M_{uv} = 1.2(1,74 \text{ Ton} \cdot m) + 1.6(18,33 \text{ Ton} \cdot m)(1,10)
$$

$$
M_{uy} = M_{uv} = 34,34 \text{ Ton} \cdot m
$$

De similar manera, se determina el momento último  $M_{uh}$  por cargas horizontales, recordando la recomendación de la guía de diseño AISC Design Guide 07, la cual define la carga horizontal como el veinte por ciento de la sumatoria de la capacidad del puente grúa y el peso del mecanismo de izaje sobre cada rueda. Es así que se tiene lo siguiente:

$$
P_L = 0.20 * \left(\frac{P_{Capacidad\,Puente} + P_{Mecanismo\,lzaje}}{4}\right)
$$

$$
P_L = 0.20 * \left(\frac{10000 + 870}{4}\right) = 543,50 kgf
$$

Luego se halla el momento último Muh,

$$
M_{uh} = 1,6M_L = 1,6 * \left[\frac{P_L}{2l} \left(l - \frac{a}{2}\right)^2\right]
$$

$$
M_{uh} = 1.6 * \left[ \frac{543,50 kgf}{2 * 600 cm} \left( 600 cm - \frac{310 cm}{2} \right)^2 \right]
$$
  

$$
M_{uh} = 143502,12 kgf \cdot cm
$$
  

$$
M_{ux} = M_{uh} = 1,44 Ton \cdot m
$$

Ya que se obtuvo los valores de los momentos últimos  $M_{ux}$  y  $M_{uy}$ , se sigue el proceso determinando valores de  $Z_{x,y}$ , en base a las ecuaciones (35) y (36).

$$
Z_X = \frac{M_{uy}}{\varphi_b \cdot F_Y} = 1508,24 \, \text{cm}^3
$$

$$
Z_{y} = \frac{M_{ux}}{\varphi_b \cdot F_Y} = 63{,}02 \, \text{cm}^3
$$

De similar forma, a partir de la ecuación (37), se obtiene los valores de  $I_{x,y}$ . Recordar que esta ecuación viene derivada de la aplicación del caso 9, ilustrado en la figura 1.8, lo que significa una modificación sobre el valor de "a". Además, tener en cuenta que la deformación permisible sobre el eje Y disminuye al límite L/400.

$$
I_x = \frac{\sum P_y * a}{24E\Delta_{adm}} (3l^2 - 4a^2)
$$

$$
I_x = \frac{(11105,63 + 1054,38)(145)}{24(2030000)\left(\frac{600}{600}\right)} [3(600)^2 - 4(145)^2]
$$

$$
I_x = 36042{,}10 \, \text{cm}^4
$$

$$
I_y = \frac{\sum P_x * a}{24E\Delta_{adm}} (3l^2 - 4a^2)
$$

$$
I_y = \frac{(543,50)(145)}{24(2030000)\left(\frac{600}{400}\right)} [3(600)^2 - 4(145)^2]
$$

$$
I_y = 1073,95 \, \text{cm}^4
$$

Hasta este punto, se ha generado la siguiente información:

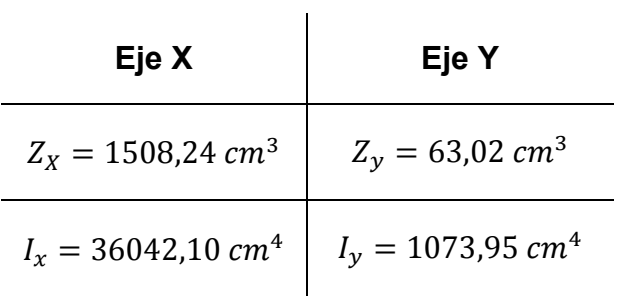

Con esta información, se hace un pre-dimensionamiento del perfil que se utilizará para las carrileras. A continuación se detalla un listado de posibles perfiles:
#### **TABLA 23**

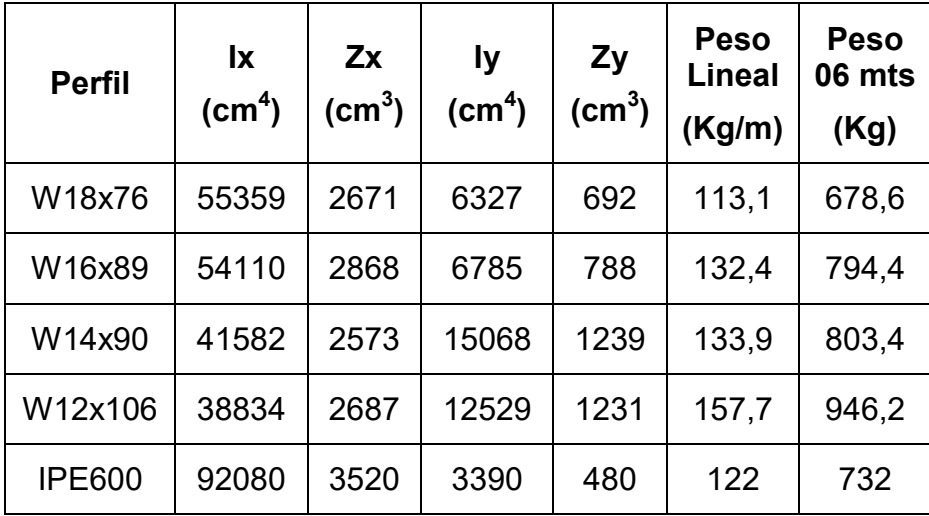

#### **PERFILES PRE-SELECCIONADOS 10 TON**

Elaborado por: Juan Santacruz Bermeo

Todos estos perfiles cumplen los requisitos, sin embargo el factor económico siempre está presente en todo proyecto y el costo de un perfil se relaciona al peso lineal del mismo. Bajo este razonamiento, el perfil más indicado para el diseño de la viga carrilera será una **W18X76**.

Se procede con el diseño determinando valores consecuentes para determinar el valor de  $φ<sub>b</sub>M<sub>n</sub>$ . Se usará las ecuaciones (11), (12) y (13) para inspeccionar el alma y las ecuaciones (14), (15) y (16) para inspeccionar las alas.

$$
\lambda_{alma} = \frac{h_w}{t_w} \qquad \lambda_{p \text{ alma}} = 3,76 \sqrt{\frac{E}{F_y}} \qquad \lambda_{r \text{ alma}} = 5,70 \sqrt{\frac{E}{F_y}}
$$
\n
$$
\lambda_{alma} = 36,50
$$
\n
$$
\lambda_{p \text{ alma}} = 106,51
$$
\n
$$
\lambda_{r \text{ alma}} = 161,46
$$

Alma es compacta

$$
\lambda_{ala} = \frac{b_f}{2t_f} \qquad \lambda_{p \text{ ala}} = 0.38 \sqrt{\frac{E}{F_y}} \qquad \lambda_{r \text{ ala}} = 1.00 \sqrt{\frac{E}{F_y}}
$$
\n
$$
\lambda_{a la} = 8.11
$$
\n
$$
\lambda_{p \text{ ala}} = 10.76
$$
\n
$$
\lambda_{r \text{ ala}} = 28.33
$$

Ala es Compacta

Ya que tanto las alas como el alma son compactas, se procederá con el contenido del subcapítulo F2, comenzando con el momento nominal M<sub>n</sub> para el caso de fluencia bajo la ecuación (17):

$$
M_n = M_P = F_Y \cdot Z_X = 67{,}58
$$
 *Tom*  $\cdot$  *m*

Se continúa con la obtención de los valores límites  $L_p$  y  $L_r$ , bajo las ecuaciones (18) y (19). Recordar que  $L_b$  es igual a la luz del tramo de viga carrilera, puesto que su configuración no permite arriostramiento lateral alguno.

$$
L_p = 1,76 \cdot r_y \sqrt{\frac{E}{F_y}} = 330,53 \text{ cm}
$$
  

$$
L_r = 1,95 \cdot r_{ts} \cdot \frac{E}{0.7 \cdot F_y} \sqrt{\frac{J_c}{S_x \cdot h_o} + \sqrt{\left(\frac{J_c}{S_x \cdot h_o}\right)^2 + 6,76\left(\frac{0.7 \cdot F_y}{E}\right)^2}}
$$
  

$$
L_r = 836,99 \text{ cm}
$$
  

$$
L_b = 600 \text{ cm}
$$

Ya que  $L_r \le L_b \le L_r$ , entonces se aplica el caso 2 conforme al análisis de pandeo lateral torsional, mediante la aplicación de la ecuación (21) y (22), para así determinar el valor de M<sub>nx</sub>.

$$
C_b = \frac{12.5 \cdot M_{max}}{2.5 \cdot M_{max} + 3 \cdot M_A + 4 \cdot M_B + 3 \cdot M_C} = 1.05
$$

$$
M_n = C_b \left[ M_p - \left( M_p - 0.7 \cdot F_y \cdot S_x \right) \left( \frac{L_b - L_p}{L_r - L_p} \right) \right] \le M_p
$$
  

$$
M_n = 56,65 \text{ Ton} \cdot m \le 67,58 \text{ Ton} \cdot m
$$

Por lo tanto, teniendo que  $\phi_b$  es igual a 0,9 se obtiene el valor de la resistencia de diseño,  $\phi_b M_{ny}$ :

$$
\varphi_b M_{ny} = 0.9 * 56.65 = 50.98
$$
 *Ton* · *m*

Se prosigue con el proceso, hallando el valor de la resistencia de diseño,  $\phi_b M_{nx}$  con la ecuación (38).

$$
\varphi_b M_{nx} = \varphi_b M_P = \varphi_b F_Y \binom{Z_y}{2}
$$

$$
\varphi_b M_{nx} = 7{,}88 \text{ Ton} \cdot m
$$

Como se mencionó en la sección 1.4.2. Criterio de Diseño para Vigas Carrileras, la presencia de cargas en ambos sentidos, obliga a que se revise el diseño bajo el estado de flexión biaxial bajo la ecuación (39).

$$
\frac{M_{uy}}{\varphi_b M_{ny}} + \frac{M_{ux}}{\varphi_b M_{nx}} \le 1
$$

$$
\frac{34,34}{50,98} + \frac{1,44}{7,88} \le 1
$$

$$
0,94 \le 1
$$

Hasta este punto, el perfil seleccionado W18x76 cumple bajo el estado de flexión biaxial.

Puesto que se debe considerar la influencia del peso propio de la viga carrilera, se realiza un reajuste que incluya este comportamiento. Bajo similar método, las fuerzas internas del perfil se extraen a través del software de diseño asistido SAP2000®.

$$
M_{uv} = 1,2M_D + 1,6M_L(F_{Impacto})
$$
  

$$
M_{uv} = 1,2(M_{Puente Grua} + M_{carrilera}) + 1,6(M_L)(F_{Impacto})
$$

A continuación se ilustrará los resultados obtenidos del software de diseño asistido SAP2000®. Se detalla los siguientes momentos flectores en el tramo más crítico: por carga muerta de puente grúa, por peso propio de viga carrilera, por carga viva vertical.

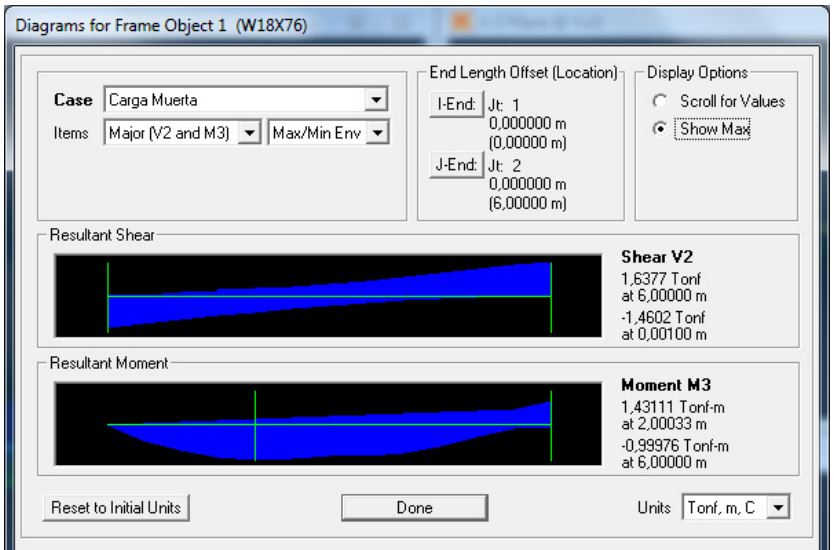

**FIGURA 3.10 MOMENTO POR CARGA MUERTA DE PUENTE** 

**GR⁄A** 

El valor del momento por carga muerta de puente grúa en la figura 3.10, es función del valor hallado  $P_D = 1054,38$   $kgf$ .

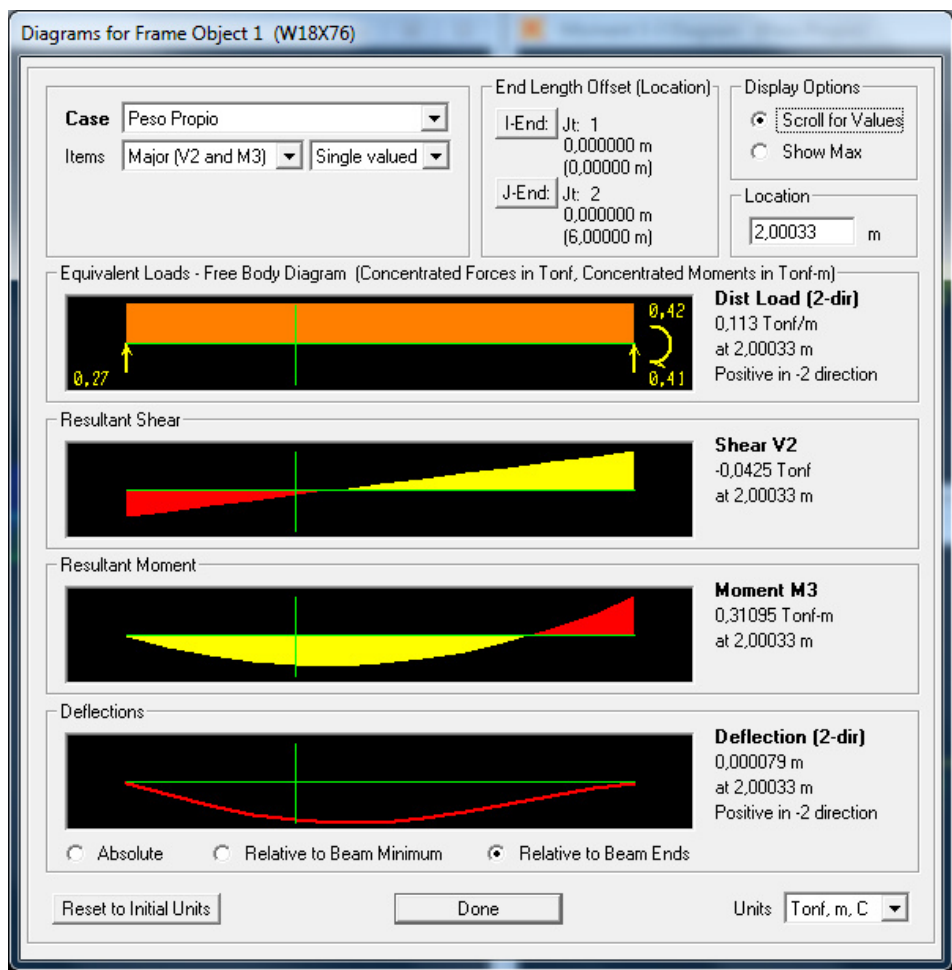

FIGURA 3.11 MOMENTO POR PESO PROPIO DE CARRILERA

El valor del momento por peso propio de carrilera en la figura 3.11, es función del peso propio del perfil seleccionado W18x76.

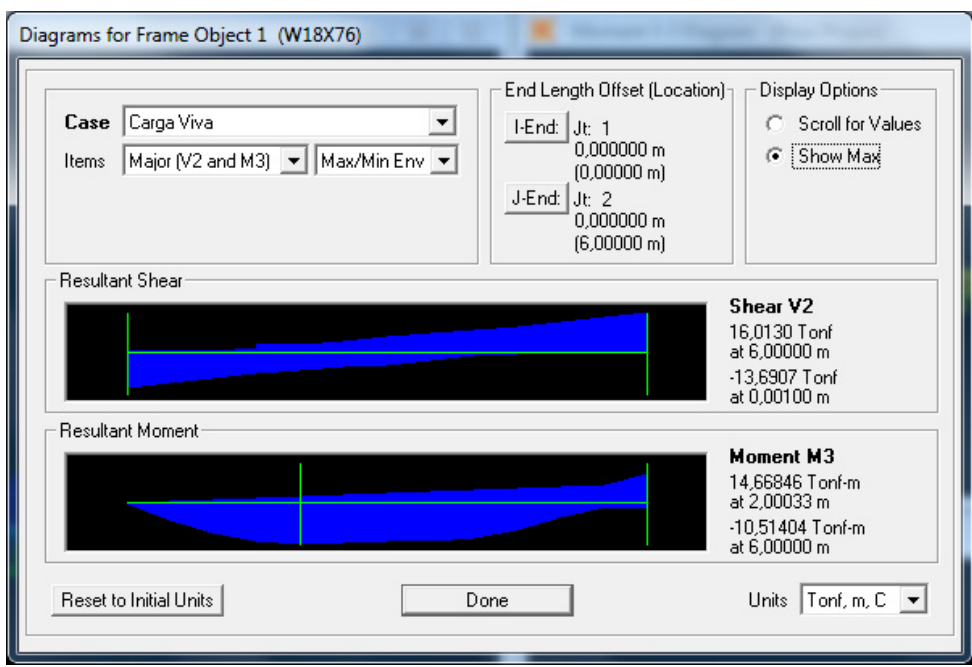

FIGURA 3.12 MOMENTO POR CARGA VIVA VERTICAL

El valor del momento por carga viva vertical de puente grúa en la figura 3.12, es función del valor hallado  $P_L = 11105,63 kgf$ .

Se ingresa los resultados obtenidos para determinar el momento último por cargas verticales,  $M_{uy}$ .

$$
M_{uv} = 1,2(1,43111 + 0,31095) + 1,6(14,66846)(1,10)
$$
  

$$
M_{uy} = M_{uv} = 27,91 \text{ Ton} \cdot m
$$

De manera similar, se recalcula y se obtiene los valores de los momentos por cargas horizontales.

$$
M_{uh} = 1.6 M_L
$$

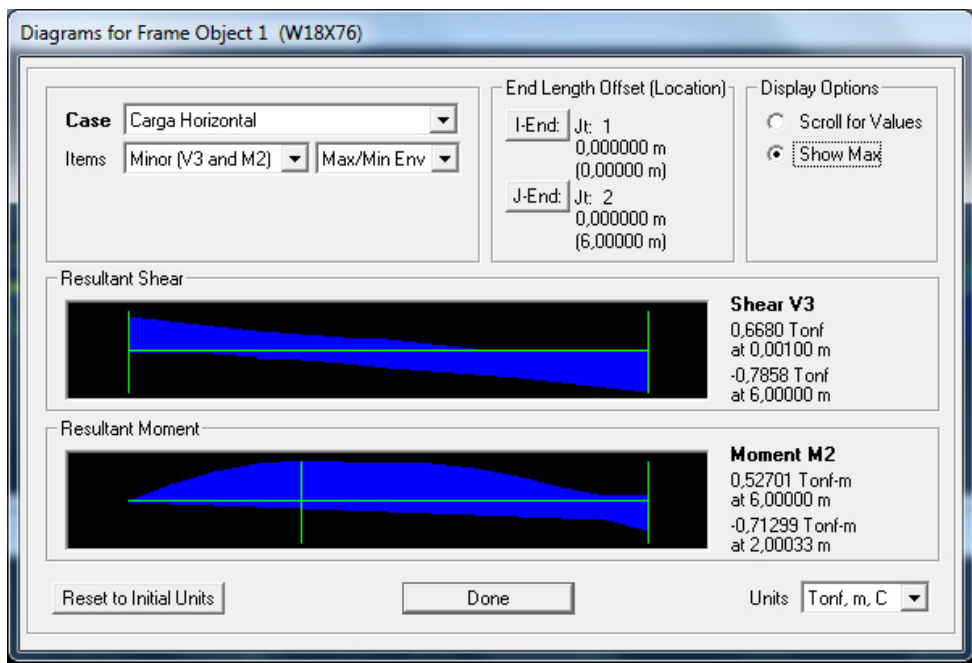

FIGURA 3.13 MOMENTO POR CARGA HORIZONTAL

El valor del momento por carga horizontal en la figura 3.13, es función del valor hallado  $P_L = 543,50 kgf$ .

Entonces,

$$
M_{uh} = 1,6(0,71299 \text{ Ton} \cdot m)
$$

$$
M_{ux} = M_{uh} = 1,14 \text{ Ton} \cdot m
$$

Es necesario repetir la evaluación bajo el estado de flexión biaxial y así considerar la influencia del peso propio de la carrilera bajo una configuración de viga continua de once tramos.

$$
\frac{M_{uy}}{\varphi_b M_{ny}} + \frac{M_{ux}}{\varphi_b M_{nx}} \le 1
$$

$$
\frac{27.91}{50.98} + \frac{1.14}{7.88} \le 1
$$

$$
0.69 \le 1
$$

Por lo tanto, el perfil seleccionado W18x76 cumple bajo el estado de flexión biaxial.

A pesar de que el diseño a cortante es una condición que no gobierna sobre el diseño, su revisión da mayor seguridad al perfil seleccionado.

$$
\frac{h_w}{t_w} \le 2.24 \sqrt{\frac{E}{F_y}}
$$
  
36.48 \le 63.45

Ya que se cumple esta relación,  $\phi_v = C_v = 1$ 

$$
V_n = 0.6 * F_y * A_w * C_v
$$
  

$$
V_n = 0.6(2530 kg/cm^2)(42.55 cm^2)(1)
$$
  

$$
V_n = 64.59 Ton
$$

Por lo tanto, la resistencia de diseño a cortante  $\phi_v V_n$ ,

$$
\Phi_v V_n = 64{,}59\; Ton
$$

Nuevamente se hará uso de los resultados obtenidos del software de diseño asistido SAP2000® para determinar el cortante de diseño  $V_u$ .

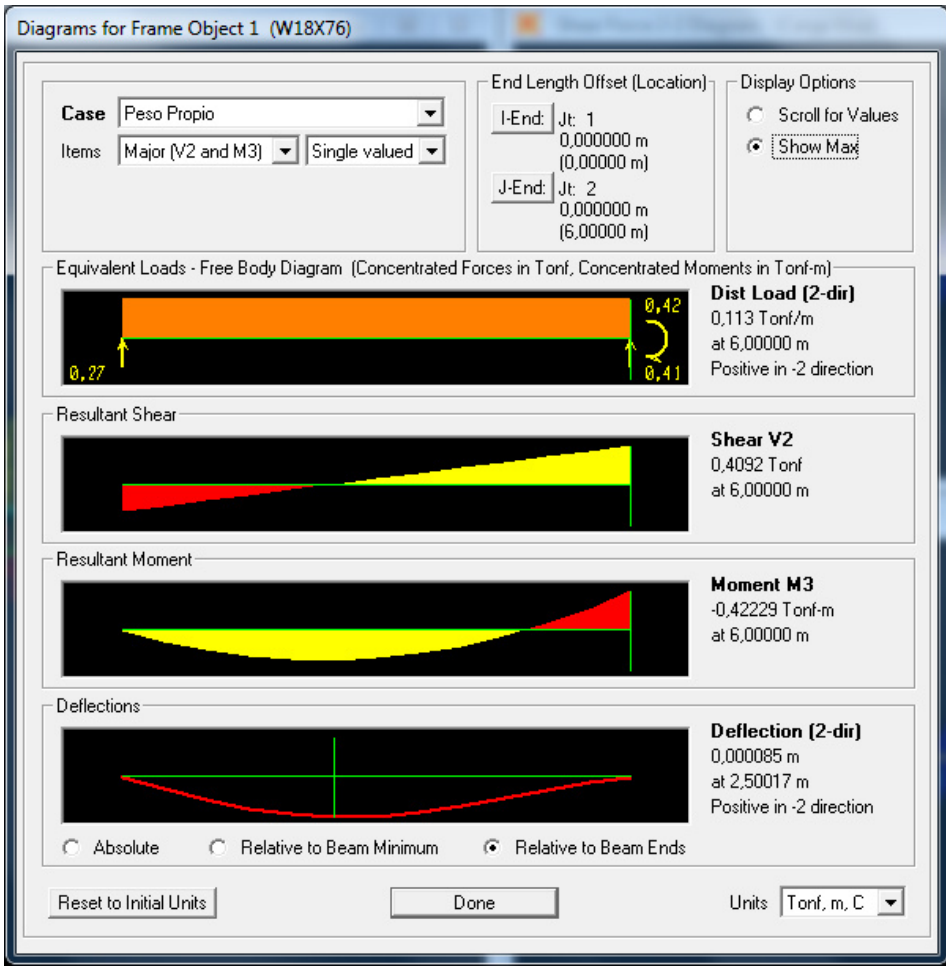

# FIGURA 3.14 CORTANTE MÁXIMO POR PESO PROPIO

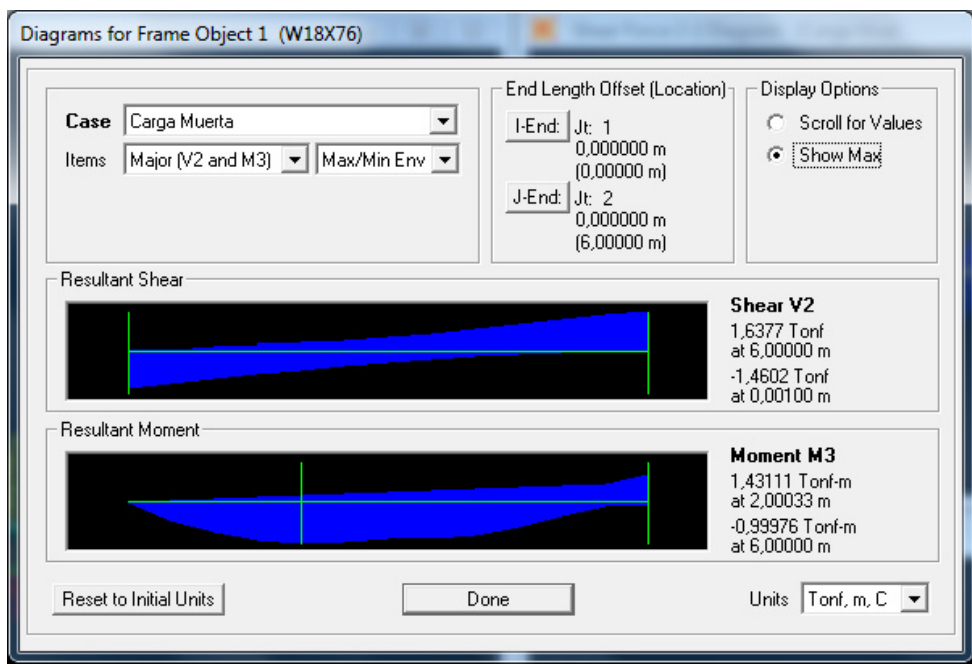

# **FIGURA 3.15 CORTANTE MÁXIMO POR CARGA MUERTA**

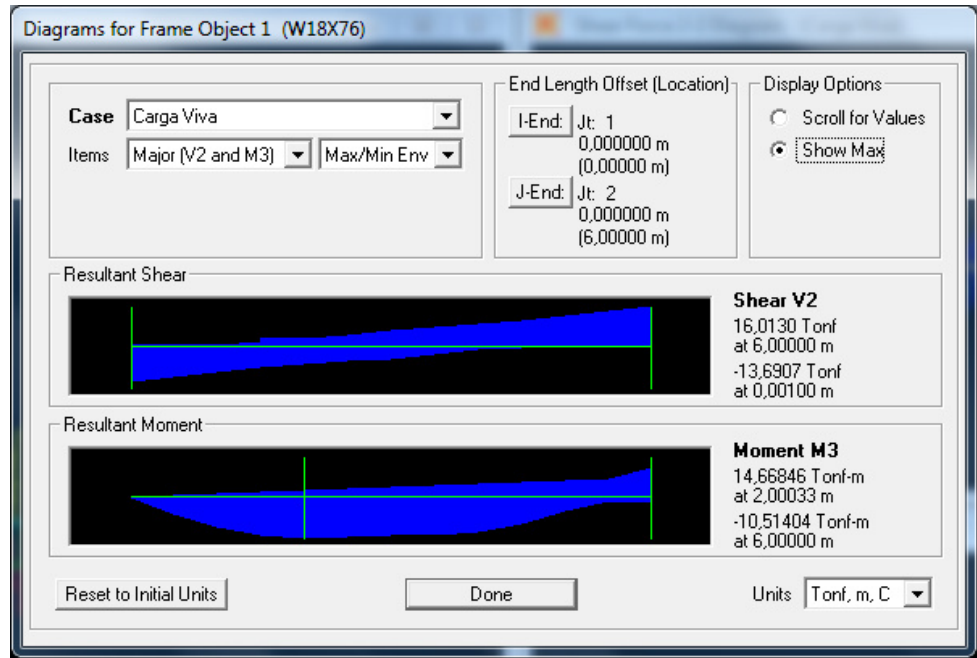

# **FIGURA 3.16 CORTANTE MÁXIMO POR CARGA VIVA**

Los valores de cortante por Peso Propio, Carga Muerta y Carga Viva hallados en las figuras 3.14, 3.15 y 3.16 son función del peso propio del perfil W18x76 seleccionado, el valor hallado  $P_D =$ 1054,38  $kgf$  y  $P_L = 11105,63$   $kgf$  respectivamente.

Por lo tanto se tiene lo siguiente,

$$
V_u = 1,2(V_{Peso\,Propio} + V_D) + 1,6(V_L)(Factor\,Impatch)
$$
  

$$
V_u = 1,2(0,4092\,Ton + 1,6377\,Ton) + 1,6(16,013\,Ton)(1,10)
$$
  

$$
V_u = 18,03\,Ton
$$

Entonces,

$$
V_u \le \Phi_v V_n
$$
  
30,64 *T* on  $\leq$  64,59 *T* on

Por lo tanto, el perfil seleccionado **W18x76** cumple ante la resistencia al corte.

La última comprobación se la realizará bajo el estado límite de pandeo lateral del alma. Debido a que las vigas carrileras no poseen ningún tipo de arriostramiento o rigidizador lateral, se aplica la ecuación (41):

$$
\frac{h_w/t_w}{L_b/b_f} = \frac{394/10,80}{6000/280} = 1,7 \le 1,7
$$

Ya que se tiene que,

$$
M_{y} = F_{y} * S_{x} = 2530 * 2393 = 6,054x10^{6} kg \cdot cm
$$
  

$$
M_{y} = 60,54 Ton \cdot m
$$
  

$$
M_{ux} < M_{y}
$$
  

$$
27,91 Ton \cdot m < 60,54 Ton \cdot m
$$
  
El valor de C<sub>r</sub> es igual a 67,2x10<sup>6</sup> kg/cm<sup>2</sup>

Por lo tanto,

$$
R_n = \frac{C_r(t_w^3)(t_f)}{h_w^2} \left[ 0.4 \left( \frac{h_w/t_w}{L_b/b_f} \right)^3 \right]
$$
  

$$
R_n = \frac{(67,2x10^6)(1,08)^3(1,73)}{(39,4)^2} \left[ 0.4 \left( \frac{39,4/1,08}{600/28} \right)^3 \right]
$$
  

$$
R_n = 186205,25 \text{ kg} = 186,21 \text{ Ton}
$$

Entonces,

$$
\varphi R_n = 0.85(186.21 \text{ Ton}) = 158.27 \text{ Ton}
$$

Para establecer la carga ultima  $P_u$  y así corroborar el diseño, se tiene lo siguiente:

$$
P_u = 1,2(P_D) + 1,6(P_L)(Factor\ de\ Impacto)
$$
\n
$$
P_u = 1,2(1,05\; Ton) + 1,6(11,12\; Ton)(1,10)
$$
\n
$$
P_u = 20,81\; Ton
$$

Finalmente,

$$
P_u \le \varphi R_n
$$
  
20,81 *Ton*  $\le$  158,27 *Ton*

Por lo tanto, el perfil seleccionado W18x76 cumple ante el estado límite de pandeo lateral del alma.

Finalmente se debe revisar que la deformación resultante por carga viva sobre el perfil este por debajo del permisible. Puesto que la viga carrilera se ve influenciada por sus cargas actuantes sobre los ejes X y Y, la revisión será para cada caso. Recordar que la viga carrilera tiene una luz de 600 cm y que los límites permisibles de deformación, de acuerdo a la guía de diseño AISC Design Guide 07 y a la clasificación de las grúas según la especificación CMAA Specification #70, son los siguientes:

> $\label{eq:2} Cargas \; Verticales \; \rightarrow \Delta_{adm} \! = \! \frac{L}{600} = 1, \! 0 \; cm$  $\label{eq:grgas} Cargas \ Horizontales \: \rightarrow \Delta_{adm} \! = \! \frac{L}{400} = 1.5 \: cm$

Se obtienen los valores de deformación por medio del software de diseño asistido SAP2000®. A continuación se detalla imágenes con los resultados de las simulaciones.

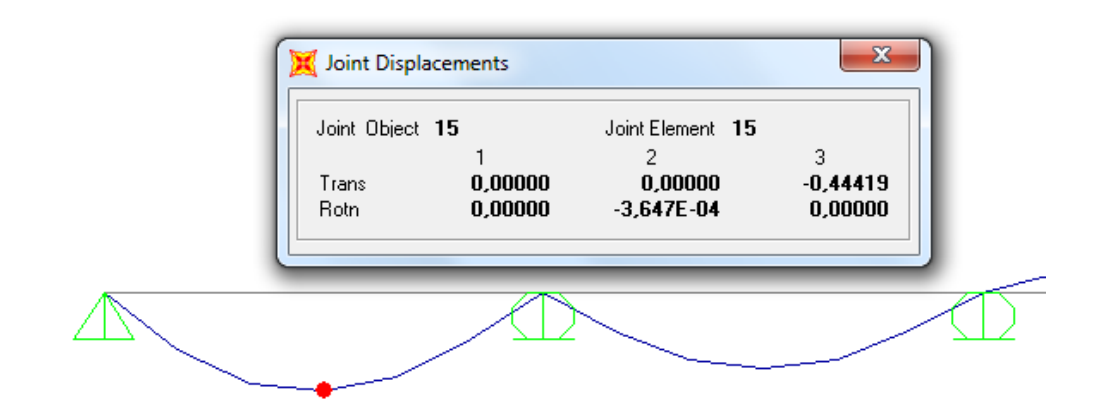

**FIGURA 3.17 DEFORMACIÓN MÁXIMA POR CARGA VIVA** 

# **VERTICAL**

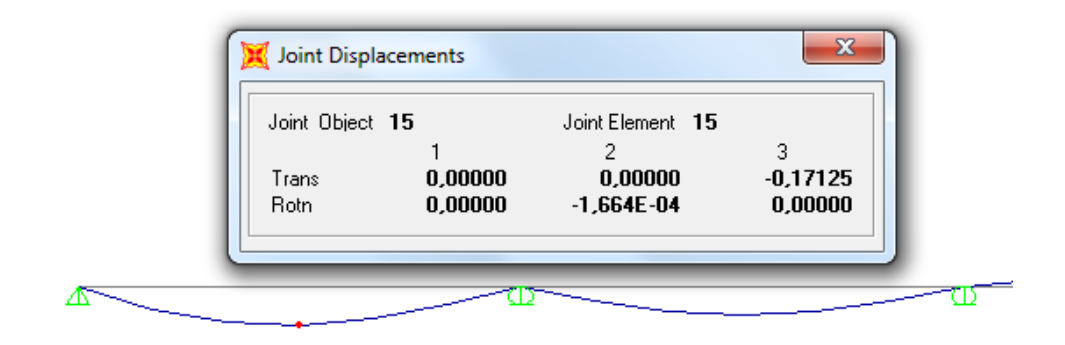

**FIGURA 3.18 DEFORMACIÓN MÁXIMA POR CARGA VIVA** 

# **HORIZONTAL**

Por lo tanto, se puede concluir lo siguiente:

Para cargas verticales,

$$
\Delta_{real} \leq \Delta_{adm}
$$

 $0,44419$  cm  $\leq 1,0$  cm

 $\therefore$  El perfil no sobrepasa la deformación admisible

Para cargas horizontales,

$$
\Delta_{real} \leq \Delta_{adm}
$$

$$
0,17125 \, \text{cm} \leq 1,5 \, \text{cm}
$$

 $\therefore$  El perfil no sobrepasa la deformación admisible

# **CAPÍTULO 4**

# **4. AN£LISIS DE ESTRUCTURA EXISTENTE**

En los capítulos anteriores se han diseñado las estructuras necesarias para formar un puente grúa con una capacidad de 05 y 10 toneladas. Ahora es necesario revisar la capacidad de carga que tiene la estructura existente del galpón, puesto que debe soportar el peso de la estructura del puente grúa más la carga de trabajo. Se comienzas definiendo las cargas actuantes para cada caso de izaje. Luego, en función de la información recopilada, se realiza la revisión de capacidad de carga de los diversos elementos de las columnas. Todos los cálculos serán fundamentados en los criterios de diseño establecidos en la sección 143 Criterios de Diseño para Comprobación de Capacidad de Carga de Estructura Existente. Luego, continúa con un análisis de resultados y concluye con un estudio de costos relativo a los resultados obtenidos a lo largo del proyecto de graduación.

#### **4.1. Definición de Cargas Actuantes**

Se debe iniciar el procedimiento de revisión con la definición de las cargas actuantes siendo estas las siguientes:

- I. Estructura Metálica de Puente Grúa
- II. Equipo de Izaje de Puente Grúa
- III. Carga de Izaje
- IV. Vigas Carrileras
- V. Cercha de Cubierta
- VI. Cubierta

Para poder analizar lo que sucede sobre las columnas, se debe primero encontrar la aplicación de estas cargas actuantes con respecto a las columnas. La interacción de las cargas I, II, III y IV es a través de la viga carrilera pues al estar en contacto directo con las columnas, transfiere las cargas relacionadas a la viga principal y su mecanismo de izaje. Esta interacción se representa con diagramas de reacciones obtenidos del software de diseño asistido SAP2000®. por cada carga aplicada sobre la carrilera.

Por otro lado, para definir las cargas por cubierta (V, VI), se hará uso de la *Normas Ecuatorianas de la Construcción NEC*. La cubierta puede llegar a percibir eventos como labores de mantenimiento/construcción, efectos climáticos comunes como la lluvia, acumulación de sedimento y agua estancada, entre otros. Puesto que cada uno de estos eventos no se mantiene constante, debe ser considerado como una carga viva ejercida en la cubierta. Cabe recalcar que este proyecto de graduación consideró por la ubicación geográfica de la planta metalmecánica, en donde los efectos climáticos no son severos tal es el caso de carga de viento, nieve, etc.

 En el capÌtulo 1 se encuentra la figura 1.9 la cual define valores para la mínima sobrecarga viva de cubierta, que encasillan los eventos antes mencionados. Esta figura indica que para ocupaciones con cubiertas planas, inclinadas y curvas, se establece una carga uniforme de 0,7 kN/m<sup>2</sup> <sub>(10)</sub>. Las *Normas Ecuatorianas de* la Construcción NEC presentan valores conservadores como estos para ser utilizados en prácticas ingenieriles cotidianas para hallar un valor de carga viva de cubierta  $P_{LC}$ . También plantea que es posible realizar una reducción de esta sobrecarga cuando el área tributaria es bastante grande respecto al elemento por analizar.

Mediante la ecuación (72), se plantea una reducción de la sobrecarga de 0,7 kN/m2 determinada.

$$
L_r = L_o \cdot R_1 \cdot R_2
$$

$$
0.60 \le L_r \le 1.00
$$

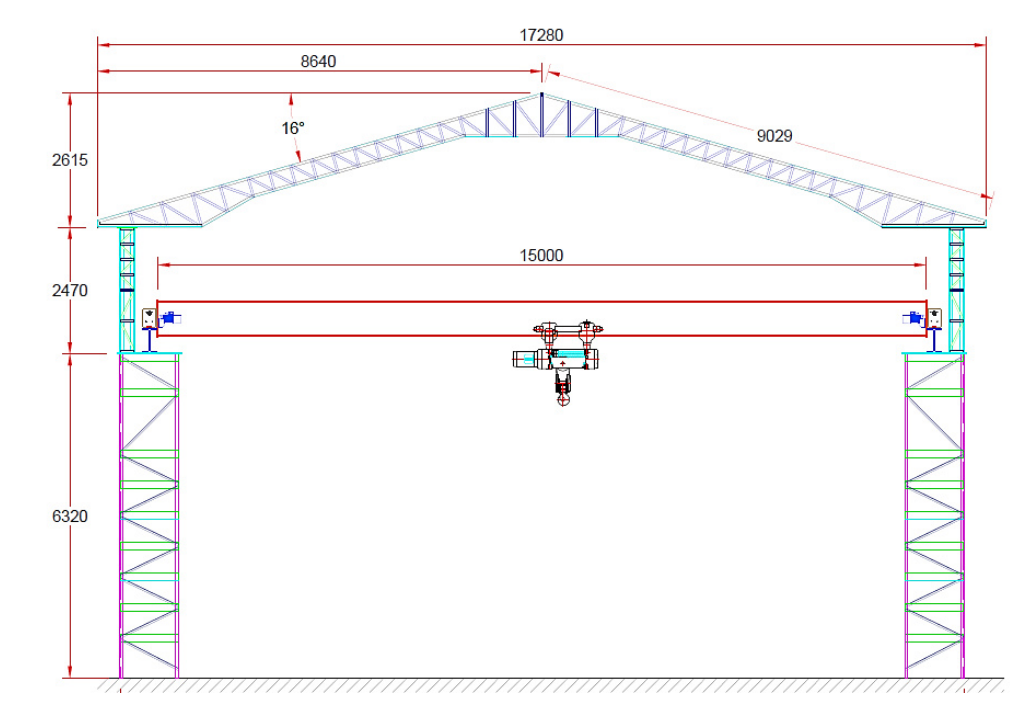

**FIGURA 4.1 VISTA FRONTAL DE GALPÓN EXISTENTE** 

El galpón existente posee una separación de 6 metros entre pórticos, la cercha de la cubierta tiene una longitud de 17,28 metros. Tener en cuenta que el detalle de estas dimensiones se encuentra especificado en los planos expuestos al final de este proyecto de graduación.

El área tributaria  $A_t$  será la multiplicación de la distancia entre pórticos por la mitad de la longitud de la cercha, es decir 6m por 8,64m, resultando en 51,84 m<sup>2</sup>. Puesto que 18 m<sup>2</sup>  $\leq A_t \leq 56$  m<sup>2</sup>, se tiene lo siguiente:

$$
R_1 = 1,2 - 0,011(51,84 m2)
$$

$$
R_1 = 0,43 m2
$$

El porcentaje de la pendiente de la cubierta  $F$ , es igual a:

$$
F = \frac{2615mm}{8640mm} \times 100\% = 30\%
$$

Entonces se tiene que  $R_2 = 1$ .

Por lo tanto al remplazar en la ecuación (72) se tiene que:

$$
L_r = L_o \cdot R_1 \cdot R_2 = (0.7 \, KN/m^2)(0.43 \, m^2)(1)
$$

$$
L_r = 0.30 \, KN/m^2
$$

Sin embargo, recordar que  $0.60 \le L_r \le 1.00$ , por tanto el mínimo valor de L, será de:

$$
L_r = 0.6 \, KN/m^2
$$

Finalmente, la carga viva de cubierta *PLC* se obtiene al multiplicar *L<sup>r</sup>* por el área tributaria.

$$
P_{LC} = \frac{(0.6 \, KN/m^2)(51.84 \, m^2)}{9.81}
$$
\n
$$
P_{LC} = 3170.64 \, kg
$$

La carga muerta de cubierta es función del tipo de panel metálico existente y del área efectiva. A continuación se detalla las características técnicas del panel metálico utilizado en el galpón.

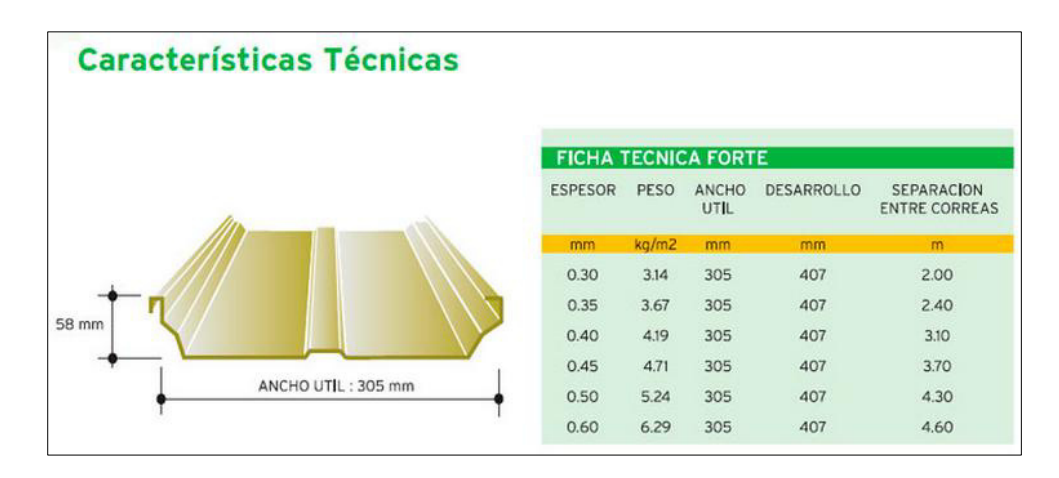

**FIGURA 4.2 CARACTERÍSTICAS TÉCNICAS DE CUBIERTAS METÁLICAS**  $(11)$ 

Ya que la distancia entre correas es aproximadamente 1,20 metros, se utilizará un peso de 3,14 kg/m $^2$ , siendo este el valor más cercano en función de la figura 4.2. Si se tiene que el área efectiva es 6

metros de separación entre pórticos y la longitud en pendiente de la cercha igual a 8,98 metros, se obtiene un área de 53,88 m<sup>2</sup>. En función de estos valores se obtiene un valor de carga muerta por cubierta de **169,18 kg**.

De similar manera, se obtuvo un peso aproximado de la estructura metálica de la cercha de la cubierta y de las correas igual a 20 kg/m<sup>2</sup>. Esto en función del área tributaria  $A_t$  = 51,84 m<sup>2</sup>, resulta en una carga muerta por estructura metálica de cercha y correas igual a **1036,8 kg**.

Por lo tanto la carga muerta total es igual a la sumatoria de cargas de cubierta y estructura metálica, dando igual a

$$
P_{DC} = 169,18 + 1036,8 = 1205,98 \ kg
$$

En función de los valores de las tablas 24 y 25, más los valores referentes a carga viva y muerta de cubierta, se construye las siguientes tablas, donde se reúnen las cargas actuantes para cada caso de izaje.

#### **Potencial de Izaje: 05 Toneladas**

Mediante el uso del software de diseño asistido SAP2000®, se extraen las reacciones por cada carga actuante que interactúa sobre la carrilera en función de una capacidad de 05 toneladas.

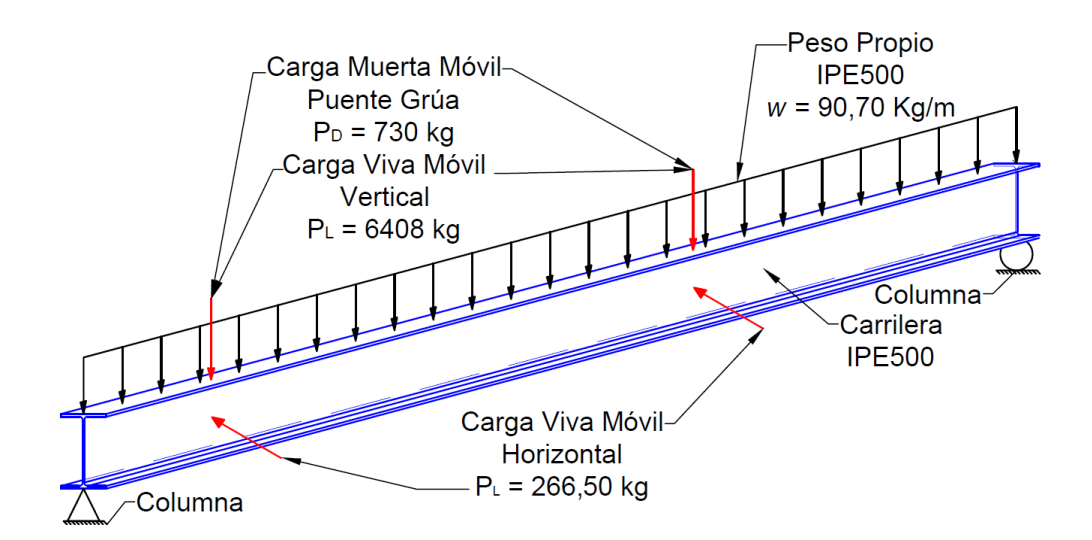

**FIGURA 4.3 VISTA TRIDIMENSIONAL DE CARRILERA** 

La figura 4.3 muestra una perspectiva tridimensional de un tramo de la carrilera IPE500. Como se puede observar, se detallan las cargas que se ejercen sobre la misma. Las cargas muerta puente grúa, viva vertical y viva horizontal son representadas como cargas móviles con excepción del peso propio la cual es una carga distribuida.

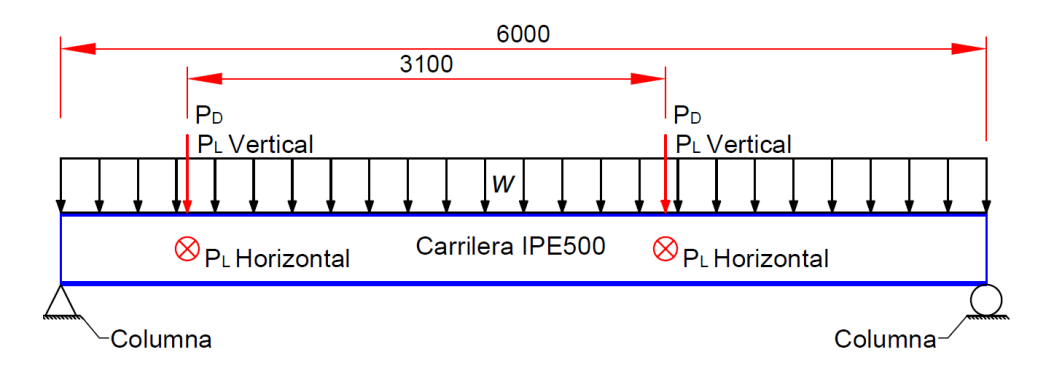

**FIGURA 4.4 VISTA FRONTAL DE CARRILERA** 

La figura 4.4 muestra una vista frontal de un tramo de la carrilera IPE500 donde se pueden apreciar las cargas junto a sus respectivas dimensiones. A continuación se muestran imágenes extraídas del programa SAP2000®, donde se aprecian las resultantes de estas cargas por cada columna.

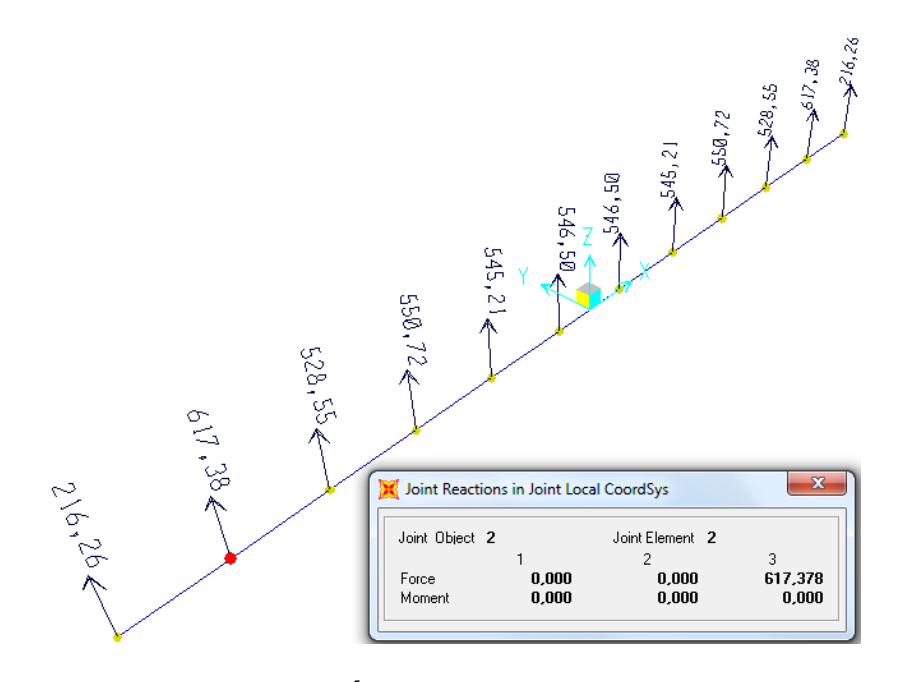

**FIGURA 4.5 REACCIÓN PESO PROPIO DE CARRILERA** 

El valor de la reacción por peso propio de carrilera en la figura 4.5, es función del peso propio del perfil seleccionado IPE500 ( $w =$ 90,70  $kg/m$ ), en la sección 3.1.1. Capacidad de carga 05 toneladas.

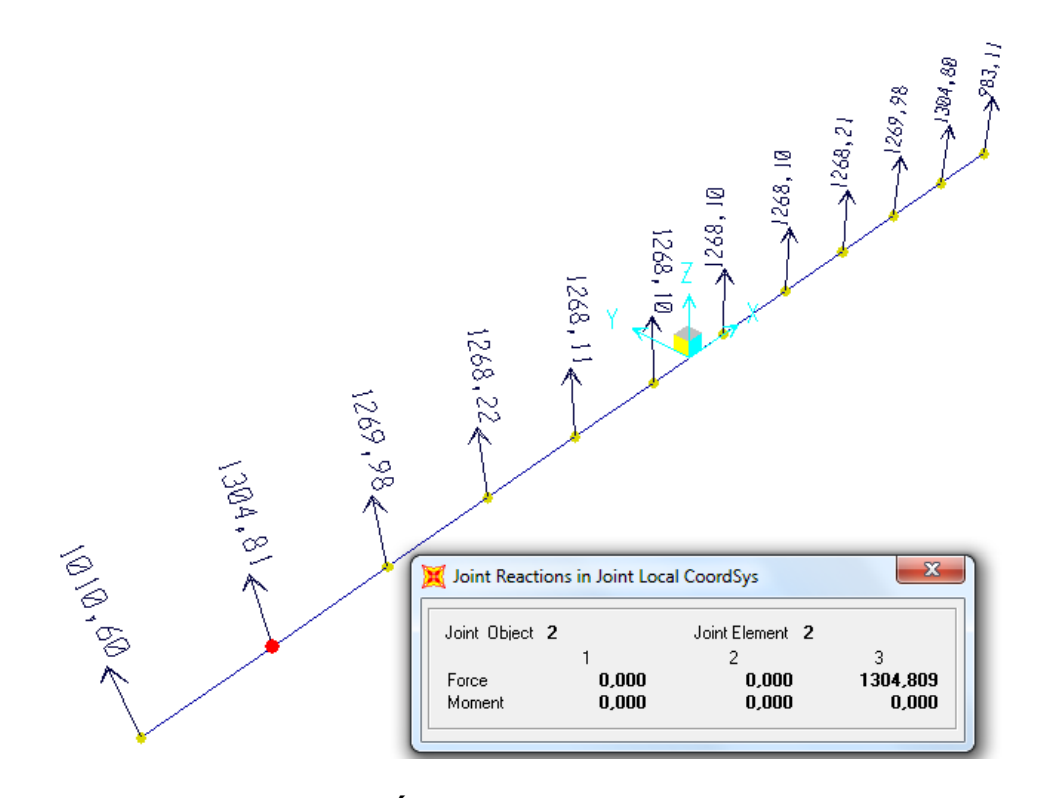

**FIGURA 4.6 REACCIÓN POR CARGA MUERTA DE PUENTE GR⁄A** 

El valor de la reacción por carga muerta de puente grúa en la figura 4.6, es función del valor hallado  $P_D = 730 \ kgf$ , en la sección 3.1.1. *Capacidad de carga 05 toneladas*.

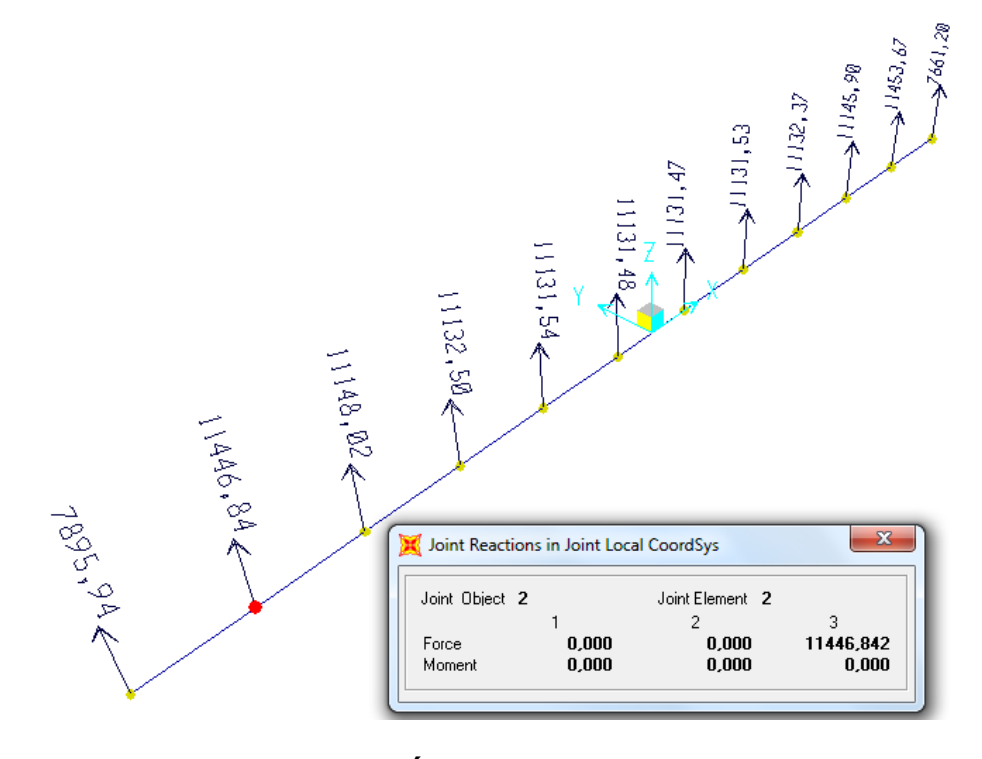

**FIGURA 4.7 REACCIÓN POR CARGA VIVA VERTICAL** 

El valor de la reacción por carga viva vertical en la figura 4.7, es función del valor hallado  $P_L = 6408 \ kgf$ , en la sección 3.1.1. *Capacidad de carga 05 toneladas*.

El valor de la reacción por carga viva horizontal en la figura 4.8, es función del valor hallado  $P_L = 266, 50 \text{ kg} f$ , en la sección 3.1.1. *Capacidad de carga 05 toneladas*. Cabe recalcar que esta figura solo muestra la sección más importante (el nodo con la reacción más crítica) para así poderla apreciar claramente.

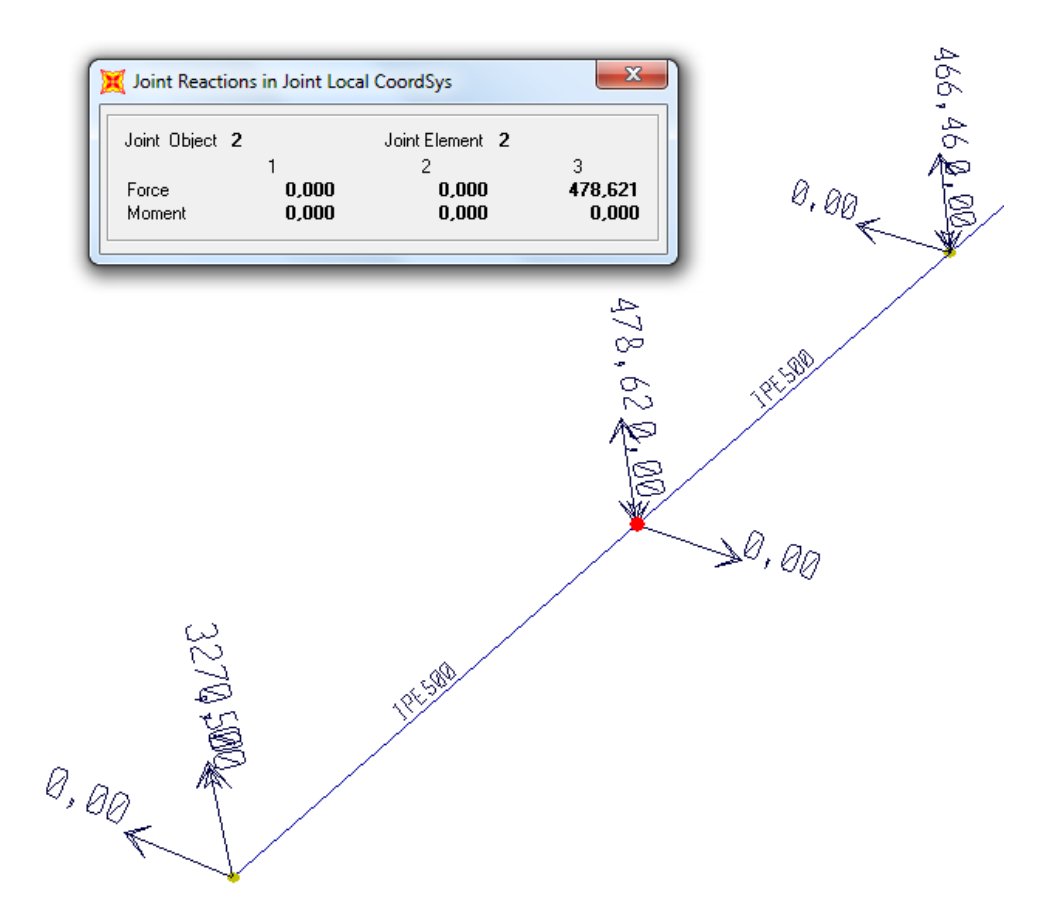

FIGURA 4.8 REACCIÓN POR CARGA VIVA HORIZONTAL

Como se pudo observar, los resultados reflejaron que las reacciones más críticas están localizadas en el segundo nudo. A continuación se presenta la tabla 24 con las reacciones resultantes en el nudo más crítico para cada carga que actúa sobre la carrilera y la carga de la cual es función.

## **TABLA 24**

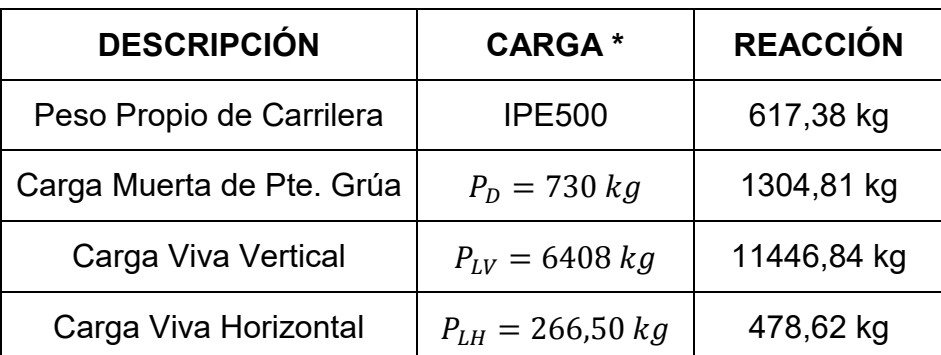

#### **REACCIONES RESULTANTES 05 TONELADAS**

\* Revisar la sección 3.1.1. Capacidad de carga 05 toneladas Elaborado por: Juan Santacruz Bermeo

Para este nuevo sistema por evaluar, puesto que su presencia es constante dentro del sistema son consideradas como cargas muertas las siguientes:

- $\triangleright$  Peso propio de carrilera,
- > Carga muerta de puente grúa, y
- Carga muerta de cubierta.

Se consideran cargas vivas las siguientes:

- $\triangleright$  Carga viva vertical,
- $\triangleright$  Carga viva horizontal, y
- $\triangleright$  Carga viva de cubierta.

La tabla 25 contiene el resumen de las cargas actuantes sobre la columna.

### **TABLA 25**

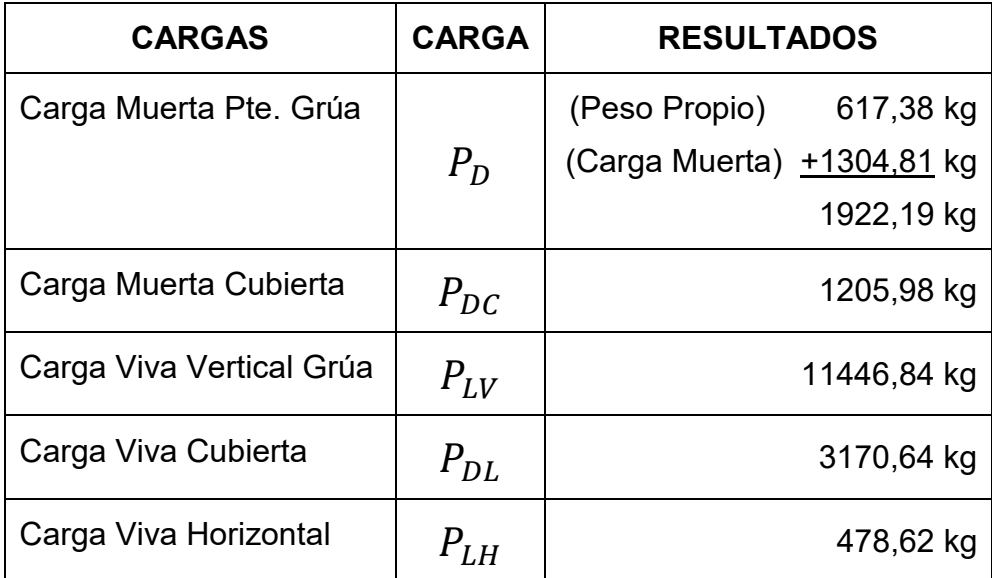

## **CARGAS ACTUANTES PARA 05 TONELADAS**

Elaborado por: Juan Santacruz Bermeo

# **Potencial de Izaje: 10 Toneladas**

Se procede de forma similar que la sección anterior, iterando con

una capacidad de 10 toneladas.

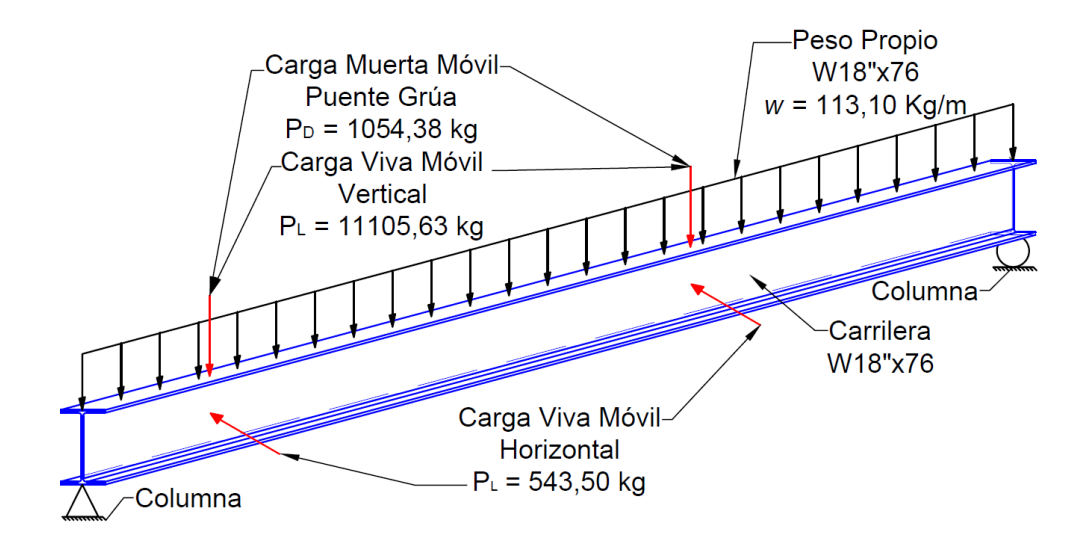

**FIGURA 4.9 VISTA TRIDIMENSIONAL DE CARRILERA** 

La figura 4.9 muestra una perspectiva tridimensional de un tramo de la carrilera W18"x76. Como se puede observar, se detallan las cargas que se ejercen sobre la misma. Las cargas muerta puente grúa, viva vertical y viva horizontal son representadas como cargas móviles con excepción del peso propio la cual es una carga distribuida.

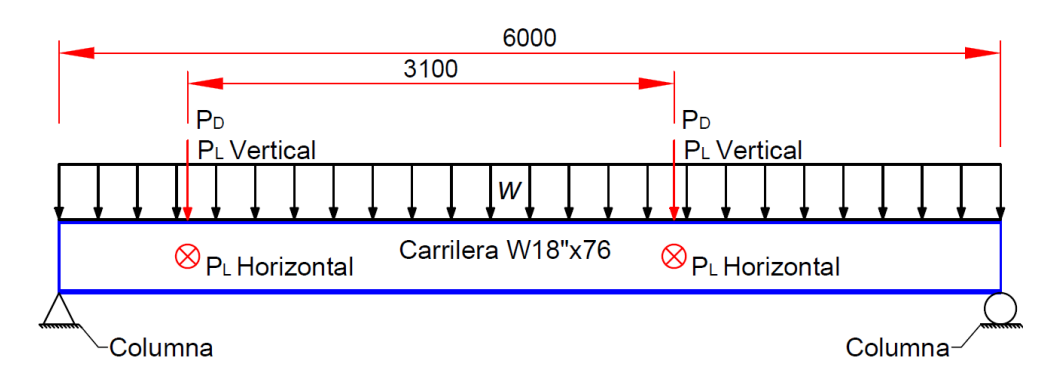

**FIGURA 4.10 VISTA FRONTAL DE CARRILERA** 

La figura 4.10 muestra una vista frontal de un tramo de la carrilera W18"x76 donde se pueden apreciar las cargas junto a sus respectivas dimensiones. A continuación se muestran imágenes que fueron extraídas del programa SAP2000®, donde se aprecian los valores de las resultantes de estas cargas en cada una de las columnas (nodos).

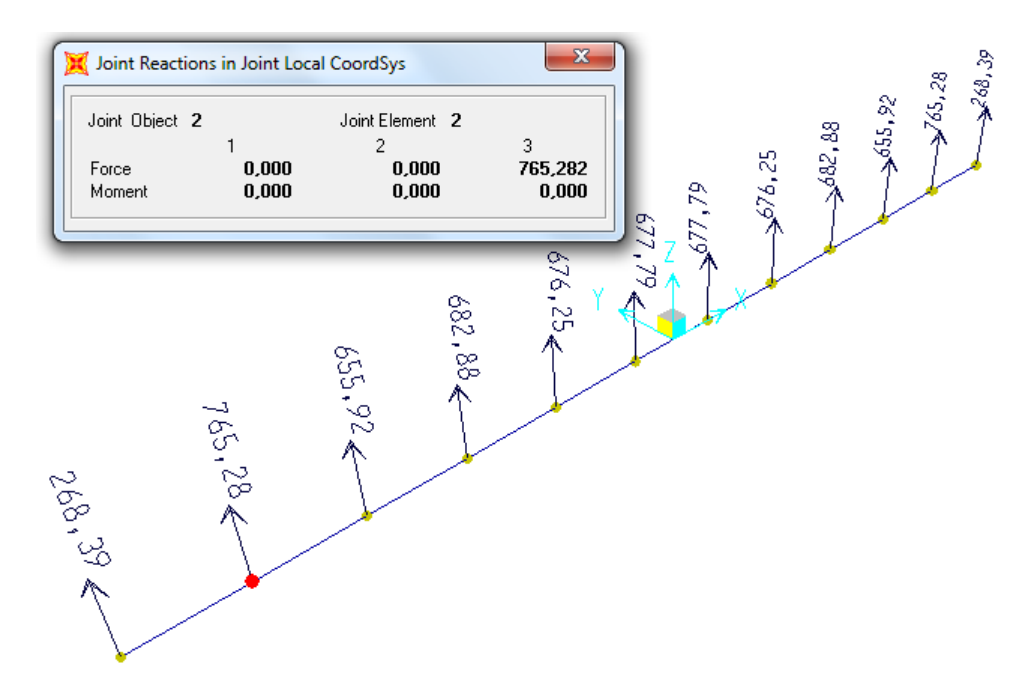

#### **FIGURA 4.11 REACCIÓN POR PESO PROPIO DE CARRILERA**

El valor de la reacción por peso propio de carrilera en la figura 4.11, es función del peso propio del perfil seleccionado W18x76 ( $w =$  $113, 10 \ kg/m$ , en la sección  $3.1.2$ . Capacidad de carga 10 *toneladas*.

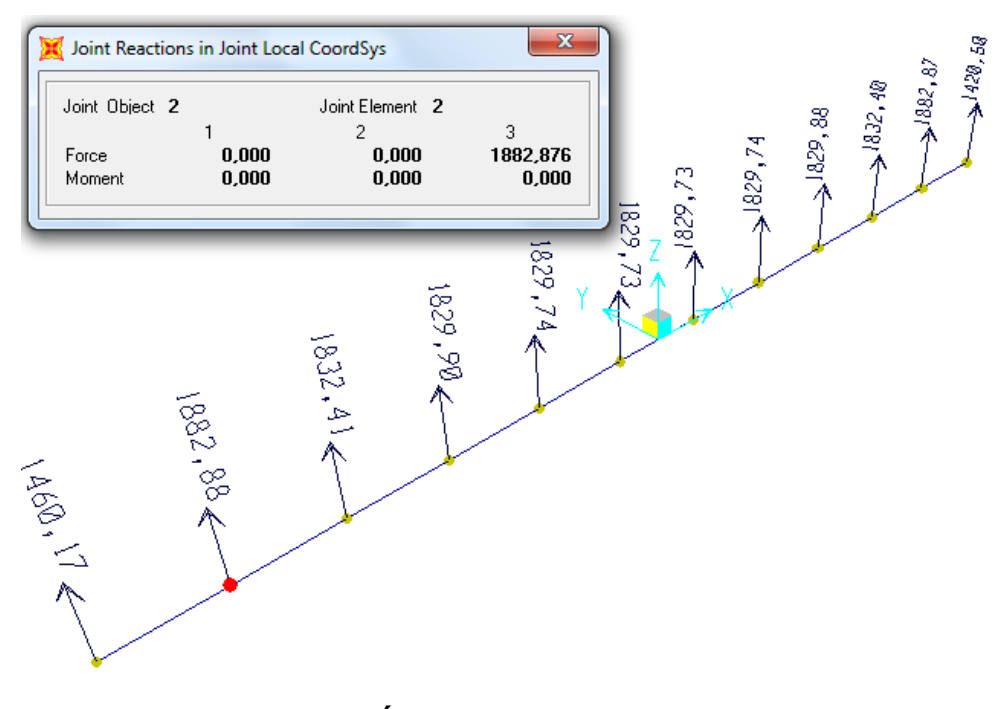

FIGURA 4.12 REACCIÓN POR CARGA MUERTA DE PUENTE **GRÚA** 

El valor de la reacción por carga muerta de puente grúa en la figura 4.12, es función del valor hallado  $P_D = 1054,38$   $kgf$ , en la sección 3.1.2. Capacidad de carga 10 toneladas.

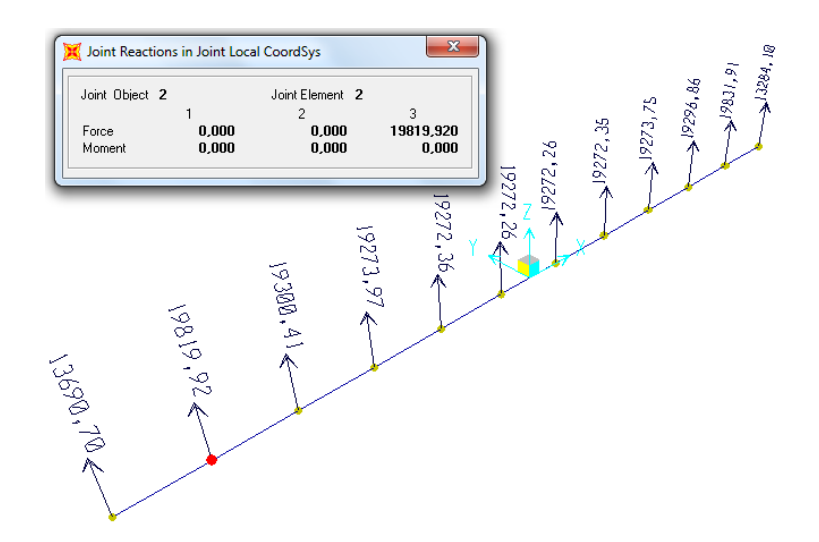

**FIGURA 4.13 REACCIÓN POR CARGA VIVA VERTICAL** 

El valor de la reacción por carga viva vertical en la figura 4.13, es función del valor hallado  $P_L = 11105,63 kgf$ , en la sección 3.1.2. *Capacidad de carga 10 toneladas*.

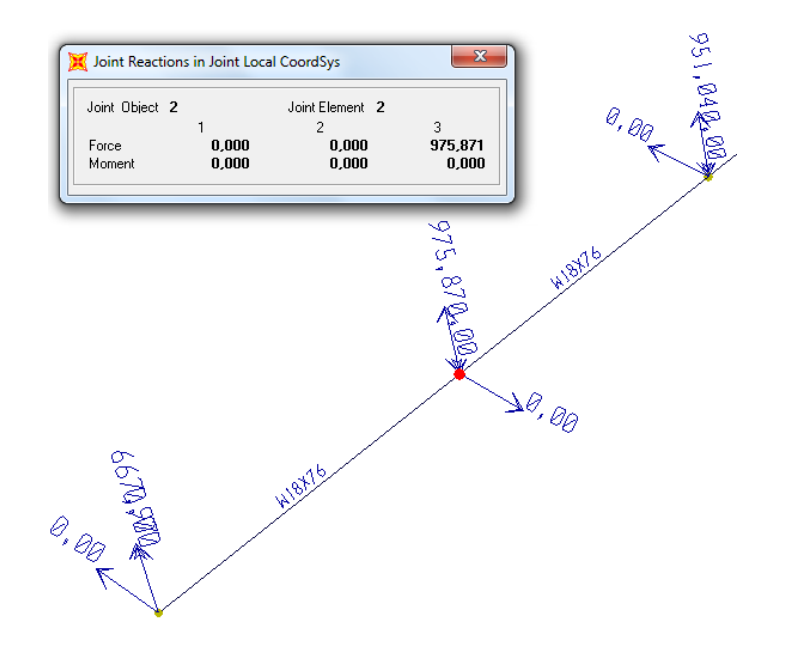

**FIGURA 4.14 REACCIÓN POR CARGA VIVA HORIZONTAL** 

El valor de la reacción por carga viva horizontal en la figura 4.14, es función del valor hallado  $P_L = 543,50 \text{ kg}$ f, en la sección 3.1.2. *Capacidad de carga 10 toneladas*. Cabe recalcar que esta figura solo muestra la sección más importante (el nodo con la reacción más crítica) para así poderla apreciar claramente.

Como se pudo observar, los resultados reflejaron que las reacciones más críticas están localizadas en el segundo nudo. A continuación se presenta la tabla 26 con las reacciones resultantes en el nudo más crítico para cada carga que actúa sobre la carrilera y la carga de la cual es función.

#### **TABLA 26**

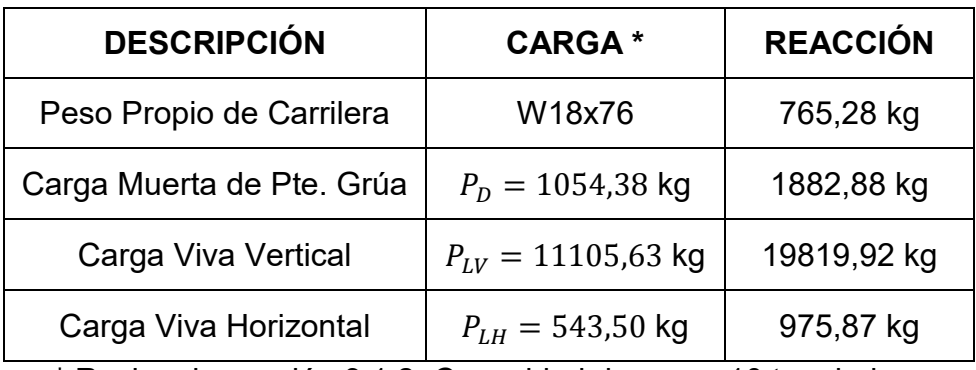

#### **REACCIONES RESULTANTES 10 TONELADAS**

\* Revisar la sección 3.1.2. Capacidad de carga 10 toneladas Elaborado por: Juan Santacruz Bermeo

Para este nuevo sistema por evaluar, puesto que su presencia es constante dentro del sistema son consideradas como cargas muertas las siguientes:

- $\triangleright$  Peso propio de carrilera,
- > Carga muerta de puente grúa, y
- Carga muerta de cubierta.

Se consideran cargas vivas las siguientes:

- $\triangleright$  Carga viva vertical,
- $\triangleright$  Carga viva horizontal, y
- Carga viva de cubierta.

La tabla 27 contiene el resumen de las cargas actuantes sobre la columna.

# **TABLA 27**

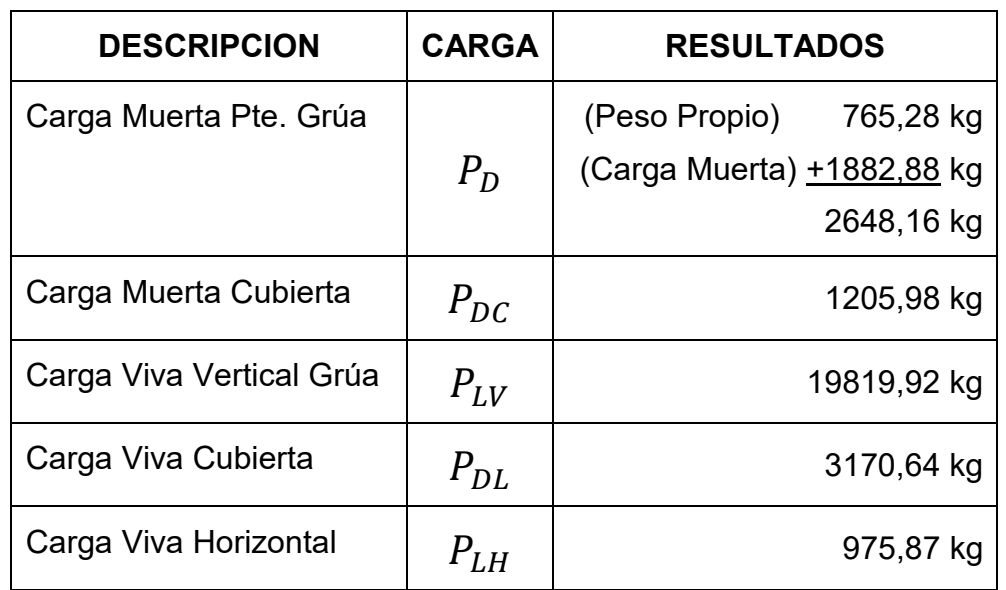

# **CARGAS ACTUANTES PARA 10 TONELADAS**

Elaborado por: Juan Santacruz Bermeo
# **4.2. Revisión de Capacidad De Carga**

Las columnas del galpón son cerchas conformadas por canales y ángulos. Las tablas 25 y 27, indican los valores de las cargas actuantes, Muerta y Viva, que se ejercen sobre la columna, para cada caso de capacidad de izaje. Se hará uso del software de diseño asistido SAP2000® para modelar la columna y obtener el valor de carga axial última  $P_u$ .

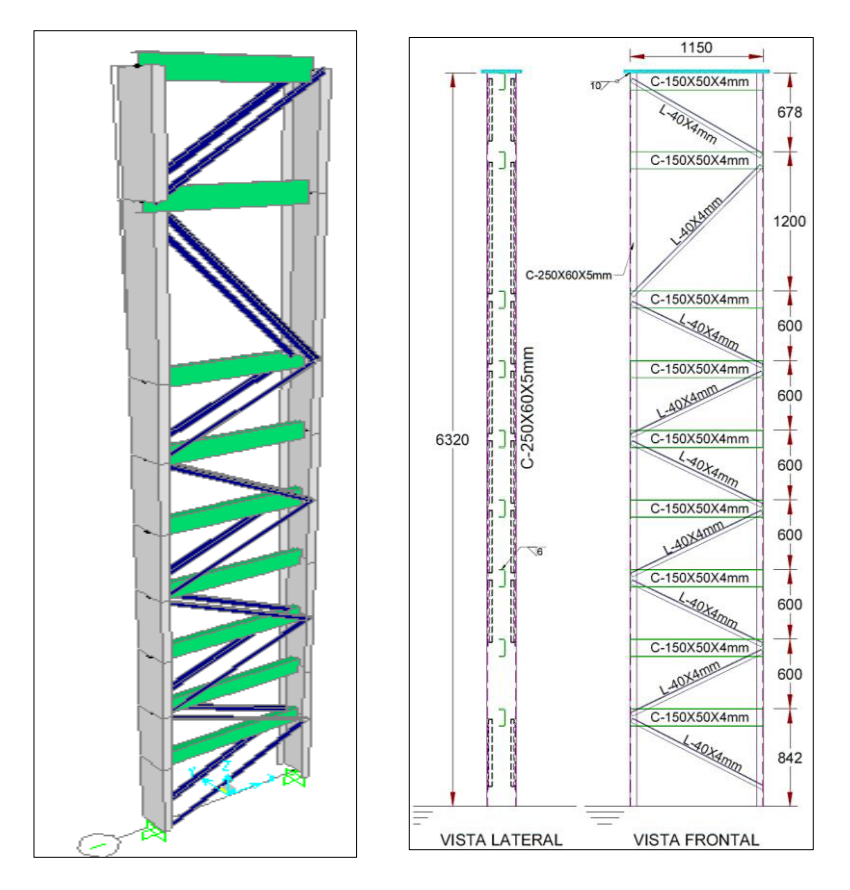

**FIGURA 4.15 COLUMNA MODELADA EN SAP2000® / VISTAS** 

#### **PRINCIPALES**

En la figura 4.15, en el modelo de SAP2000® se puede apreciar la columna con sus elementos diferenciados por colores. En gris aparece el canal principal C250x60x5mm, en verde el canal secundario C150x50x3mm y en azul los ángulos L40x6mm. Paralela a esta imagen se encuentran las vistas principales y sus dimensiones.

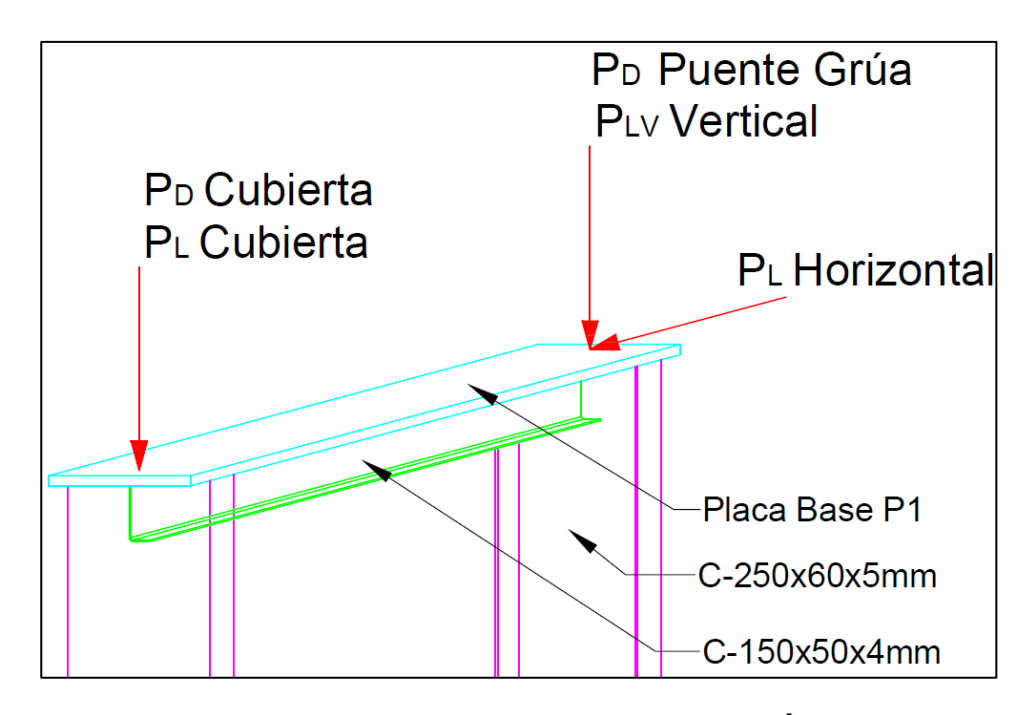

**FIGURA 4.16 VISTA TRIDIMENSIONAL DE SECCIÓN SUPERIOR DE COLUMNA CON CARGAS ACTUANTES APLICADAS** 

La figura 4.16 muestra una perspectiva tridimensional de la sección superior de la columna. Se aprecia las cargas actuante localizada sobre la misma. Los valores de estas cargas dependen del

potencial de izaje y se encuentran tabuladas en las tablas 25 y 27 respectivamente.

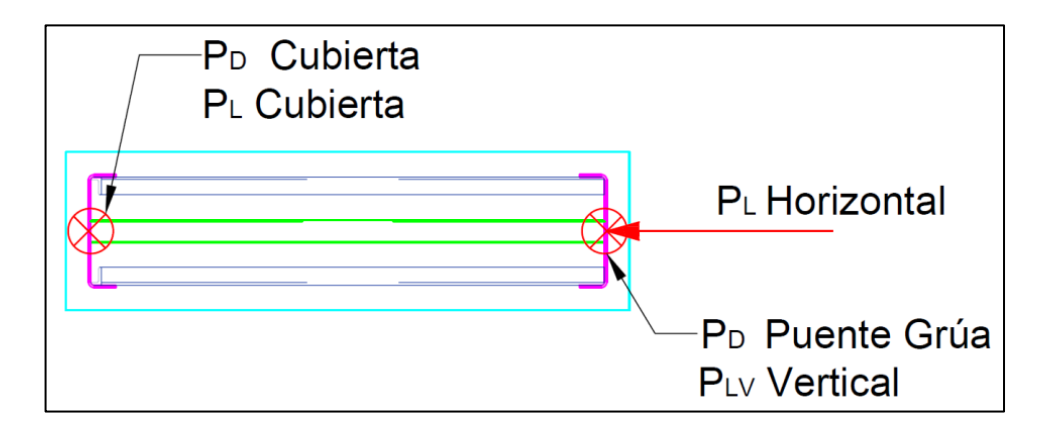

# **FIGURA 4.17 VISTA SUPERIOR DE COLUMNA CON CARGAS ACTUANTES APLICADAS**

La figura 4.17 muestra una vista superior de la columna con otra perspectiva de las cargas actuantes aplicadas.

# **Potencial de Izaje: 05 Toneladas**

Esta sección se basa en los resultados tabulados en la tabla 25. La figura 4.18 muestra el ingreso de las cargas muertas y vivas al software, ejercidas por el puente grúa y la cubierta.

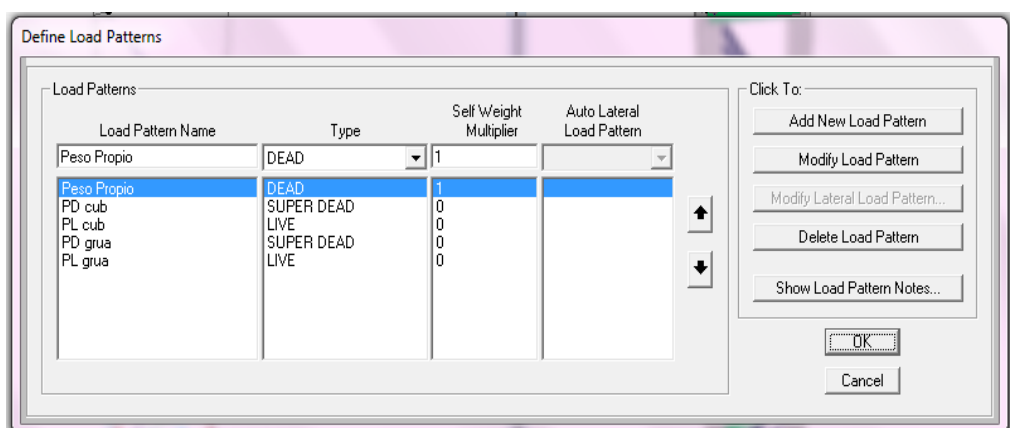

**FIGURA 4.18 INGRESO DE CARGAS ACTUANTES** 

Es necesario comparar la situación de la estructura existente para poder verificar su capacidad de carga. Por lo tanto, se dispuso dos casos para el análisis: el **caso 1** refiere a las cargas existentes y el **caso 2** considera la influencia de las nuevas cargas. Todo esto se muestra en la figura 4.19.

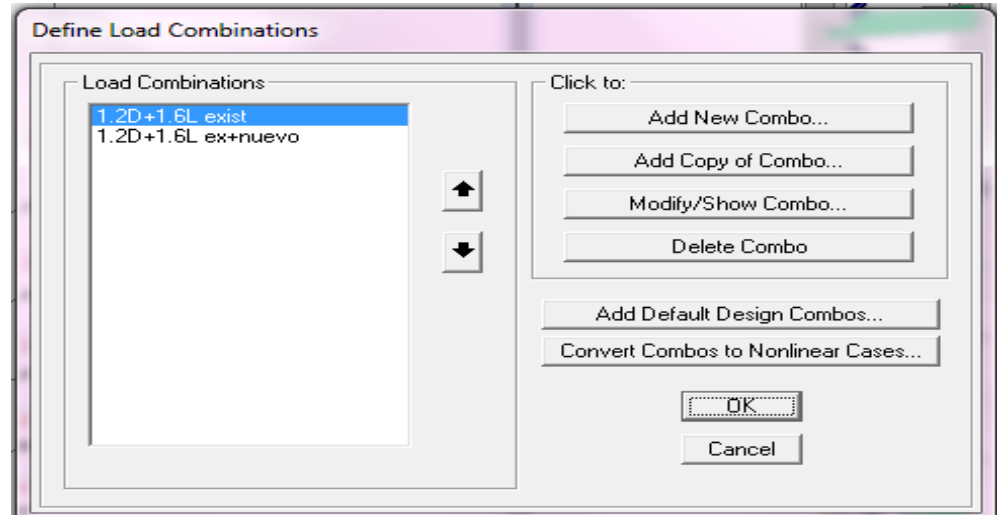

**FIGURA 4.19 COMBINACIÓN DE CARGAS** 

Las figuras 4.20 y 4.21, muestran las cargas actuantes involucradas para cada combinación de carga. La primera considera la cubierta junto a su estructura de soporte (Caso 1) mientras la segunda agrega la presencia de las cargas relacionadas al puente grúa (Caso 2).

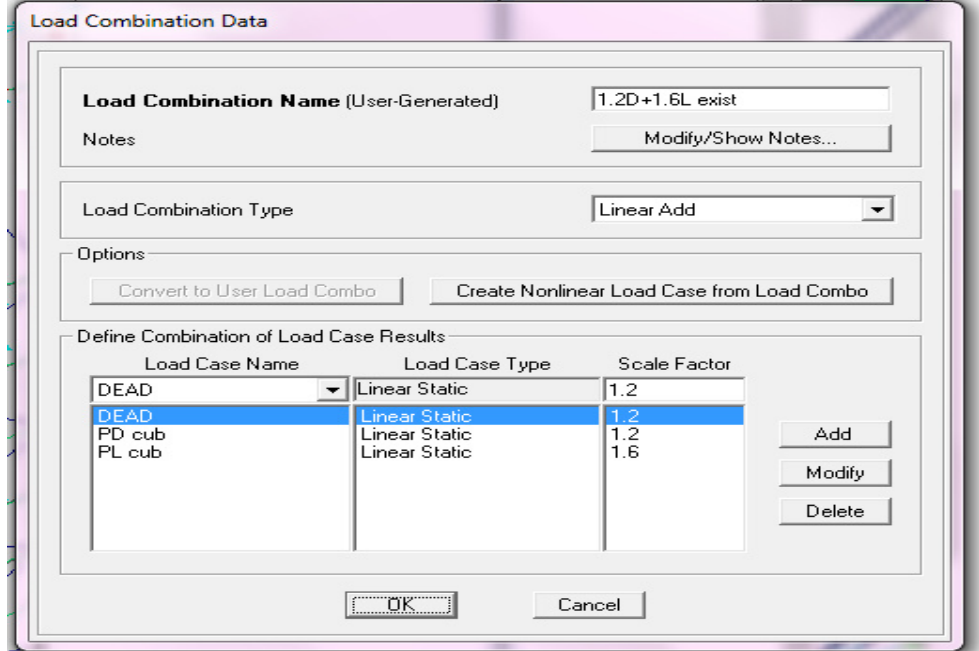

**FIGURA 4.20 COMBINACIÓN DE CARGAS CASO 1** 

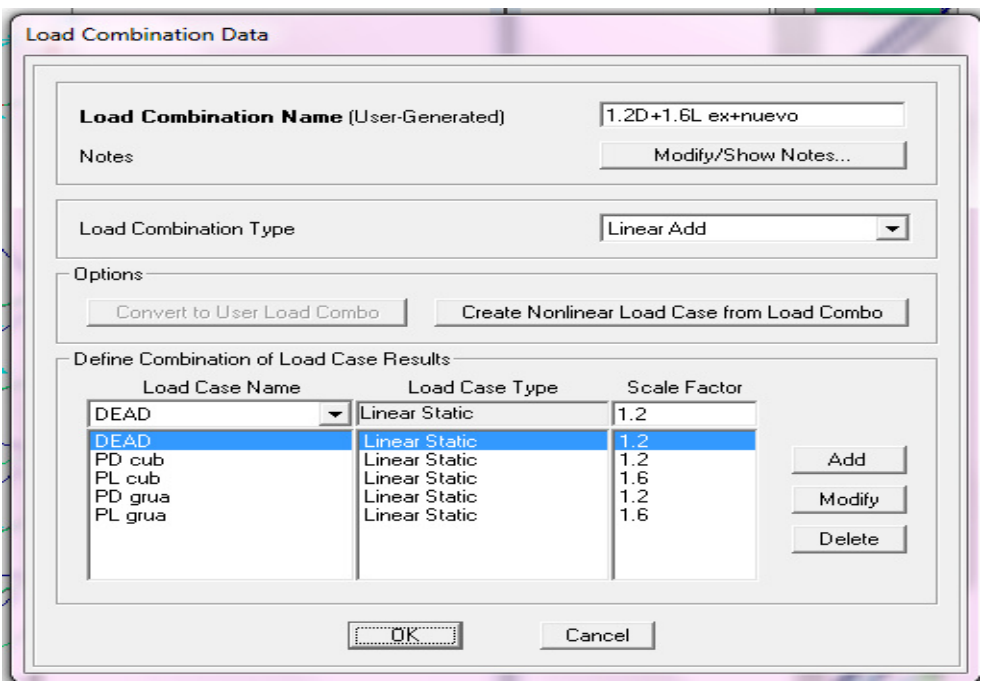

**FIGURA 4.21 COMBINACIÓN DE CARGAS CASO 2** 

Al ejecutar el software de diseño asistido SAP2000®, se obtiene valores de *Pu* de cada elemento que conforma la cercha de columna. El proceso de diseño se aplica para cada elemento que conforma la columna. A continuación se detalla el proceso de diseño por cada sección.

#### Carga Axial en Canal Principal

Las figuras 4.22 y 4.23, muestran la incidencia de la combinación de carga sobre el canal principal C250x60x5mm, antes y después de implementar las cargas debido al puente grúa respectivamente. También se aprecia en la figura 4.20 que la mayor carga axial  $P_u$ , bajo la nueva combinación, está ubicada en la segunda sección de la columna con un valor de 19,82 toneladas.

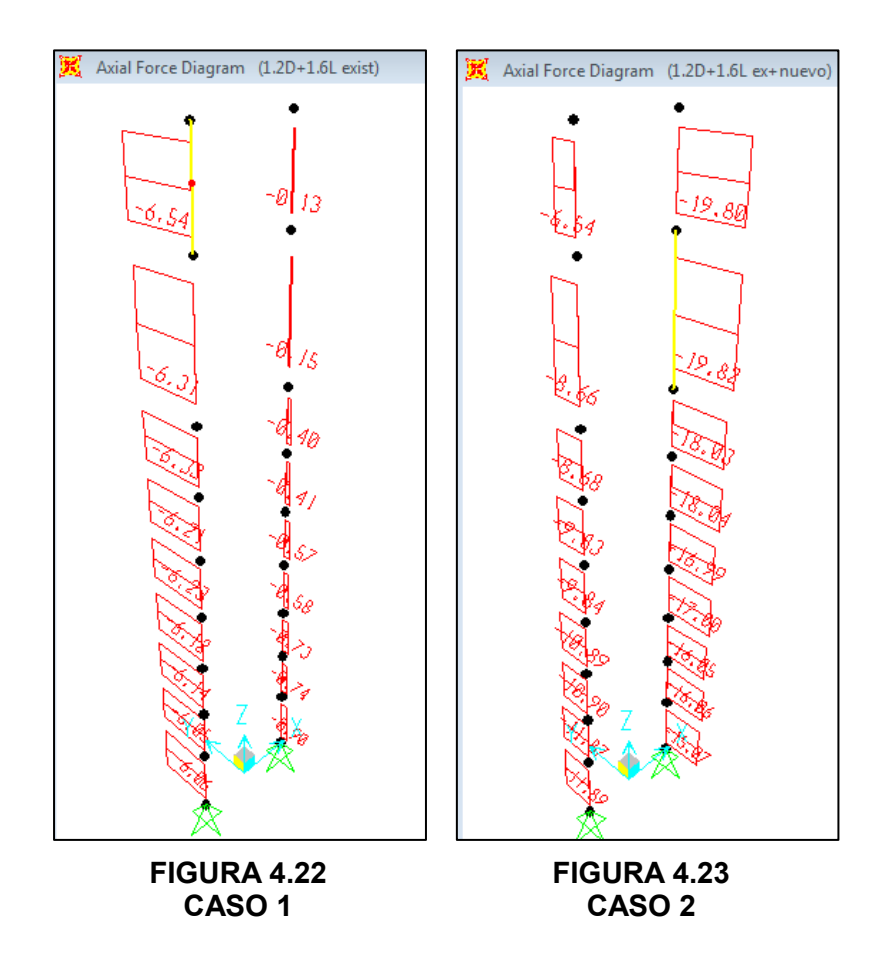

Las propiedades de los canales verticales C250x60x5mm, son las siguientes:

- $Área = 17,75 cm2$
- $r_x$  = 8,966 cm
- $r_v$  = 1,642 cm

En función de estas propiedades del perfil, se usará las ecuaciones (47) y (48) para inspeccionar el alma y las ecuaciones (49) y (50) para inspeccionar las alas.

$$
\lambda_{alma} = \frac{h_w}{t_w} \qquad \lambda_{r \, alma} = 1,49 \sqrt{\frac{E}{F_y}}
$$

$$
\lambda_{alma} = 50
$$

$$
\lambda_{r \, alma} = 42,29
$$

**Alma es esbelta** 

$$
\lambda_{ala} = \frac{b}{t_f}
$$
\n
$$
\lambda_{r\,ala} = 0.56 \sqrt{\frac{E}{F_y}}
$$
\n
$$
\lambda_{ala} = 12
$$
\n
$$
\lambda_{r\,ala} = 15,89
$$
\n
$$
\lambda = 15,89
$$
\n
$$
\lambda = 15,89
$$

A pesar que el ala no es esbelta, el contenido del subcapítulo E7 del *ANSI/AISC 360-10*, aplica pues es para secciones con por lo menos un elemento esbelto sujeto a compresión. Ya que el alma es esbelta, se procederá a obtener la resistencia a carga axial  $P_n$ , iniciando con la ecuación (63) para hallar el valor de *Q<sub>s</sub>*.

$$
\frac{b}{t} \le 0.56 \sqrt{\frac{E}{F_y}}
$$
  

$$
12 \le 15,89
$$
  

$$
\therefore Q_s = 1
$$

Se continúa con el valor de Q<sub>a</sub>. Para esto se debe primero obtener el valor de  $f = F_{cr}$ , considerando un  $Q = 1$ . Se inicia por obtener los valores de KL/r.

$$
\frac{KL}{r_x} = \frac{(1)(632 \text{ cm})}{(8,97 \text{ cm})} = 70,49
$$

$$
\frac{KL}{r_y} = \frac{(1)(120 \text{ cm})}{(1,64 \text{ cm})} = 73,09
$$

Gobierna el mayor valor de KL/r =73,09, por lo tanto aplica la ecuación (57) junto con la ecuación (54).

$$
\frac{KL}{r} \le 4.71 \sqrt{\frac{E}{Fy}}
$$

 $73,09 \le 133,68$ 

$$
F_e = \frac{\pi^2 E}{\left(\frac{KL}{r}\right)^2} = 3767,19 \, kg/cm^2
$$

$$
f = F_{cr} = Q \left[ 0.658^{\frac{F_y}{F_e}} \right] F_y = 1909.82 \ kg/cm^2
$$

Se procede obteniendo el valor del ancho/altura efectivo  $h_e$  para almas, usando la ecuación (67) puesto que se cumple la siguiente relación:

$$
\frac{H}{t} \ge 1.49 \sqrt{\frac{E}{f}}
$$

$$
50 \ge 13,03
$$

$$
h_e = 1.92t \sqrt{\frac{E}{f}} \left[ 1 - \frac{0.34}{(H/t)} \sqrt{\frac{E}{f}} \right] \le H
$$
  

$$
h_e = 24,36 \text{ cm} \le 25 \text{ cm}
$$

Consecuentemente, se obtiene un área efectiva  $A_e = 17,43$  cm<sup>2</sup>. Se aplica la ecuación (66) y obtengo el siguiente factor de reducción.

$$
Q_a = \frac{A_e}{A_g} = 0.982
$$

$$
\therefore Q = Q_s * Q_a = 0.982
$$

Se recalcula bajo la ecuación (57) con el nuevo valor de Q.

$$
\frac{KL}{r} \le 4.71 \sqrt{\frac{E}{QFy}}
$$

$$
73.09 \le 134.90
$$

$$
F_{cr} = Q \left[ 0.658 \frac{QF_y}{F_e} \right] F_y = 1884.91 kg/cm^2
$$

Se obtiene el valor de  $\varphi_c P_n$ .

$$
\varphi_c P_n = (0,9) \left( 1884, 91 \frac{kg}{cm^2} \right) (17,75 \, cm^2)
$$

$$
\varphi_c P_n = 30111,41 \, kg = 30,11 \, Ton
$$

Por lo tanto,

 $P_u \leq \varphi_c P_n$ 

19,82 Ton  $\leq 30,11$  Ton

∴ El perfil C250x60x5mm cumple

Carga Axial en Canales Horizontales

Se aprecia en la figura 4.25 que la mayor carga axial  $P_u$ , ante las nuevas cargas, es igual a 0,13 toneladas.

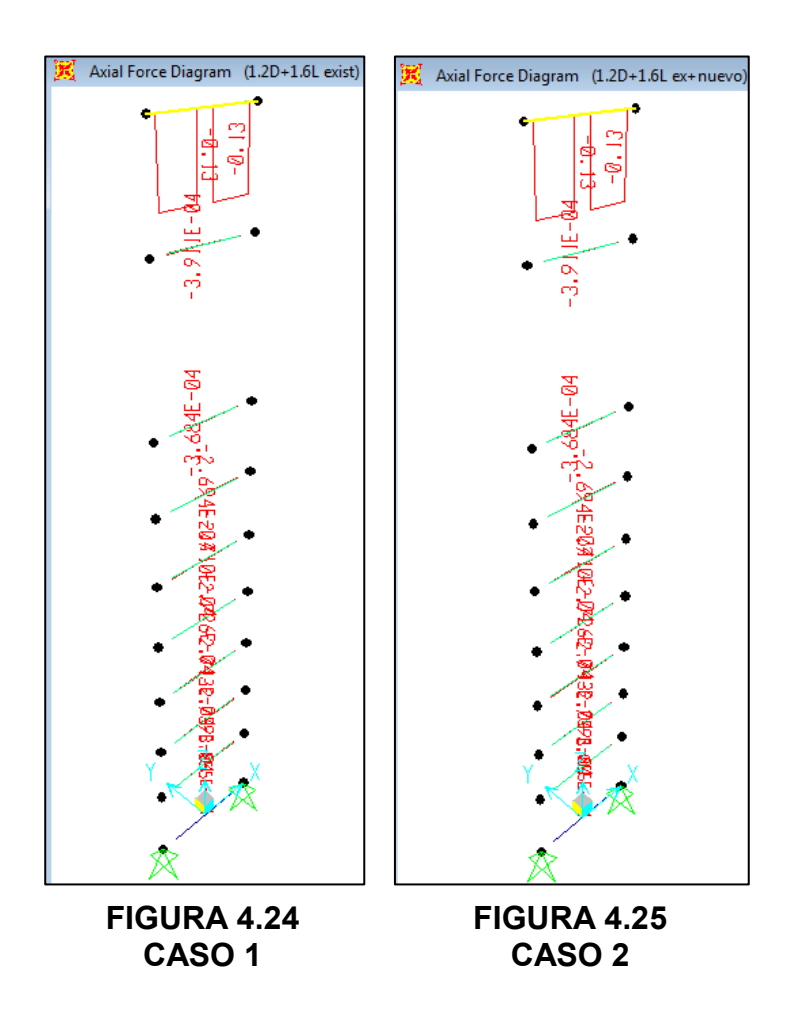

Las propiedades de los canales horizontales C150x50x3mm, son las siguientes:

- $\times$  Área = 7,23 cm<sup>2</sup>
- $r_x$  = 5,640 cm
- $r_v$  = 1,483 cm

En función de estas propiedades del perfil, se usará las ecuaciones (47) y (48) para inspeccionar el alma y las ecuaciones (49) y (50) para inspeccionar las alas.

$$
\lambda_{alma} = \frac{h_w}{t_w} \qquad \lambda_{r\,alma} = 1.49 \sqrt{\frac{E}{F_y}}
$$

$$
\lambda_{alma} = 50
$$

$$
\lambda_{r\,alma} = 42.29
$$

**Alma es esbelta** 

$$
\lambda_{ala} = \frac{b}{t_f}
$$
\n
$$
\lambda_{r \, ala} = 0.56 \sqrt{\frac{E}{F_y}}
$$
\n
$$
\lambda_{ala} = 16.67
$$
\n
$$
\lambda_{r \, ala} = 15.89
$$
\n  
\n**Ala es esbelta**

Puesto que tanto el ala como el alma son esbeltas, se procede con el contenido del subcapítulo E7 del ANSI/AISC 360-10. Se procederá a obtener la resistencia a carga axial  $P_n$ , iniciando con la ecuación (64) para hallar el valor de *Q*<sub>s</sub>.

$$
0,56\sqrt{\frac{E}{Fy}} < \frac{b}{t} < 1,03\sqrt{\frac{E}{Fy}}
$$
\n
$$
15,89 \le 16,67 \le 29,23
$$
\n
$$
Q_s = 1,415 - 0,74\left(\frac{b}{t}\right)\sqrt{\frac{Fy}{E}}
$$
\n
$$
Q_s = 0,98
$$

Se continúa con el valor de Q<sub>a</sub>. Para esto se debe primero obtener el valor de  $f = F_{cr}$ , considerando un  $Q = 1$ . Por lo tanto se inicia por obtener los valores de KL/r.

$$
\frac{KL}{r_x} = \frac{(1)(90 \text{ cm})}{(5,64 \text{ cm})} = 15,96
$$

$$
\frac{KL}{r_y} = \frac{(1)(90 \text{ cm})}{(1,48 \text{ cm})} = 60,69
$$

Gobierna el mayor valor de KL/r =60,69, por lo tanto aplica la ecuación (57) junto con la ecuación (54).

$$
\frac{KL}{r} \le 4.71 \sqrt{\frac{E}{Fy}}
$$

$$
60,69 \le 133,68
$$

$$
F_e = \frac{\pi^2 E}{\left(\frac{KL}{r}\right)^2} = 5463,49 \ kg/cm^2
$$

$$
f = F_{cr} = Q \left[ 0,658^{\frac{F_y}{F_e}} \right] F_y = 2084,06 \ kg/cm^2
$$

Se procede obteniendo el valor del ancho/altura efectivo  $h_e$  para almas, usando la ecuación (67), puesto que se cumple la siguiente relación:

$$
\frac{H}{t} \ge 1,49 \sqrt{\frac{E}{f}}
$$

$$
50 \ge 10,82
$$

$$
h_e = 1.92t \sqrt{\frac{E}{f}} \left[ 1 - \frac{0.34}{(H/t)} \sqrt{\frac{E}{f}} \right] \le H
$$
  

$$
h_e = 14,25 \text{ cm} \le 15 \text{ cm}
$$

Consecuentemente, se obtiene un área efectiva  $A_e = 7,004$  cm<sup>2</sup>. Por lo tanto se aplica la ecuación (66) y obtengo el siguiente factor de reducción.

$$
Q_a = \frac{A_e}{A_g} = 0.969
$$

Por lo tanto,

$$
Q = Q_s * Q_a = 0.949
$$

Se recalcula bajo la ecuación (57) con el nuevo valor de Q. Recordar que el valor de  $F_e$  permanece inalterado.

$$
\frac{KL}{r} \le 4.71 \sqrt{\frac{E}{QFy}}
$$

$$
60.69 \le 137.20
$$

$$
F_{cr} = Q \left[ 0.658 \frac{Q F_y}{F_e} \right] F_y = 1990{,}54 \ kg/cm^2
$$

Consecuentemente, se obtiene el valor de  $\varphi_c P_n$ .

$$
\varphi_c P_n = (0.9) \left( 1990.54 \frac{kg}{cm^2} \right) (7.23 \, cm^2)
$$

$$
\varphi_c P_n = 12952.44 \, kg = 12.95 \, Ton
$$

Por lo tanto,

$$
P_u \leq \varphi_c P_n
$$

$$
0.13 \text{ Ton} \le 12.95 \text{ Ton}
$$

∴ El perfil C150x50x3mm cumple

Carga Axial en Ángulos de Amarre

En la figura 4.27, la mayor carga axial actuante ante la nueva combinación sobre los ángulos que conforman la columna es de  $P_u$ = 1,34 toneladas. Dicho ángulo tiene una longitud aproximada de 120 cm, pero como tiene una presilla intermedia, la longitud no arriostrada disminuye a 60 cm.

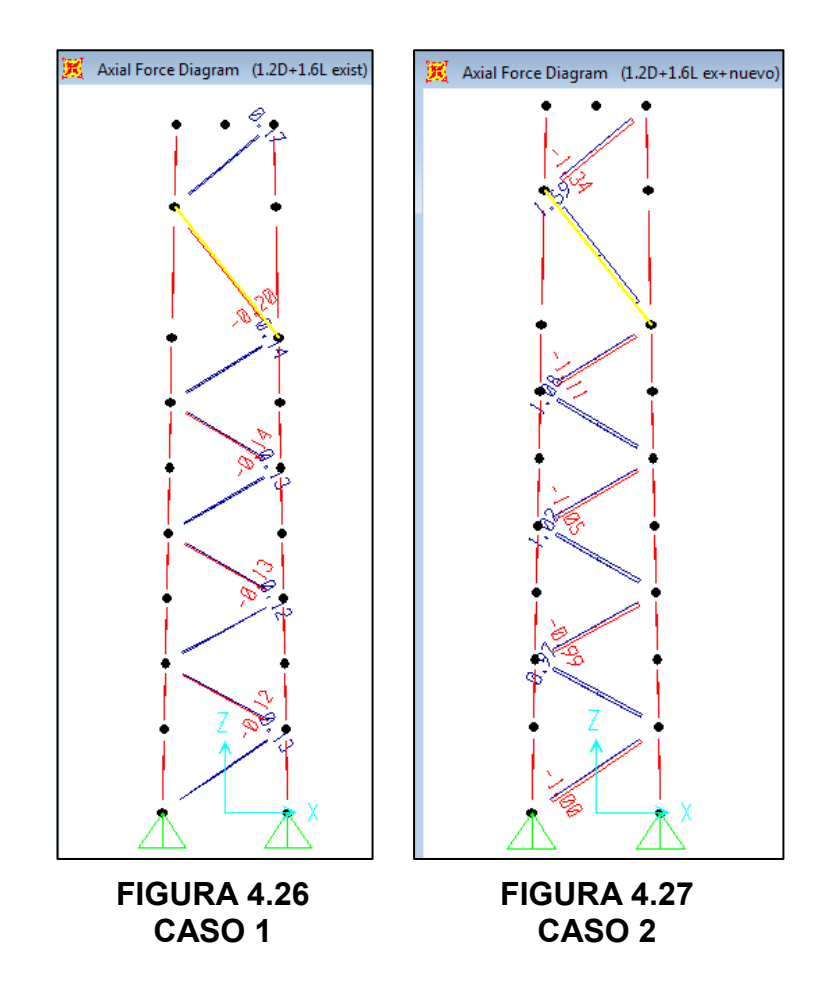

Los ángulos L40x6mm tienen las siguientes propiedades:

$$
\checkmark \quad \text{Area} = 3.59 \text{ cm}^2
$$

$$
\checkmark \quad r_x = 0.73 \text{ cm}
$$

En función de estas propiedades del perfil, se usará las ecuaciones (45) y (46) para obtener las relaciones ancho-espesor.

$$
\lambda = \frac{b}{t}
$$
\n
$$
\lambda_r = 0.45 \sqrt{\frac{E}{F_y}}
$$
\n
$$
\lambda = 8
$$
\n
$$
\lambda_r = 12.77
$$

Sección NO es esbelta

De acuerdo al subcapítulo E5 del ANSI/AISC 360-10, se determina el valor de KL/r, mediante la ecuación (56), puesto se cumple la siguiente condición:

$$
\frac{L}{r_x} = 82,19 > 80
$$
  

$$
\frac{KL}{r} = 32 + 1,25\left(\frac{L}{r_x}\right) = 134,74 \le 200
$$

Como el ángulo 40x6mm NO es un elemento esbelto, se procede citando la ecuación (53) y (54), referente al subcapítulo E3 del ANSI/AISC 360-10, para obtener el valor de  $\varphi_c P_n$ .

$$
\frac{KL}{r} > 4.71 \sqrt{\frac{E}{Fy}}
$$
\n
$$
124.74 > 122.69
$$

$$
F_e = \frac{\pi^2 E}{\left(\frac{KL}{r}\right)^2} = 1108.42 \, kg/cm^2
$$
\n
$$
F_{cr} = 0.877 F_e = 972.09 \, kg/cm^2
$$

$$
\varphi_c P_n = (0.9) \left( 972,09 \frac{kg}{cm^2} \right) (3,59 \, cm^2)
$$

$$
\varphi_c P_n = 3140,81 \, kg = 3,14 \, Ton \, (cada \, \'angulo)
$$

$$
\varphi_c P_n = 6,28 \, Ton \, (par \, de \,\'angulos)
$$

Por lo tanto,

 $P_u \leq \varphi_c P_n$  $1,34$  Ton  $\leq 6,28$  Ton

∴ El perfil L40x6mm cumple a compresión

Por otro lado, en la figura 4.24, se muestra que la mayor carga de tensión actuante ante la nueva combinación sobre los ángulos que conforman la columna es  $T_u = 1,59$  toneladas. La resistencia a la tensión de acuerdo al capítulo D2 de la especificación ANSI/AISC 360-10, se comporta de según la ecuación (68).

$$
T_u \leq \varphi_t T_n
$$

Es necesario revisar para cada estado límite y así seleccionar el mínimo valor de resistencia a la tensión  $\phi T_n$ . A continuación se detalla cada caso haciendo uso de las ecuaciones (69) y (70).

Caso #1: Tensión por fluencia

$$
\varphi_t = 0.90
$$

$$
\varphi_t T_n = (0.9)(2530)(3.59)
$$

$$
\varphi_t T_n = 8.17
$$
 *Ton*

#### Caso #2: Tensión por fractura

Puesto que los ángulos están soldados, el valor del factor de corte U asignado por la tabla D3.1 es igual a 1. Por lo tanto, el valor del área neta efectiva  $A_e$  es igual al área gruesa  $A_g$ .

$$
\varphi_t = 0.75
$$

$$
\varphi_t T_n = (0.75)(4080)(3.59)
$$

$$
\varphi_t T_n = 10.98 \text{ Ton}
$$

Se escoge el menor valor de  $\varphi_t T_n$ 

$$
\varphi_t T_n = 8.17 \text{ Ton } x \text{ 2 ángulos} = 16.35 \text{ Ton}
$$

Por lo tanto,

$$
T_u \leq \varphi_t T_n
$$

 $1.59$  Ton  $\leq 16.35$  Ton

 $\therefore$  El perfil L40x6mm cumple a tensión

#### **Potencial de Izaje: 10 Toneladas**

El procedimiento de ingreso de cargas al software de diseño asistido es igual al de la sección anterior, con la excepción que sus cargas provienen de la tabla 27. Por consiguiente, cualquier imagen demostrativa se vuelve innecesaria y el desarrollo del proyecto de graduación, pasa directamente al análisis de cada componente de la columna bajo este nuevo escenario de carga.

#### Carga Axial en Canal Principal

Las figuras 4.28 y 4.29, muestran la incidencia de la combinación de carga sobre el canal principal C250x60x5mm, antes y después de implementar las cargas debido al puente grúa respectivamente. Se aprecia también en la figura 4.29 que la mayor carga axial  $P_u$ , ante la nueva combinación, se ubica en la segunda sección de la columna con un valor de 33,22 toneladas.

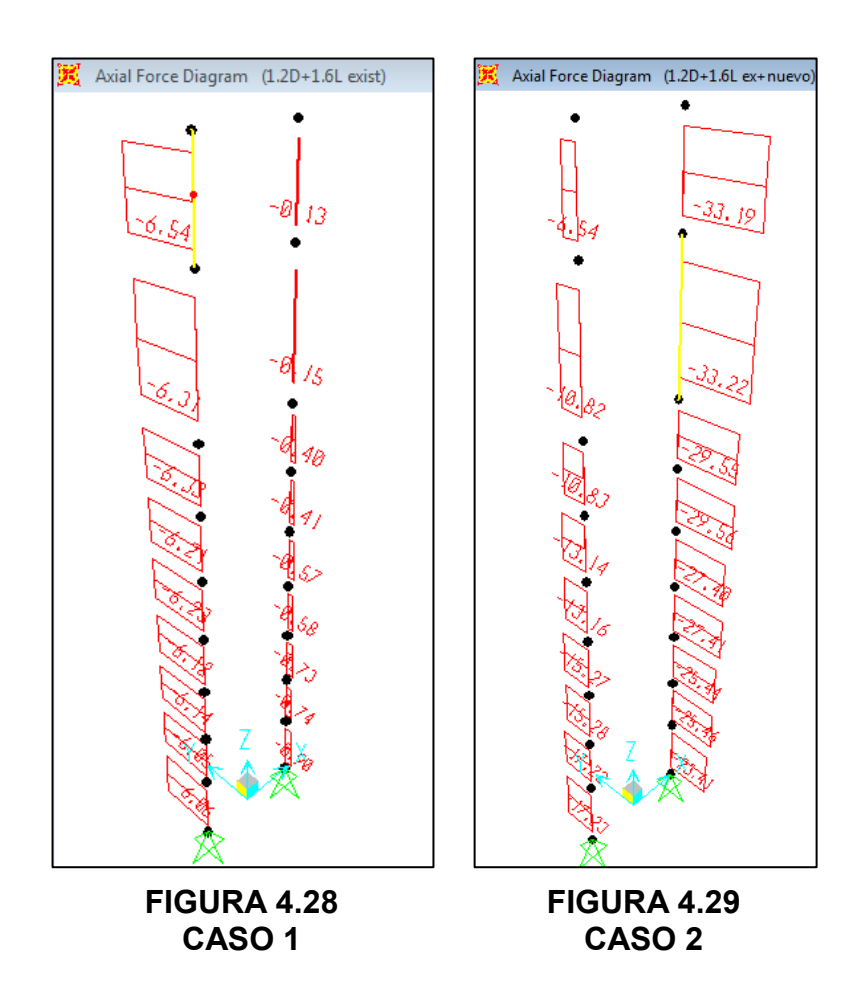

Puesto que la estructura de las columnas no varía si se aplica otro potencial de izaje sobre estas, el procedimiento para hallar el valor de  $\varphi_c P_n$  es exactamente igual al de la sección anterior. Esto significa que:

$$
\varphi_c P_n = (0,9) \left( 1884, 91 \frac{kg}{cm^2} \right) (17,75 \, cm^2)
$$

$$
\varphi_c P_n = 30,11 \, Ton
$$

Por lo tanto,

 $P_u \leq \varphi_c P_n$ 

#### $33,22$  Ton  $> 30,11$  Ton

#### El perfil C250x60x5mm NO cumple

La figura 4.29 muestra que las primeras dos secciones del canal C250x60x5mm poseen fuerzas resultantes de 33,19 y 33,22 toneladas respectivamente. Los cálculos han demostrado que la actual capacidad es de 30,11 toneladas, resultando en un déficit de -3,11 toneladas.

Es necesario realizar un reforzamiento sobre el canal principal para obtener la resistencia adecuada. Existen dos alternativas para lograr este propósito: aumentar el valor del esfuerzo crítico  $F_{cr}$ , o por defecto aumentar el área transversal A<sub>q</sub> del perfil. Sin embargo, la primera alternativa es función de la relación *KL/r* y su manipulación incide en las dimensiones de la columna, las cuales no pueden ser modificadas. Por lo tanto, se plantea utilizar una platina de 50x4mm con un área transversal de 2 cm<sup>2</sup>. Esto provoca que el área transversal del canal C250x60x5mm aumente de 17,75 cm $^2$  a 19,75  $\textsf{cm}^{2}$  y así alcanzar la resistencia necesaria.

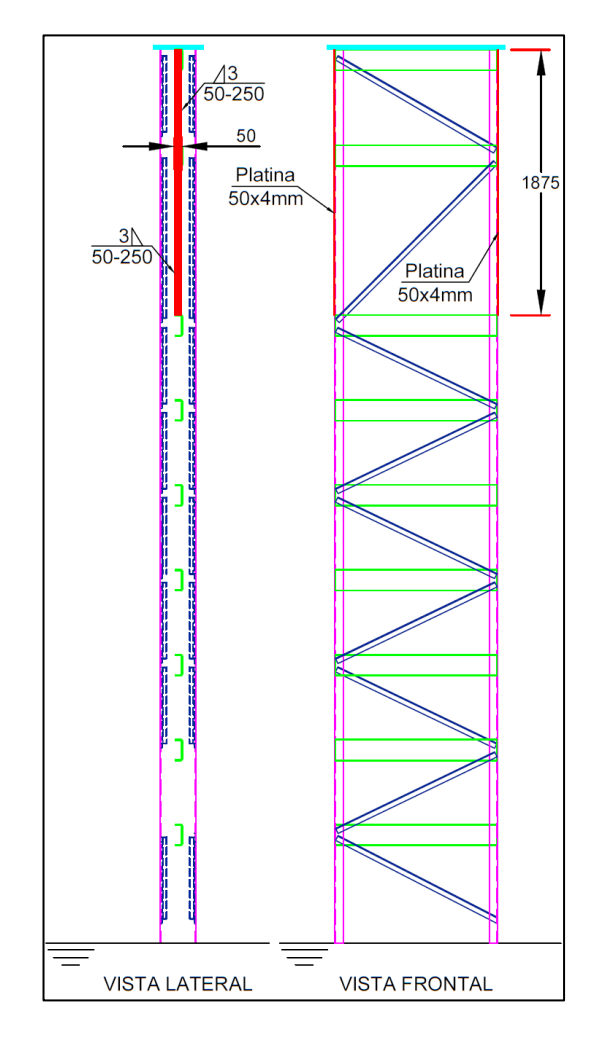

**FIGURA 4.30 DETALLE COLUMNA REFORZADA** 

La figura 4.30 muestra el reforzamiento sobre el canal C250x60x5mm. Como se había mencionado, el área crítica consiste de las dos primeras secciones y tiene una longitud total de 1875mm. Se detalla un cordón de soldadura típico y se asume que las propiedades del material de aporte son superiores al del material base.

Se recalcula el valor de *φcPn*.

$$
\varphi_c P_n = (0.9) \left( 1884, 91 \frac{kg}{cm^2} \right) (19, 75 \, cm^2)
$$

$$
\varphi_c P_n = 33504, 27 \, kg = 33, 50 \, Ton
$$

Este incremento resulta en una capacidad de 33,50 toneladas, por lo que se tendría lo siguiente:

> $P_u \leq \varphi_c P_n$  $33,22$  Ton  $\leq 33,50$  Ton

El perfil C250x60x5mm REFORZADO cumple

Tener en cuenta que la platina seleccionada, posee la mínima área transversal para reforzar la canal principal. Por lo tanto, toda platina con un área superior a 2 cm<sup>2</sup> estaría capacitada para reforzar a columna. El galpón tienen un total de 24 columnas, el tramo tiene una longitud de 1875 mm y el reforzamiento debe hacerse en ambas caras. Esto resulta en 90 metros lineales de esta platina para el reforzamiento.

#### Carga Axial en Canales Horizontales

Se aprecia en la figura 4.32 que la mayor carga axial *Pu*, ante las nuevas cargas, es igual a 0,13 toneladas.

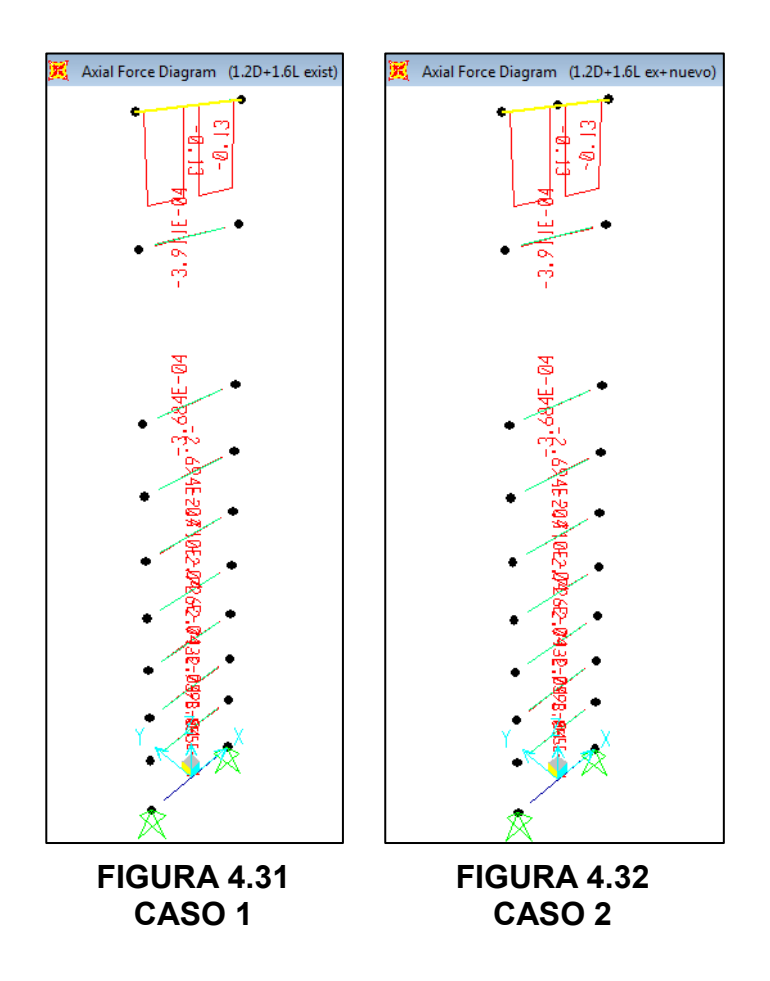

Puesto que la estructura de las columnas no varía si se aplica otro potencial de izaje sobre estas, el procedimiento para hallar el valor de  $\varphi_c P_n$  es exactamente igual al de la sección anterior. Esto significa que:

$$
\varphi_c P_n = (0.9) \left( 1990.54 \frac{kg}{cm^2} \right) (7.23 \, cm^2)
$$

$$
\varphi_c P_n = 12952.44 \, kg = 12.95 \, Ton
$$

Por lo tanto,

$$
P_u \leq \varphi_c P_n
$$

# $0,13$  Ton  $\leq 12,95$  Ton

# ∴ El perfil C150x50x3mm cumple

# Carga Axial en Ángulos de Amarre

En la figura 4.34, la mayor carga axial actuante ante la nueva combinación sobre los ángulos que conforman la columna es de  $P_u$ =2,71 toneladas. Dicho ángulo tiene una longitud aproximada de 120 cm, pero como tiene una presilla intermedia, la longitud no arriostrada disminuye a 60 cm.

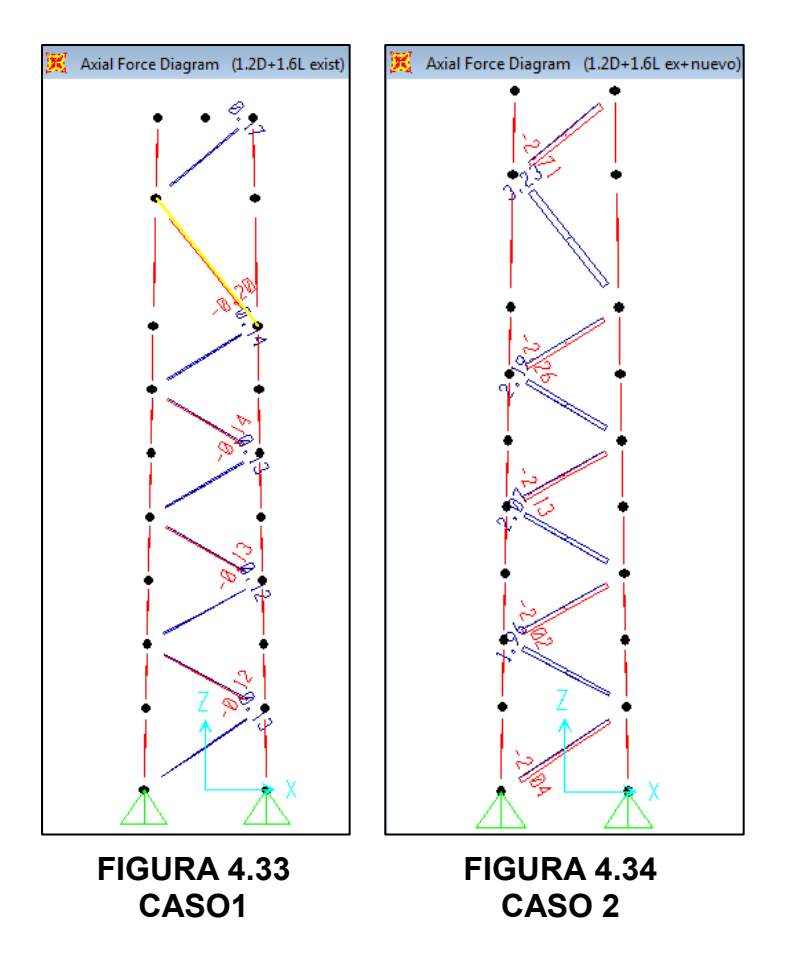

Puesto que la estructura de las columnas no varía si se aplica otro potencial de izaje sobre estas, el procedimiento para hallar el valor de  $\varphi_c P_n$  es exactamente igual al de la sección anterior. Esto significa que:

> $\varphi_c P_n = (0.9) \left( 972.09 \frac{kg}{cm^2} \right) (3.59 \, cm^2)$  $\varphi_c P_n = 3140,81 \ kg = 3,14 \ Ton$  (por cada ángulo)  $\varphi_c P_n = 6.28$  Ton (por el par de ángulos)

Por lo tanto,

 $2,71$  Ton  $\leq 6,28$  Ton

 $P_u \leq \varphi_c P_n$ 

∴ El perfil L40x6mm cumple a compresión

Por otro lado, en la figura 4.34, se muestra que la mayor carga de tensión actuante ante la nueva combinación sobre los ángulos que conforman la columna es  $T_u = 3.23$  toneladas. No existe variación sobre las columnas ante el nuevo potencial de izaje, entonces:

$$
\varphi_t T_n = 8.17
$$
 Ton x 2 ángulos = 16.35 Ton

Por lo tanto,

 $T_u \leq \varphi_t T_n$ 3,23 Ton  $\leq 16,35$  Ton

∴ El perfil L40x6mm cumple a tensión

# **4.3. Análisis de Resultados**

En base a lo obtenido de los capítulos 2 y 3, Diseño de Viga *Cargadora para Puente Gr˙a* y *DiseÒo de Carrileras para Puente Grúa* respectivamente, se expondrá un análisis de resultados en función de los potenciales de izaje establecidos para este proyecto de graduación.

#### **Potencial de Izaje: 05 Toneladas**

Las columnas de la estructura existente son cerchas compuestas en esencia por tres componentes: un canal principal, un canal secundario y ángulos de amarre. Estos elementos fueron revisados bajo su respectivo caso de aplicación, para comprobar su capacidad de carga. A continuación se detalla un cuadro resumiendo los resultados.

#### **TABLA 28**

#### **RESULTADOS OBTENIDOS: 05 TONELADAS**

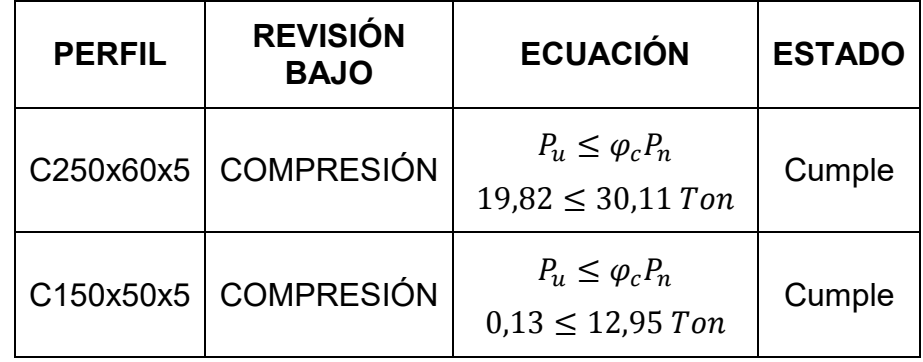

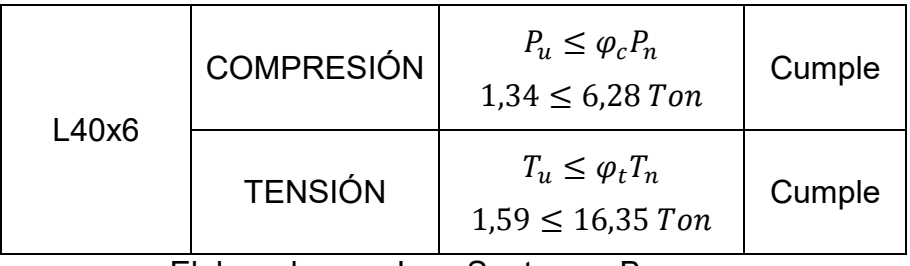

Elaborado por: Juan Santacruz Bermeo

Como se había mencionado, en base a los resultados recopilados de los diseños realizados en este proyecto de graduación, se presentan los siguientes resultados para el potencial de izaje establecido:

- 1. Una vez realizados los cálculos necesarios, se puede concluir que el perfil laminado **W24"x104**, bajo las condiciones de carga establecidas para este proyecto de graduación, **CUMPLE** todos los requerimientos de diseño estipulados en la sección 1.4.1. *Criterios de DiseÒo para Viga Cargadora*.
- 2. Una vez realizados los cálculos necesarios, se puede concluir que el perfil laminado **IPE500**, bajo las condiciones de carga establecidas para este proyecto de graduación, **CUMPLE** todos los requerimientos de diseño estipulados en la sección 1.4.2. *Criterios de DiseÒo para Vigas Carrileras*.
- 3. Una vez realizados los cálculos necesarios, se puede concluir que las columnas tipo cercha, bajo las condiciones de carga establecidas para este proyecto de graduación, **CUMPLEN**

todos los requerimientos de diseño estipulados en la sección 1.4.3 Criterios de Diseño para Comprobación de Capacidad de *Carga de Estructura Existente*, sin necesidad de implementar reforzamiento alguno.

#### **Potencial de Izaje: 10 Toneladas**

Los distintos elementos de la columna fueron revisados bajo cada caso de aplicación y así comprobar su capacidad de carga. A continuación se detalla un cuadro resumiendo los resultados.

# **TABLA 29**

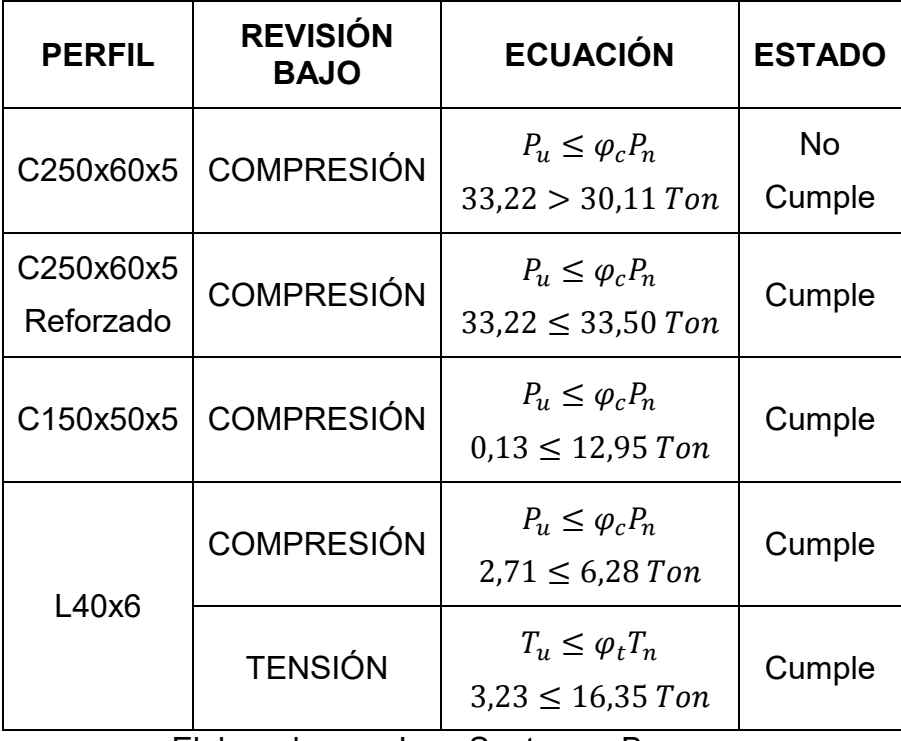

#### **RESULTADOS OBTENIDOS: 10 TONELADAS**

Elaborado por: Juan Santacruz Bermeo

En base a los resultados recopilados de los diseños realizados en este proyecto de graduación, se presentan los siguientes resultados para el potencial de izaje establecido:

- 1. Una vez realizados los cálculos necesarios, se puede concluir que el perfil laminado **W27"x146**, bajo las condiciones de carga establecidas para este proyecto de graduación, **CUMPLE** todos los requerimientos de diseño estipulados en la sección 1.4.1. *Criterios de DiseÒo para Viga Cargadora*.
- 2. Una vez realizados los cálculos necesarios, se puede concluir que el perfil laminado **W18"x76**, bajo las condiciones de carga establecidas para este proyecto de graduación, **CUMPLE** todos los requerimientos de diseño estipulados en la sección 1.4.2. *Criterios de DiseÒo para Vigas Carrileras*.
- 3. Una vez realizados los cálculos necesarios, se puede concluir que las columnas tipo cercha reforzadas con platina de 50x4mm, bajo las condiciones de carga establecidas para este proyecto de graduación, **CUMPLEN** todos los requerimientos de diseño estipulados en la sección 1.4.3 Criterios de Diseño para *ComprobaciÛn de Capacidad de Carga de Estructura Existente.*

#### **4.4. An·lisis de Costos**

La viabilidad de un proyecto puede ser ensombrecida a través de un escenario económicamente desfavorable. Este es un tema que a pesar que no repercuta directamente en los procesos de diseño, puede llegar a detener su incorporación si se confirma que dicha implementación genera un balance negativo. La empresa metalmecánica desea implementar un nuevo sistema de izaje que le permita manipular mayores tonelajes de productos pero de ser posible, con un costo de implementación muy bajo. A continuación se plantean costos generales, acorde al mercado nacional actual, respecto de los diseños finales de los puentes grúas y los equipos de izaje que la complementan. Puesto que la empresa metalmecánica cuenta con su propio personal para la fabricación de las estructuras metálicas necesarias, se omite el rubro por mano de obra de la misma.

#### **Potencial de Izaje: 05 Toneladas**

Se iniciará detallando los costos referentes a los perfiles de acero utilizados para la fabricación del puente grúa y las carrileras. El costo de este tipo de elementos se maneja bajo la relación preciopeso y es proporcional a las dimensiones del mismo y a su peso lineal. Por lo tanto, un perfil con mayores dimensiones y por

consiguiente un mayor peso lineal, reflejará un costo mayor. Este principio tuvo mucha influencia sobre la selección de los perfiles laminados necesarios durante el diseño realizado. A continuación se exponen tablas de costos con los resultados obtenidos de las cotizaciones.

#### **TABLA 30**

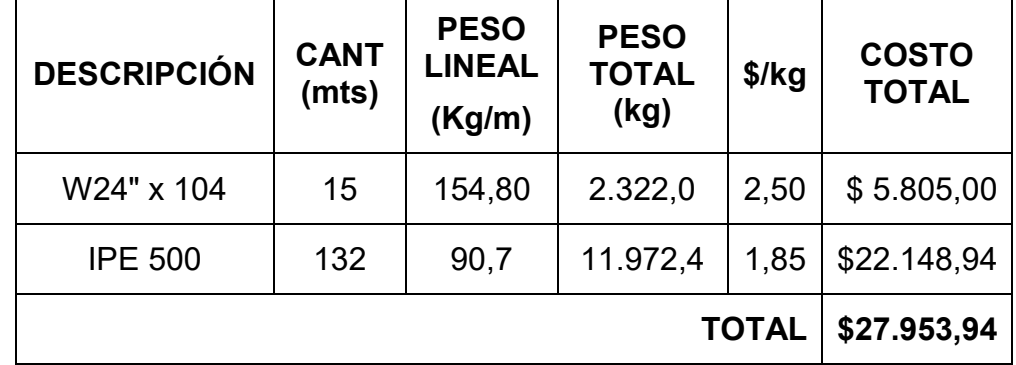

# **COSTOS DE ACERO**

Elaborado por: Juan Santacruz Bermeo

La tabla 30, refleja un total de \$27.953,94 dólares + IVA, como costo referencial para cubrir la necesidad de vigas I laminadas para la fabricación del puente grúa y las vigas carrileras. El apéndice D contiene la cotización de la cual se obtuvo la información para la elaboración de esta tabla.

Se continuará con la tabla de costos para equipos complementarios del puente grúa.

# **TABLA 31**

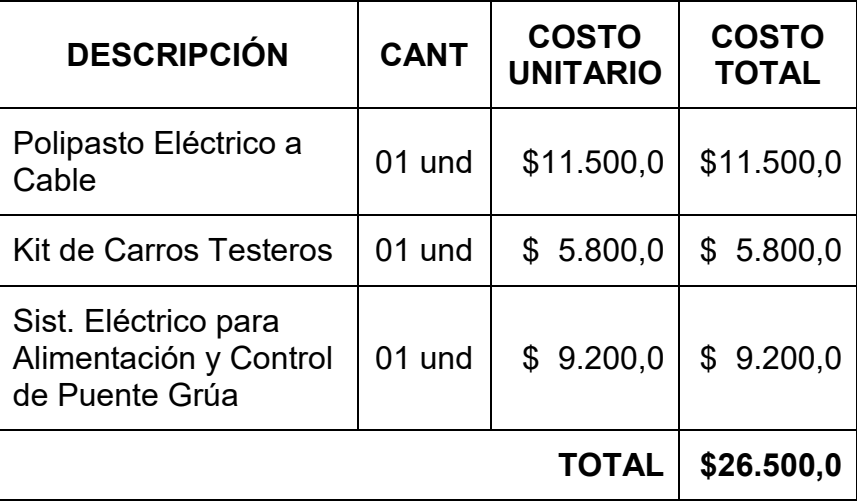

### **COSTOS DE EQUIPOS COMPLEMENTARIOS**

Elaborado por: Juan Santacruz Bermeo

La tabla 31, refleja un valor total de **\$ 26.500,00** de los equipos complementarios para realizar la adecuación de un puente grúa de 5 toneladas en la estructura existente. Se puede observar que se encuentran los rubros por los equipos de izaje, por el juego de testeras y por el sistema eléctrico necesario para complementar el diseño del puente grúa. El apéndice E contiene la cotización de la cual se obtuvo la información para la elaboración de esta tabla.

Finalmente, se muestra en la tabla 32, el costo total necesario para realizar la fabricación y adecuación de un puente grúa de 05 toneladas, a la estructura existente. Se debe tener en cuenta que todos estos valores son referenciales y están sujetos a cambios dependiendo de variaciones en el mercado local.

# **TABLA 32**

# **COSTOS TOTALES**

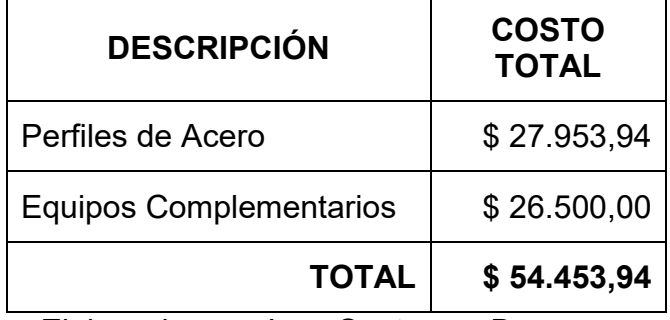

Elaborado por: Juan Santacruz Bermeo

# **Potencial de Izaje: 10 Toneladas**

 $\ddot{\phantom{0}}$ 

Similar a la sección anterior, se inicia con el detalle de costos referentes a los perfiles de acero utilizados para la fabricación del puente grúa y las carrileras. A continuación se exponen tablas de costos con los resultados obtenidos de las cotizaciones.
### **TABLA 33**

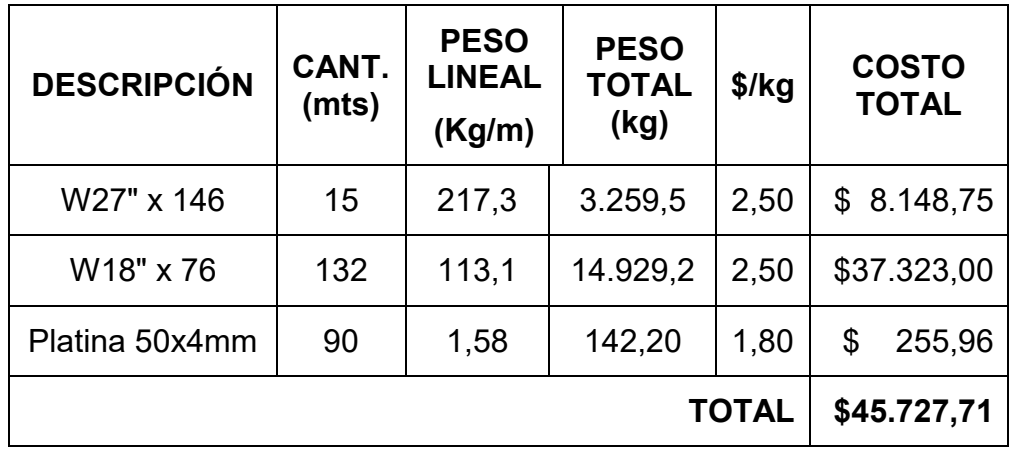

### **COSTOS DE ACERO**

Elaborado por: Juan Santacruz Bermeo

La tabla 33, refleja un total de **\$45.727,71** dÛlares + IVA, como costo referencial para cubrir la necesidad de vigas I laminadas para la fabricación del puente grúa y las vigas carrileras. El apéndice D contiene la cotización de la cual se obtuvo la información para la elaboración de esta tabla.

Se continuará con la tabla de costos para equipos complementarios del puente grúa.

### **TABLA 34**

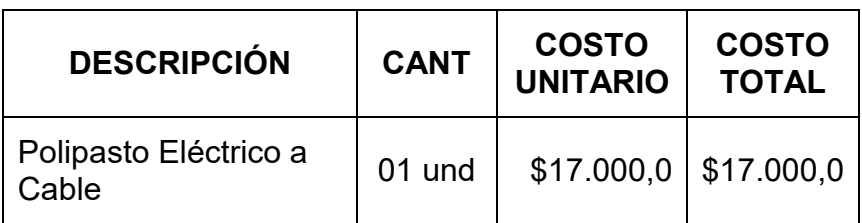

#### **COSTOS DE EQUIPOS COMPLEMENTARIOS**

| Kit de Carros Testeros                                           | 01 und | $$6.800,0$   \$6.800,0 |                           |
|------------------------------------------------------------------|--------|------------------------|---------------------------|
| Sist. Eléctrico para<br>Alimentación y Control<br>de Puente Grúa | 01 und | $$9.600,0$ \$ 9.600,0  |                           |
|                                                                  |        |                        | <b>TOTAL   \$33.400,0</b> |

Elaborado por: Juan Santacruz Bermeo

La tabla 34, refleja un valor total de **\$ 33.400,00** de los equipos complementarios para realizar la adecuación de un puente grúa de 10 toneladas en la estructura existente. Se puede observar que se encuentran los rubros por los equipos de izaje, por el juego de testeras y por el sistema eléctrico necesario para complementar el diseño del puente grúa. El apéndice F contiene la cotización de la cual se obtuvo la información para la elaboración de esta tabla.

Finalmente, se muestra en la tabla 35, el costo total necesario para realizar la fabricación y adecuación de un puente grúa de 10 toneladas, a la estructura existente. Se debe tener en cuenta que todos estos valores son referenciales y están sujetos a cambios dependiendo de variaciones en el mercado local.

### **TABLA 35**

### **COSTOS TOTALES**

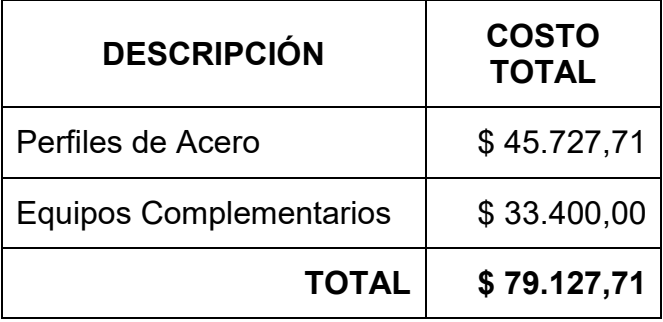

Elaborado por: Juan Santacruz Bermeo

Se debe recalcar que el reforzamiento con platina de 50x4mm, representa el 0,32% del costo total para la implementación del puente grúa con potencial de izaje de 10 toneladas.

# **CAPITULO 5**

# **5. CONCLUSIONES Y RECOMENDACIONES**

Este proyecto de graduación tiene como objetivo la implementación de un nuevo sistema de izaje a la estructura existente. La empresa metalmecánica desea aprovechar más eficientemente el espacio físico que posee con la finalidad de incrementar su productividad. Sin embargo, se desconoce su capacidad de carga, por lo que fue necesario realizar un estudio que confirme el escenario más adecuado de entre los dos potenciales de izaje. Este capítulo plantea conclusiones y recomendaciones del proyecto de graduación, en función de los resultados obtenidos.

#### **5.1. Conclusiones**

- 1. Para el escenario con potencial de izaje de 05 toneladas, se puede concluir que la estructura existente **SI** posee una capacidad de carga adecuada para implementar el puente grúa sin la necesidad de realizar alguna clase de reforzamiento.
- 2. Para el escenario con potencial de izaje de 10 toneladas, se puede concluir que la estructura existente **NO** posee una capacidad de carga adecuada como para implementar el puente grúa, puesto que su estructura, específicamente los canales principales, poseen un déficit de -3.11 toneladas. Es importante denotar que este inconveniente fue corregido en el desarrollo de este proyecto de graduación, mediante un reforzamiento estructural sencillo..
- 3. Puesto que el reforzamiento con platina de 50x4mm representa apenas el 0,32% del costo total para la implementación del puente grúa con potencial de izaje de 10 toneladas, se puede concluir que esta es la mejor opción para la empresa pues representa un aumento significativo de la capacidad de izaje sobre el mismo espacio físico.
- 4. El análisis de costos estimó un rubro de \$54.453,94 para la implementación del puente grúa con capacidad de 05 toneladas versus \$79.127,71 (incluido el reforzamiento) para el de 10 toneladas. Esto significa un incremento del 45,31% con respecto al costo por implementación del puente grúa de 05 toneladas.
- 5. Las metodologías y criterios de diseño usados en este proyecto de graduación, reflejan la integración de varias fuentes teóricas puesto que no existe una sola fuente que reúna todos los criterios para realizar el diseño.
- 6. El uso complementario de software de diseño asistido, como SAP2000®, provee al diseñador herramientas que permiten, dependiendo del caso, verificar información de diseño o adquirir más ágilmente información necesaria para ingresar en algún procedimiento de diseño.
- 7. Las metodologías de diseño para vigas I laminadas, complementadas con el uso de software de diseño asistido detallados en este trabajo, requieren de un criterio técnico para

poder discernir e interpretar los resultados obtenidos que conlleven a un diseño seguro y económico.

8. Los conocimientos adquiridos a lo largo de la carrera de ingeniería mecánica, la colaboración del tutor y la investigación realizada, brindaron las herramientas necesarias para culminar este Proyecto de Graduación.

### **5.2. Recomendaciones**

- 1. Los procedimientos desarrollados en este proyecto de graduación para el diseño de vigas cargadoras y sus carrileras, pueden ser usados para otras capacidades de carga de puente grúa, siempre y cuando los perfiles seleccionados sean vigas I laminadas en caliente.
- 2. Dada la variabilidad del mercado local, se recomienda una actualización de costos previa a la ejecución del proyecto.
- 3. Es recomendable realizar una auscultación de la cimentación existente y realizar un estudio de suelos para verificar si la obra civil tiene las dimensiones y resistencia adecuada ante las

nuevas cargas, lo cual no es objeto de estudio del presente proyecto de graduación.

- 4. Como complemento al diseño de este trabajo, se sugiere realizar una protección superficial adecuada al ambiente de trabajo del puente grúa diseñado.
- 5. El estudio realizado sobre la estructura existente junto al análisis de costos, provee de información suficiente a la empresa metalmecánica para realizar la selección de la capacidad del puente grúa que vayan a implementar. Sin embargo, queda en ellos también analizar la viabilidad del proyecto dada la disponibilidad de perfiles laminados en el mercado local y su posible capacidad de agregar esta fabricación a su línea de producción.

# APÉNDICES

# **APÉNDICE A:**

### TABLAS B4.1b, RELACIONES ANCHO-ESPESOR`

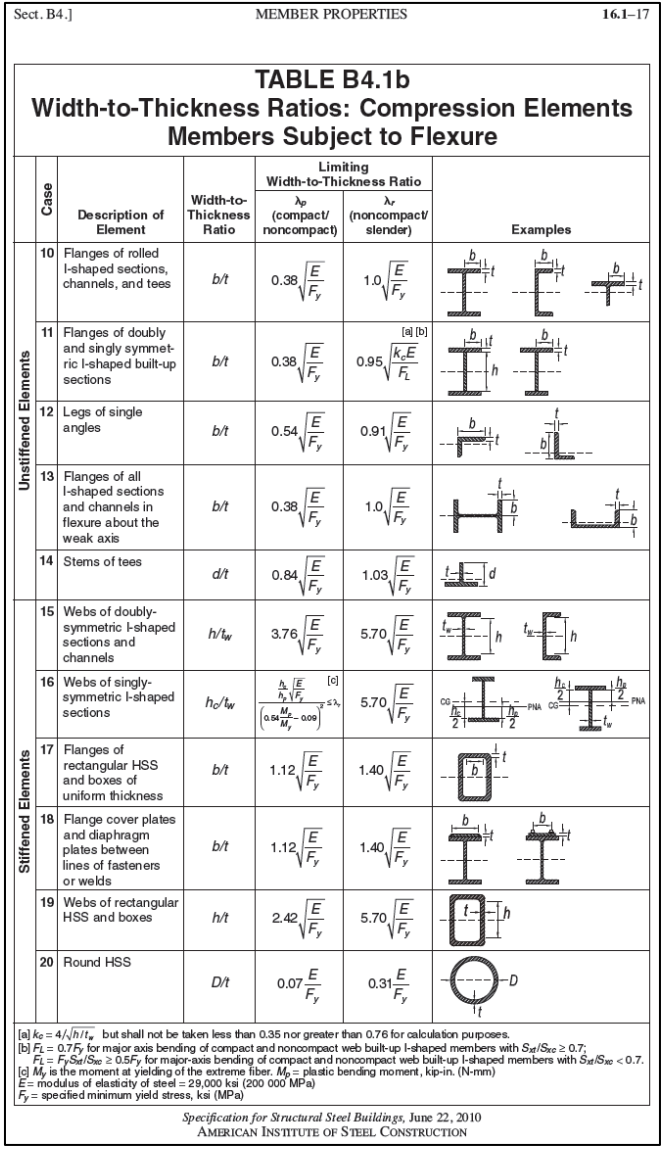

# **APÉNDICE B:**

#### VALORES LIMITES Lp, Lb y Lr

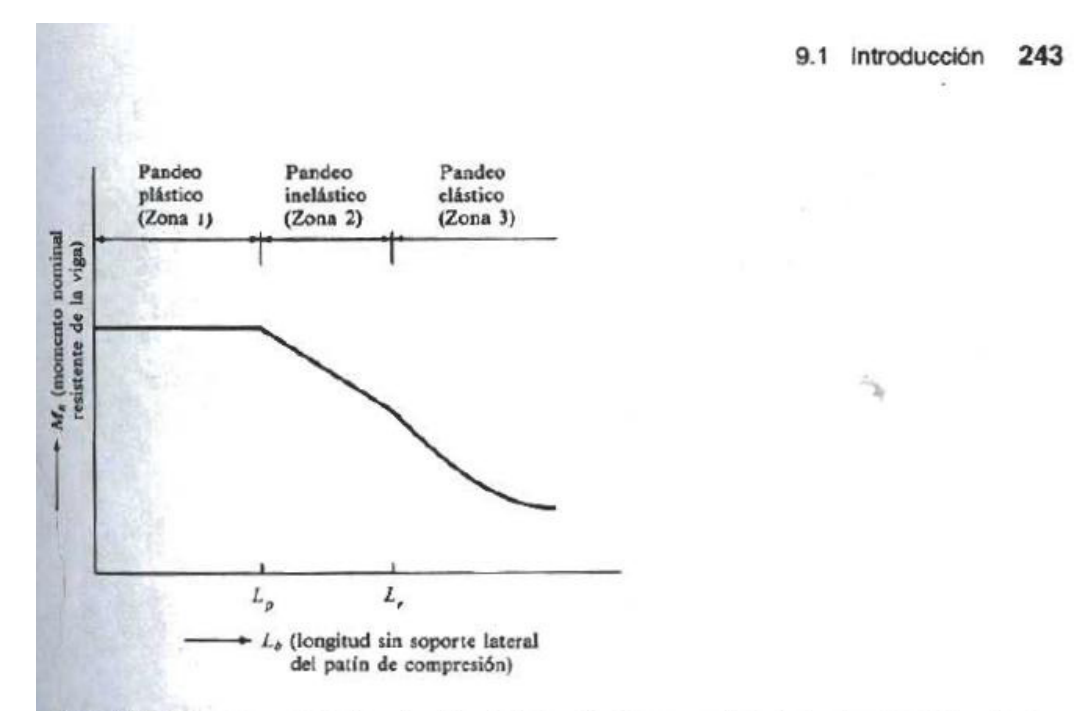

Figura 9.1 Momento nominal en función de la longitud, no soportada lateralmente, del patín de compresión

En la figura 9.1 se aprecia que las vigas tienen tres distintos intervalos o zonas de pandeo, dependientes de sus condiciones de soporte lateral. Si se tiene un soporte lateral continuo o estrechamente espaciado, las vigas se pandearán plásticamente y quedarán en lo que se ha clasificado como zona 1 de pandeo. Conforme se incrementa la separación entre los soportes laterales, las vigas empezarán a fallar inelásticamente bajo momentos menores y quedarán en la zona 2. Finalmente, con longitudes aún mayores sin soporte lateral, las vigas fallarán elásticamente y quedarán en la zona 3. En esta sección se presenta una breve exposición de esos tres tipos de pandeo y el resto del capítulo se dedica a un estudio detallado de cada tipo, junto con una serie de ejemplos numéricos.

Extracto obtenido del libro Diseño de Estructuras de Acero: Método LRFD

# **APÉNDICE C:**

## TABLAS D3.1, FACTOR DE CORTE U

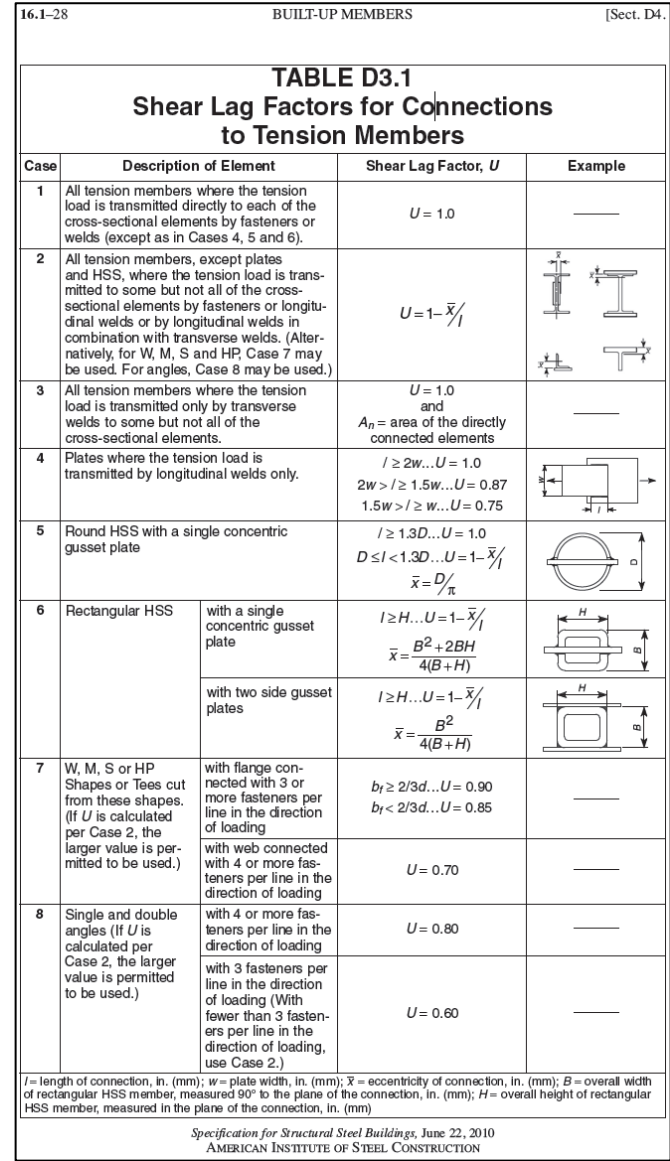

# **APÉNDICE D:**

### COTIZACIÓN DE ACERO PARA PUENTES GRÚA

### CON CAPACIDAD DE IZAJE DE 05 Y 10 TONELADAS

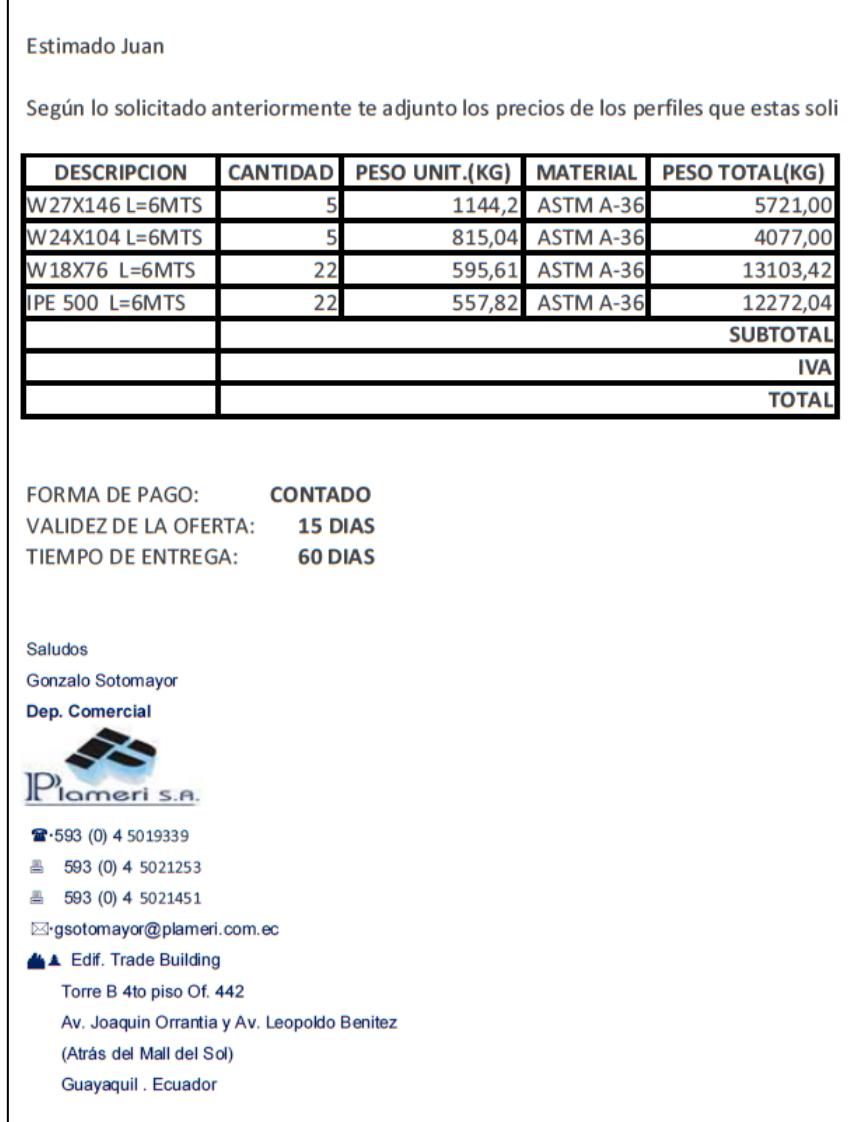

# **APÉNDICE E:**

### COTIZACIÓN DE ELEMENTOS DE PUENTE GRÚA

### CON CAPACIDAD DE IZAJE DE 05 TONELADAS

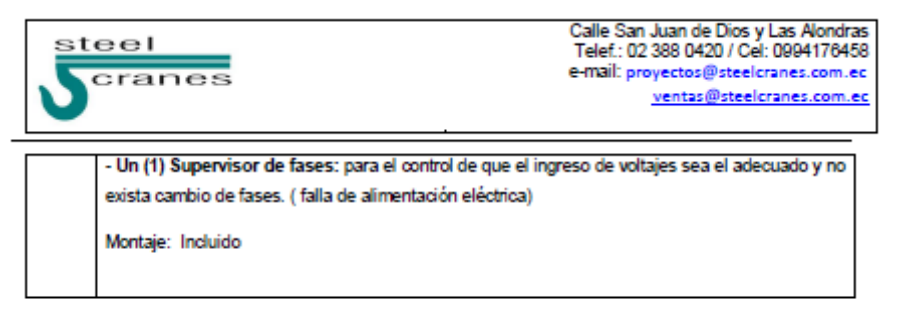

#### **OFERTA ECONOMICA:**

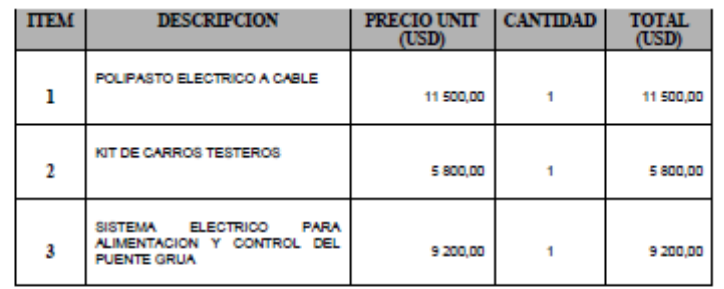

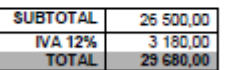

#### **NOTAS EXPLICATIVAS Y CONDICIONES**

- · Precios en dólares americanos
- · Por cuenta del cliente: Sistema estructural, montaje de equipos Acometida eléctrica trifásica (230V).
- · Nuestra oferta incluye: Montaje de sistema de electrificación, Pruebas de funcionamiento, Pruebas de carga (carga suministrada por el cliente), Entrega de manuales de los equipos instalados, Capacitación al personal sobre operación, seguridad y mantenimiento del puente grúa por personal de STEEL CRANES, Garantía técnica por un año de los equipos por defectos de fabricación, Dos visitas durante el primer año para verificación de funcionamiento de los equipos mientras dure la garantía técnica, Servicio post venta: capacitación, repuestos básicos (botoneras, cables de botonera, finales de carrera, rieles), Soporte técnico permanente

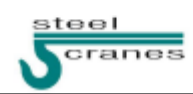

#### www.steelcranes.com.ec

# **APÉNDICE F:**

### COTIZACIÓN DE ELEMENTOS DE PUENTE GRÚA

### CON CAPACIDAD DE IZAJE DE 10 TONELADAS

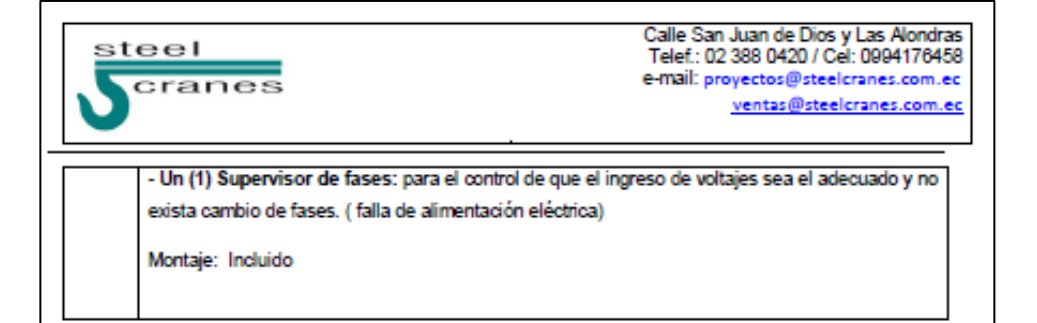

#### **OFERTA ECONOMICA:**

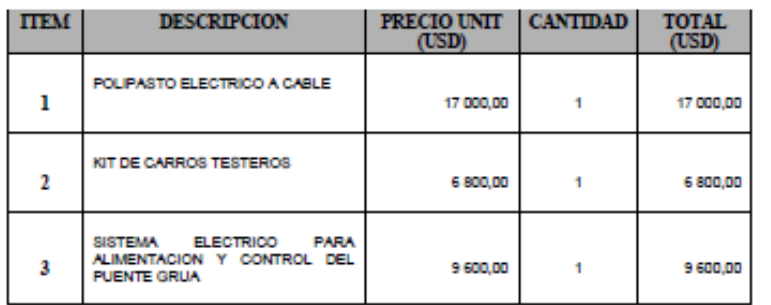

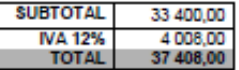

#### **NOTAS EXPLICATIVAS Y CONDICIONES**

- · Precios en dólares americanos
- · Por cuenta del cliente: Sistema estructural, montaje de equipos Acometida eléctrica trifásica (230V).
- · Nuestra oferta incluve: Montaie de sistema de electrificación. Pruebas de funcionamiento. Pruebas de carga (carga suministrada por el cliente), Entrega de manuales de los equipos instalados, Capacitación al personal sobre operación, seguridad y mantenimiento del puente grúa por personal de STEEL CRANES, Garantía técnica por un año de los equipos por defectos de fabricación, Dos visitas durante el primer año para verificación de funcionamiento de los equipos mientras dure la garantía técnica, Servicio post venta: capacitación, repuestos básicos (botoneras, cables de botonera, finales de carrera, rieles), Soporte técnico permanente

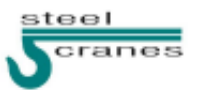

www.steelcranes.com.ec

# **BIBLIOGRAFÕA Y REFERENCIAS**

(1) <http://www.gruasindustriales.com.mx/Puentes%20Grua.jpg>

[\(2\) http://www.donati-](http://www.donati-europe.com/_modules/download/download/CataloghiNew/drh/Commerciale%20DRH%20MAN16CG08.pdf)

europe.com/ modules/download/download/CataloghiNew/drh/Commerciale% [20DRH%20MAN16CG08.pdf](http://www.donati-europe.com/_modules/download/download/CataloghiNew/drh/Commerciale%20DRH%20MAN16CG08.pdf)

(3) AISC Steel Design Guide 07 Industrial Buildings: Roofs to Achor Rods, Second Edition

(4) CISC Design Guide: Crane-Supporting Steel Structures, Second **Edition** 

- (5) ASCE 7-05 Minimum Design Loads for buildings and other Structures
- (6) ANSI/AISC 360-10: Specification for Structural Steel Buildings
- (7) AISC Manual of Steel Construction: Load & Resistence Factor Design

(8) ANSI/AISC 360-10: Specification for Structural Steel Buildings, Appendix 7: Alternative Methods of Design for Stability, Section 7.2: Effective Length Method, *Braced Frames*.

(9) http://issuu.com/ghcranesandcomponents/docs/testeros\_cas/1?e=605 5304/2982042

(10) Norma Ecuatoriana de la Construcción NEC-SE-CG: Cargas (no sísmicas)

[\(11\) http://kubiec.com/index.php?option=com\\_k2&view=item&layout=item&i](http://kubiec.com/index.php?option=com_k2&view=item&layout=item&id=27&Itemid=262#características-técnicas) d=27&Itemid=262#características-técnicas

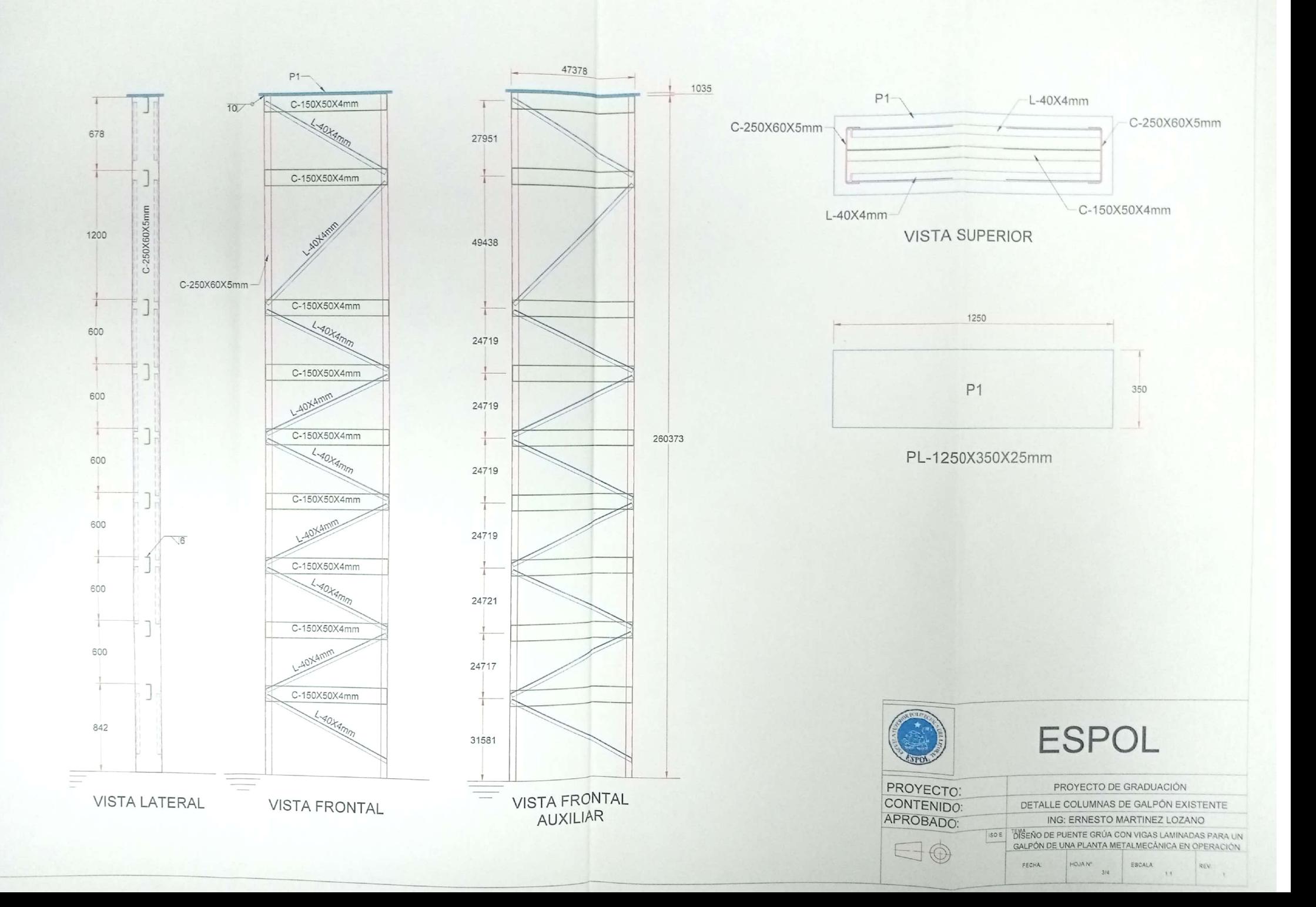

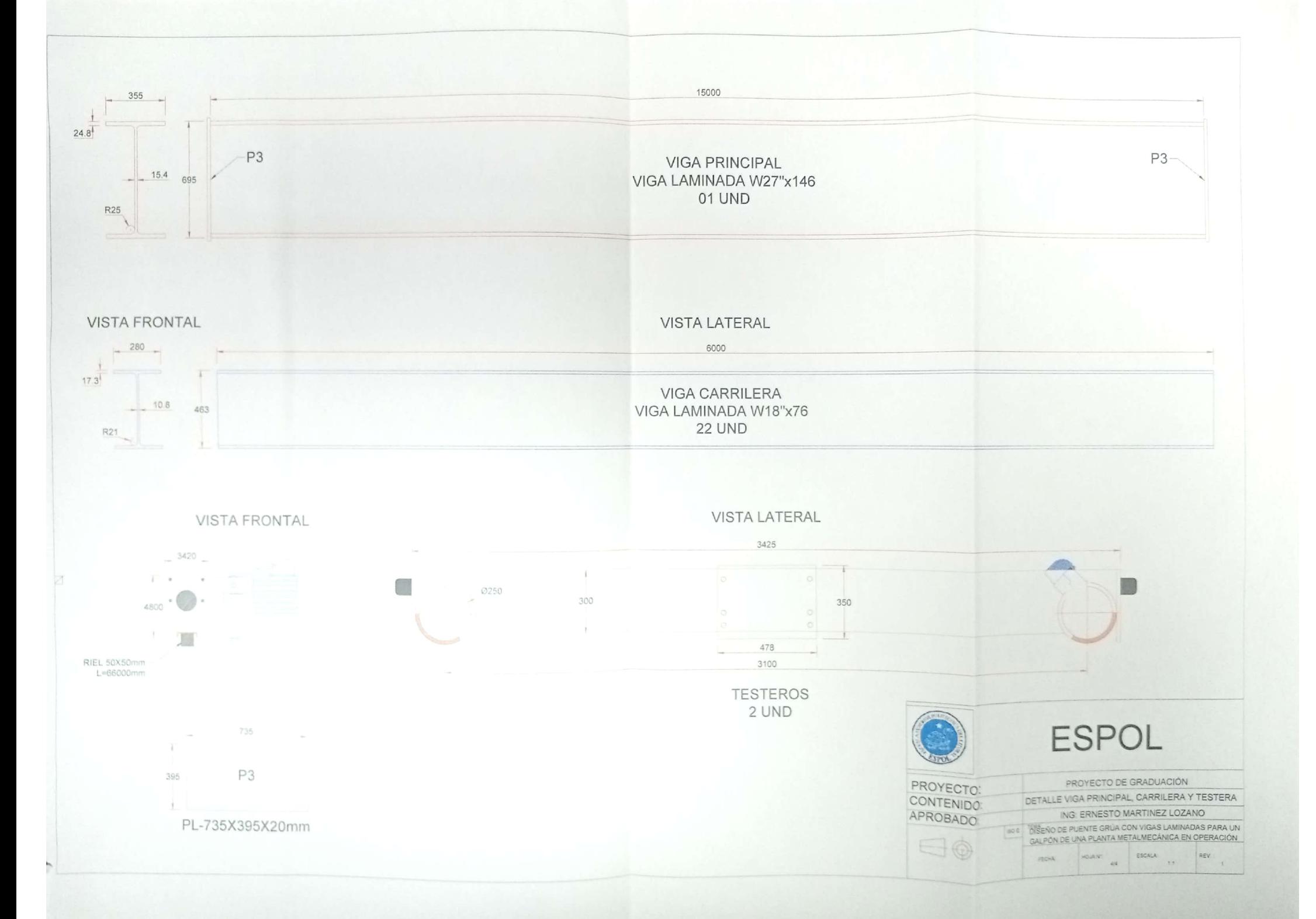

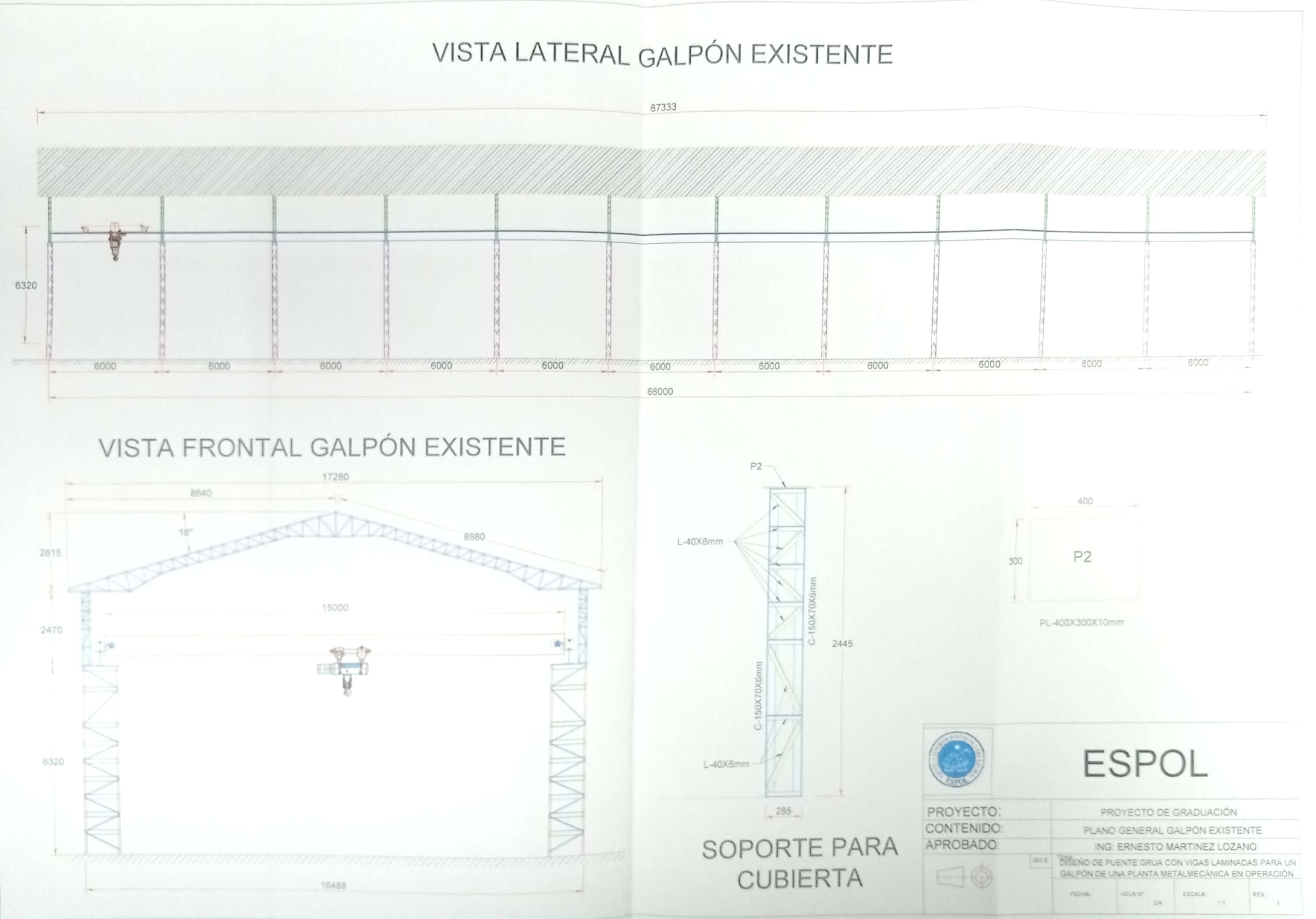

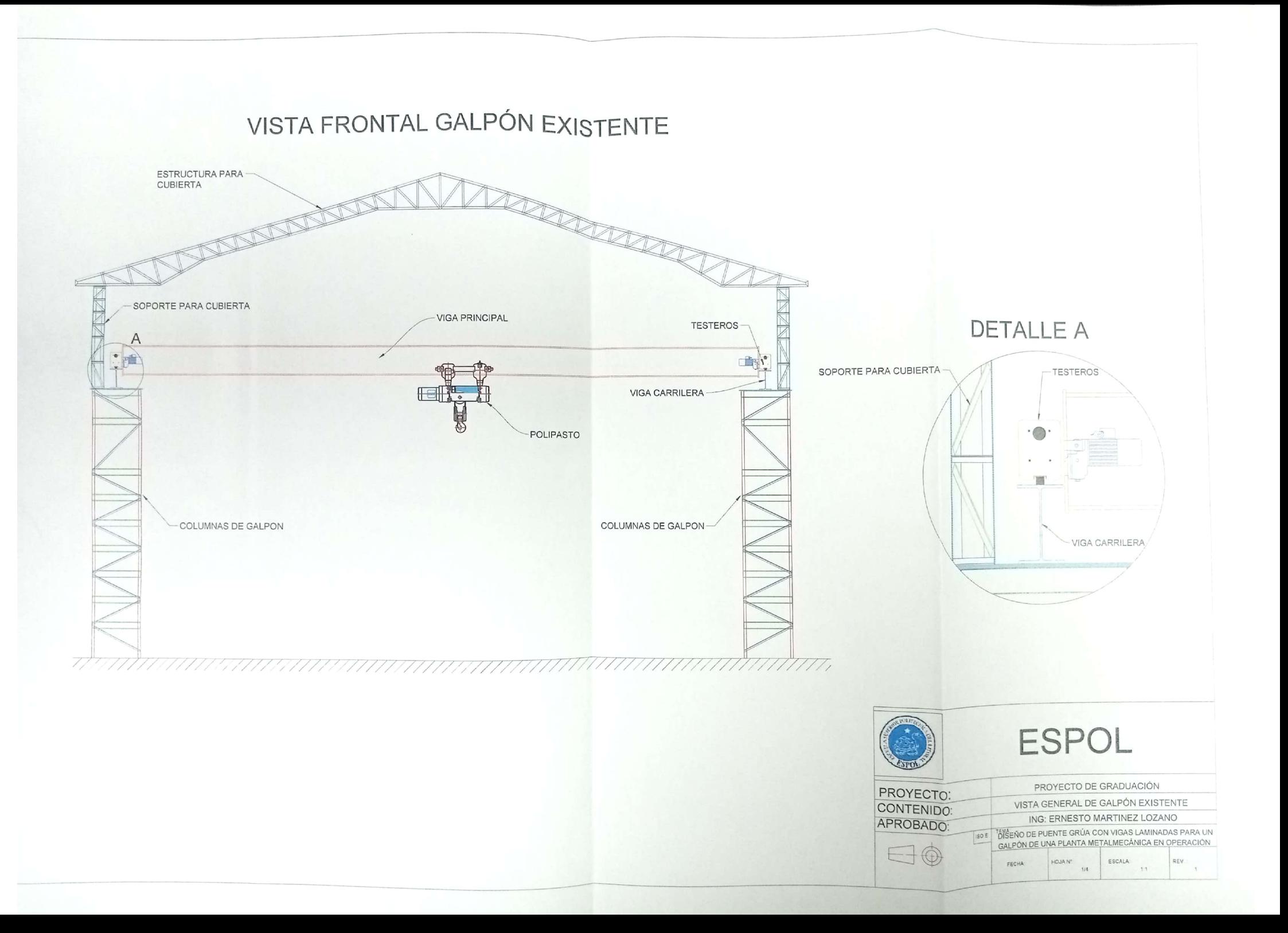